# **ALINE NACIF SOUZA MARCELO GARNIER MOTA**

UNIVERSIDADE ESTADUAL DO NORTE FLUMINENSE – UENF

CAMPOS DOS GOYTACAZES – RJ

AGOSTO DE 2004

# **ALINE NACIF SOUZA MARCELO GARNIER MOTA**

UNIVERSIDADE ESTADUAL DO NORTE FLUMINENSE – UENF

CAMPOS DOS GOYTACAZES – RJ

AGOSTO DE 2004

# **ALINE NACIF SOUZA MARCELO GARNIER MOTA**

"Projeto Final de curso apresentado ao Laboratório de Engenharia Civil da Universidade Estadual do Norte Fluminense como parte das exigências para a obtenção do título de Engenheiro Civil".

**Orientador: Prof. Sergio Luis González Garcia, D. Sc.** 

CAMPOS DOS GOYTACAZES – RJ

AGOSTO DE 2004

# **ALINE NACIF SOUZA MARCELO GARNIER MOTA**

\_\_\_\_\_\_\_\_\_\_\_\_\_\_\_\_\_\_\_\_\_\_\_\_\_\_\_\_\_\_\_\_\_\_\_\_\_\_\_\_\_\_\_\_\_\_\_\_\_\_\_\_\_\_\_\_\_\_\_\_\_\_\_\_\_\_\_

\_\_\_\_\_\_\_\_\_\_\_\_\_\_\_\_\_\_\_\_\_\_\_\_\_\_\_\_\_\_\_\_\_\_\_\_\_\_\_\_\_\_\_\_\_\_\_\_\_\_\_\_\_\_\_\_\_\_\_\_\_\_\_\_\_\_\_

\_\_\_\_\_\_\_\_\_\_\_\_\_\_\_\_\_\_\_\_\_\_\_\_\_\_\_\_\_\_\_\_\_\_\_\_\_\_\_\_\_\_\_\_\_\_\_\_\_\_\_\_\_\_\_\_\_\_\_\_\_\_\_\_\_\_\_

"Projeto Final de curso apresentado ao Laboratório de Engenharia Civil da Universidade Estadual do Norte Fluminense como parte das exigências para a obtenção do título de Engenheiro Civil".

Aprovado em 03 de agosto de 2004.

Comissão examinadora:

Prof.: Paulo Cézar de Almeida Maia, D. Sc. – UENF

Prof.: Sérgio Tibana, D. Sc. – UENF

Prof. Sergio Luis González Garcia, D. Sc. – UENF (orientador)

# **DEDICATÓRIA**

Este projeto é dedicado ao meu pai e amigo Arnolfo, à minha mãe Rita de Cássia e à minha irmã Alessandra, por me ajudarem e me apoiarem para a concretização de mais este sonho.

Com carinho especial, também dedico este projeto àqueles que, com suas experiências, também me instruíram: meus avós Pedro e Thereza e minha avó Rita.

*Aline Nacif Souza* 

# **AGRADECIMENTOS**

À Universidade Estadual do Norte Fluminense e seus professores, pela formação propiciada.

Aos colegas de turma, pelo apoio fundamental prestado no decorrer do curso.

Ao orientador Sergio Luiz González Garcia, pelos conhecimentos transmitidos ao longo do curso e do projeto, e pelo entusiasmo com que sempre o fez.

Ao professor Sérgio Tibana, pelo aprendizado e pelas oportunidades oferecidas, pela solicitude e pela confiança.

Ao professor Paulo Maia e ao professor Luiz Gabriel Smiderle pelo apoio e suporte fornecidos.

Às nossas famílias, pelo amparo e carinho.

E, acima de tudo, a Deus, por permitir a participação de todos acima em nossas vidas.

## **RESUMO**

Foi escolhido para tema deste Projeto Final de Curso de Bacharelado em Engenharia Civil o dimensionamento de uma ponte de concreto armado. Para tal fim, foi utilizado como base o projeto de uma ponte sobre o rio Juruá, no estado do Acre.

Aqui serão apresentados memoriais descritivos e detalhes do projeto, memórias de cálculo, desenhos contendo cortes, detalhamentos e vistas necessários ao bom entendimento do projeto como um todo.

# **SUMÁRIO**

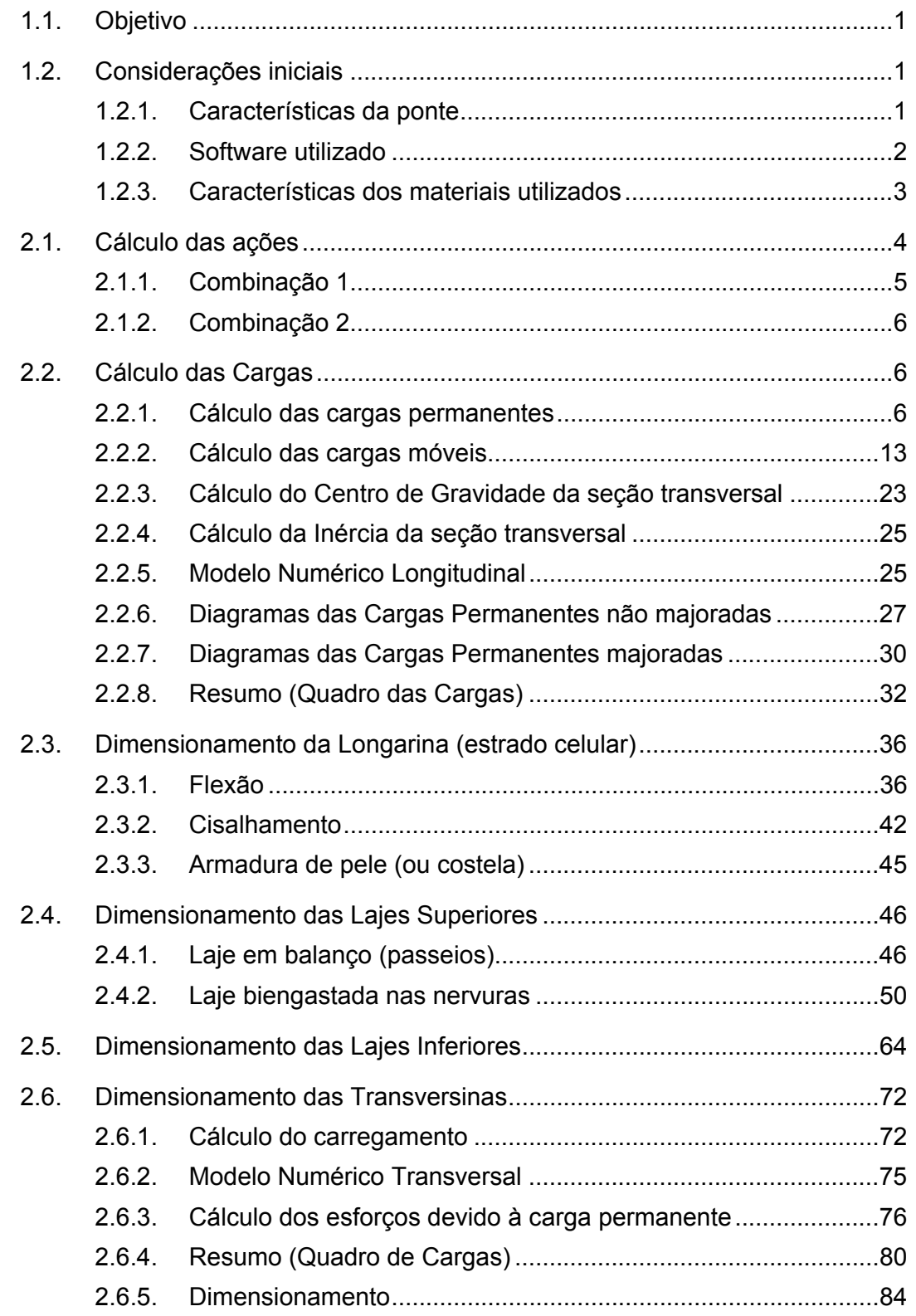

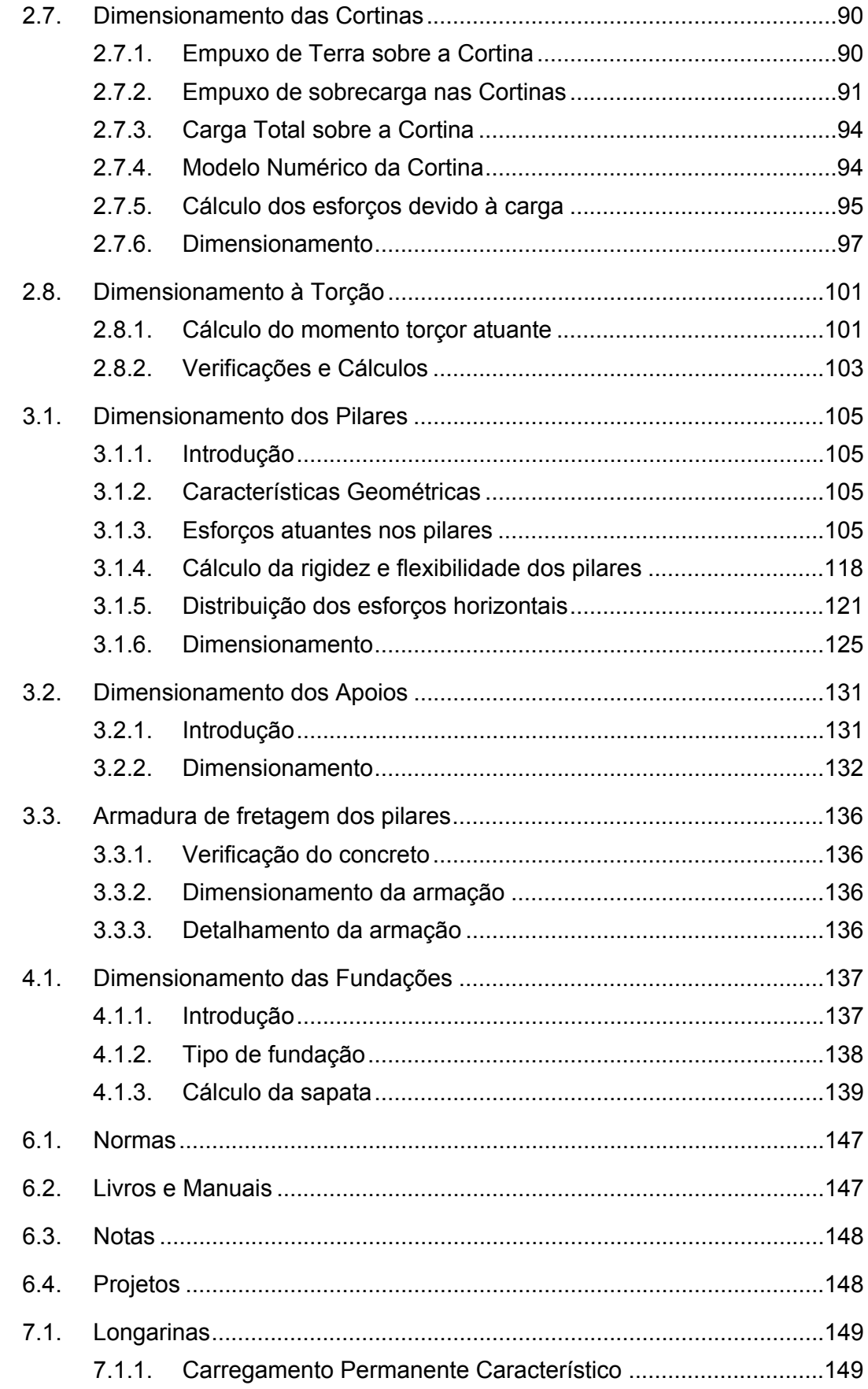

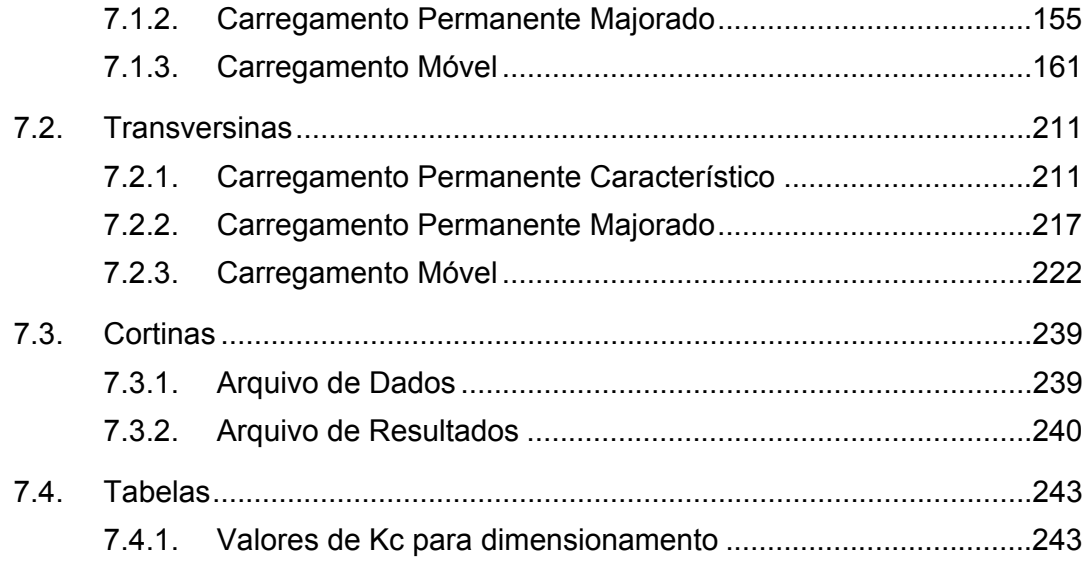

# **LISTA DE FIGURAS**

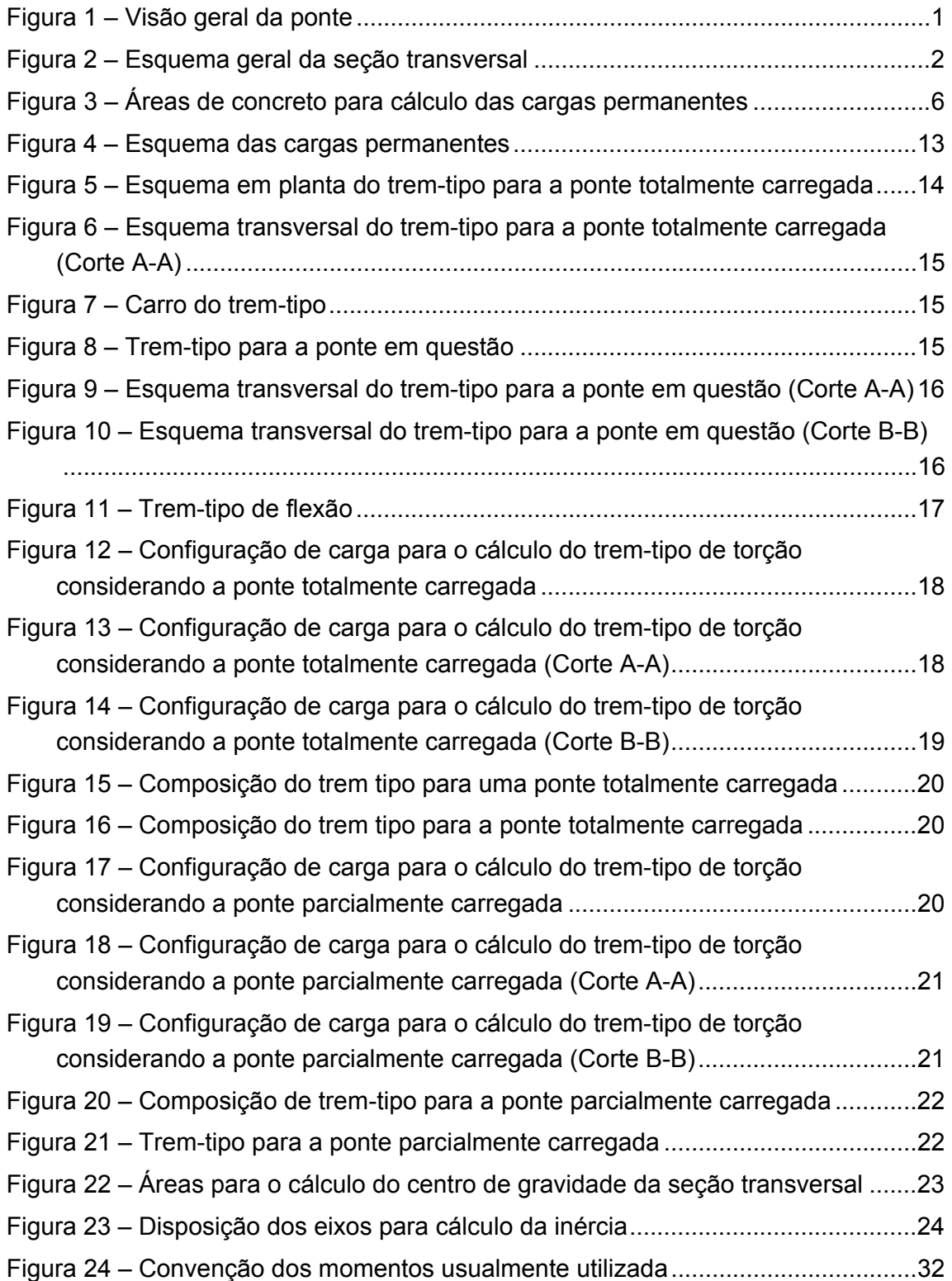

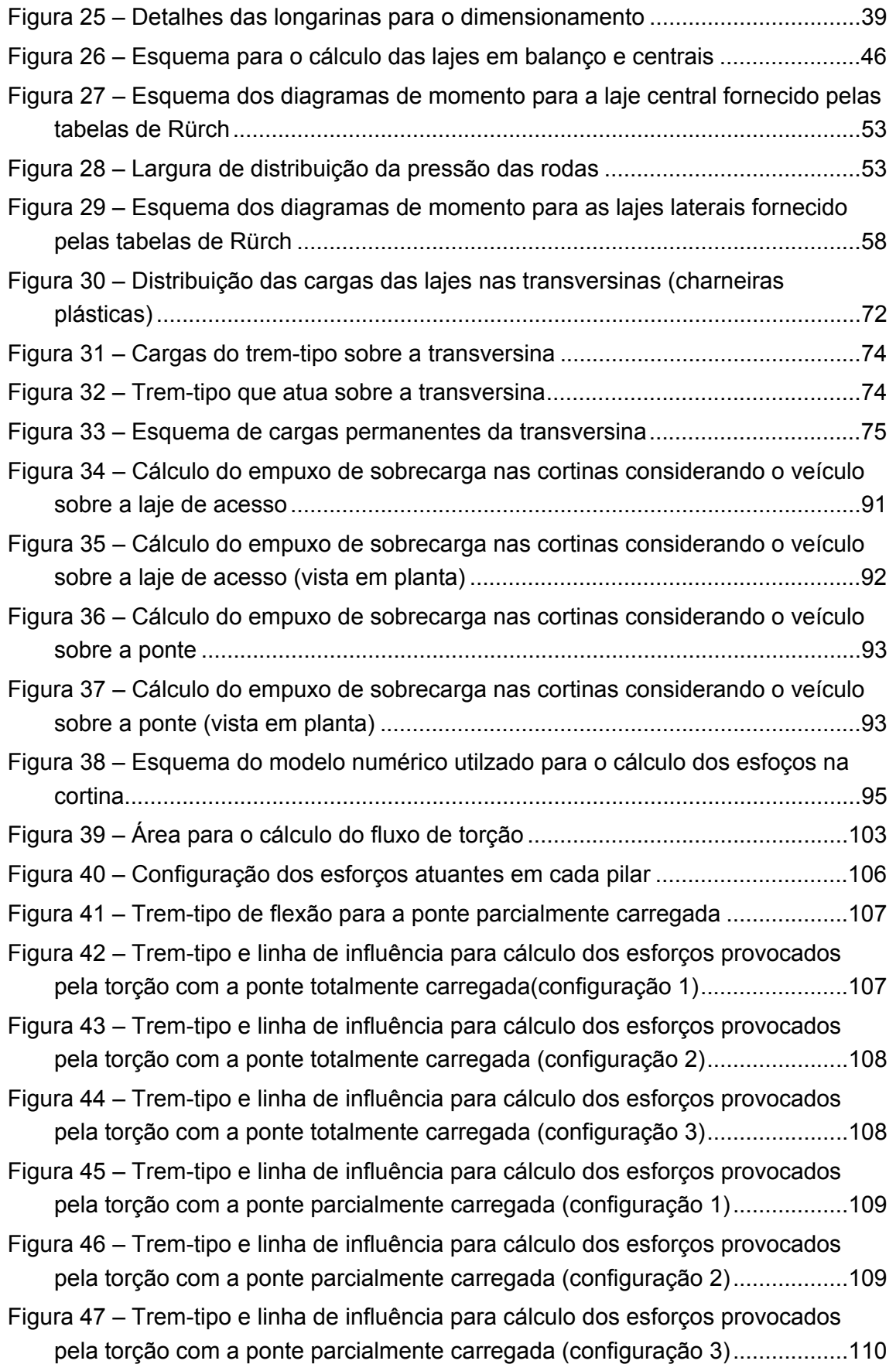

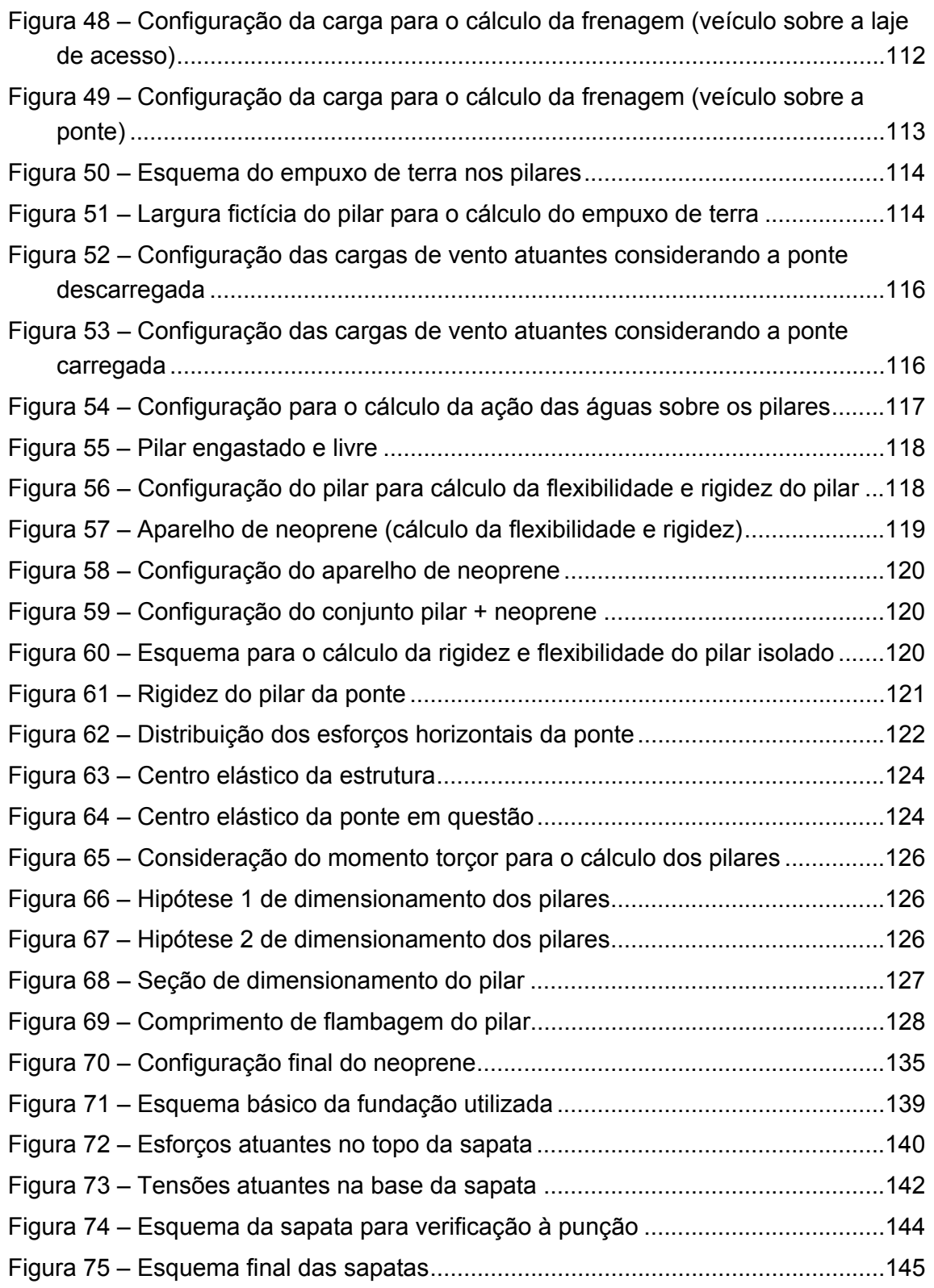

# **LISTA DE TABELAS**

Tabela 1 – Resumo dos esforços de torção (ponte totalmente carregada) .............102 Tabela 2 – Resumo dos esforços de torção (ponte parcialmente carregada) .........102

# **CAPÍTULO I – INTRODUÇÃO**

# *1.1. Objetivo*

O objetivo do projeto é dimensionar estruturalmente uma ponte em concreto armado sobre um corta-rio, construído para melhorar o escoamento das águas. A ponte se localiza sobre o Igarapé Santa Rosa – Rodovia BR-364, Cruzeiro do Sul, Rio Juruá.

O projeto consiste em análise e dimensionamento de todos os elementos da super, meso e infra-estrutura da ponte.

# *1.2. Considerações iniciais*

# *1.2.1. Características da ponte*

A Figura 1 apresenta um croqui onde podem ser vistas as dimensões principais da ponte.

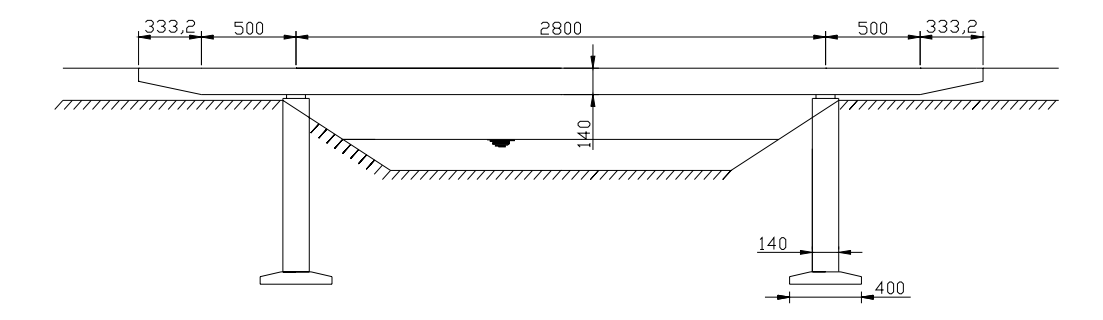

**Figura 1 – Visão geral da ponte** 

#### *1.2.1.1. Superestrutura*

A ponte consta de um tabuleiro em "caixão" isostático, com vão central de 28 metros e dois balanços de 5 metros em ambos os lados, totalizando 38 metros. A seção transversal é do tipo "caixão", com três células, como mostra a figura:

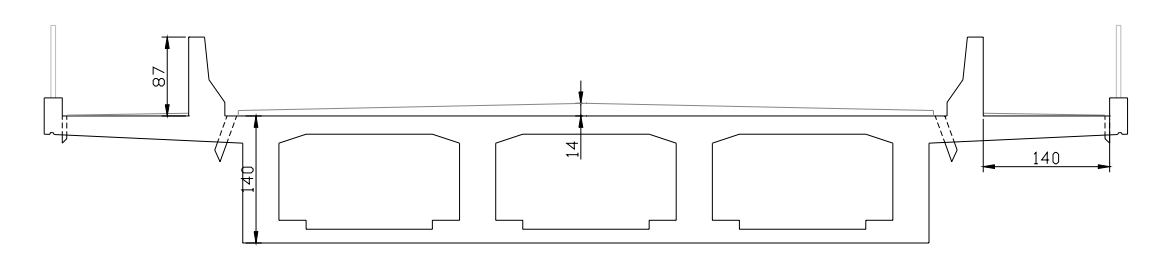

**Figura 2 – Esquema geral da seção transversal** 

Tanto a pista principal como a pista de passeio possuem drenos para o escoamento das águas pluviais, com diâmetros de 100 mm e 50 mm respectivamente, espaçados a cada 4 metros, feitos de PVC, como prescrito na norma NBR-7187.

Como também pode ser visto na figura, a superestrutura possui guarda-corpo metálico e guarda-rodas feito em concreto.

#### *1.2.1.2. Meso estrutura*

Os 4 pilares têm seção transversal circular, com apoios de neoprene em sua parte superior, para fazer a interligação entre a super e a meso estrutura.

### *1.2.1.3. Infra-estrutura*

As fundações foram projetadas de acordo com parâmetros estipulados para o solo, visto que o projeto original não apresenta ensaios *in situ* ou laboratoriais, como por exemplo, a sondagem do solo. Portanto, foram executadas fundações do tipo superficiais, constituídas por sapatas.

### *1.2.2.* Software *utilizado*

Para a elaboração dos diagramas de esforços nas estruturas foi utilizado o *software* SALT, disponível no laboratório do LECIV. Para o desenho da ponte foi utilizado o AutoCAD 2000.

# *1.2.3. Características dos materiais utilizados*

#### *1.2.3.1. Concreto Armado*

- Peso específico = 25 KN/m<sup>3</sup>
- $F_{ck}$  = 20 MPa
- Módulo de elasticidade secante =  $1.785 e^{+07}$  KN/m<sup>2</sup>
- Coeficiente de Poisson = 0.2
- Coeficiente de dilatação térmica = 1.0 e<sup>-05</sup>/°C

É necessário fazer uma ressalva quanto ao módulo de elasticidade utilizado para os cálculos. A nova norma de dimensionamento de estruturas de concreto armado (NBR-6118/2003) não prevê mais a utilização do módulo de elasticidade  $E_{ci}$ do concreto, mas sim, o módulo de elasticidade secante de concreto  $(E_{cs})$ , dado pela equação:

$$
E_{\text{cs}} = 0.85 E_{\text{ci}}
$$

Como E<sub>ci</sub> é igual a 5600 x  $(f_{ck})^{1/2}$ :

 $E_{ci}$  = 5600 x (20)<sup>1/2</sup> = 25043.96 Mpa

 $E_{cs}$  = 0.85 x 25043.96 = 21287.36 Mpa = 2.1 x 10<sup>7</sup> KN / m<sup>2</sup>

### *1.2.3.2. Aço*

- Tipo: CA-50A
- Peso específico = 77 KN/ $m<sup>3</sup>$
- Módulo de elasticidade = 2.1 e<sup>+08</sup> KN/m<sup>2</sup>
- Coeficiente de Poisson = 0.3
- Coeficiente de dilatação térmica =  $1.2 e^{-0.5}$ °C

#### *1.2.3.3. Pavimentação*

- Tipo de pavimentação: asfáltica
- Peso específico = 22 KN/m<sup>3</sup>

#### *1.2.3.4. Solo*

• Peso específico = 18 KN/ $m<sup>3</sup>$ 

# **CAPÍTULO II – SUPERESTRUTURA**

A ponte foi classificada segundo a norma NBR-7188/1982 – Carga móvel em ponte rodoviária e passarela de pedestre – procedimento (antiga NB6/1960). Quanto às cargas prescritas na norma, as pontes se classificam em:

Classe 45 – em rodovias de características classe 0;

Classe 36 – em rodovias de características classe I;

Classe 24 – em rodovias de características classe II;

Classe 12 – em rodovias de características classe III;

A ponte aqui dimensionada apresenta classe 45, ou seja, para uma rodovia classe 0, cujo fluxo de veículos é unidirecional.

## *2.1. Cálculo das ações*

Um carregamento é definido pela combinação das ações que têm probabilidades não desprezíveis de atuarem simultaneamente sobre a estrutura, durante um período preestabelecido.

A combinação das ações deve ser feita de forma que possam ser determinados os efeitos mais desfavoráveis para a estrutura. A verificação da segurança em relação aos estados limites últimos (ELU) e aos estados limites de serviço deve ser realizada em função de combinações últimas e combinações de serviço, respectivamente.

Contudo, no presente trabalho, só será realizado o dimensionamento à luz do estado limite último, não sendo, portanto, realizada qualquer verificação quanto ao estado limite de serviço ou utilização.

Segundo a Norma NBR-6118/2003, o cálculo da combinação última das ações para o esgotamento da capacidade resistente de elementos estruturais de concreto armado deve obedecer à seguinte equação (tabela 11.3 da referida norma):

$$
F_d = \gamma_g F_{gk} + \gamma_{\epsilon g} F_{\epsilon gk} + \gamma_q (F_{q1k} + \Sigma \psi_{0j} F_{qjk}) + \gamma_{\epsilon q} \psi_{0\epsilon} F_{\epsilon qk}
$$

Sendo:

 $F_d$  = Valor de cálculo das ações para combinação última;

 $F_{gk}$  = ações permanentes diretas;

 $F_{\text{sk}}$  = ações indiretas permanentes (retração e temperatura);

 $F_{qk}$  = ações variáveis diretas, na qual  $F_{q1k}$  é escolhida como principal;

γg, γεg, γq, γεq = coeficientes de ponderação de combinação das ações

 $ψ<sub>0i</sub>, ψ<sub>0ε</sub> = coefficients de ponderação das ações.$ 

É necessário também considerar, para o cálculo dos esforços solicitantes, um coeficiente de impacto. Tal coeficiente se faz necessário, pois não é usual a realização de análises dinâmicas que considerem o impacto de cargas móveis em pontes. Portanto, o que a Norma sugere, é que se multiplique o coeficiente de ponderação das cargas variáveis por um coeficiente de impacto, dado pela equação:

$$
\varphi = 1.4 - 0.007L \ge 1
$$

Sendo L o comprimento de cada vão teórico do elemento carregado. O valor do coeficiente de impacto fica então:

 $\varphi$  = 1.4 – (0.007 x 28) = **1.2** 

Portanto, serão consideradas duas combinações das ações:

### *2.1.1. Combinação 1*

Em todas as seções em que não ocorra a inversão de momentos (já considerando o coeficiente de impacto):

$$
F_{d} = 1.4F_{gk} + (1.4 \times 1.2) F_{q1k}
$$

$$
F_{d} = 1.4F_{gk} + 1.68 F_{q1k}
$$

# *2.1.2. Combinação 2*

Nos casos em que a carga permanente venha a reduzir os momentos negativos, como em seções próximas dos apoios, deve-se calcular também:

$$
F_d = 1.0F_{gk} + 1.68F_{q1k}
$$

Todos os coeficientes aqui utilizados foram pesquisados na Norma NBR-6118/2003.

# *2.2. Cálculo das Cargas*

Para o cálculo dos esforços (momento, cortante e normal) foi utilizado o *software* SALT. Já para o cálculo do momento torçor, foi utilizada a composição de trem tipo da norma.

### *2.2.1. Cálculo das cargas permanentes*

#### *2.2.1.1. Peso próprio*

Para o cálculo do peso foram considerados todos os elementos da ponte, como guarda-corpos (de metal e concreto) assim como pavimentos. Já para o cálculo da área de seção transversal que possui função estrutural, foram desconsiderados os guarda-corpos e pavimentos que, apesar de contribuírem para fornecer rigidez ao sistema são destituídos de função estrutural para que o sistema esteja a favor da segurança.

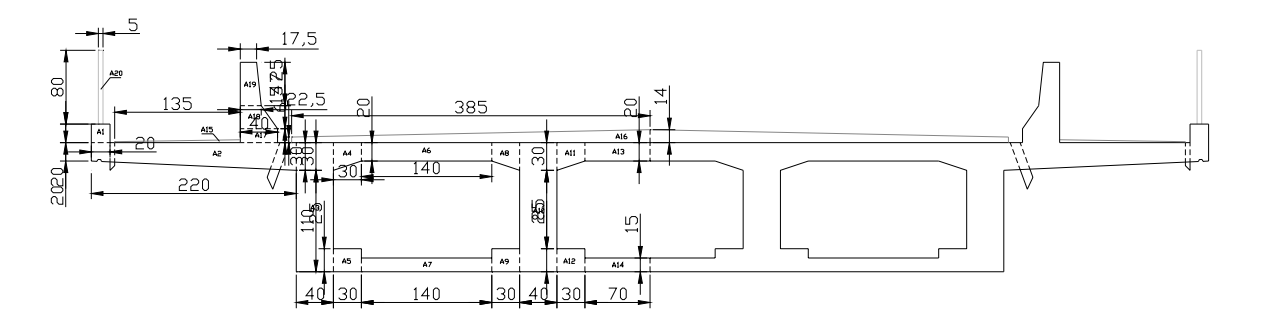

**Figura 3 – Áreas de concreto para cálculo das cargas permanentes** 

# **a) Cargas distribuídas**

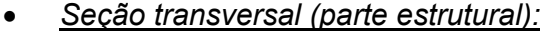

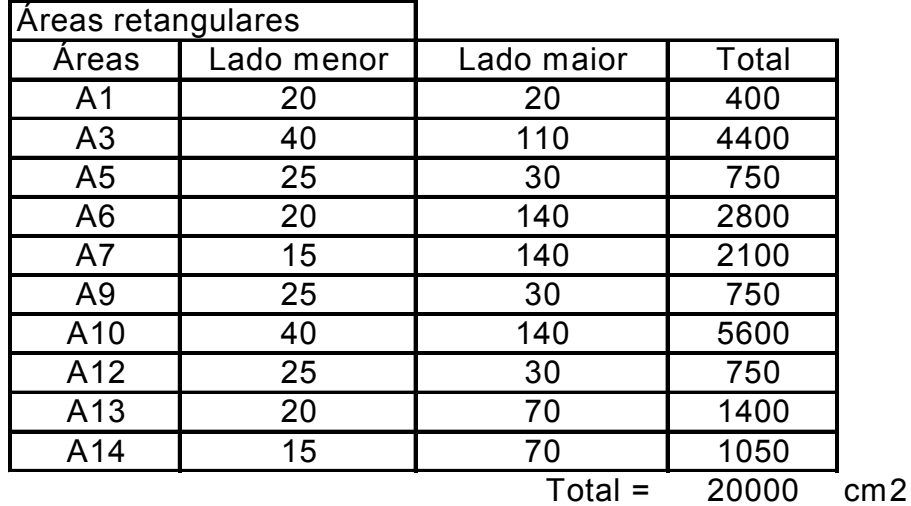

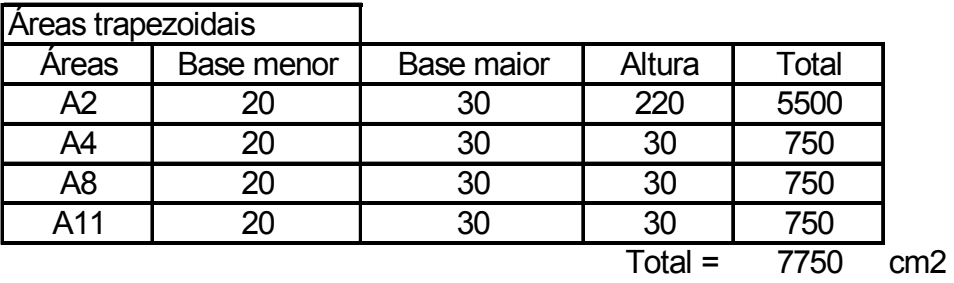

Estes cálculos foram feitos para metade da seção transversal; para a seção transversal como um todo, temos:

Área Total = 2 x (20000 + 7750) = 55500 cm<sup>2</sup> = 5.55 m<sup>2</sup>

Carga Total = 5.55 x 2.5 = **13.875 tf / m** 

• *Guarda-rodas (de concreto):*

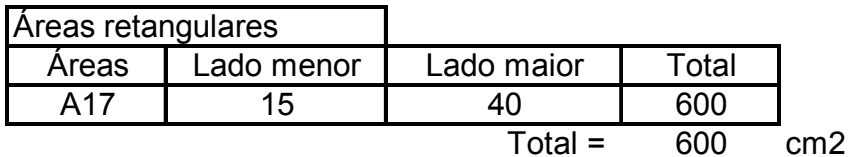

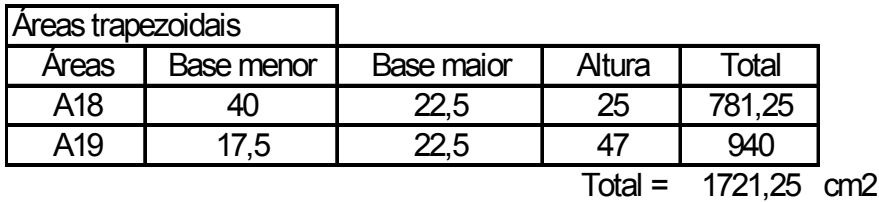

Estes cálculos foram feitos para um dos guarda-rodas; para os dois (esquerdo e direito), temos:

Área Total = 2 x (600 + 1721.25) = 2321.25 cm<sup>2</sup> = 0.464 m<sup>2</sup>

Carga Total = 0.464 x 2.5 = **1.161 tf / m** 

### • *Guarda-corpo metálico:*

A carga utilizada para o guarda-corpo metálico é de 0.1 tf / m para cada um deles. Para os dois guarda-corpos metálicos, temos:

Carga Total = 2 x 0.1 = **0.2 tf/m** 

### • *Pavimentação:*

O ângulo de inclinação do pavimento é de aproximadamente 1.2 graus. (Neste caso também foi utilizado o ângulo de inclinação do projeto original.

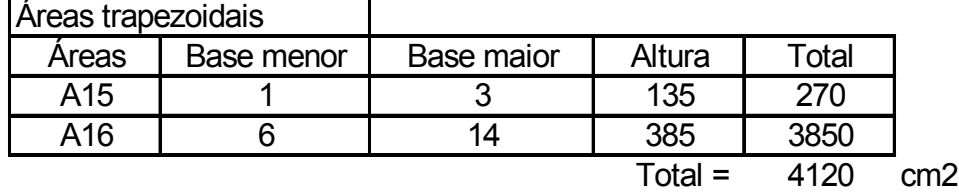

Estes cálculos foram feitos para metade do pavimento; para os dois lados, temos:

Área Total = 2 x (4120) = 8240 cm<sup>2</sup> = 0.824 m<sup>2</sup>

Carga Total = 0.824 x 2.2 = **1.813 tf / m** 

## **b) Cargas concentradas:**

#### • *Placa de transição:*

Cada região das placas possui 300 cm de largura. Contudo, como a placa de transição é biapoiada, somente metade da carga atua de forma concentrada na estrutura da ponte. Sendo assim, temos:

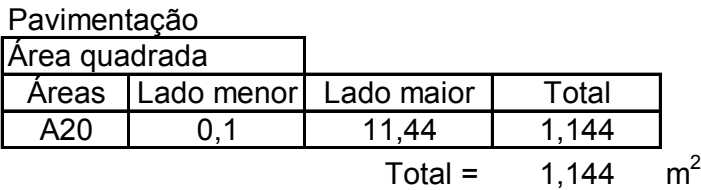

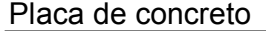

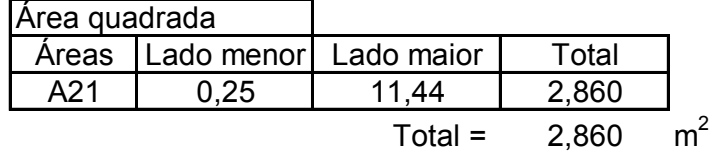

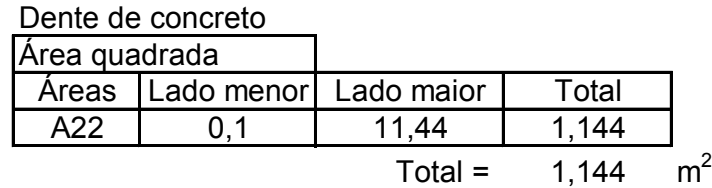

Carga devido a A20 = 1.144 x 1.5 x 2.2 = **3.775 tf** 

Carga devido a A21 = 2.86 x 1.5 x 2.5 = **10.725 tf**

Carga devido a A22 = 1.144 x 0.20 x 2.5 = **0.572 tf** 

#### **Cargas concentradas totais = 15.1 tf**

Momento devido a A20 = 3.775 x 0.10 = **0.4 tfm**

Momento devido a A21 = 10.725 x 0.10 = **1.1 tfm**

Momento devido a A22 = 0.572 x 0.10 = **0.06 tfm**

### **Momento total = 1.56 tfm**

• *Transversinas dos apoios:*

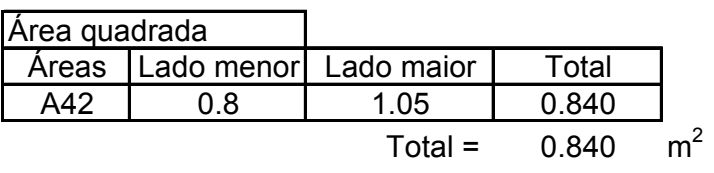

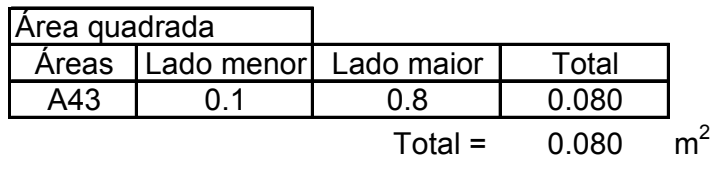

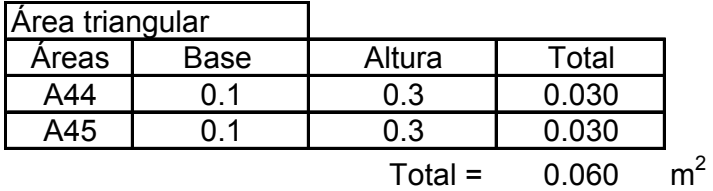

Carga devido a A42 = 0.84 x 6 x 2.5 = **12.6 tf**

Carga devido a A43 = 0.08 x 7.6 x 2.5 = **1.52 tf**

Carga devido a A44 e A45 = 0.06 x 4.2 x 2.5 = **0.63 tf** 

# **Carga total = 14.75 tf**

• *Cortina:*

Cada tramo da seção transversal (que possui três tramos) é composto por partes de concreto que devem ser consideradas para o cálculo do peso próprio. Estas partes são:

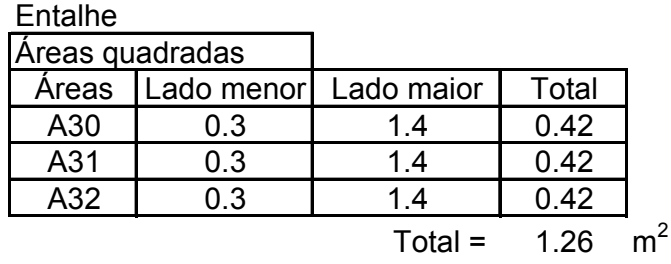

Carga total = 1.26 x 0.10 x 2.5 = **0.315 tf** 

Parte fechada

| Areas quadradas |            |            |       |  |
|-----------------|------------|------------|-------|--|
| Areas           | Lado menor | Lado maior | Total |  |
| A33             | 0.3        |            | 0.6   |  |
| A34             | 0.3        |            | 0.6   |  |
| A35             | 3 ב        |            | 0.6   |  |
|                 |            | $Total =$  | 1 8   |  |

Carga total = 1.8 x 0.85 x 2.5 = **3.825 tf**

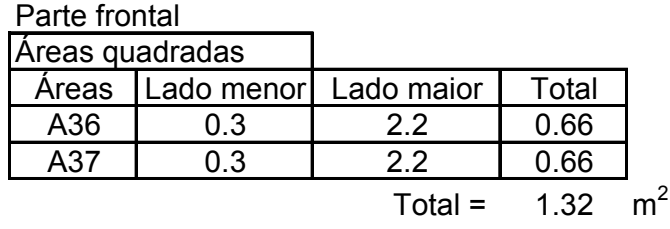

Carga Total = 1.32 x 1.15 x 2.5 = **3.8 tf**

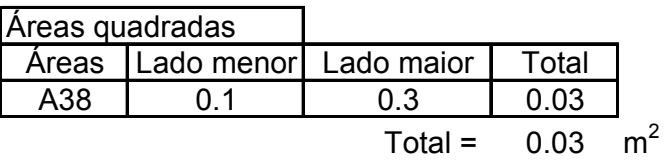

Carga total = 0.03 x 8.0 x 2.5 = **0.6 tf** 

Parte lateral das cortinas

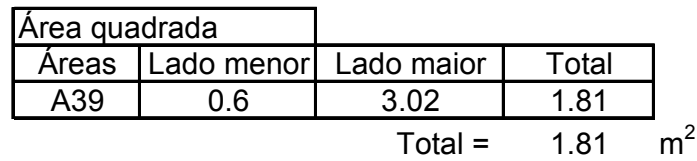

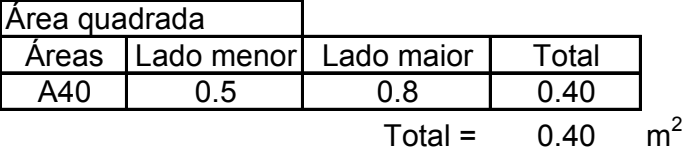

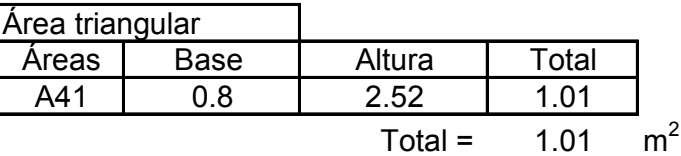

Carga devido a A39 = 2 x 1.81 x 0.25 x 2.5 = **2.26 tf**

Carga devido a A40 = 2 x 0.40 x 0.25 x 2.5 = **0.5 tf**

Carga devido a A41 = 2 x 1.01 x 0.25 x 2.5 = **1.26 tf**

Momento gerado = 2.26 x 1.51 = **3.42 tfm**

Momento gerado = 0.5 x 0.25 = **0.125 tfm** 

Momento gerado = 1.26 x 1.34 = **1.69 tfm** 

**Cargas concentradas totais = 12.56 tf** 

**Momentos totais = 5.235 tfm**

• *Dente de apoio da placa:*

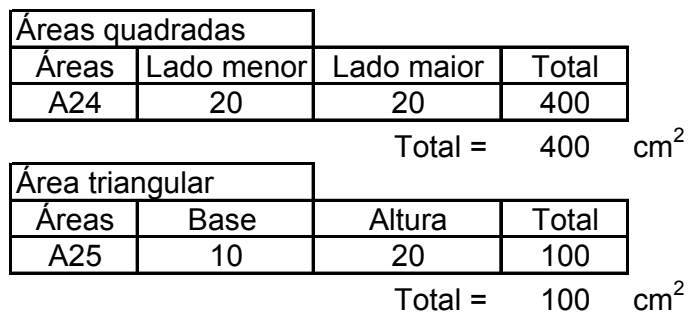

Carga total = (0,04 +0,01) x 11.5 x 2.5 = **1.44 tf** 

• *Dente inferior:*

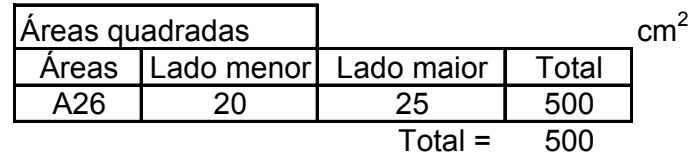

Carga total = 0.05 x 11.25 x 2.5 = **1.41 tf** 

• *Solo sobre o dente inferior:*

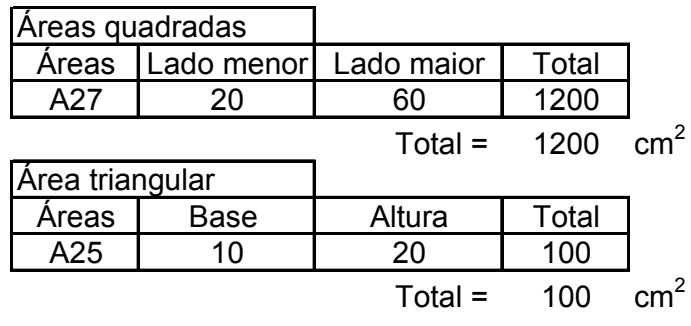

Carga total = (0.12 + 0.01) x 11.25 x 1.80 = **2.634 tf** 

### • *Guarda-corpo:*

Carga concentrada total = 2 x (0.1 x 3.02) = **0.604 tf** 

Carga de momento = 0.604 x 1.51 = **0.912 tfm**

### **c) Esquema de carregamento**

Cargas distribuídas totais = 17.049 tf/m = **17.05 tf/m = 170.5 KN/m**

Cargas concentradas nas extremidades = 33.748 tf **= 33.75 tf = 337.5 KN**

Cargas concentradas nos apoios = **14.75 tf = 147.5 KN**

Cargas momentos nas extremidades = 7.707 tfm = **7.71 tfm = 77.1 KNm**

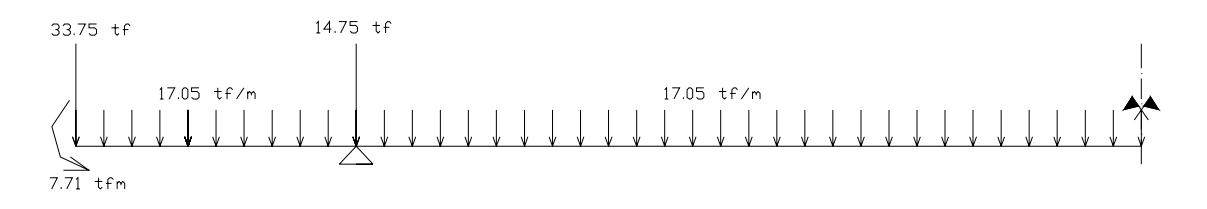

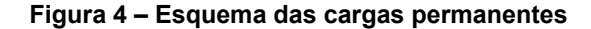

# *2.2.2. Cálculo das cargas móveis*

#### *2.2.2.1. Considerações*

Para o cálculo das linhas de influência e envoltória dos esforços, o programa SALT utiliza os trens-tipo estipulados pela Norma brasileira NBR 7188 / 1982. O adotado para o presente trabalho foi o trem tipo para pontes classe 45.

A norma prescreve o seguinte trem tipo para a ponte classe 45:

A base do sistema é um veículo tipo de 45 tf (450 KN) de peso total;

A passarela de pedestres possui classe única, na qual deve ser aplicada uma carga uniformemente distribuída de intensidade  $p = 3 KN / m^2$ , não majorada pelo coeficiente de impacto.

Os dispositivos do trem tipo são descritos a seguir:

Carga p' = 5 KN /  $m^2$  = 0.5 tf /  $m^2$  (em toda a pista);

Carga p"=  $3$  KN / m<sup>2</sup> = 0.3 tf / m<sup>2</sup> (nos passeios);

Quantidade de eixos = 3

Peso de cada roda dianteira = 7,5 tf

Peso de cada roda traseira = 7,5 tf

Peso de cada roda intermediária = 7,5 tf

Distância entre os eixos = 1,5 m

Distância entre os centros de cada roda de cada eixo = 2,0 m

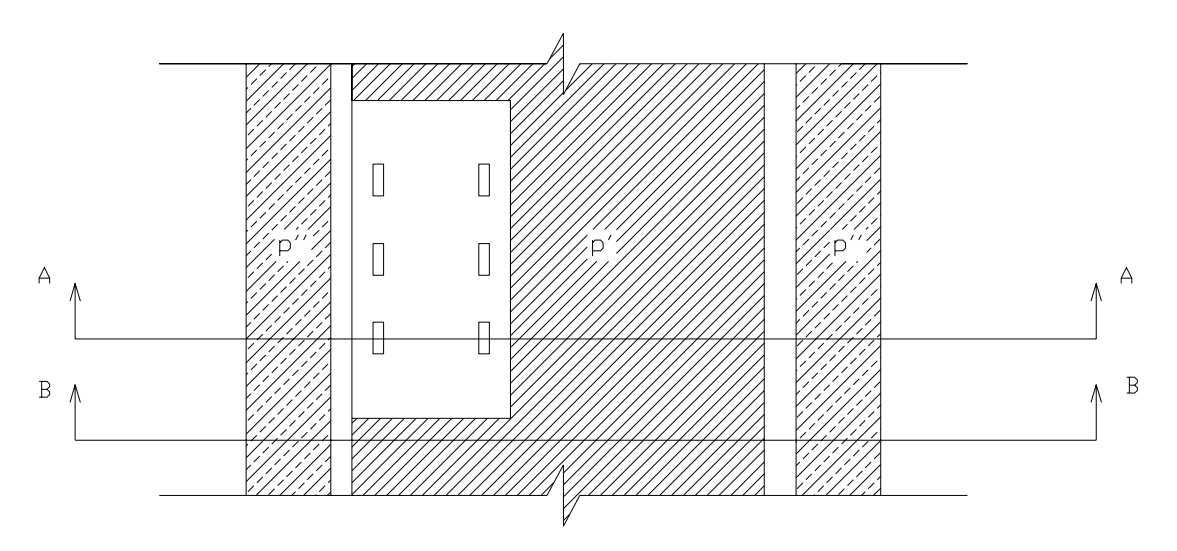

**Figura 5 – Esquema em planta do trem-tipo para a ponte totalmente carregada** 

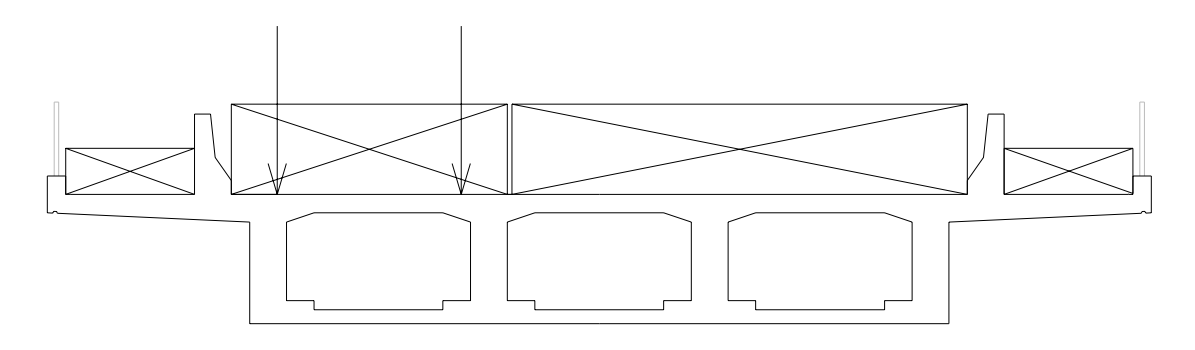

**Figura 6 – Esquema transversal do trem-tipo para a ponte totalmente carregada (Corte A-A)** 

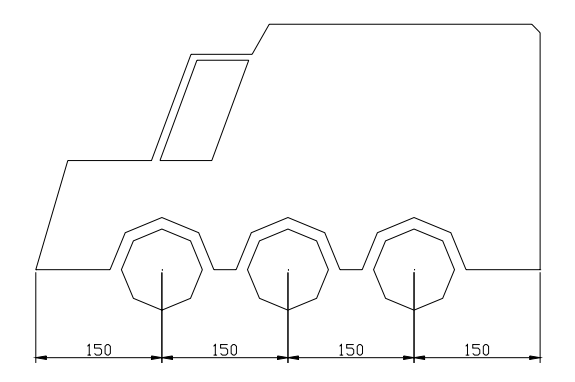

**Figura 7 – Carro do trem-tipo** 

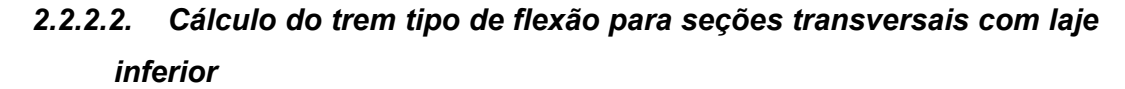

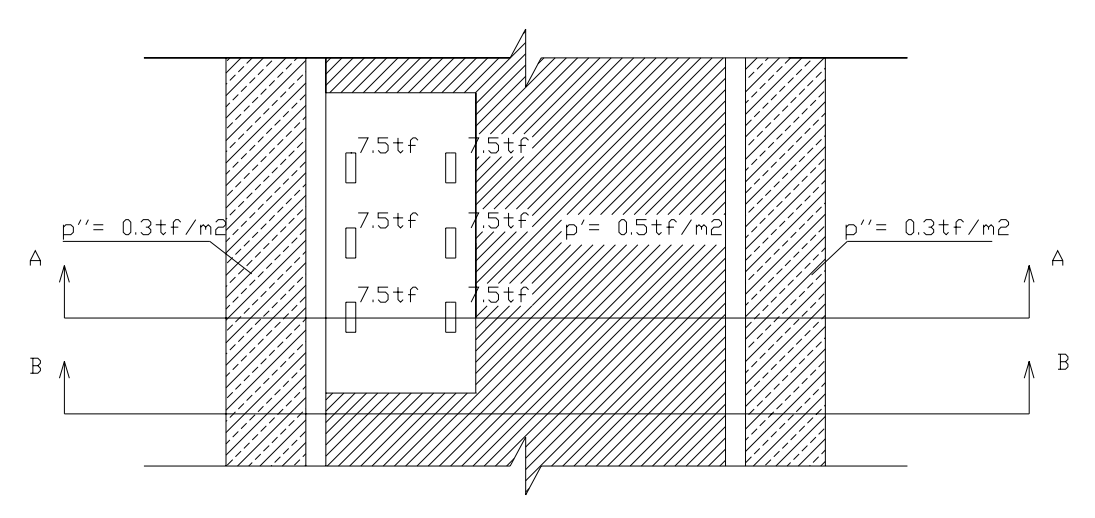

**Figura 8 – Trem-tipo para a ponte em questão** 

### **a) Análise da faixa que corta o veículo tipo (corte A-A)**

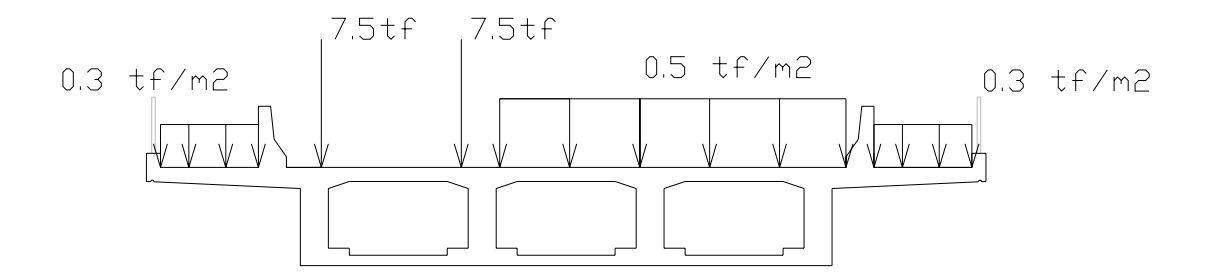

**Figura 9 – Esquema transversal do trem-tipo para a ponte em questão (Corte A-A)** 

• *Cálculo da reação RP (devido à carga concentrada)*

RP = 2 x 7,5 = **15 tf**

• *Cálculo da carga RP (devido à carga distribuída p')*

RP = 5 x (8.0 – 3) = 25 KN / m = **2.5 tf / m** 

• *Cálculo da carga RP (devido à carga distribuída p'')*

RP = 3 x (1.4 + 1.4) = 8.4 KN / m = **0.84 tf / m**

## **b) Análise da faixa que passa fora do veículo tipo (corte B-B)**

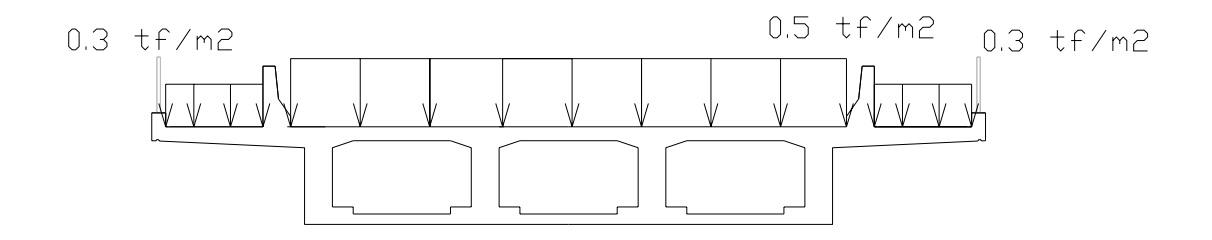

**Figura 10 – Esquema transversal do trem-tipo para a ponte em questão (Corte B-B)** 

• *Cálculo de RP1*

 $RP_1$  = carregamento x (tamanho transversal do tabuleiro – menor dimensão do trem tipo)

RP1 = [5 x (8.0 – 3)] + [(3 x (1.4+1.4)] = 33.4 KN / m = **3.34 tf / m**

• *Cálculo de RP2* 

 $RP<sub>2</sub>$  = carregamento x menor dimensão do trem tipo

RP2 = 5 x 3 = 15 KN / m = **1.5 tf / m**

#### **c) Simplificação do trem-tipo**

 $\Delta$ RP = RP<sub>2</sub> x maior dimensão do trem tipo / número de carregamentos

 $\triangle$ RP = (1.5 x 6) / 3 = 3 tf

• *Cargas concentradas*

RP' = RP – ∆RP = 15 – 3 = **12 tf**

• *Cargas distribuídas*

RP = 4.0 + 0.84 = **4.84 tf / m**

**d) Esquema do trem-tipo** 

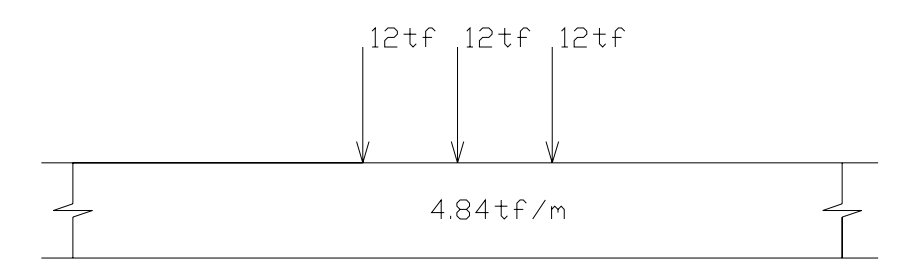

**Figura 11 – Trem-tipo de flexão** 

#### *2.2.2.3. Cálculo do trem-tipo de torção*

Ao se fazer análise de cisalhamento deve-se considerar as tensões cisalhantes provenientes dos esforços cortantes e do momento torçor. Para isso, é necessário realizar um estudo do trem-tipo de torção considerando duas hipóteses: com o tabuleiro totalmente carregado e com o tabuleiro parcialmente carregado.

Com a análise considerando o tabuleiro totalmente carregado obtém-se o momento fletor máximo, com respectivo cortante e o menor momento torçor. Já com a análise do tabuleiro parcialmente carregado, obtém-se o maior momento torçor. Para ambos é necessário considerar os momentos obtidos em seções que cortam o trem-tipo e em seções que passam fora do trem-tipo.

# **a) Análise para o tabuleiro totalmente carregado**

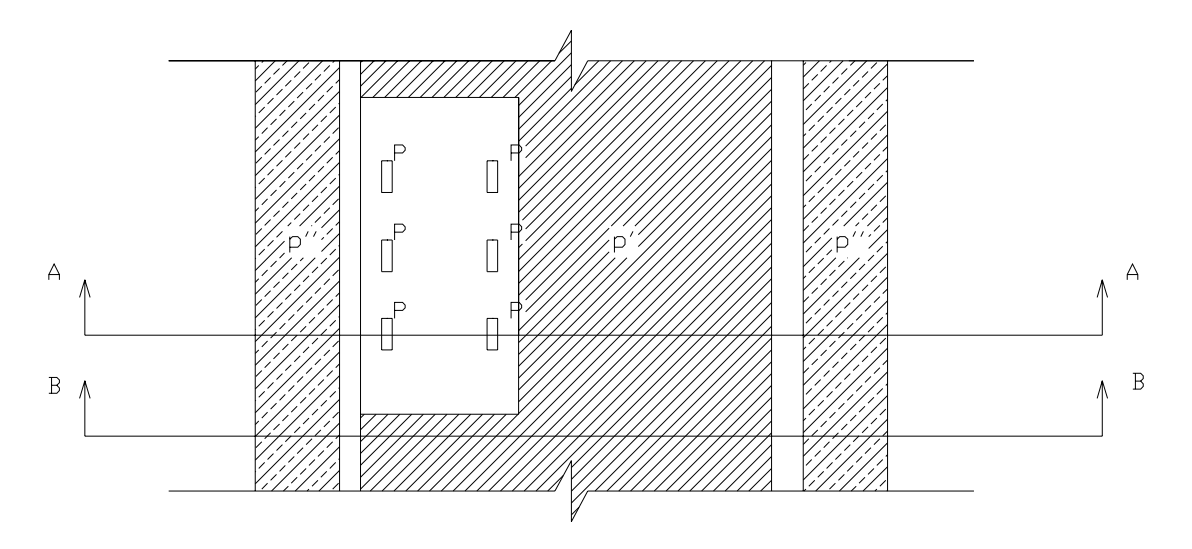

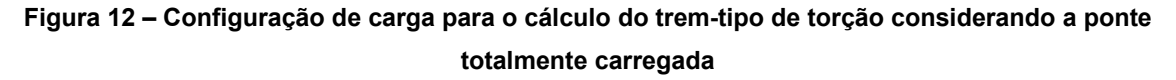

Para o caso em questão, temos:

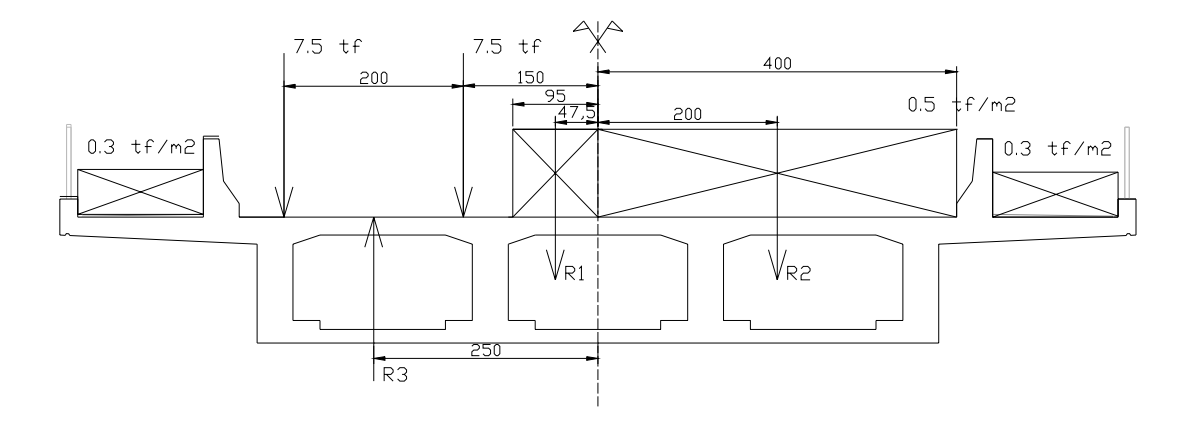

**Figura 13 – Configuração de carga para o cálculo do trem-tipo de torção considerando a ponte totalmente carregada (Corte A-A)** 

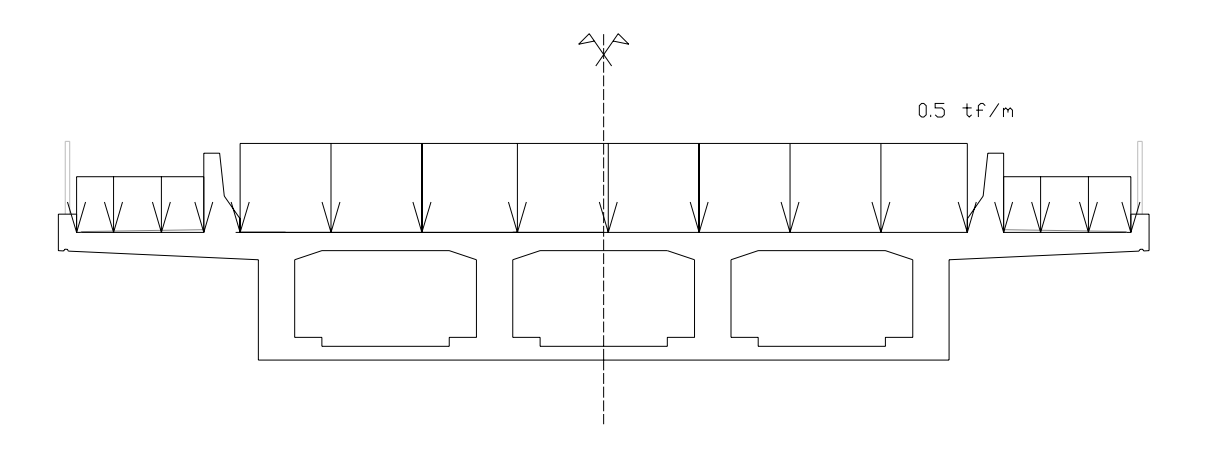

**Figura 14 – Configuração de carga para o cálculo do trem-tipo de torção considerando a ponte totalmente carregada (Corte B-B)** 

A carga de multidão não será considerada no cálculo da torção do tabuleiro totalmente carregado porque ela se cancela, já que é aplicada a ambas as passarelas.

• *Faixa que corta o veículo tipo (corte A-A)*

#### *Momento torçor devido a P*

 $TP = (P \times d_1) + [P \times (d_1 + 2)]$  (3)

Portanto, TP é igual a:

TP = (7.5 x 1.5) + [7.5 x (1.5 + 2)] = **37.5 tfm**

### *Momento torçor devido a p'*

 $Tp' = (R_1 \times d_2) - (R_2 - d_3)$  ( $\cup$ )

Portanto, Tp' é igual a:

Tp' = [(0.5 x 0.95) x 0.475)] – [(0.5 x 4) x 2] = **- 3.77 tfm/m**

• *Faixa fora do veículo tipo (corte B-B)*

Como neste caso P é igual a p', não há momento torçor.

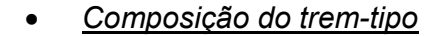

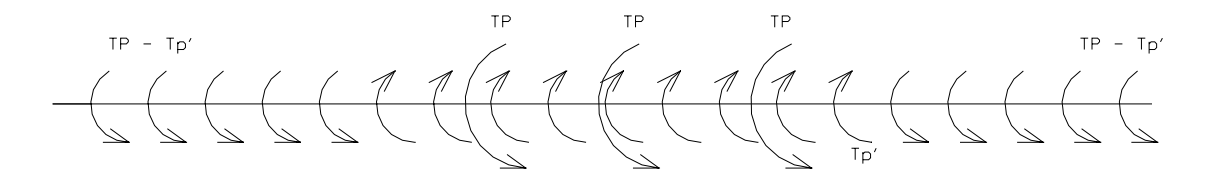

**Figura 15 – Composição do trem tipo para uma ponte totalmente carregada** 

Para o caso em questão, temos:

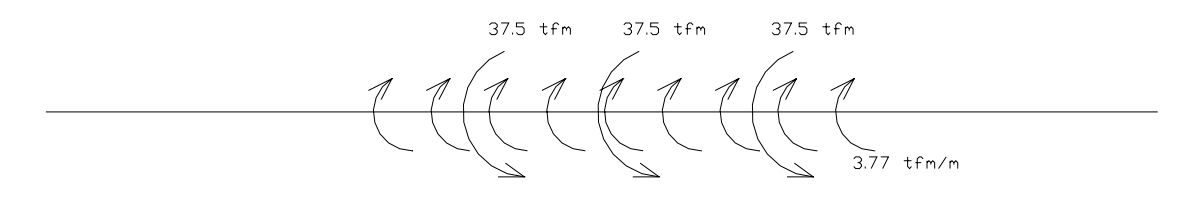

**Figura 16 – Composição do trem tipo para a ponte totalmente carregada** 

# **b) Análise para o tabuleiro parcialmente carregado**

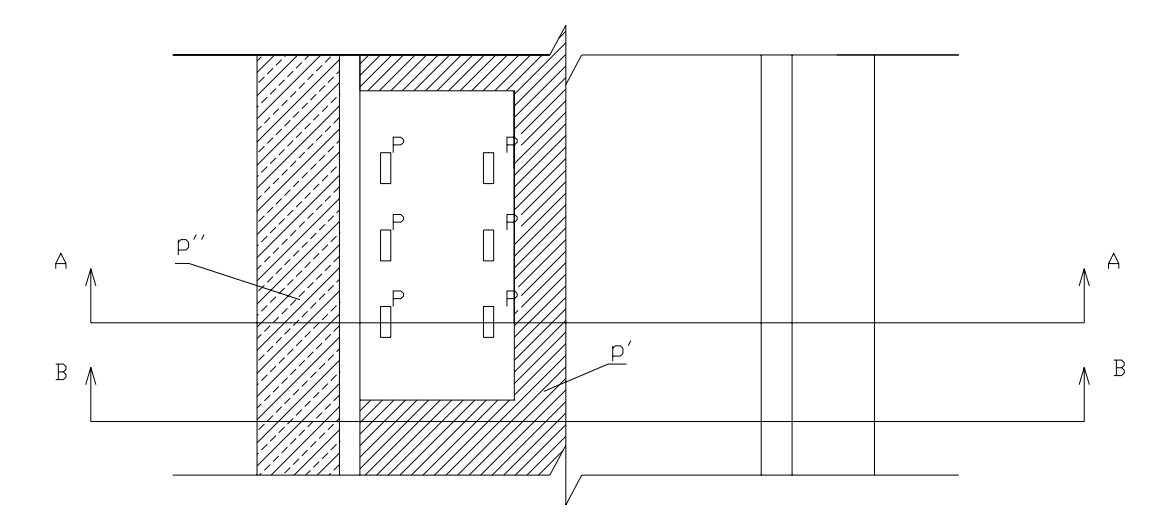

**Figura 17 – Configuração de carga para o cálculo do trem-tipo de torção considerando a ponte parcialmente carregada** 

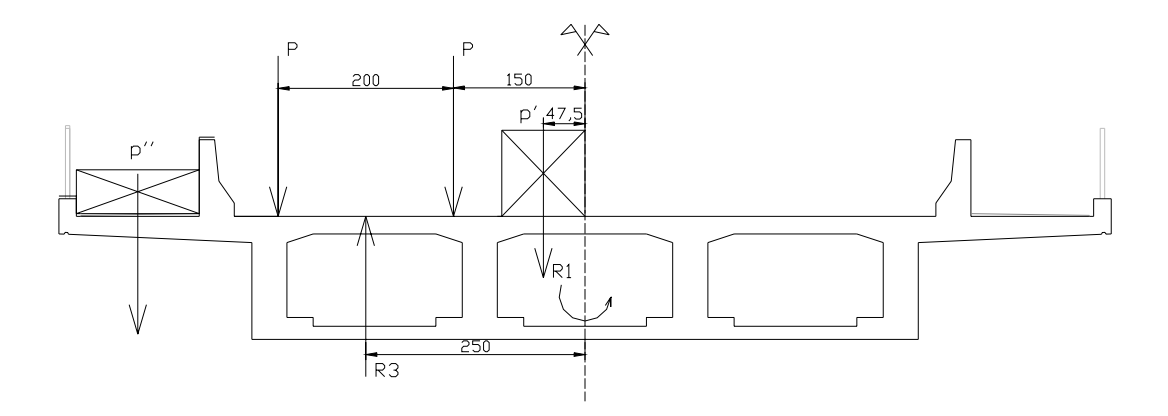

**Figura 18 – Configuração de carga para o cálculo do trem-tipo de torção considerando a ponte parcialmente carregada (Corte A-A)** 

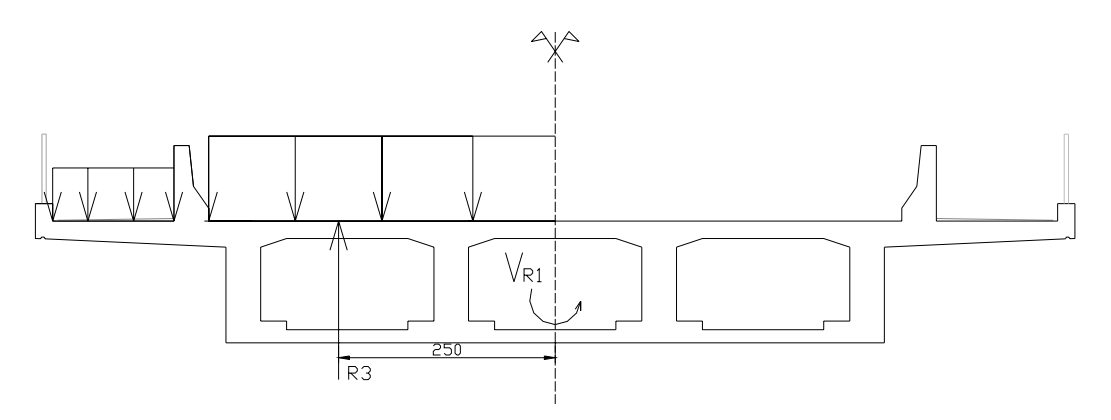

**Figura 19 – Configuração de carga para o cálculo do trem-tipo de torção considerando a ponte parcialmente carregada (Corte B-B)** 

Para o caso em questão, temos:

• *Faixa que corta o veículo tipo (corte A-A)*

#### *Momento torçor devido a P*

 $TP = (P \times d_1) + [P \times (d_1 + 2)]$  (3)

Portanto, TP é igual a:

TP = (7.5 x 1.5) + [7.5 x (1.5 + 2)] = **37.5 tfm**

## *Momento torçor devido a p'*

 $Tp' = R_1 \times d_2$  (3)

Portanto, Tp' é igual a:

Tp' = [(0.5 x 0.95) x 0.475] = **0.226 tfm/m** 

### *Momento torçor devido a p''*

 $Tp'' = R_2 \times d_3$  (3)

Portanto, Tp" é igual a:

Tp'' = [(0.3 x 1.4) x 5.1] = **2.142 tfm/m**

• *Faixa fora do veículo tipo (corte B-B)*

# *Momento torçor devido a P*

Não há momento torçor devido à carga P porque ela não existe nesta região.

 *Momento torçor devido a p'* 

 $Tp' = R_3 \times d_4$  (3)

Portanto TP é igual a:

Tp' = [(0.5 x 4) x 2] = **4 tfm / m**

## *Momento torçor devido a p''*

 $Tp'' = R_4 \times d_5$  (3)

Portanto TP é igual a:

Tp'' = [(0.3 x 1.4) x 5.1] = **2.142 tfm / m**

• *Composição do trem-tipo*

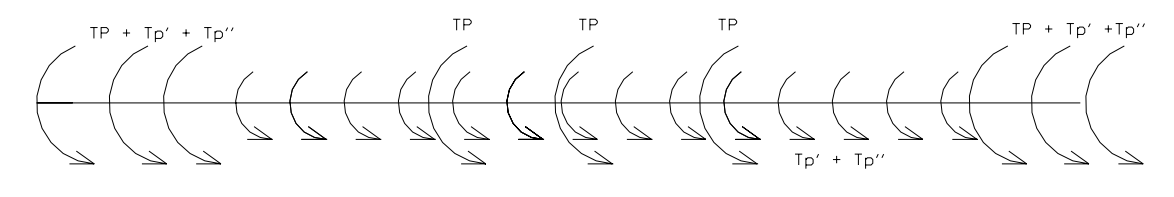

**Figura 20 – Composição de trem-tipo para a ponte parcialmente carregada** 

Para o caso em questão, temos:

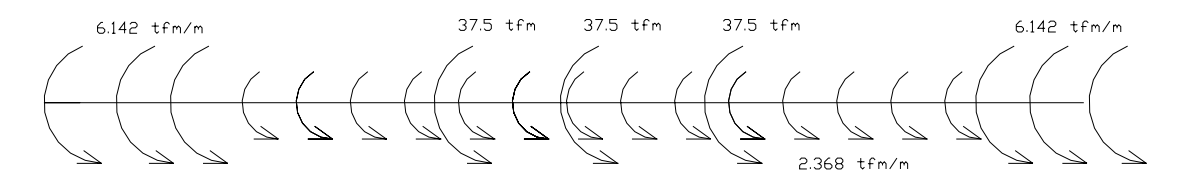

**Figura 21 – Trem-tipo para a ponte parcialmente carregada**
# *2.2.3. Cálculo do Centro de Gravidade da seção transversal*

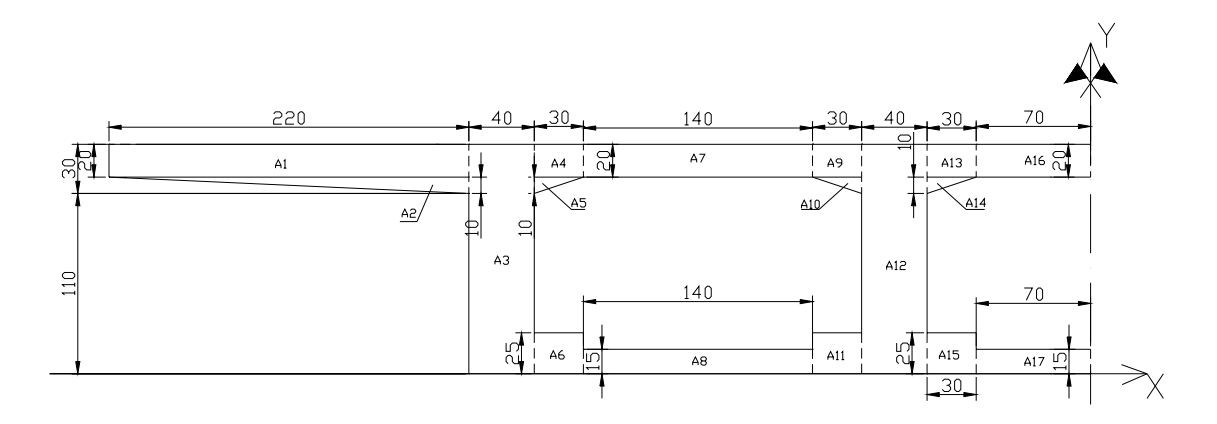

**Figura 22 – Áreas para o cálculo do centro de gravidade da seção transversal** 

Cálculo do Centro de gravidade

| Areas retangulares                                                            |                                                      |                      |                        |                                             |         |
|-------------------------------------------------------------------------------|------------------------------------------------------|----------------------|------------------------|---------------------------------------------|---------|
|                                                                               | Base                                                 | Altura               | <b>Area</b>            | Yi                                          | AiYi    |
| A <sub>1</sub>                                                                | 2.2                                                  | 0.2                  | 0.44                   | 1.3                                         | 0.572   |
| A <sub>3</sub>                                                                | 0.4                                                  | 1.4                  | 0.56                   | 0.7                                         | 0.392   |
| A4                                                                            | 0.3                                                  | 0.2                  | 0.06                   | 1.3                                         | 0.078   |
| A <sub>6</sub>                                                                | 0.3                                                  | 0.25                 | 0.075                  | 0.125                                       | 0.00938 |
| A7                                                                            | 1.4                                                  | 0.2                  | 0.28                   | 1.3                                         | 0.364   |
| A <sub>8</sub>                                                                | 1.4                                                  | 0.15                 | 0.21                   | 0.075                                       | 0.01575 |
| A <sub>9</sub>                                                                | 0.3                                                  | 0.2                  | 0.06                   | 1.3                                         | 0.078   |
| A11                                                                           | 0.3                                                  | 0.25                 | 0.075                  | 0.125                                       | 0.00938 |
| A12                                                                           | 0.4                                                  | 1.4                  | 0.56                   | 0.7                                         | 0.392   |
| A13                                                                           | 0.3                                                  | 0.2                  | 0.06                   | 1.3                                         | 0.078   |
| A15                                                                           | 0.3                                                  | 0.25                 | 0.075                  | 0.125                                       | 0.00938 |
| A16                                                                           | 0.7                                                  | 0.2                  | 0.14                   | 1.3                                         | 0.182   |
| A17                                                                           | 0.7                                                  | 0.15                 | 0.105                  | 0.075                                       | 0.00788 |
|                                                                               |                                                      | Total =              | 2.7                    | Total =                                     | 2.18775 |
|                                                                               |                                                      |                      |                        |                                             |         |
| Áreas triangulares                                                            | Base                                                 | Altura               | <b>Area</b>            | Yi                                          | AiYi    |
| A2                                                                            | 2.2                                                  | 0.1                  | 0.11                   | 1.166                                       | 0.12826 |
| A <sub>5</sub>                                                                | 0.3                                                  | 0.1                  | 0.015                  | 1.166                                       | 0.01749 |
| A10                                                                           | 0.3                                                  | 0.1                  | 0.015                  | 1.166                                       | 0.01749 |
| A14                                                                           | 0.3                                                  | 0.1                  | 0.015                  | 1.166                                       | 0.01749 |
|                                                                               |                                                      |                      |                        |                                             |         |
|                                                                               |                                                      | Total =              | 0.155                  | $Total =$                                   |         |
| Para a seção completa (AiYi) =<br>Para a seção completa (Atotal) =<br>$Ycg =$ | 0.83                                                 | 4.73696<br>5.71<br>m | m <sub>2</sub>         |                                             | 0.18073 |
| A1<br>A2/                                                                     | $\overline{c}$<br>$\mathsf{A4}$<br>$\triangle$<br>АЗ | A7                   | 30<br>A9<br>A10<br>A12 | $A13$  <br>A16<br>$\triangle$ <sup>14</sup> |         |

**Figura 23 – Disposição dos eixos para cálculo da inércia** 

# *2.2.4. Cálculo da Inércia da seção transversal*

A inércia da seção transversal foi calculada utilizando o teorema dos eixos paralelos, que pode ser resumido por:

$$
I_x = \hat{I}_{x'} + A(d_y - d_{cg})^2
$$
  

$$
I_y = \hat{I}_{y'} + A(d_x - d_{cg})^2
$$

Para a inércia das figuras, tem-se:

Figuras retangulares:  $I = bh<sup>3</sup> / 12$ 

Figuras triangulares:  $I = b^2 h^2 / 8$ 

Portanto, temos:

Cálculo do Momento de Inércia

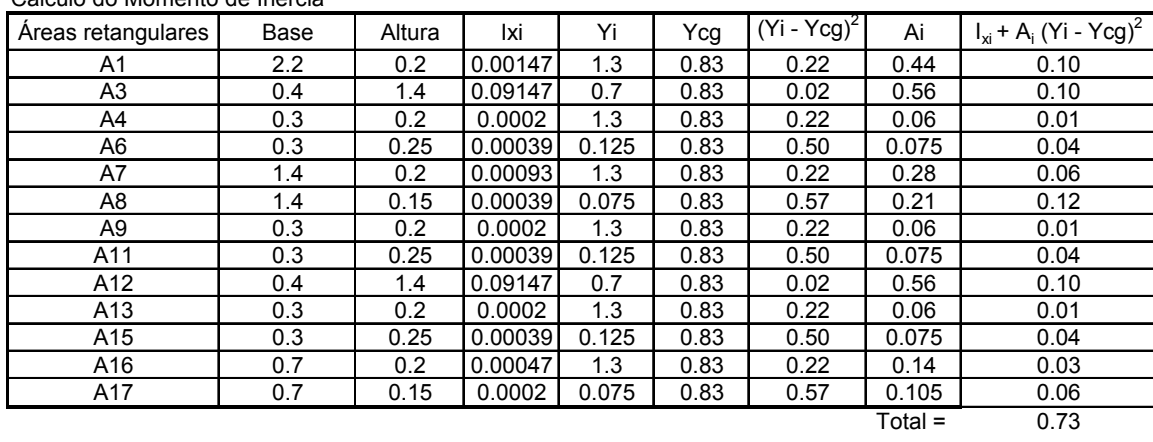

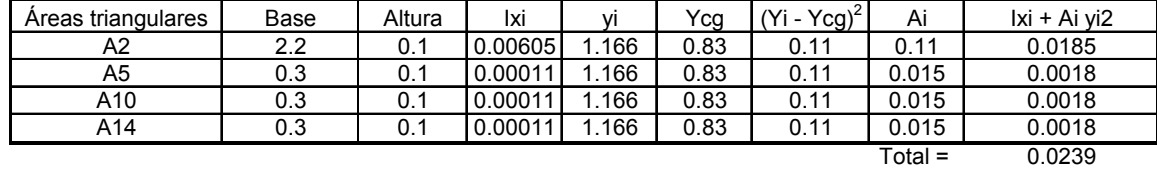

Para a seção completa (I) =  $1.504202 \text{ m}^4$ 

# *2.2.5. Modelo Numérico Longitudinal*

Critérios utilizados na modelagem:

Segundo a norma brasileira, para uma ponte de até 40 metros podem ser feitas 10 seções no modelo. No caso em questão, o modelo apresenta 12 nós e, portanto, 11 elementos.

Os apoios foram considerados como os de uma viga simplesmente apoiada (com dois balanços), com um apoio de primeiro gênero e outro de segundo.

Áreas

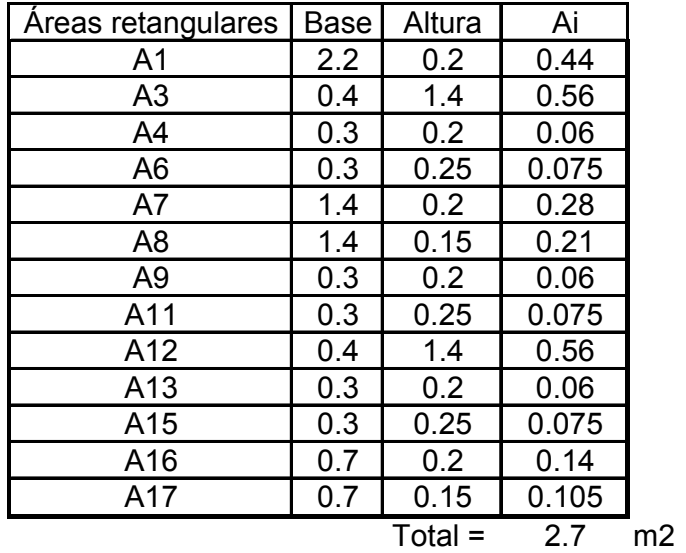

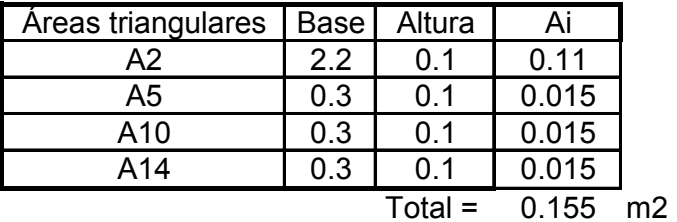

**Área total da seção transversal = 5.71 m<sup>2</sup>** 

**Inércia Total = 1.50 m4** 

# *2.2.6. Diagramas das Cargas Permanentes não majoradas*

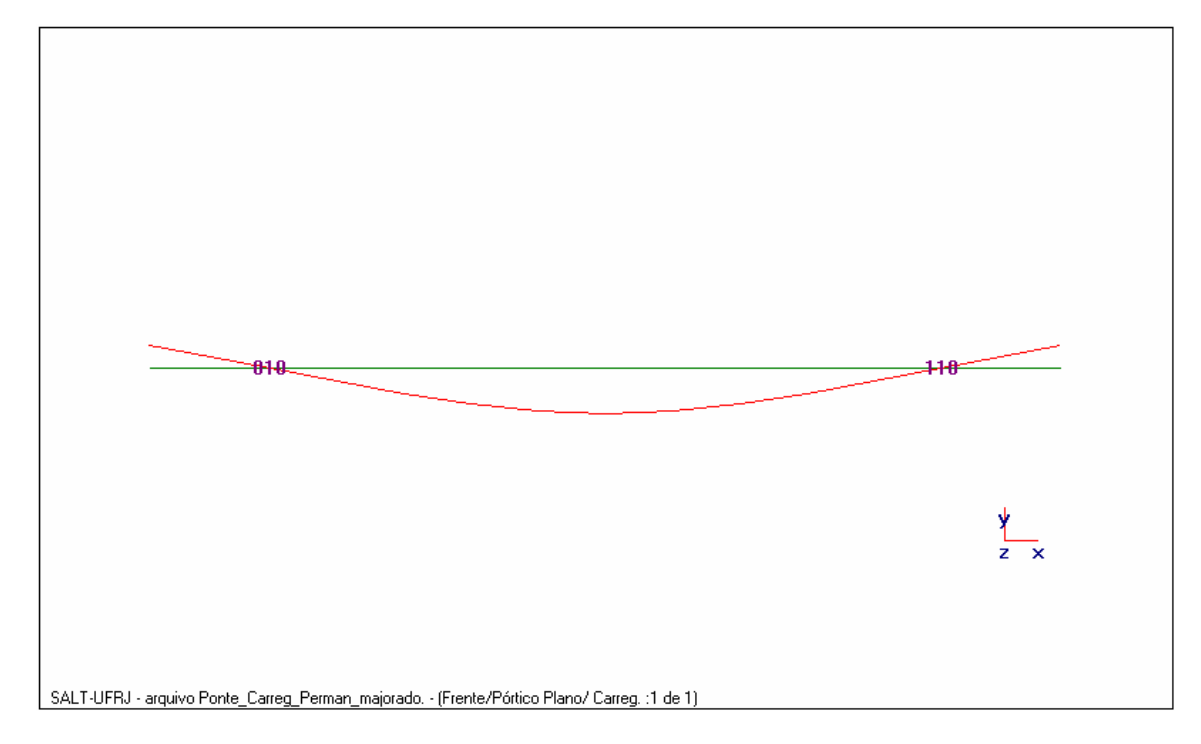

### *2.2.6.1. Estrutura deformada:*

*2.2.6.2. Diagrama de Momento Fletor* 

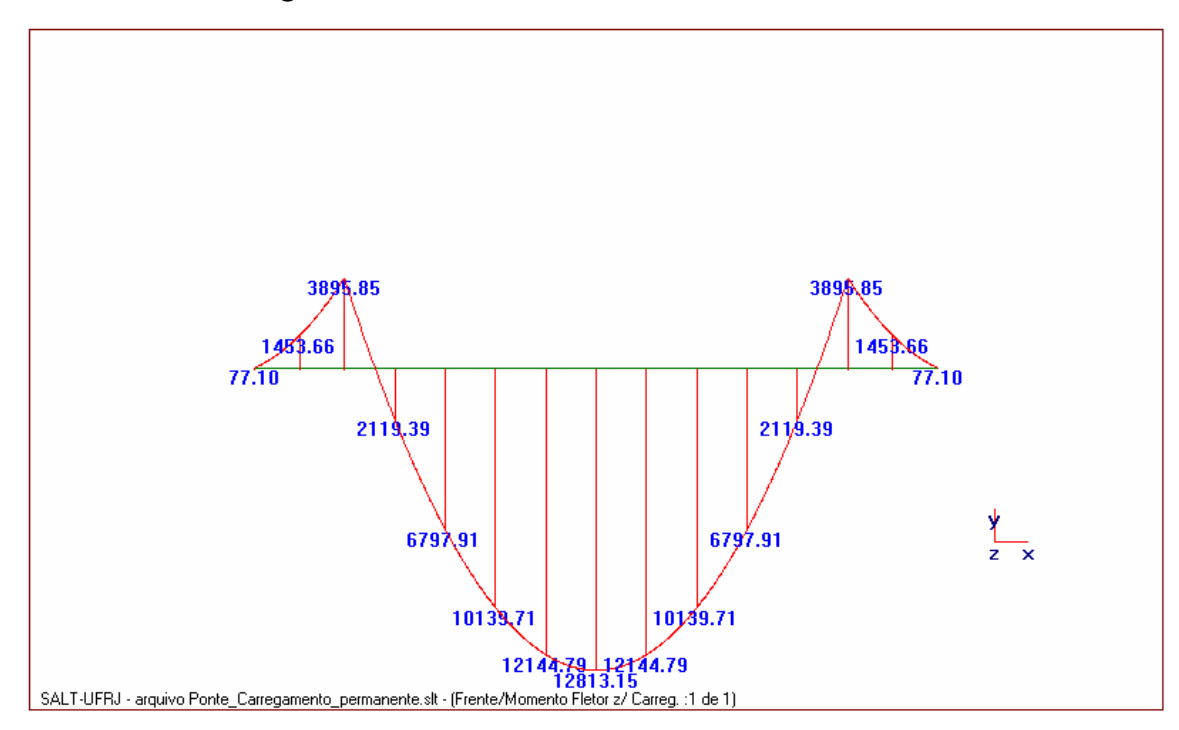

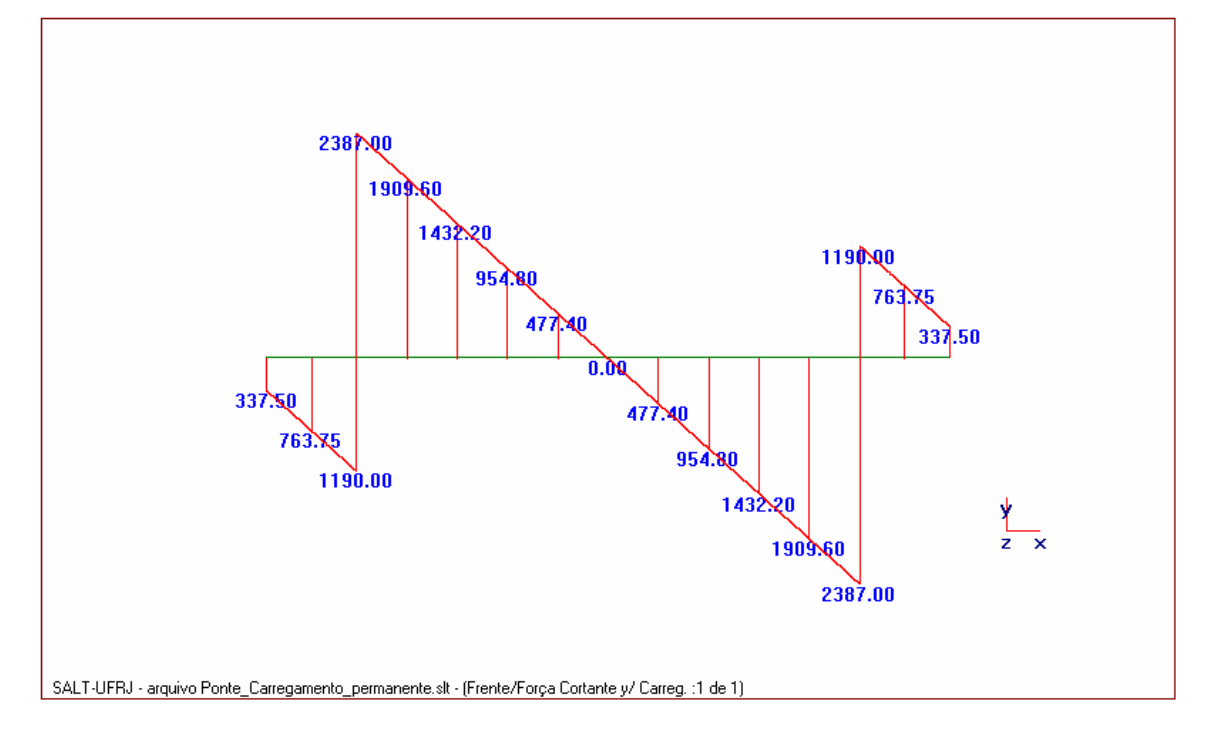

*2.2.6.3. Diagrama de Esforço Cortante* 

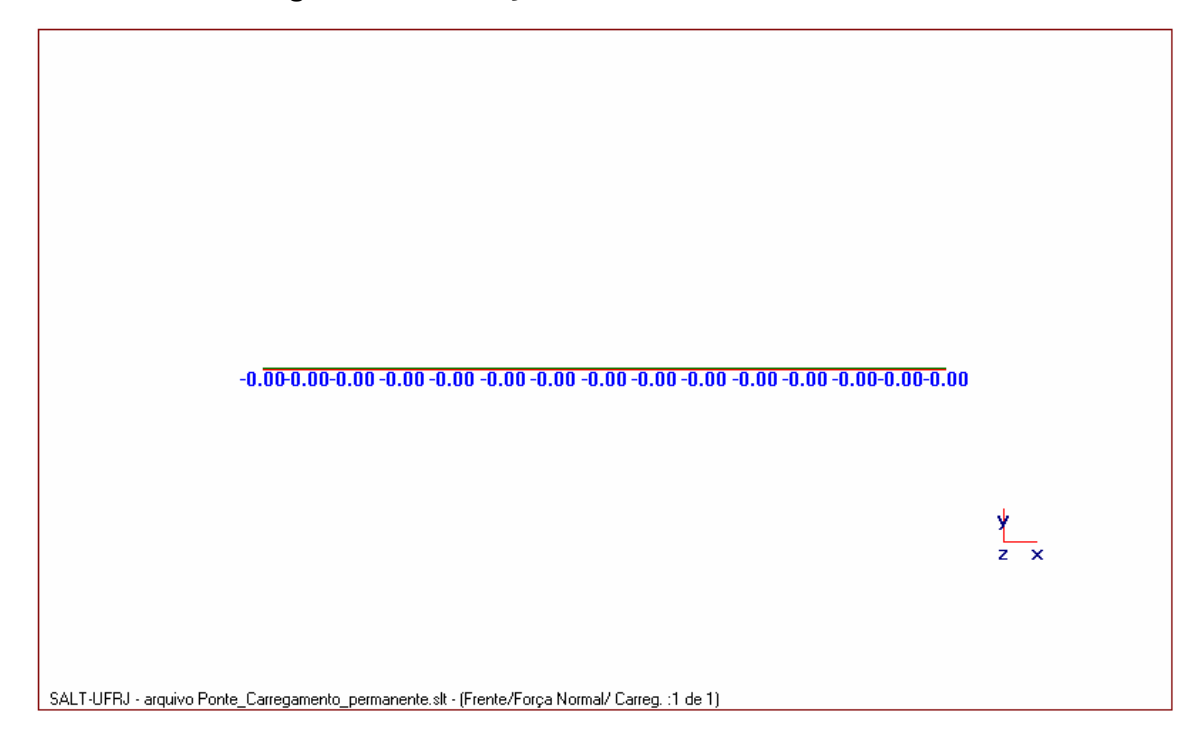

# *2.2.7. Diagramas das Cargas Permanentes majoradas*

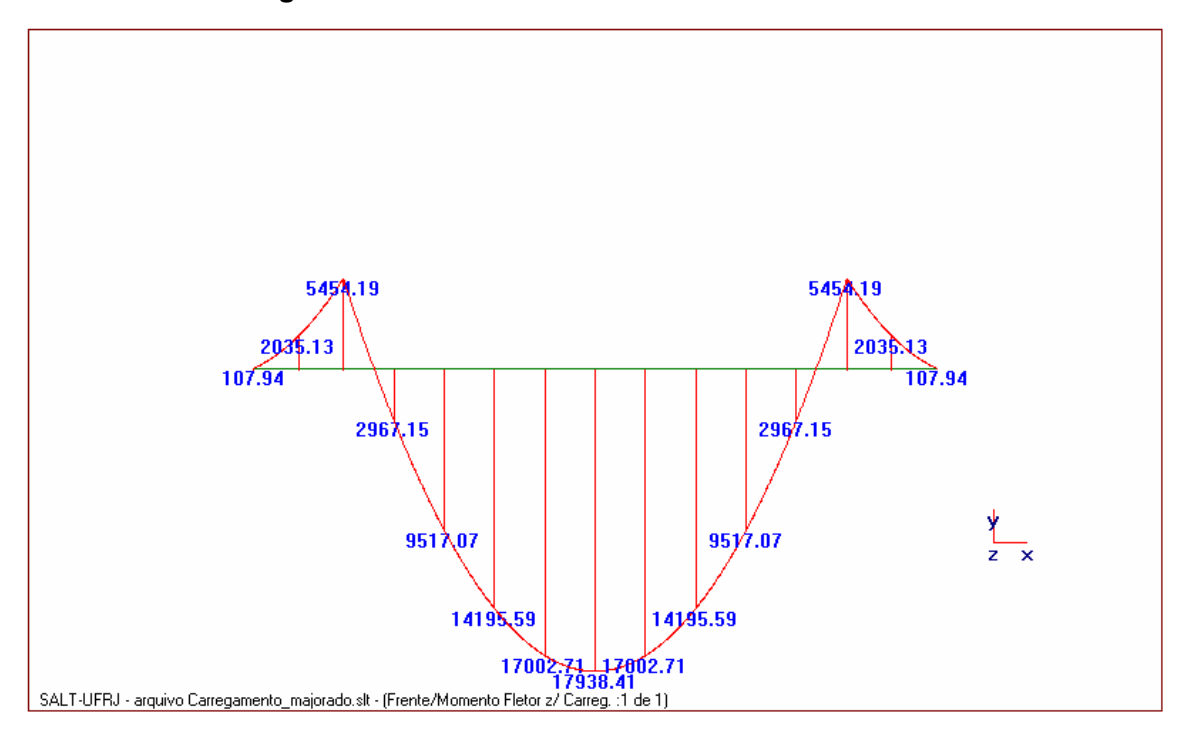

# *2.2.7.1. Diagrama de Momentos Fletores*

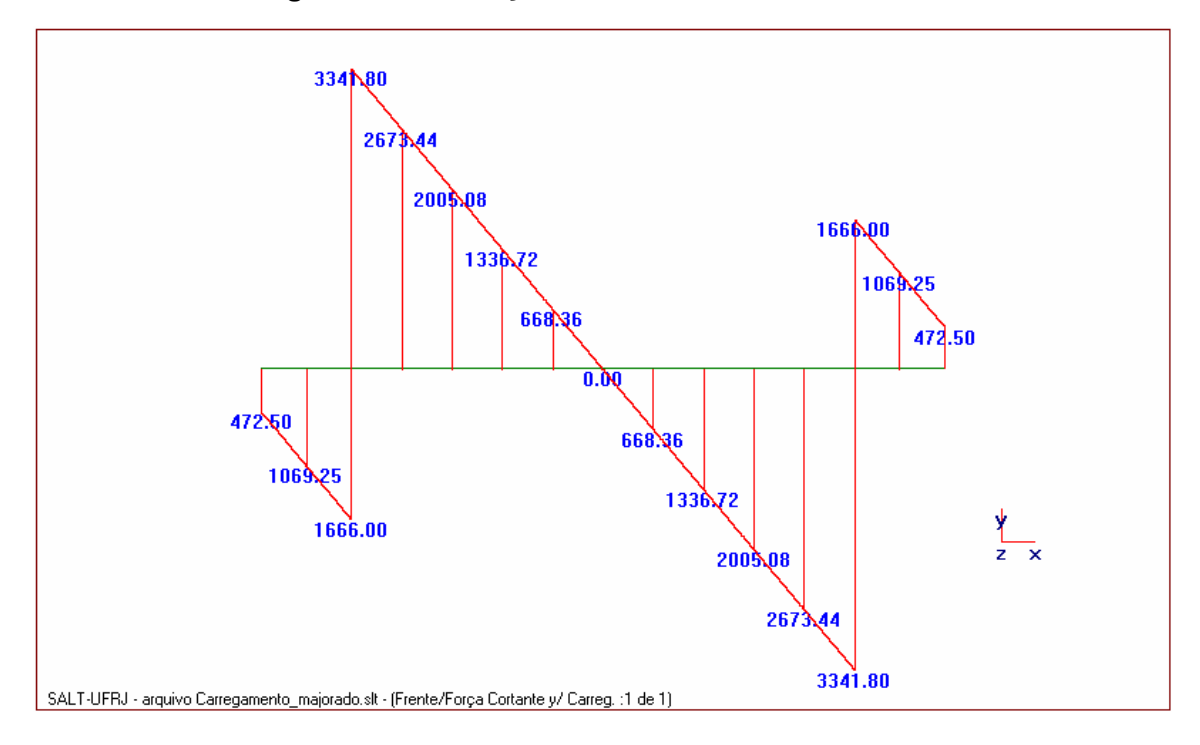

*2.2.7.3. Diagrama de esforços Normais* 

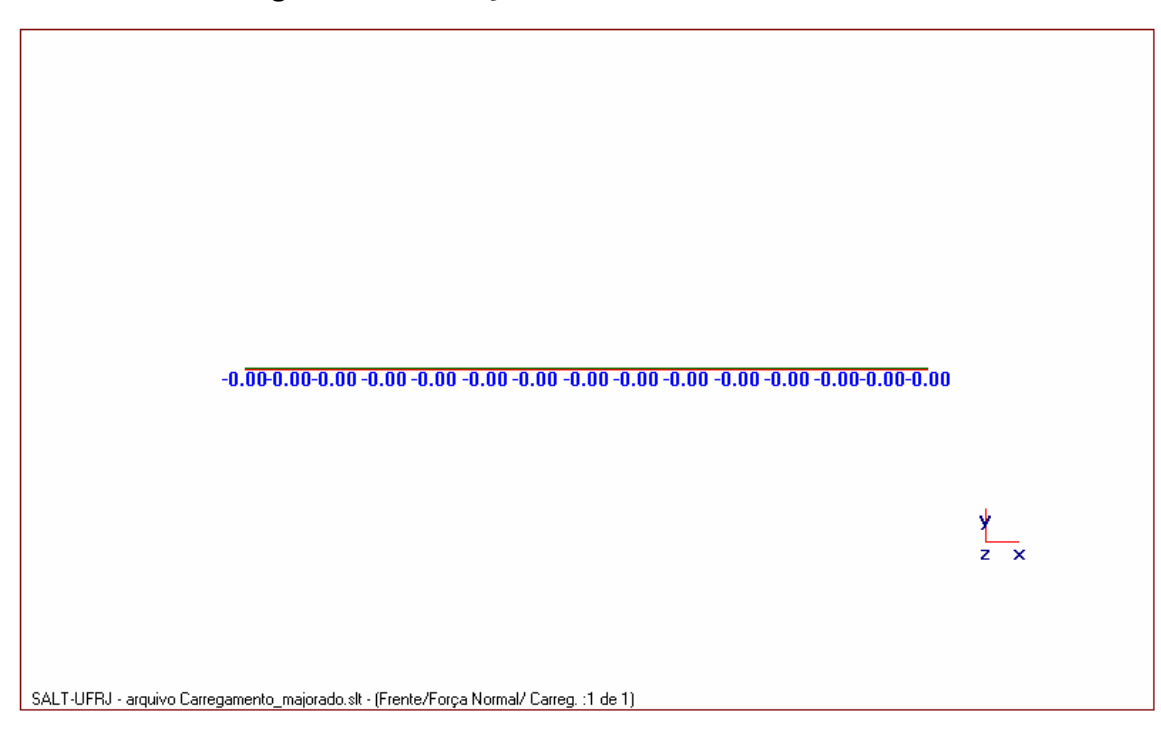

### *2.2.8. Resumo (Quadro das Cargas)*

Para calcular as cargas de dimensionamento foram feitas duas combinações de carregamentos, conforme prescrito na norma NBR-6118. A seguir, tem-se o resultado (obtido pelo programa SALT) dos valores das cargas permanentes (majoradas pelos devidos coeficientes da norma) e dos valores das cargas móveis, também majoradas pelo coeficiente previsto na norma supracitada.

#### *2.2.8.1. Combinação 1*

$$
F_d = 1.4F_{gk} + 1.68F_{q1k}
$$

#### **a) Momentos**

A convenção de sinais para esforços mais usada atualmente em livros e projetos é:

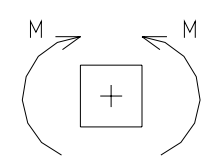

**Figura 24 – Convenção dos momentos usualmente utilizada** 

Momentos positivos: tracionam as fibras inferiores;

Momentos negativos: tracionam as fibras superiores.

A convenção de sinais adotada pelo programa SALT para os resultados de momentos é o contrário desta convenção.

Para a resposta dos momentos presente nos resultados (arquivo de resultados em anexo), o programa adota:

Valores positivos para momentos que tracionem as fibras superiores;

Valores negativos para momentos que tracionem as fibras inferiores.

Sendo assim, os valores negativos que constam nas tabelas de momentos representam os valores de cálculo para a obtenção de armadura na parte inferior das vigas; e os valores positivos, na parte superior. Unidades dos esforços a seguir: KN.

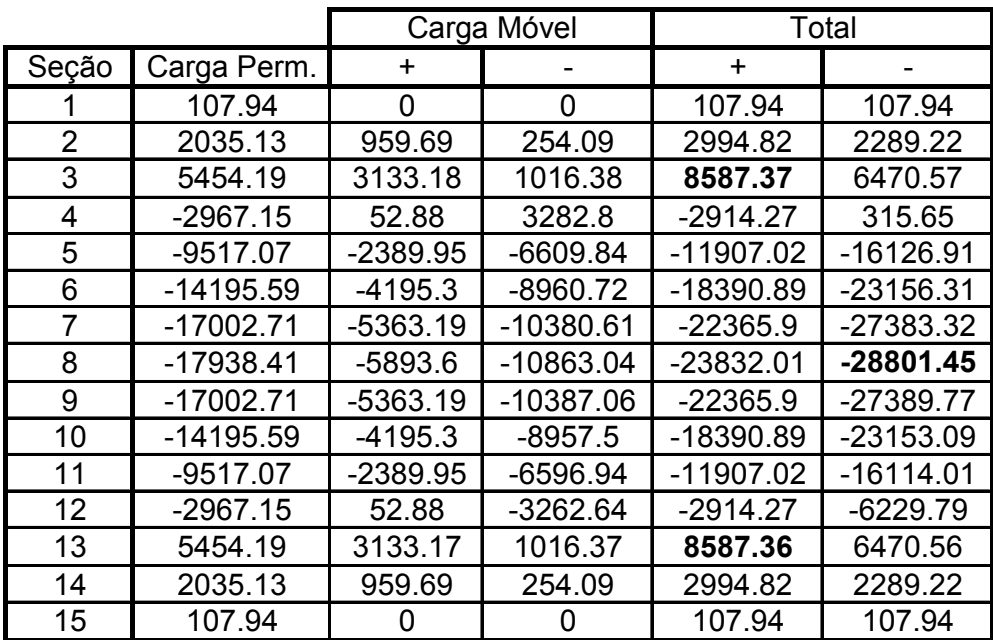

# Resumo de Cargas - Momento Fletor

# **b) Cortantes**

Resumo de Cargas - Cortante

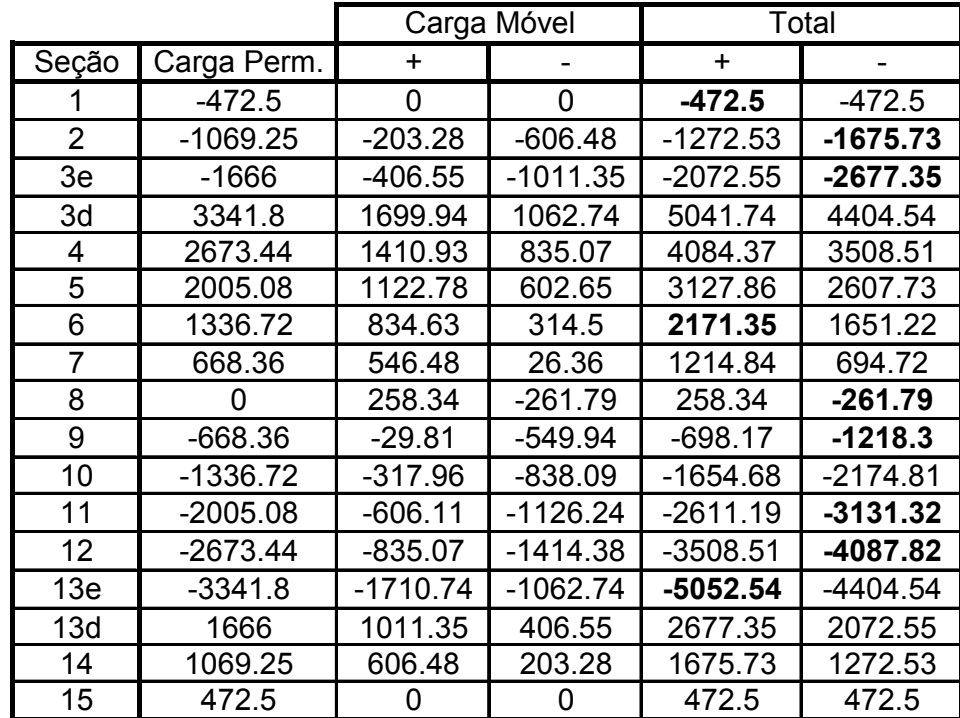

**c) Reações de Apoio** 

Resumo de Cargas - Reações dos Apoios

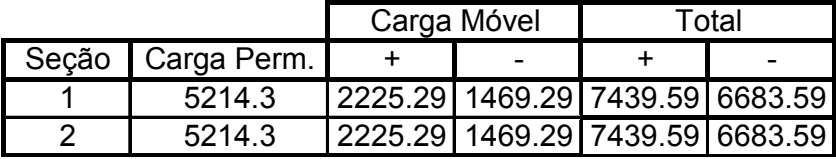

*2.2.8.2. Combinação 2* 

$$
F_{d} = 1.0F_{gk} + 1.68 F_{q1k}
$$

# **a) Momentos**

Resumo de Cargas - Momento Fletor

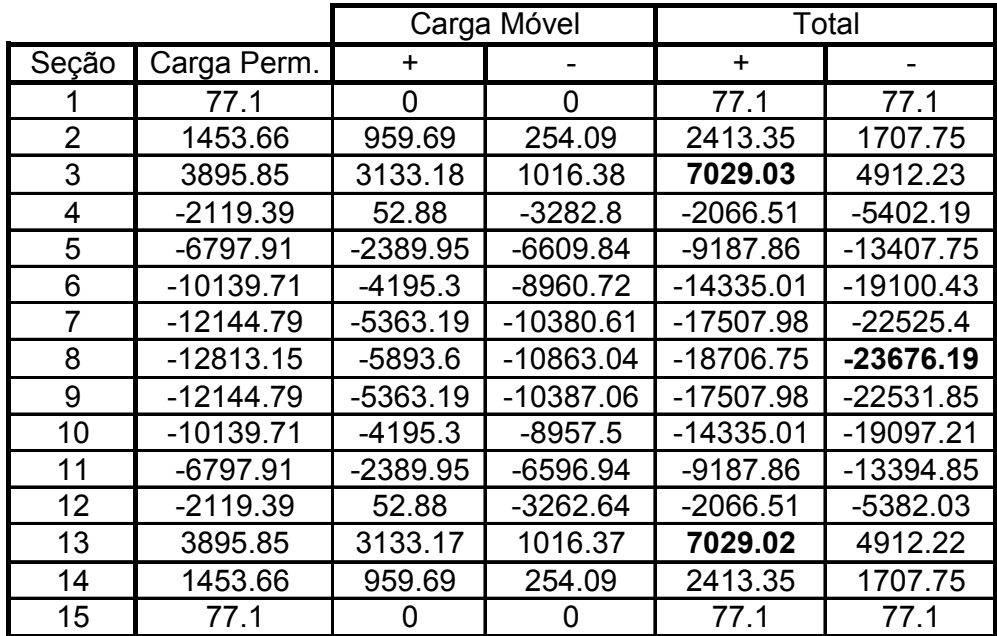

### **b) Cortantes**

Resumo de Cargas - Esforço Cortante

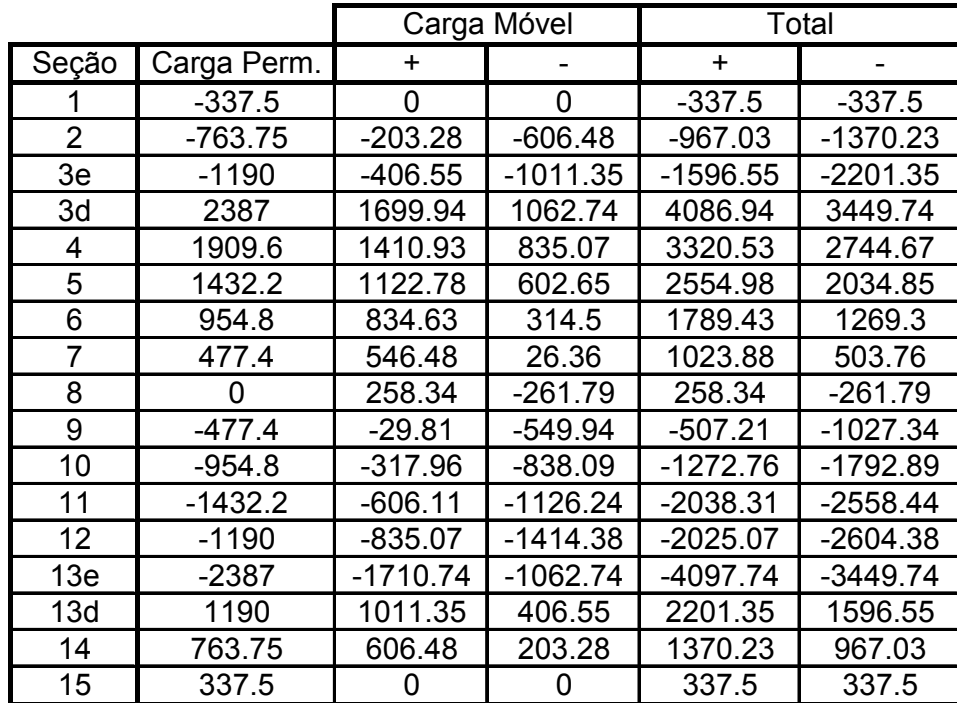

**c) Reações de Apoio** 

Resumo de Cargas - Reações dos Apoios

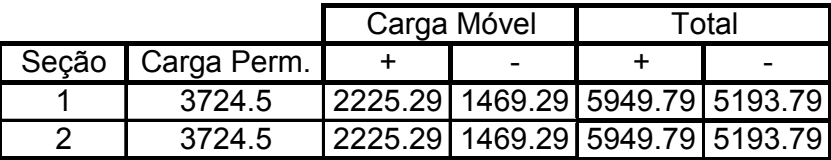

# *2.3. Dimensionamento da Longarina (estrado celular)*

### *2.3.1. Flexão*

Serão feitos cálculos de dimensionamento para dois tipos de seções: as que estão no apoio e meio do vão.

#### *2.3.1.1. Seção do apoio*

"Uma viga de concreto composta por uma nervura e por abas salientes apenas pode ser considerada como de seção T quando a mesa estiver comprimida. Caso contrário, quando as abas estiverem tracionadas, a viga será considerada como de seção retangular." (Fusco, ano?). Por este motivo, a seção do apoio foi considerada como retangular.

#### Md = 8587.37 / 4 = **2146.8 KNm**

# • *Dimensionamento das longarinas à flexão (seção do apoio)*

#### Características de projeto

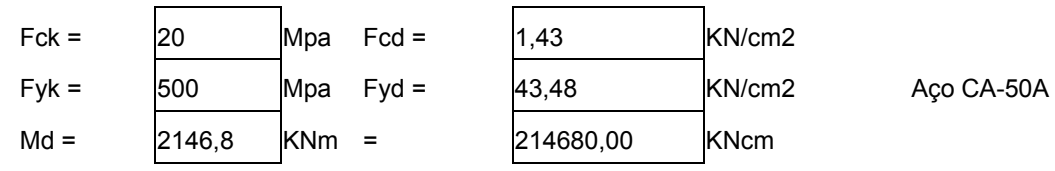

#### Características geométricas

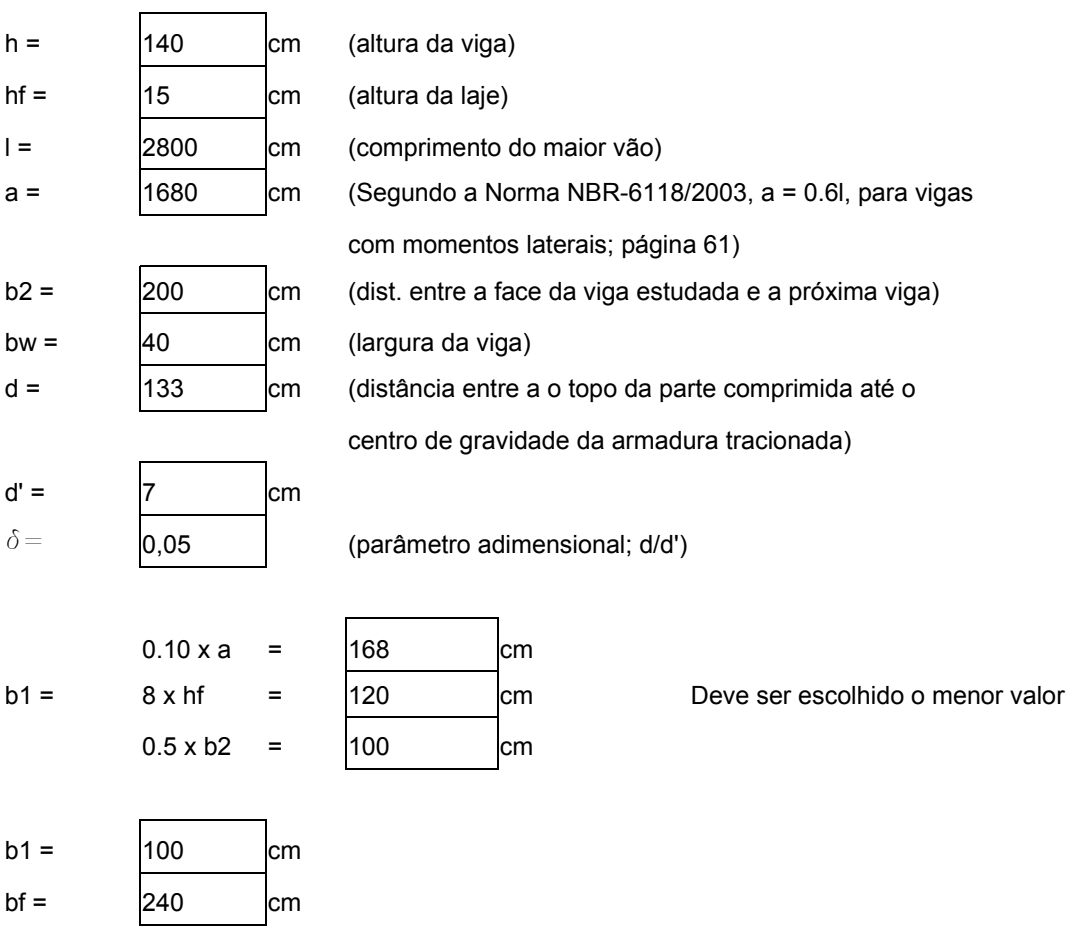

Cálculo da posição da linha neutra

Suposição 1: A Linha neutra está na mesa (0.8x < hf)

 $Kc = bf d2 / Md$ 

 $Kc =$  19,8

# Pela tabela 3 do FUSCO, tem-se o valor de

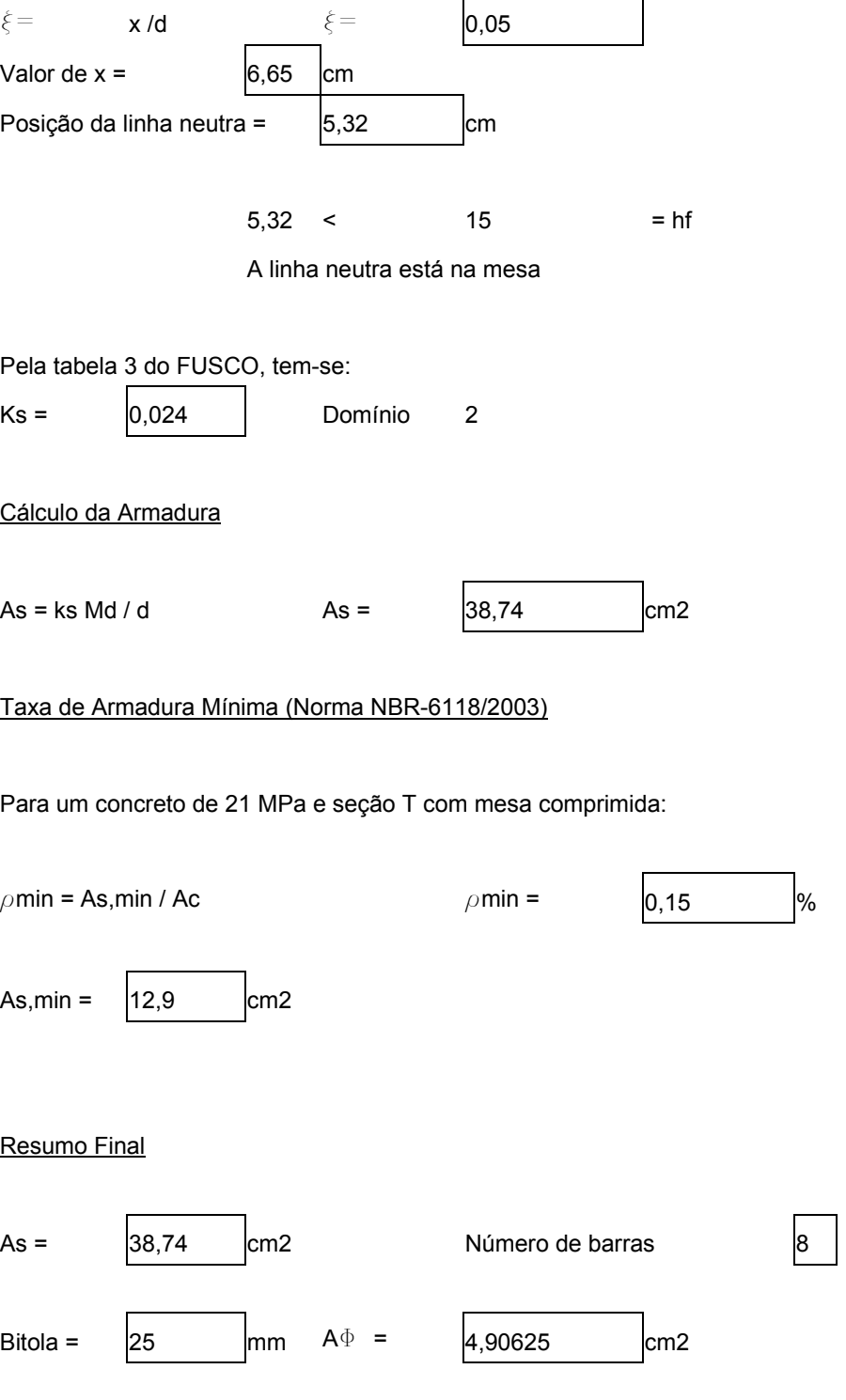

#### *2.3.1.2. Seção do meio do vão*

 $M<sub>d</sub>$  = 28801.45 KNm é o momento atuante em toda a seção transversal da ponte. Portanto, atua em cada uma das vigas, um momento de:

#### Md = 28801.45 / 4 = **7200.4 KNm**

Segundo (Fusco, ano?), as seções transversais celulares (caixão) recaem no cálculo de "vigas tipo T".

O dimensionamento será feito considerando 4 vigas do tipo T. Contudo, só será demonstrado o dimensionamento de uma viga T, por serem simétricas.

As mísulas presentes nos cantos das vigas T não foram considerados como contribuintes para a resistência da seção, pois são executados apenas para distribuir melhor as tensões nas quinas, diminuindo a concentração de tensões e fissuração. Também não foram considerados os detalhes inferiores das vigas, pois estão na parte tracionada da seção, cuja resistência deve ser desprezada, já que se constitui de concreto.

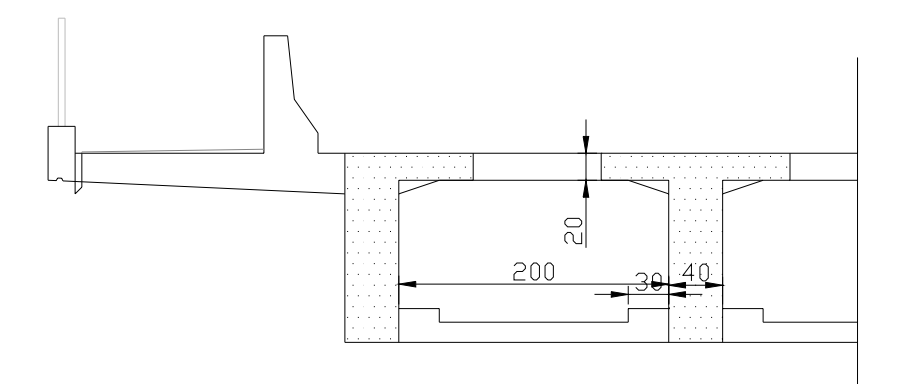

**Figura 25 – Detalhes das longarinas para o dimensionamento** 

Cálculo feito para cada uma das quatro vigas T presentes na seção transversal. Nas vigas laterais foram desconsideradas as partes contribuintes de concreto das lajes em balanço, simplificando e considerando as vigas (laterais) como iguais às centrais.

Foi utilizada a Tabela 3 de dimensionamento presente em (Fusco, ano?); como não existiam valores para o cálculo de concreto de 20 MPa, foi feita uma tabela de interpolação (em anexo), gerada a partir da tabela citada.

### • *Dimensionamento das longarinas à flexão (seção do meio do vão)*

Características de projeto

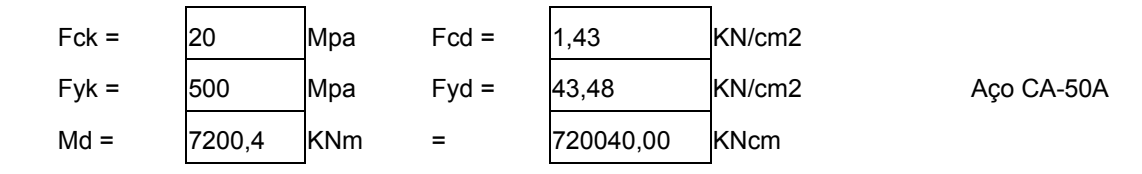

Características geométricas

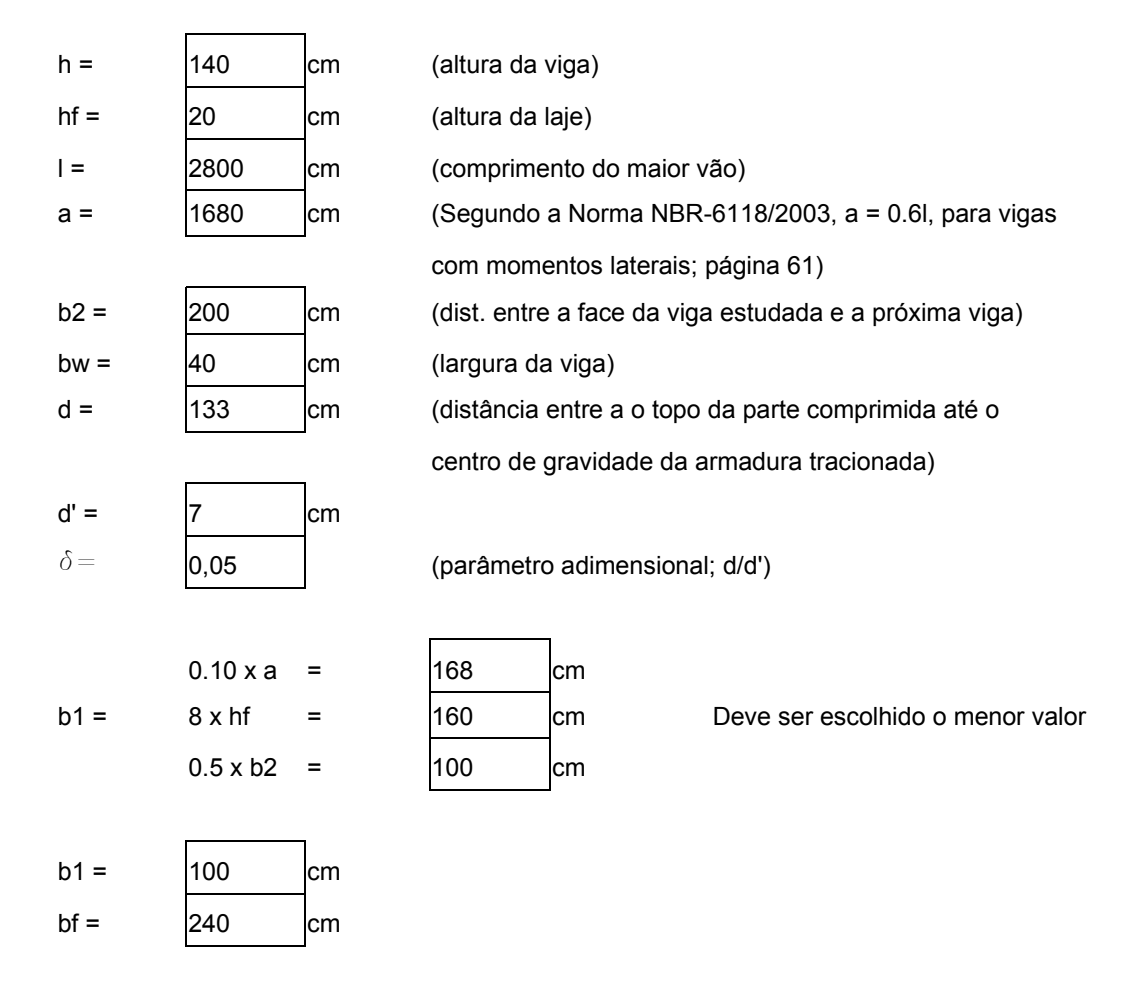

Cálculo da posição da linha neutra

Suposição 1: A Linha neutra está na mesa (0.8x < hf)

 $Kc = bf d2 / Md$ 

41

 $Kc =$  5,9

#### Pela tabela 3 do FUSCO, tem-se o valor de

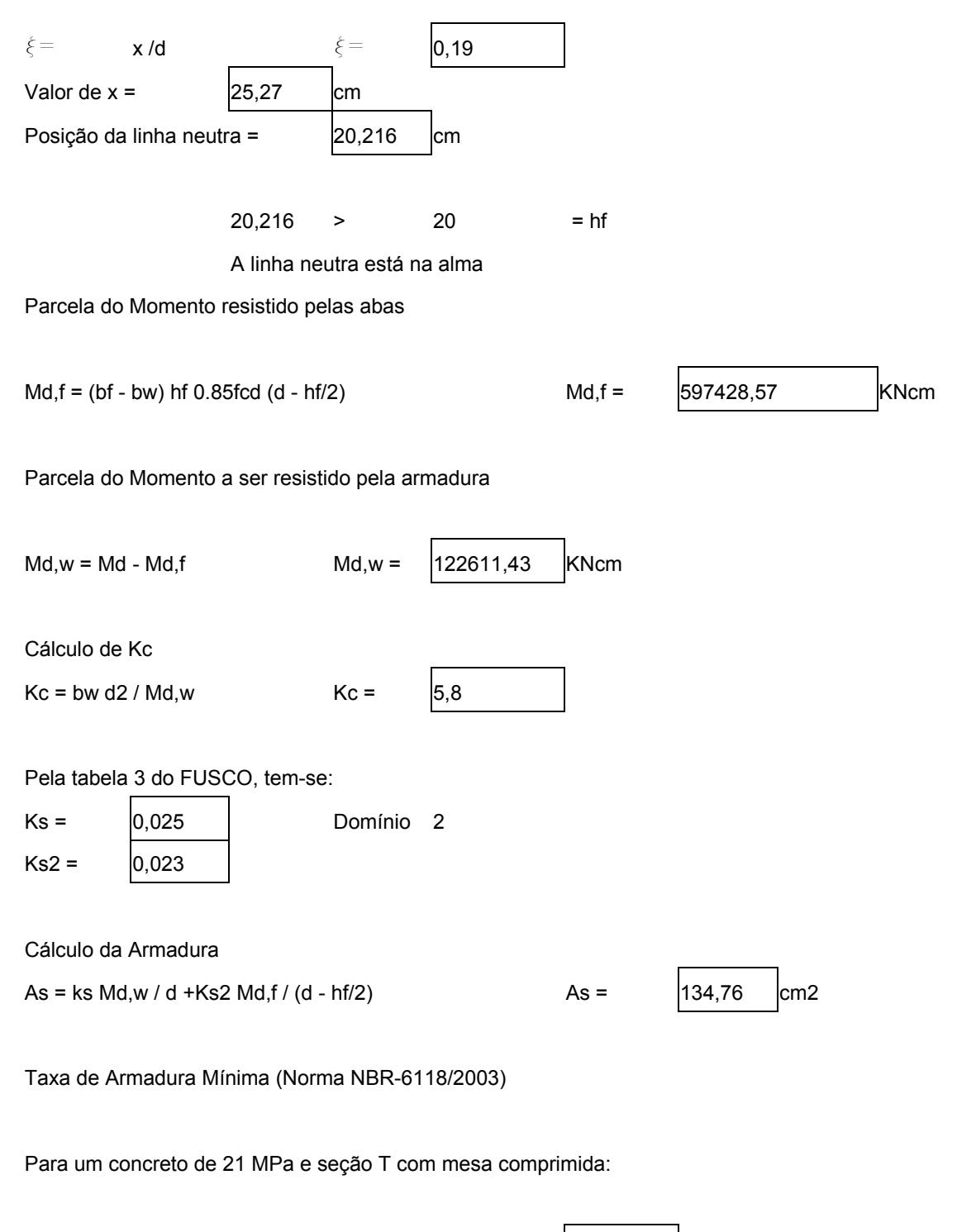

 $\rho$ min = As,min / Ac  $\rho$ min =  $\vert 0,15 \vert$ %

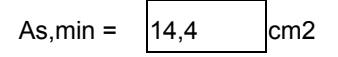

Resumo Final

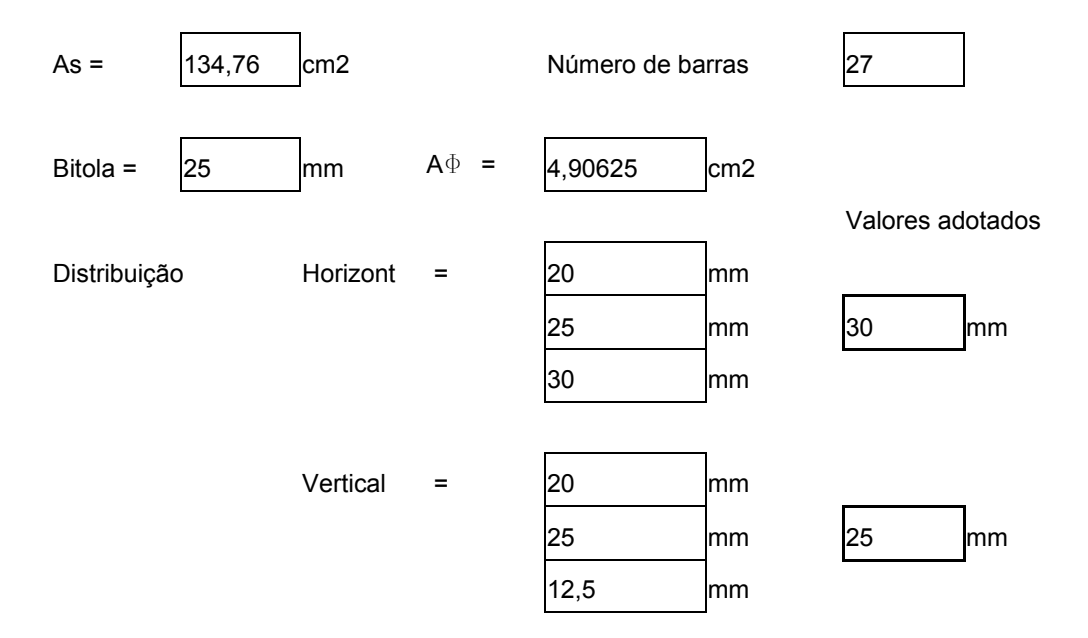

## *2.3.2. Cisalhamento*

#### • *Cálculo da armadura de cisalhamento para as longarinas*

Vd total = esforço cortante total a ser resistido pela seção transversal da ponte Vd por viga = esforço cortante a ser resistido por cada longarina (viga) Vcd = parte do esforço cortante que é resistido pelo concreto Vwd = parte do cortante que é resistido pela armadura As,w = área de aço

Foram considerados os maiores valores de cortante para cada seção da viga, dimensionando as 8 primeiras (até o meio do vão), por serem simétricas.

O dimensionamento foi feito baseado na Norma NBR-6118/2003, seguindo o modelo de cálculo 1

#### Verificação da biela comprimida de concreto

Vd < VRd2, ou seja, o cortante máximo atuante não pode ser maior que a resistência da biela; Vd < VRd3 = Vcd + Vwd, ou seja, o cortante precisa ser combatido em parte pela biela de concreto e em parte pela armadura;

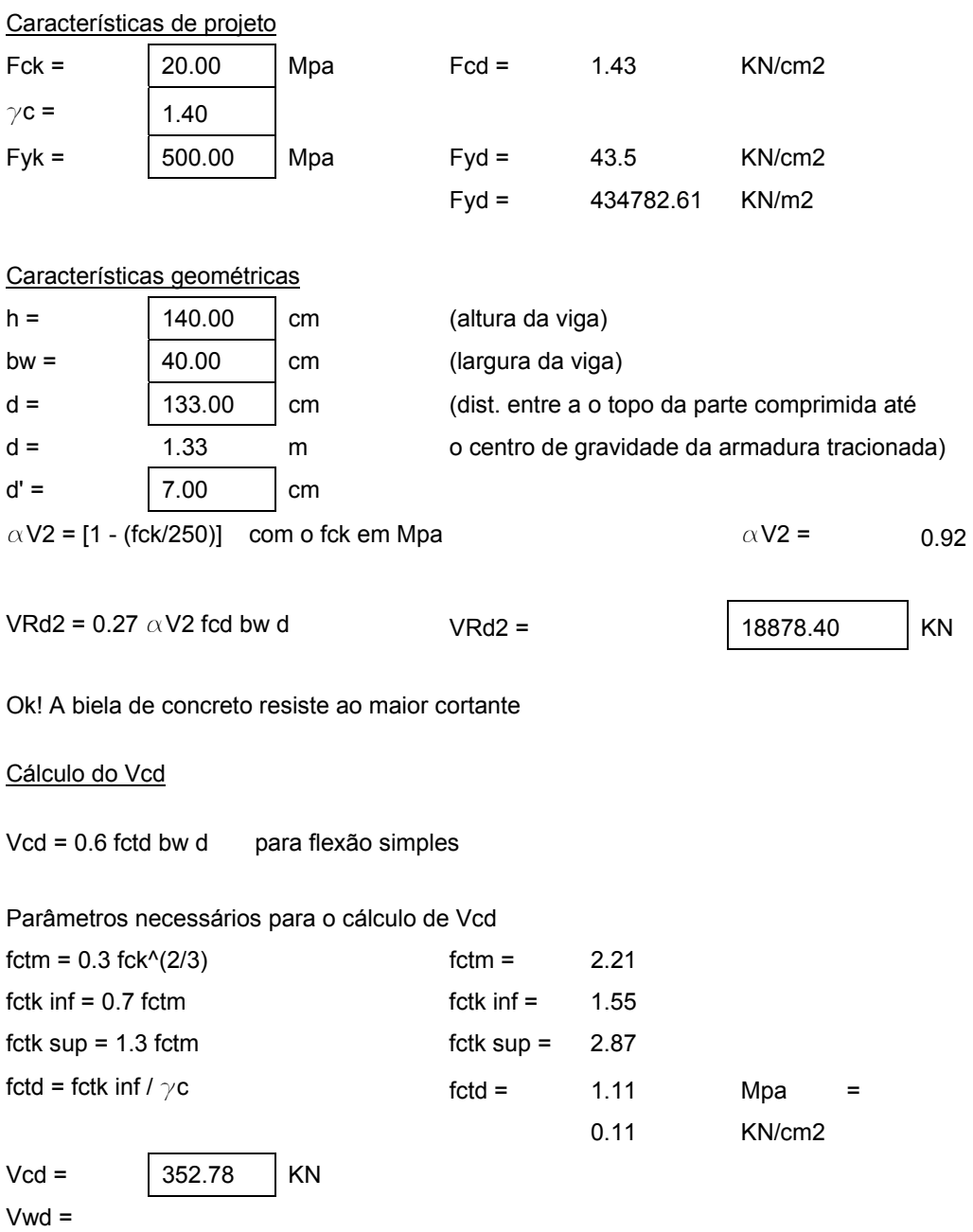

#### Cálculo de As,w

As,w / s = Vwd / 0.9 d fyd

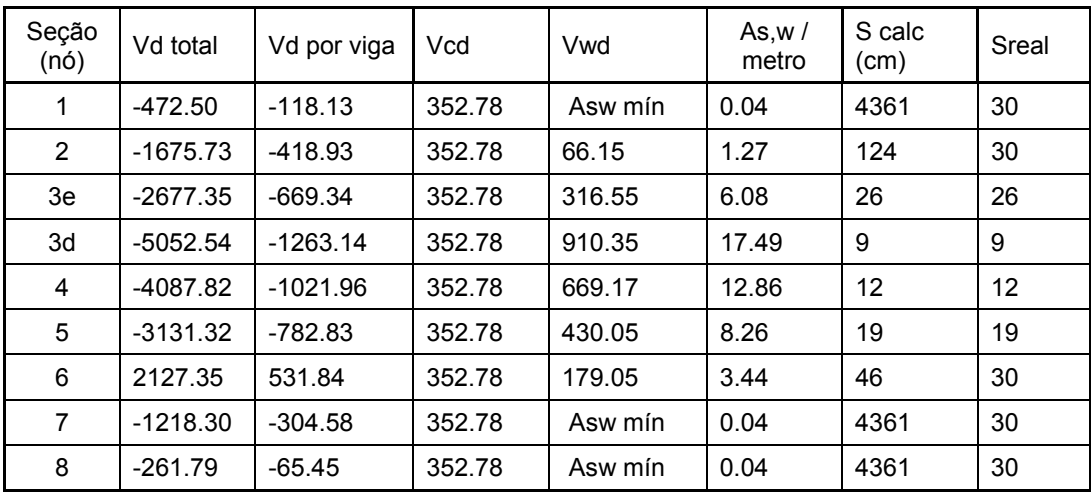

Taxa de armadura mínima

 $\rho$ w, mín = 0.2 fctm / fyk  $\rho$ w = 0.09 %

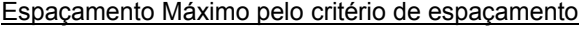

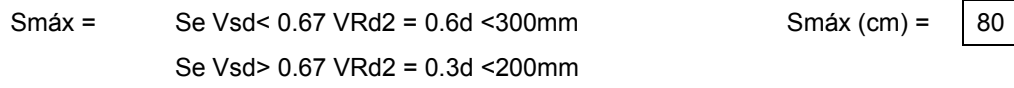

Portanto o valor de Smáx deve ser de:

$$
Sm\acute{a}x = 30.00 \qquad cm
$$

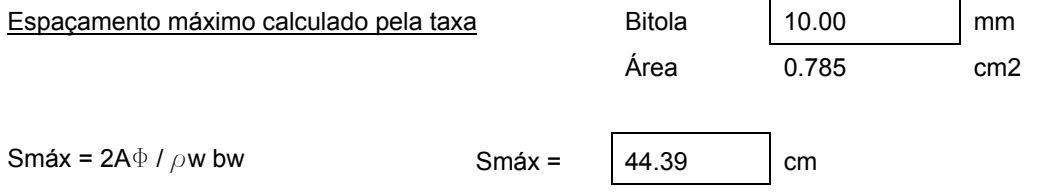

#### Valores Finais

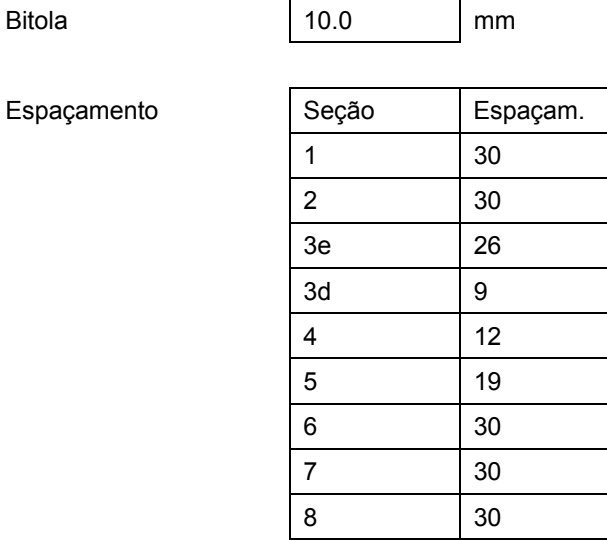

# *2.3.3. Armadura de pele (ou costela)*

"A mínima armadura lateral deve ser de 0,10% Ac,alma em cada face da alma da viga e composta por barras de alta aderência com espaçamento não maior que 20 cm." (Norma NBR-6118/2003).

Apesar de serem duas vigas T e duas L, as quatro possuem a mesma alma e, portanto, a mesma área de concreto na alma.

 $A_{c,alma} = 40 \times 140 = 5600 \text{ cm}^2$ 

Armadura de pele = 5.6 cm<sup>2</sup> em cada face.  $\rightarrow$  5 barras de 12,5mm ou 6 de 10mm.

# *2.4. Dimensionamento das Lajes Superiores*

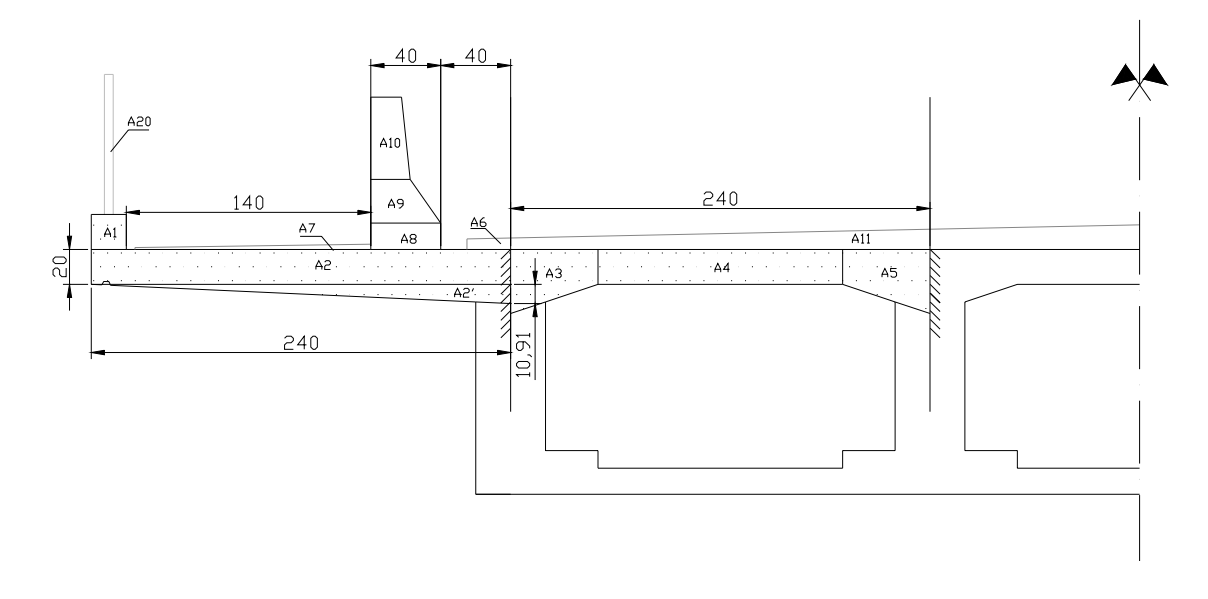

# *2.4.1. Laje em balanço (passeios)*

**Figura 26 – Esquema para o cálculo das lajes em balanço e centrais** 

### *2.4.1.1. Cálculo das cargas*

#### **a) Permanentes**

Foram calculados os momentos em tfm por metro de laje a partir das cargas em tf por metro de laje multiplicando-se as referidas cargas concentradas pela sua distância ao eixo de engastamento da laje (braço de alavanca).

• *Guarda-corpo*

A carga utilizada para o guarda-corpo metálico é de 0.1 tf / m para cada um deles.

Carga Total = **0.1 tf/m** x 2.30 = **0.23 tfm / m**

• *Estrutura de concreto*

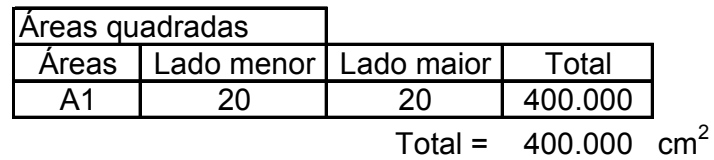

Carga Total =  $0.04 \text{ m}^2 \times 2.5 = 0.1 \times 2.3 = 0.23 \text{ tfm / m}$ 

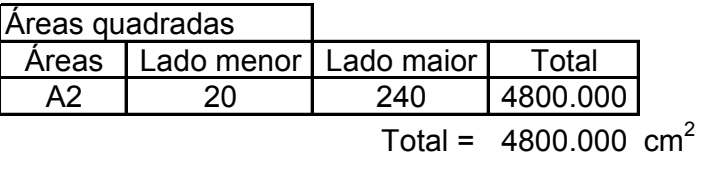

Carga Total =  $0.48 \text{ m}^2 \times 2.5 = 1.2 \times 1.2 = 1.44 \text{ tfm / m}$ 

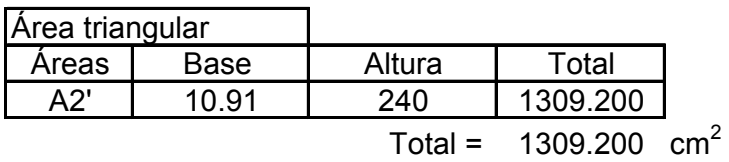

Carga Total =  $0.13 \text{ m}^2 \times 2.5 = 0.325 \times 0.8 = 0.26 \text{ tfm / m}$ 

• *Guarda-rodas (de concreto)*

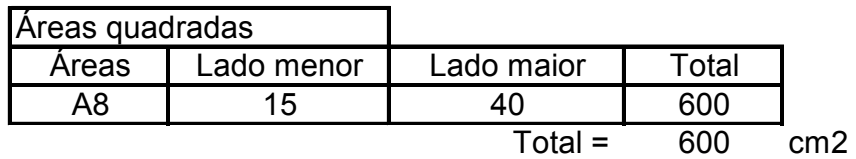

Áreas trapezoidais

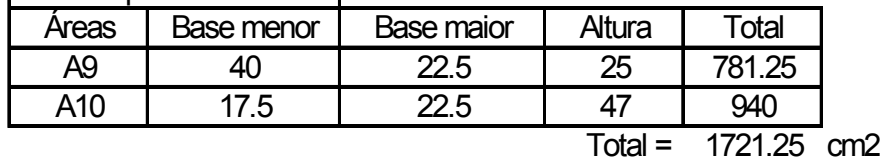

 $\text{Área} = 600 + 1721.25 = 2321.25 \text{ cm}^2 = 0.23 \text{ m}^2$ 

Carga Total = 0.23 x 2.5 = 0.575 tf / m x 0.667 = **0.38 tfm / m** 

Neste caso o valor do braço de alavanca foi estimado; foi feita apenas uma aproximação.

• *Pavimentação*

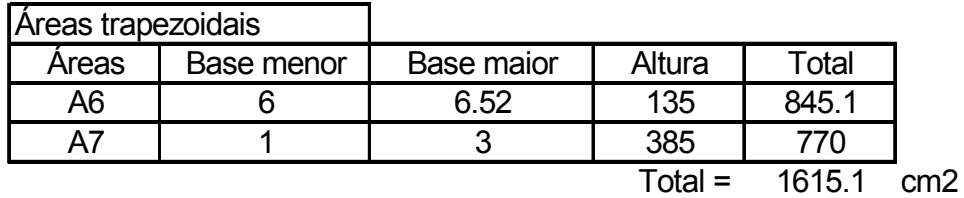

 $\text{Área} = 1615.1 \text{ cm}^2 = 0.16 \text{ m}^2$ 

Carga Total = 0.16 x 2.2 = 0.352 tf / m x 1.5 **= 0.53 tfm / m** 

**Carga Permanente Total = 0.23 + 0.23 + 1.44 + 0.26 + 0.38 + 0.53 = 3.07 tfm/m** 

- **b) Variáveis**
- *Carga de multidão*

Carga de multidão =  $0.3$  tf / m<sup>2</sup>

Carga total = 0.3 x 1.40 x 1.50 = **0.63 tfm / m**

### *2.4.1.2. Cálculo dos esforços*

#### **a) Combinação 1**

$$
F_d = 1.4F_{gk} + 1.68F_{q1k}
$$

Md = (1.4 x 3.07) + (1.68 x 0.63) = **5.36 tfm / m**

### **b) Combinação 2**

$$
F_d = 1.0F_{gk} + 1.68F_{q1k}
$$

Md = (1.0 x 3.07) + (1.68 x 0.63) = **4.13 tfm / m** 

### *2.4.1.3. Cálculo das Armaduras*

• *Dimensionamento das lajes superiores em balanço*

Características Geométricas e de Projeto

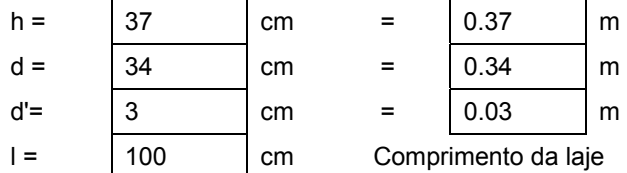

 $(h = 0.30 + 20/3 = 0.37m)$ 

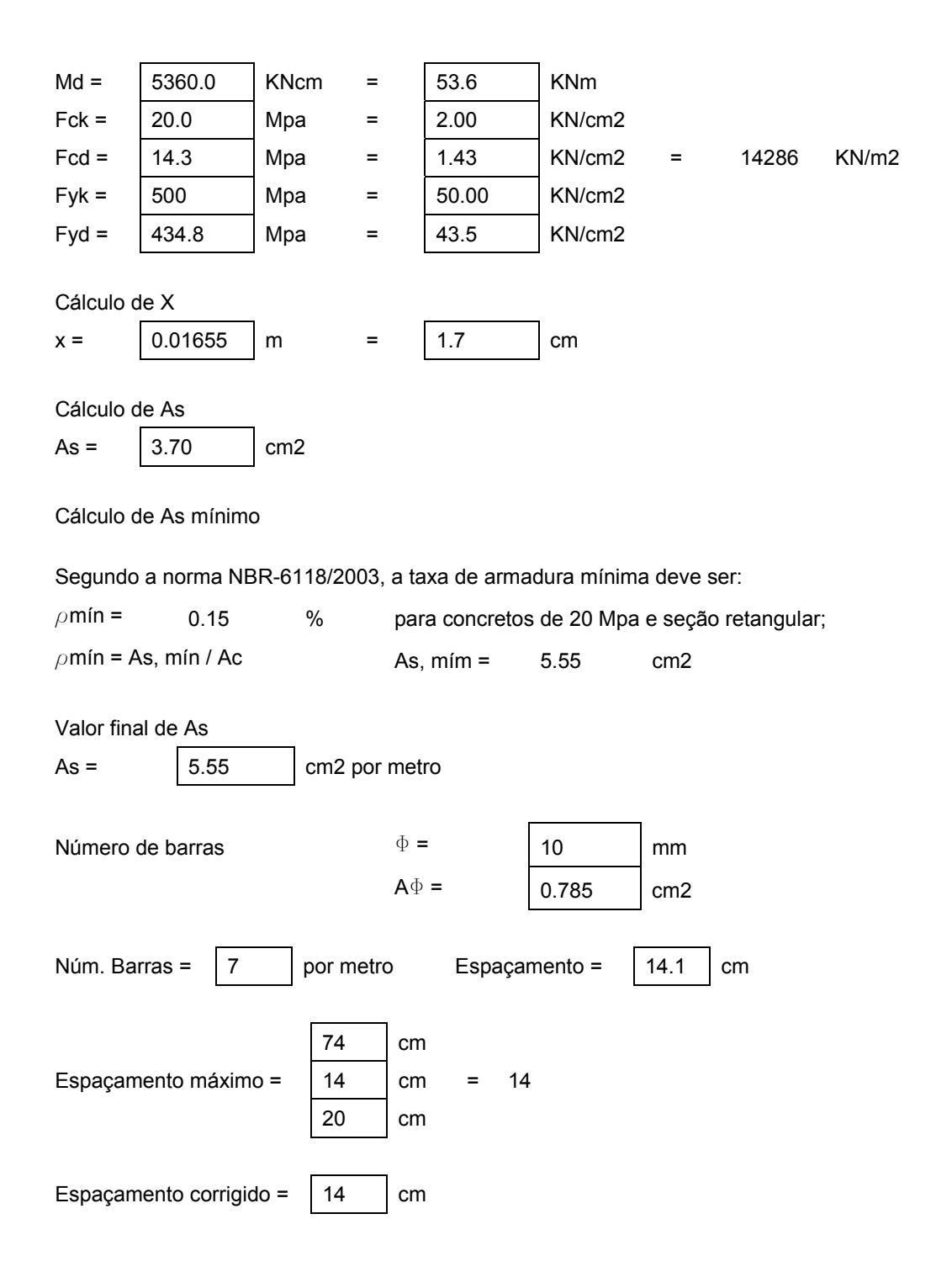

#### Armadura Secundária de Flexão

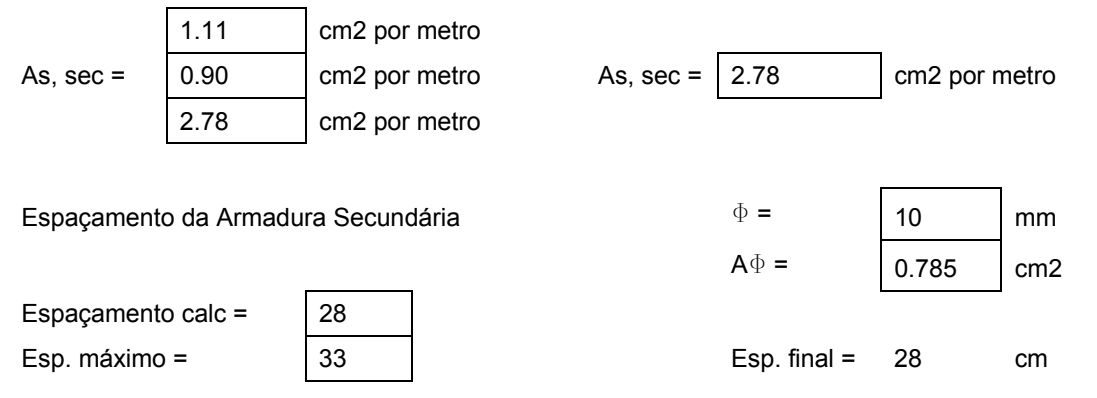

### *2.4.2. Laje biengastada nas nervuras*

As lajes de pontes, para efeito de cálculo das solicitações, são consideradas como lajes isótropas, possuindo rigidez igual nas duas direções.

Os métodos elásticos para cálculo das solicitações baseiam-se nos resultados de Kirchhof-Love das placas, levando em conta a distribuição das cargas de tráfego. O problema consiste em encontrar a combinação de solicitações mais desfavorável.

Esse cálculo é demorado e trabalhoso porque deve se determinar uma função W (x,y), ordenada da superfície média da placa isótropa tal que se verifique a equação:

$$
\partial^4 \omega / \partial x^4 + 2 \partial^4 w / \partial y^4 + \partial^4 w / \partial y^4 = p / D
$$

Para facilitar os cálculos, foram desenvolvidos dois procedimentos que buscam sistematizar os resultados:

- Superfícies de Influência
- Tabelas de Rüsch

Uma das tabelas mais conhecida para o cálculo de esforços em lajes de pontes foi desenvolvida por H. Rüsch para o trem-tipo da norma alemã DIN-1072 (RÜSCH (1960)). As normas brasileiras de cargas rodoviárias adotaram carregamentos com a mesma geometria das cargas de cálculo das normas alemãs, de modo que as tabelas de Rüsch podem ser empregadas no dimensionamento de pontes no Brasil. As tabelas de Rüsch permitem a determinação das solicitações nas lajes, mediante condições de apoio prefixadas.

O método utilizado neste trabalho foi o de Rüsch. Com base no campo de influência, Rüsch desenvolveu uma sistematização para os diversos tipos de contorno de laje e com todos os trens-tipo colocados já nas posições desfavoráveis.

Nessa tabela são fornecidos os valores do momento fletor, Mxm e Mym, no meio do vão da laje devido ao efeito das cargas das rodas do veículo (P = 1 t) e da sobrecarga uniformemente distribuída em volta do veículo (p' = p'' = 1 t/m<sup>2</sup>). A direção do tráfego é admitida, nessa tabela, na direção y, sendo a direção y adotada paralela ao maior vão da laje. O efeito global das cargas do trem-tipo é avaliado por:

$$
M = \varphi (P M_L + p' M_{p'} + p'' M_{p''})
$$

Onde ML, Mp' e Mp'' são os momentos fletores para P = 1 t e p' = p'' = 1 t/m<sup>2</sup>, respectivamente, obtidos da tabela de Rüsch. Nessa expressão P é o peso real de cada roda do veículo, p' e p'' são a sobrecarga de multidão em volta do veículo (esses valores são fornecidos pela NBR-7188 em função da classe da ponte) e  $\varphi$  é coeficiente de impacto. Para entrada nas tabelas é necessário calcular os parâmetros Lx / a e t / a , onde *a* é a distância entre as rodas do veículo na direção transversal, *t* é a largura de distribuição da pressão da roda e Lx é a menor dimensão em planta da laje.

#### *2.4.2.1. Cálculo das Cargas*

#### **a) Permanentes**

• *Estrutura de concreto*

Carga Total = 0.20 x 2.5 = **0.5 tf / m2**

#### • *Pavimentação*

Altura média de pavimentação = (0.14 + 0.06) / 2 = 0.10m

Carga Total = 0.10 x 2.2 = **0.22 tf / m<sup>2</sup>**

**Carga Total Permanente = 0.72 tf / m2**

**b) Móveis** 

 $p' = 0.5$  tf / m<sup>2</sup>  $p''= 0.3$  tf / m<sup>2</sup>

Para o emprego das tabelas de Rüsch na determinação das solicitações das lajes do tabuleiro de pontes, deve-se estabelecer condições de contorno ideais para os diversos painéis da laje. Esta escolha é, forçosamente, arbitrária dentro de certos limites. Existe ainda a necessidade de levar em conta a continuidade das lajes nos projetos, ao menos de forma aproximada, caso não se deseja fazer um cálculo rigoroso.

Foram calculadas as partes centrais e partes em balanço (da vista longitudinal) separadamente.

#### *2.4.2.2. Cálculo dos esforços na laje central (28 metros)*

Para o cálculo dos momentos na laje central foi utilizada a tabela número 27 de Rüsch, que considera os valores de momento para uma laje com relação L<sub>y</sub> / L<sub>x</sub> infinita (superior a 3.5), com laterais engastadas. A tabela fornece os coeficientes para a multiplicação das cargas permanentes e móveis, de forma a fornecer os valores de momentos no centro da laje e nos engastes laterais.

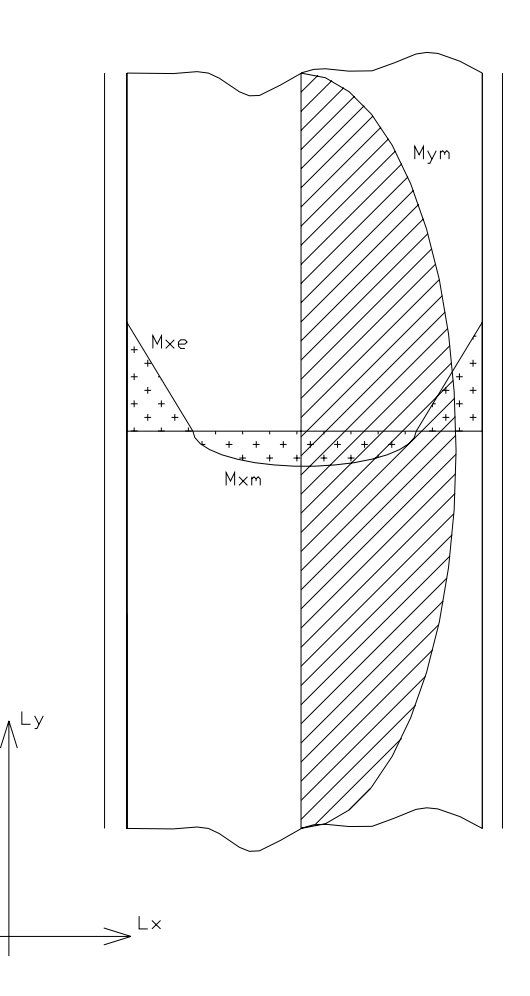

**Figura 27 – Esquema dos diagramas de momento para a laje central fornecido pelas tabelas de Rürch** 

**a) Cálculo da largura de distribuição da pressão das rodas (trem-tipo)** 

Classe 45

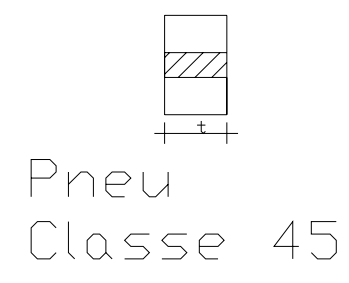

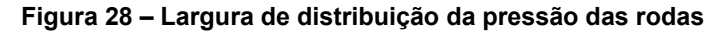

 $t =$  [largura da roda] + 2 x [espessura do pavimento + (1/2 x espessura da laje)]

 $t = 0.5 + 2 \times \{[(0.14 + 0.06)/2] + [(1/2) \times 0.20]\} = 0.9$  m

### **b) Parâmetros de entrada na tabela**

 $L_v$  = comprimento da laje total = 28m  $L_x$  =largura da laje = 2.40m L<sub>y</sub> / L<sub>x</sub> = ∞  $a = 2.0m$ t / a = 0.9 / 2.0 = **0.45**

 $L_x$  / a = 2.40 / 2.0 = **1.2** 

**c) Cálculo do coeficiente de impacto** 

$$
\varphi = 1.4 - (0.007 \times 28) = 1.2
$$

### **d) Cálculo dos momentos devido à carga permanente**

$$
M = K q L_x^2
$$
  
\n
$$
p/M_{xm0} \rightarrow K = 0.0417
$$
  
\n
$$
p/M_{yw0} \rightarrow K = 0.0069
$$
  
\n
$$
p/M_{xe0} \rightarrow K = 0.00833
$$
  
\n
$$
M_{xm0} = 0.0417 \times 0.72 \times (2.4)^2 = 0.17 \text{ tfm } / \text{ m}
$$
  
\n
$$
M_{yw0} = 0.0069 \times 0.72 \times (2.4)^2 = 0.03 \text{ tfm } / \text{ m}
$$
  
\n
$$
M_{xe0} = 0.0833 \times 0.72 \times (2.4)^2 = 0.34 \text{ tfm } / \text{ m}
$$

**e) Cálculo dos momentos devido à carga móvel** 

$$
M = \varphi (P M_L + p^{\prime} M_{p^{\prime}} + p^{\prime \prime} M_{p^{\prime \prime}})
$$

$$
M_{\text{xmq}} = 1.2 \times [(7.5 \times 0.109) + (0.5 \times 0) + (0.3 \times 0.02)] = 1.0 \text{ tfm}
$$
  

$$
M_{\text{ymq}} = 1.2 \times [(7.5 \times 0.076) + (0.5 \times 0) + (0.3 \times 0.008)] = 0.7 \text{ tfm}
$$
  

$$
M_{\text{xeq}} = 1.2 \times [(7.5 \times 0.264) + (0.5 \times 0) + (0.3 \times 0.2)] = 2.45 \text{ tfm}
$$

#### **f) Momentos Totais**

 $M_{im} = M_{im0} + M_{imq}$ 

$$
M_{xm} = 0.17 + 1.0 = 1.17
$$
 tfm / m

Mym = 0.03 + 0.7 = **0.73 tfm / m**

Mxe = 0.34 + 2.45 = **2.79 tfm / m** 

#### **g) Cálculo das Armaduras**

### • *Dimensionamento das lajes superiores biengastadas centrais*

Características Geométricas e de Projeto

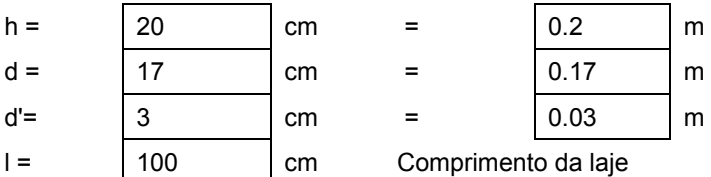

#### Cálculo da seção na direção Lx

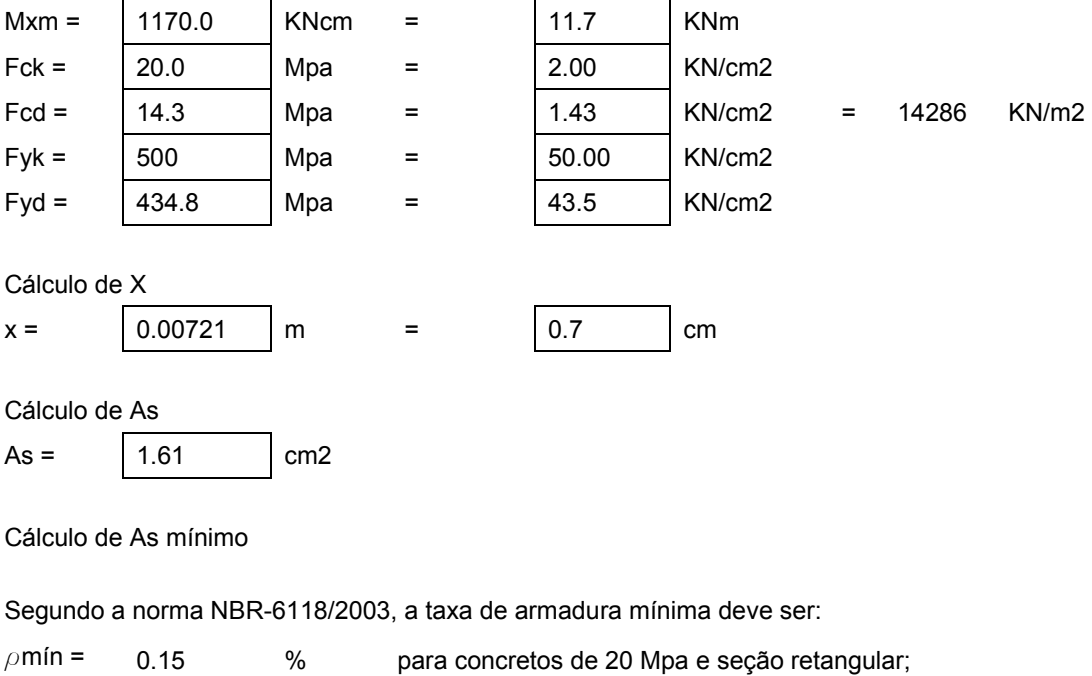

$$
2m(n-1)2
$$

 $\rho$ mín = As, mín / Ac  $\rho$  As, mím = 3 cm2

Valor final de As

 $\text{As} = \begin{vmatrix} 3 & \text{cm2} \end{vmatrix}$  and  $\text{cm2}$  por metro

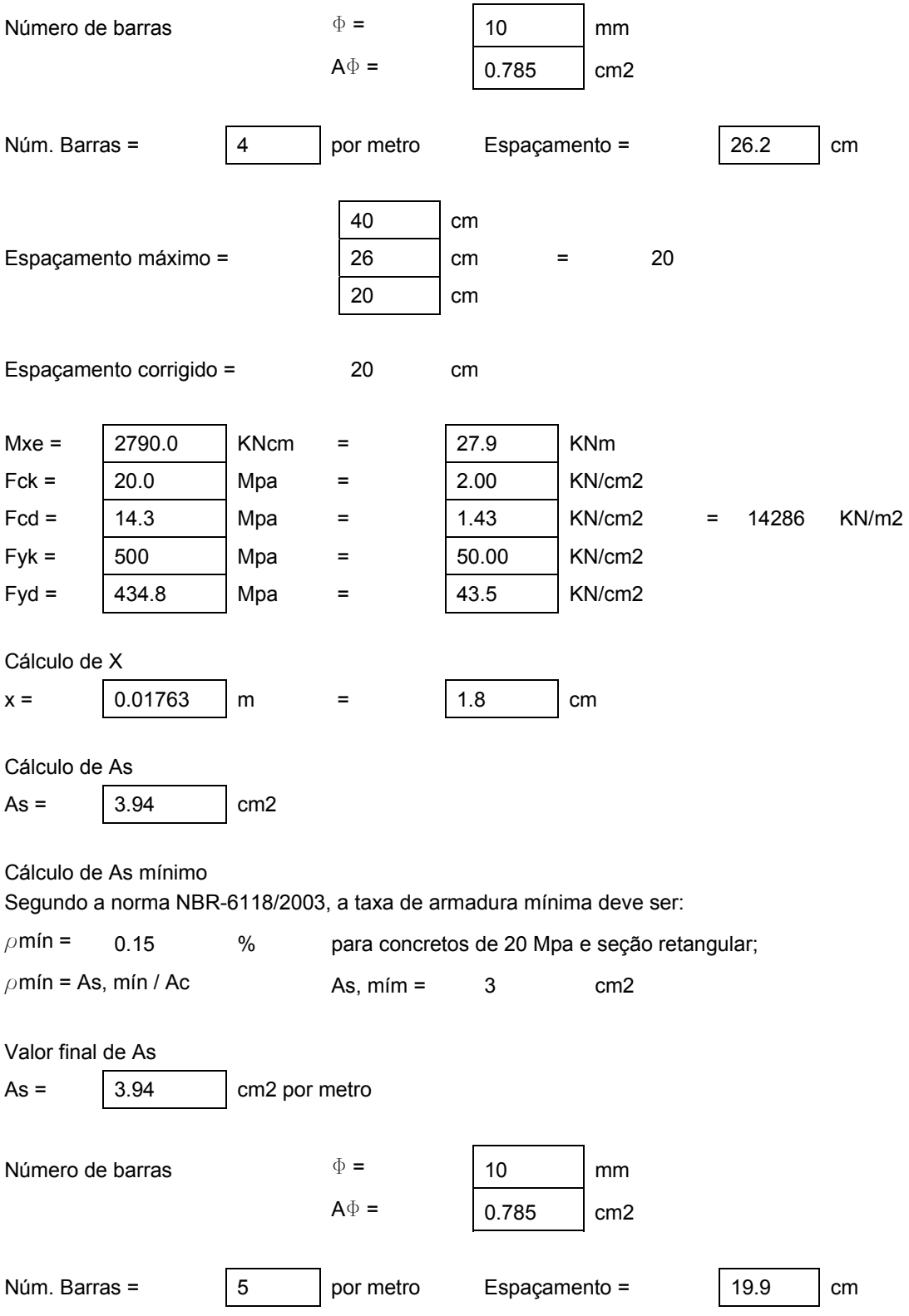

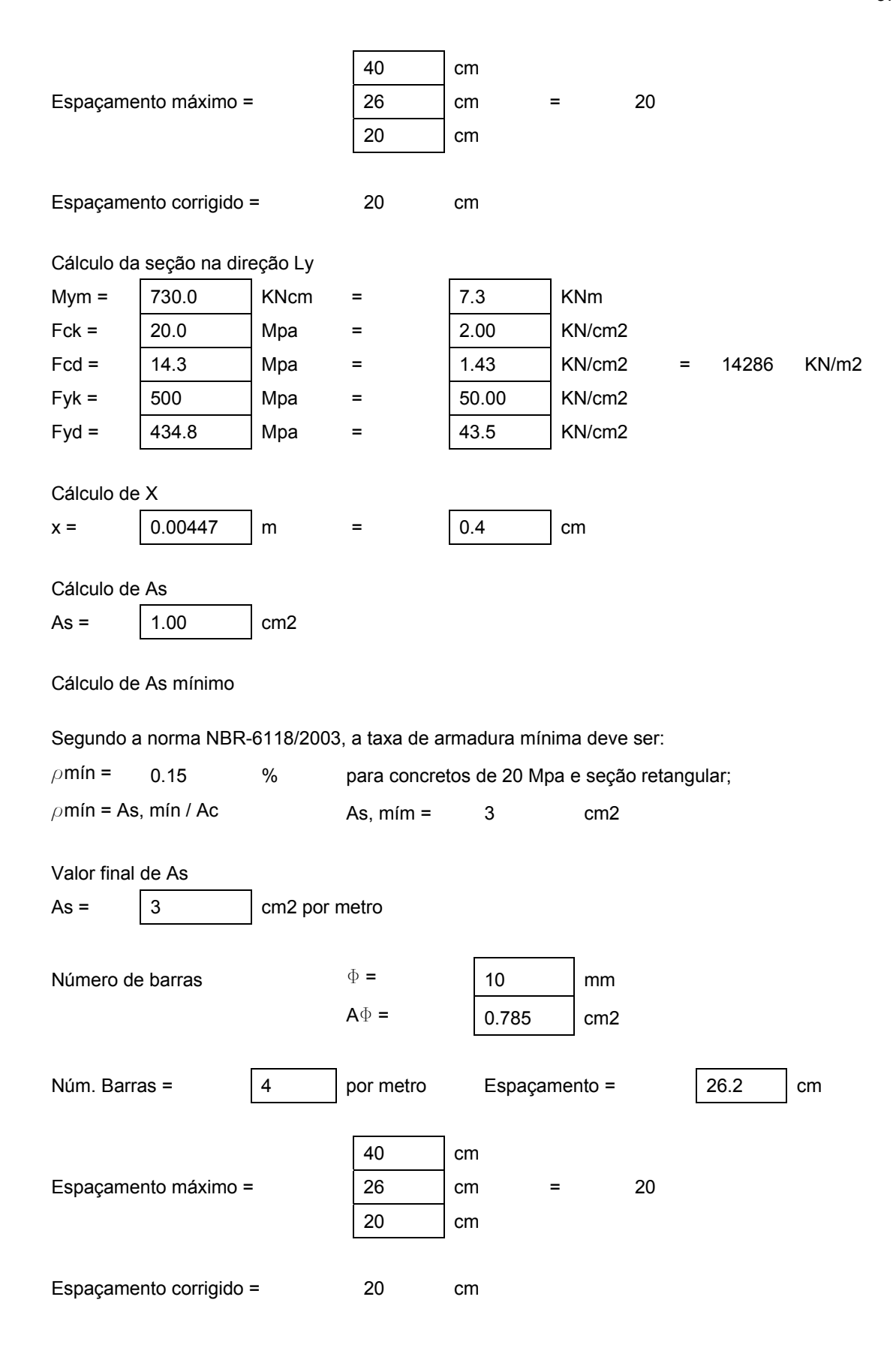

#### *2.4.2.3. Cálculo dos esforços nas partes laterais (5 metros)*

Para o cálculo dos momentos nas lajes das pontas (vista longitudinal) foi utilizada a tabela número 97 de Rüsch, que considera os valores de momento para uma laje com todos os bordos laterais engastados. A tabela fornece os coeficientes para a multiplicação das cargas permanentes e móveis, de forma a fornecer os valores de momentos no centro da laje e nos engastes laterais.

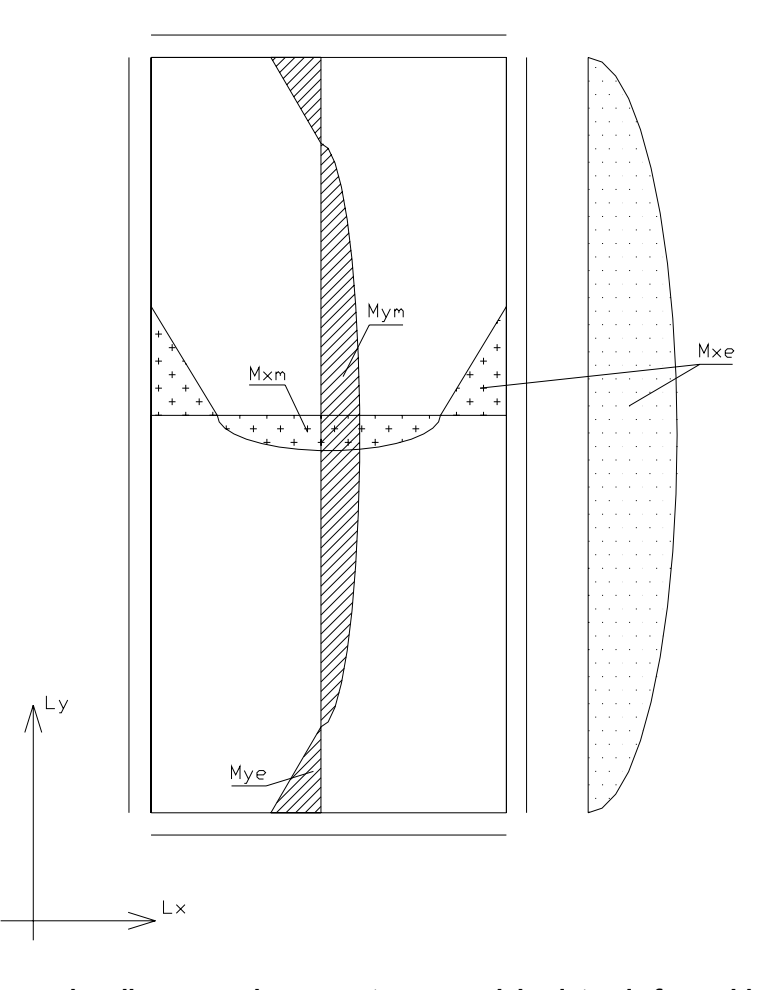

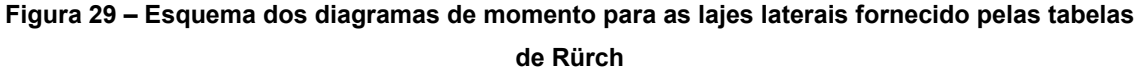

#### **a) Cálculo da largura de distribuição da pressão das rodas (trem-tipo)**

Classe 45

 $t =$  [largura da roda] + 2 x [espessura do pavimento + (1/2 x espessura da laje)]

 $t = 0.5 + 2 \times \{[(0.14 + 0.06)/2] + [(1/2) \times 0.20]\} = 0.9$  m
### **b) Parâmetros de entrada na tabela**

 $L_v$  = comprimento da laje total = 5m  $L_x$  =largura da laje = 2.40m  $L_v/L_x = 2.0$  $a = 2.0m$  $t / a = 0.9 / 2.0 = 0.45$ Lx / a = 2.4 / 2.0 = **1.2** 

### **c) Cálculo do coeficiente de impacto**

$$
\varphi = 1.4 - (0.007 \times 28) = 1.2
$$

### **d) Cálculo dos momentos devido à carga permanente**

$$
M = K q L_x^2
$$
  
\n
$$
p/M_{xm0} \rightarrow K = 0.021
$$
  
\n
$$
p/M_{ym0} \rightarrow K = 0.021
$$
  
\n
$$
p/- M_{xe0} \rightarrow K = -0.053
$$
  
\n
$$
p/- M_{ye0} \rightarrow K = -0.053
$$

 $M_{\text{xm0}}$  = 0.021 x 0.72 x (2.4)<sup>2</sup> = **0.09 tfm / m**  $M_{\text{ym0}}$  = 0.021 x 0.72 x (2.4)<sup>2</sup> = **0.09 tfm / m**  $M_{\text{xe0}}$  = - 0.053 x 0.72 x (2.4)<sup>2</sup> = - **0.22 tfm / m**  $M_{\text{ye0}}$  = - 0.053 x 0.72 x (2.4)<sup>2</sup> = - **0.22 tfm / m** 

**e) Cálculo dos momentos devido à carga móvel** 

$$
M = \varphi \left( P M_L + p' M_{p'} + p'' M_{p''} \right)
$$

Mxmq = 1.2 x [(7.5 x 0.09) + (0.5 x 0) + (0.3 x 0)] = **0.81 tfm**

Mymq = 1.2 x [(7.5 x 0.093) + (0.5 x 0) + (0.3 x 0)] = **0.84 tfm**

Mxeq = 1.2 x [(7.5 x -0.188) + (0.5 x 0) + (0.3 x -0.2)] = **- 1.76 tfm**  Myeq = 1.2 x [(7.5 x -0.203) + (0.5 x 0) + (0.3 x -0.05)] = **- 1.84 tfm** 

# **f) Momentos Totais**

$$
M_{im} = M_{im0} + M_{imq}
$$

Mxm = 0.09 + 0.81 = **0.9 tfm / m**

Mym = 0.09 + 0.84 = **0.93 tfm / m**

Mxe = -0.22 - 1.76 = **- 1.98 tfm / m** 

Mye = - 0.22 - 1.84 = **- 2.06 tfm / m** 

### **g) Cálculo das Armaduras**

• *Dimensionamento das lajes centrais biengastadas (balanços de 5 m)*

Comprimento da laje

Características Geométricas e de Projeto

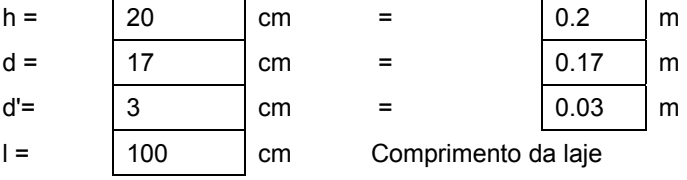

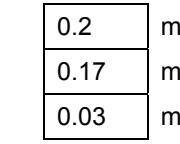

Cálculo da seção na direção Lx

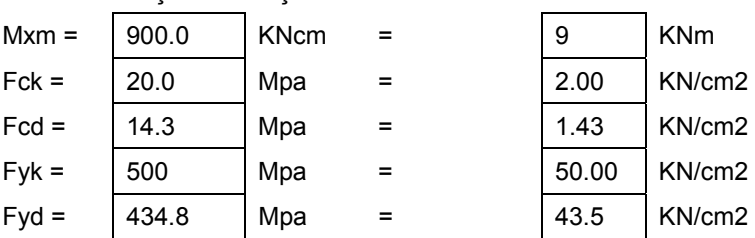

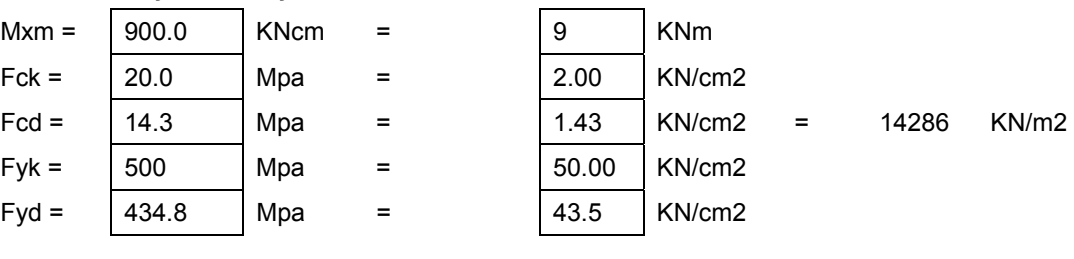

### Cálculo de X

Cálculo de As

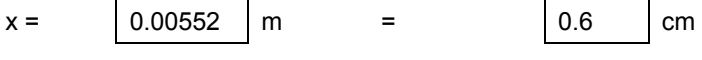

 $As = \begin{vmatrix} 1.23 \end{vmatrix}$  cm2

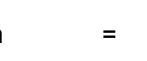

Cálculo de As mínimo

Segundo a norma NBR-6118/2003, a taxa de armadura mínima deve ser:

 $\rho$ mín = 0.15 % para concretos de 20 Mpa e seção retangular;  $\rho$ mín = As, mín / Ac  $\rho$  As, mím = 3 cm2

Valor final de As  $\text{As} = \begin{vmatrix} 3 & \text{cm2} & \text{por metro} \end{vmatrix}$ Número de barras  $\Phi =$  10 mm  $A\Phi =$  0.785 cm2 Núm. Barras =  $\begin{vmatrix} 4 \\ 9 \end{vmatrix}$  por metro Espaçamento =  $\begin{vmatrix} 26.2 \\ 26.2 \end{vmatrix}$  cm **40** cm Espaçamento máximo =  $\begin{vmatrix} 26 \\ 26 \end{vmatrix}$  cm = 20 **20** cm Espaçamento corrigido = 20 cm Mxe = 1980.0 KNcm = 19.8 KNm Fck =  $\begin{vmatrix} 20.0 \\ 40.0 \end{vmatrix}$  Mpa =  $\begin{vmatrix} 2.00 \\ 2.00 \end{vmatrix}$  KN/cm2 Fcd = 14.3 Mpa = 1.43 KN/cm2 = 14286 KN/m2  $Fyk = | 500 | Mpa = | 50.00 | KN/cm2$ Fyd =  $|434.8|$  Mpa =  $|43.5|$  KN/cm2 Cálculo de X  $x = \begin{bmatrix} 0.01235 \end{bmatrix}$  m  $= \begin{bmatrix} 1.2 \end{bmatrix}$  cm Cálculo de As  $As = \begin{vmatrix} 2.76 & \text{cm} \end{vmatrix}$  cm2 Cálculo de As mínimo Segundo a norma NBR-6118/2003, a taxa de armadura mínima deve ser:  $\rho$ mín = 0.15 % para concretos de 20 Mpa e seção retangular;  $\rho$ mín = As, mín / Ac  $\rho$  As, mím = 3 cm2

Valor final de As

 $\text{As} = \begin{vmatrix} 3.00 \\ \end{vmatrix}$  cm2 por metro

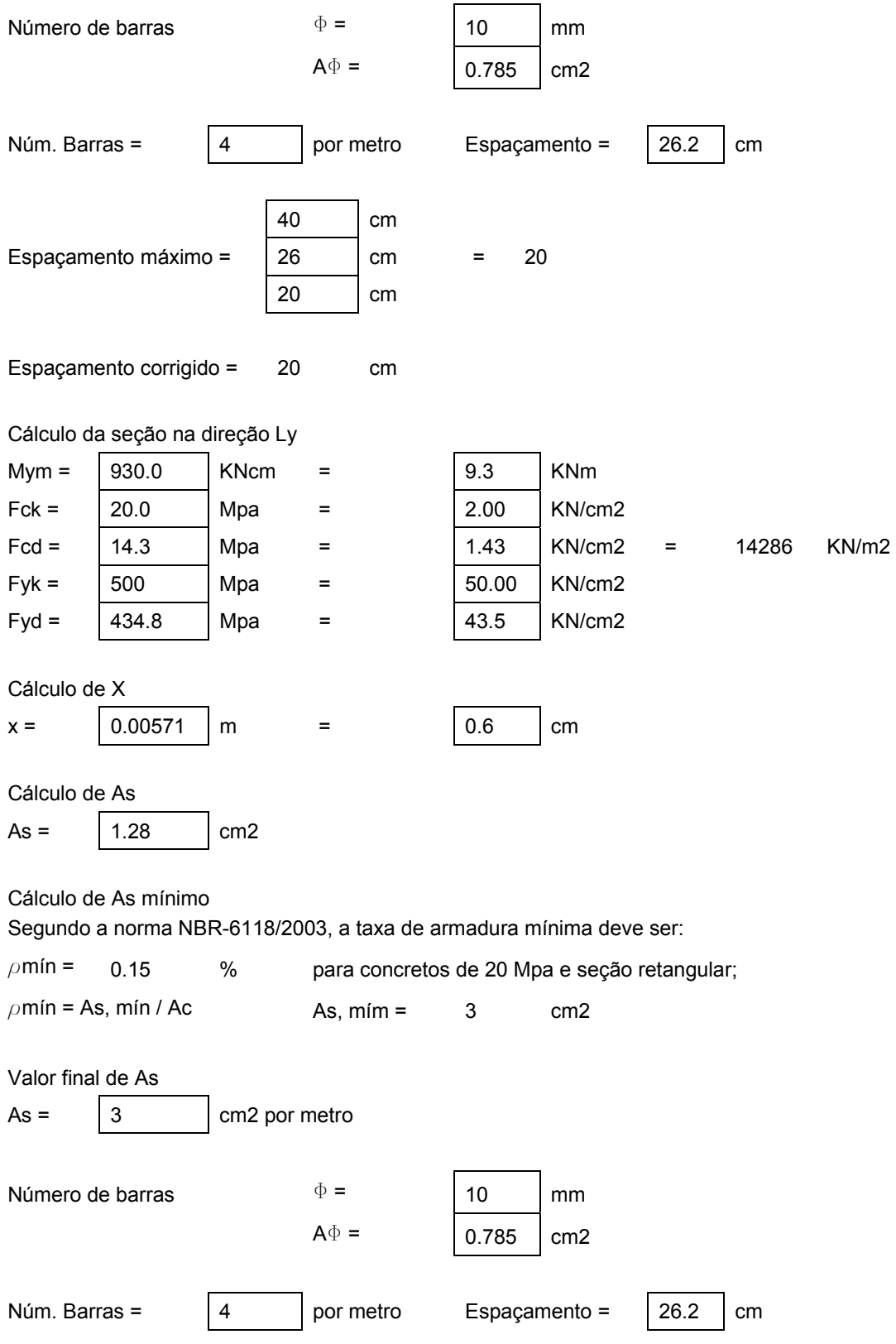

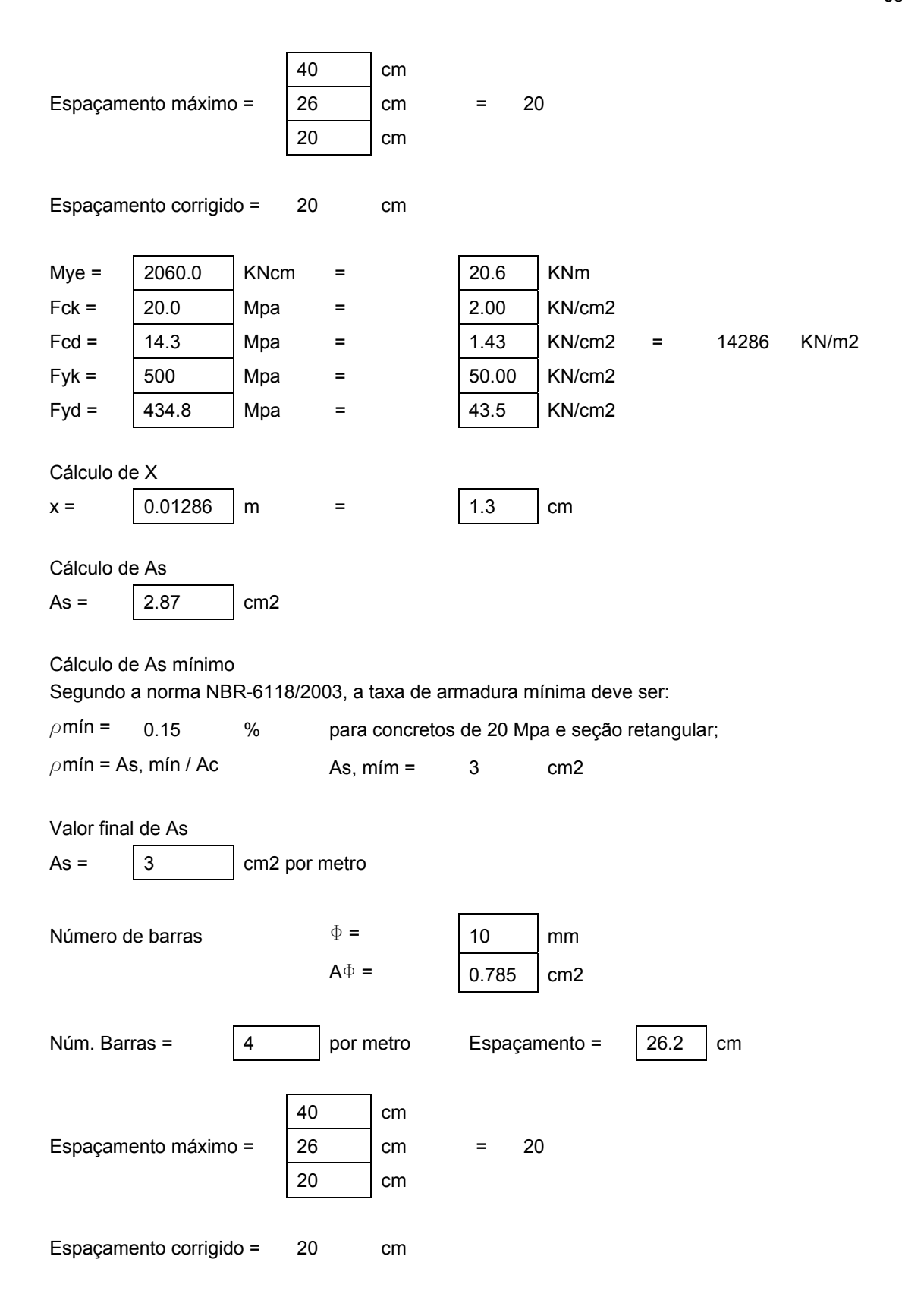

# *2.5. Dimensionamento das Lajes Inferiores*

A laje inferior será dimensionada como bi-engastada nas nervuras e será calculada considerando-se somente as cargas permanentes, visto que as lajes superiores é que suportam as cargas móveis. Portanto, as lajes infeiores serão dimensionadas para suportar o seu peso próprio e uma sobrecarga adicional de projeto de 0.1 tf / m<sup>2</sup>. Esta foi a mesma sobrecarga adicional utilizada para cálculo das lajes inferiores no projeto original (Da Silva, ano?).

### *2.5.1.1. Cálculo das cargas*

### **a) Permanentes**

• *Peso próprio estrutural*

Carga Total = 0.15 x 2.5 = **0.375 tf / m2** 

• *Sobrecarga*

Carga total = **0.10 tf / m2** 

Carga Permanente total = 0.375 + 0.10 = **0.475 tf / m2**

### *2.5.1.2. Cálculo dos esforços*

Os parâmetros de entrada nas tabelas (assim como as tabelas utilizadas) são as mesmas para as lajes superiores. Só será utilizada a parte das tabelas de Rüsch para cálculo das cargas permanentes.

- **a) Parte central (28 metros)**
- *Cálculo dos Momentos*

**M** = **K** q  $L_x^2$  $p/M_{\rm xm0} \rightarrow K = 0.0417$  $p/M_{\text{vm0}} \rightarrow K = 0.0069$  $p/M_{xe0} \rightarrow K = 0.0833$ 

 $M_{\text{x}m0}$  = 0.0417 x 0.475 x (2.4)<sup>2</sup> = **0.11 tfm / m** 

 $M_{\text{ym0}}$  = 0.0069 x 0.475 x (2.4)<sup>2</sup> = **0.02 tfm / m** 

 $M_{\text{xe0}}$  = 0.0833 x 0.475 x (2.4)<sup>2</sup> = **0.23 tfm / m** 

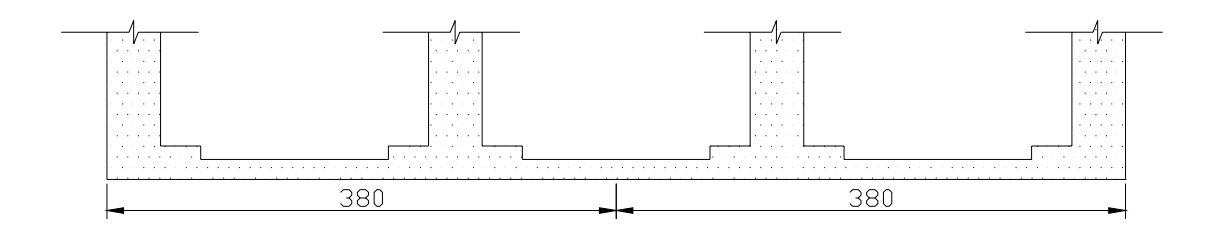

• *Cálculo das armaduras – dimensionamento das lajes inferiores biengastadas (centrais)*

Características Geométricas e de Projeto

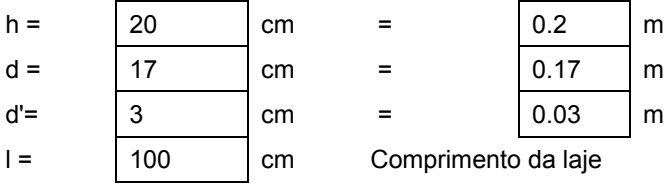

Cálculo da seção na direção Lx

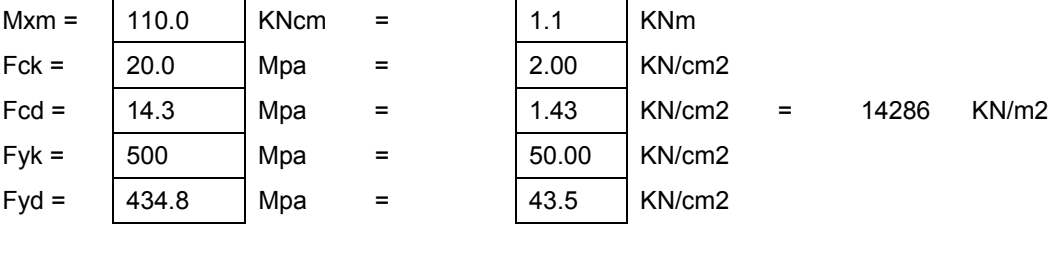

Cálculo de X

 $x =$  0.00067 | m = 0.1 | cm

Cálculo de As

 $As = | 0.15 | cm2$ 

Cálculo de As mínimo

Segundo a norma NBR-6118/2003, a taxa de armadura mínima deve ser:

```
\rhomín = 0.15 % para concretos de 20 Mpa e seção retangular;
\rhomín = As, mín / Ac \rho As, mím = 3 cm2
```
Valor final de As  $\text{As} = \begin{vmatrix} 3 & \text{cm} 2 & \text{por metro} \end{vmatrix}$ Número de barras  $\Phi = \begin{bmatrix} 10 & 10 \\ 10 & 10 \end{bmatrix}$  mm  $A\Phi = \begin{bmatrix} 0.785 \end{bmatrix}$  cm2 Núm. Barras =  $\begin{vmatrix} 4 \\ 9 \end{vmatrix}$  por metro Espaçamento =  $\begin{vmatrix} 26.2 \\ 26.2 \end{vmatrix}$  cm **40** cm Espaçamento máximo =  $\begin{vmatrix} 26 \\ 26 \end{vmatrix}$  cm = 20 **20** cm Espaçamento corrigido = 20 cm Mxe = 230.0 | KNcm = 2.3 | KNm Fck =  $\begin{vmatrix} 20.0 \\ 40.0 \end{vmatrix}$  Mpa =  $\begin{vmatrix} 2.00 \\ 2.00 \end{vmatrix}$  KN/cm2 Fcd = 14.3 Mpa = 1.43 KN/cm2 = 14286 KN/m2 Fyk =  $\begin{vmatrix} 500 \\ 400 \end{vmatrix}$  Mpa =  $\begin{vmatrix} 50.00 \\ 50.00 \end{vmatrix}$  KN/cm2 Fyd =  $|434.8|$  Mpa =  $|43.5|$  KN/cm2 Cálculo de X  $x = \begin{bmatrix} 0.0014 & m \\ -1.1 & m \end{bmatrix}$  =  $\begin{bmatrix} 0.1 & m \\ -1.1 & m \end{bmatrix}$  cm Cálculo de As  $As = \begin{bmatrix} 0.31 \end{bmatrix}$  cm2 Cálculo de As mínimo Segundo a norma NBR-6118/2003, a taxa de armadura mínima deve ser:  $\rho$ mín = 0.15 % para concretos de 20 Mpa e seção retangular;  $\rho$ mín = As, mín / Ac  $\rho$  As, mím = 3 cm2 Valor final de As  $\text{As} = \begin{vmatrix} 3.00 \\ \end{vmatrix}$  cm2 por metro Número de barras  $\Phi = \begin{bmatrix} 10 & \text{mm} \end{bmatrix}$  mm  $A\Phi =$  0.785 cm2 Núm. Barras =  $\begin{vmatrix} 4 \\ 9 \end{vmatrix}$  por metro Espaçamento =  $\begin{vmatrix} 26.2 \\ 26.2 \end{vmatrix}$  cm

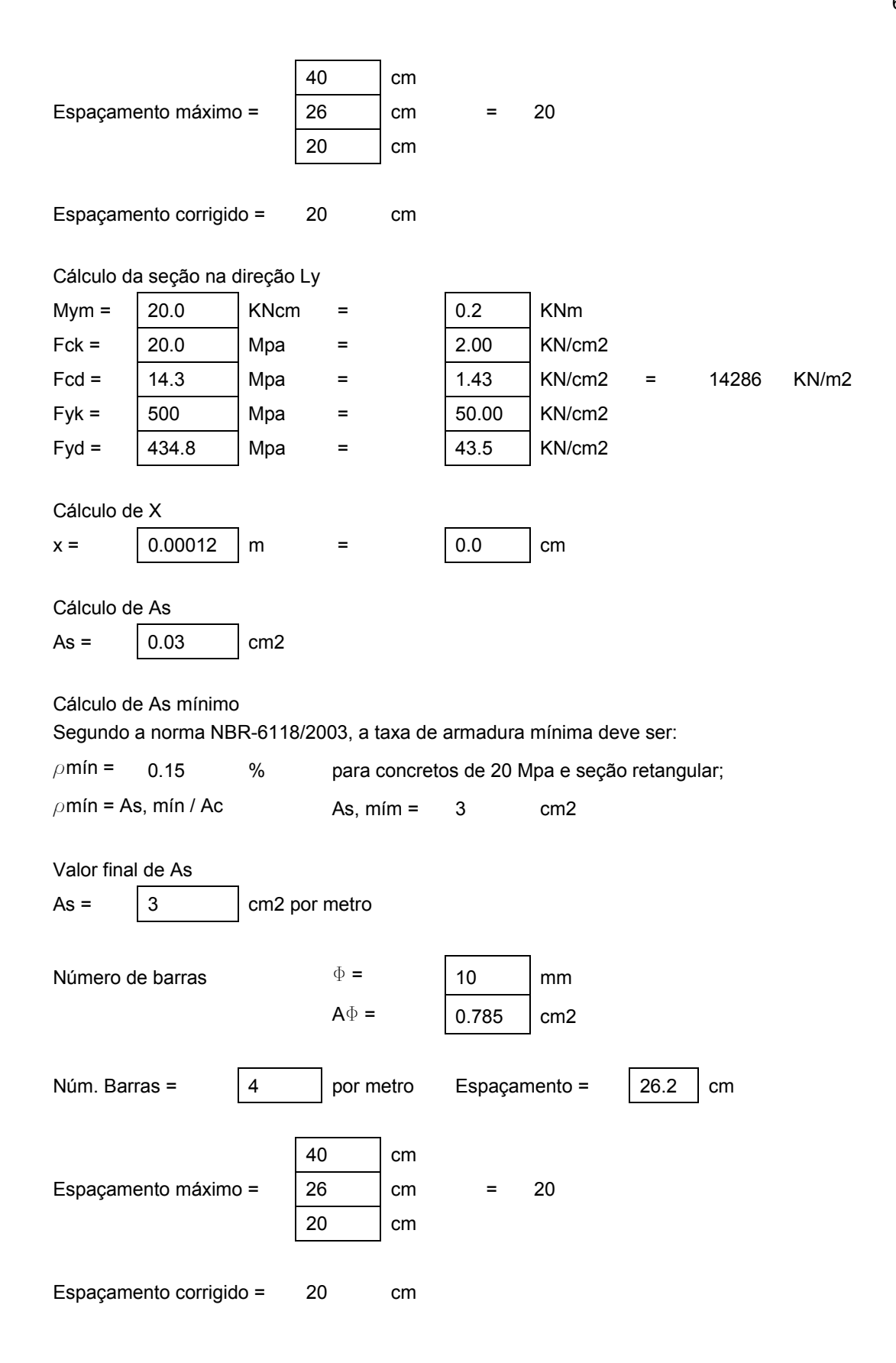

### **b) Partes laterais (5 metros)**

### • *Cálculo dos momentos*

# **M** = **K** q  $L_x^2$  $p/M_{xmp} \rightarrow K = 0.021$  $p/M_{\text{vm0}} \rightarrow K = 0.021$  $p/- M_{xe0} \rightarrow K = -0.053$  $p/- M_{\text{ve0}} \rightarrow K = -0.053$  $M_{\text{xm0}}$  = 0.021 x 0.475 x (2.4)<sup>2</sup> = **0.06 tfm / m**  $M_{\text{ym0}}$  = 0.021 x 0.475 x (2.4)<sup>2</sup> = **0.06 tfm / m**  $M_{\text{xe0}}$  = - 0.053 x 0.475 x (2.4)<sup>2</sup> = - **0.14 tfm / m**

 $M_{\text{ye0}}$  = - 0.053 x 0.475 x (2.4)<sup>2</sup> = - **0.14 tfm / m** 

# • *Cálculo das armaduras – dimensionamento das lajes inferiores biengastadas (balanços de 5 m)*

# h = 20 cm = 0.2 m d = | 17 | cm = = | 0.17 | m d'= 3 cm = 0.03 m  $| = | 100 |$  cm Comprimento da laje Cálculo da seção na direção Lx Mxm =  $\begin{vmatrix} 60.0 \\ 1 \end{vmatrix}$  KNcm =  $\begin{vmatrix} 0.6 \\ 1 \end{vmatrix}$  KNm

Fck =  $\begin{vmatrix} 20.0 \\ 40.0 \end{vmatrix}$  Mpa =  $\begin{vmatrix} 2.00 \\ 2.00 \end{vmatrix}$  KN/cm2 Fcd = 14.3 Mpa = 1.43 KN/cm2 = 14286 KN/m2  $Fyk = | 500 | Mpa = | 50.00 | KN/cm2$ Fyd =  $|434.8|$  Mpa =  $|43.5|$  KN/cm2 Cálculo de X  $x =$  0.00036 m = 0.0 cm

Características Geométricas e de Projeto

Cálculo de As  $As = \begin{bmatrix} 0.08 & \text{cm2} \end{bmatrix}$ Cálculo de As mínimo Segundo a norma NBR-6118/2003, a taxa de armadura mínima deve ser:  $\rho$ mín = 0.15 % para concretos de 20 Mpa e seção retangular;  $\rho$ mín = As, mín / Ac  $\rho$  As, mím = 3 cm2 Valor final de As  $\text{As} = \begin{vmatrix} 3 & \text{cm2} \end{vmatrix}$  and  $\text{cm2}$  por metro Número de barras  $\Phi =$  10 mm  $A\Phi =$  0.785 cm2 Núm. Barras =  $\begin{vmatrix} 4 \\ 9 \end{vmatrix}$  por metro Espaçamento =  $\begin{vmatrix} 26.2 \\ 26.2 \end{vmatrix}$  cm **40** cm Espaçamento máximo =  $\begin{vmatrix} 26 \\ 26 \end{vmatrix}$  cm = 20 **20** cm Espaçamento corrigido = 20 cm Mxe = 140.0 | KNcm = 1.4 | KNm Fck =  $\begin{vmatrix} 20.0 \\ 40.0 \end{vmatrix}$  Mpa =  $\begin{vmatrix} 2.00 \\ 2.00 \end{vmatrix}$  KN/cm2 Fcd = 14.3 | Mpa = 1.43 | KN/cm2 = 14286 KN/m2  $Fyk = | 500 | Mpa = | 50.00 | KN/cm2$ Fyd =  $|434.8|$  Mpa =  $|43.5|$  KN/cm2 Cálculo de X  $x =$  0.00085 m = 0.1 cm Cálculo de As  $As = \begin{bmatrix} 0.19 & \text{cm2} \end{bmatrix}$ Cálculo de As mínimo Segundo a norma NBR-6118/2003, a taxa de armadura mínima deve ser:  $\rho$ mín = 0.15 % para concretos de 20 Mpa e seção retangular;  $\rho$ mín = As, mín / Ac  $\rho$  As, mím = 3 cm2

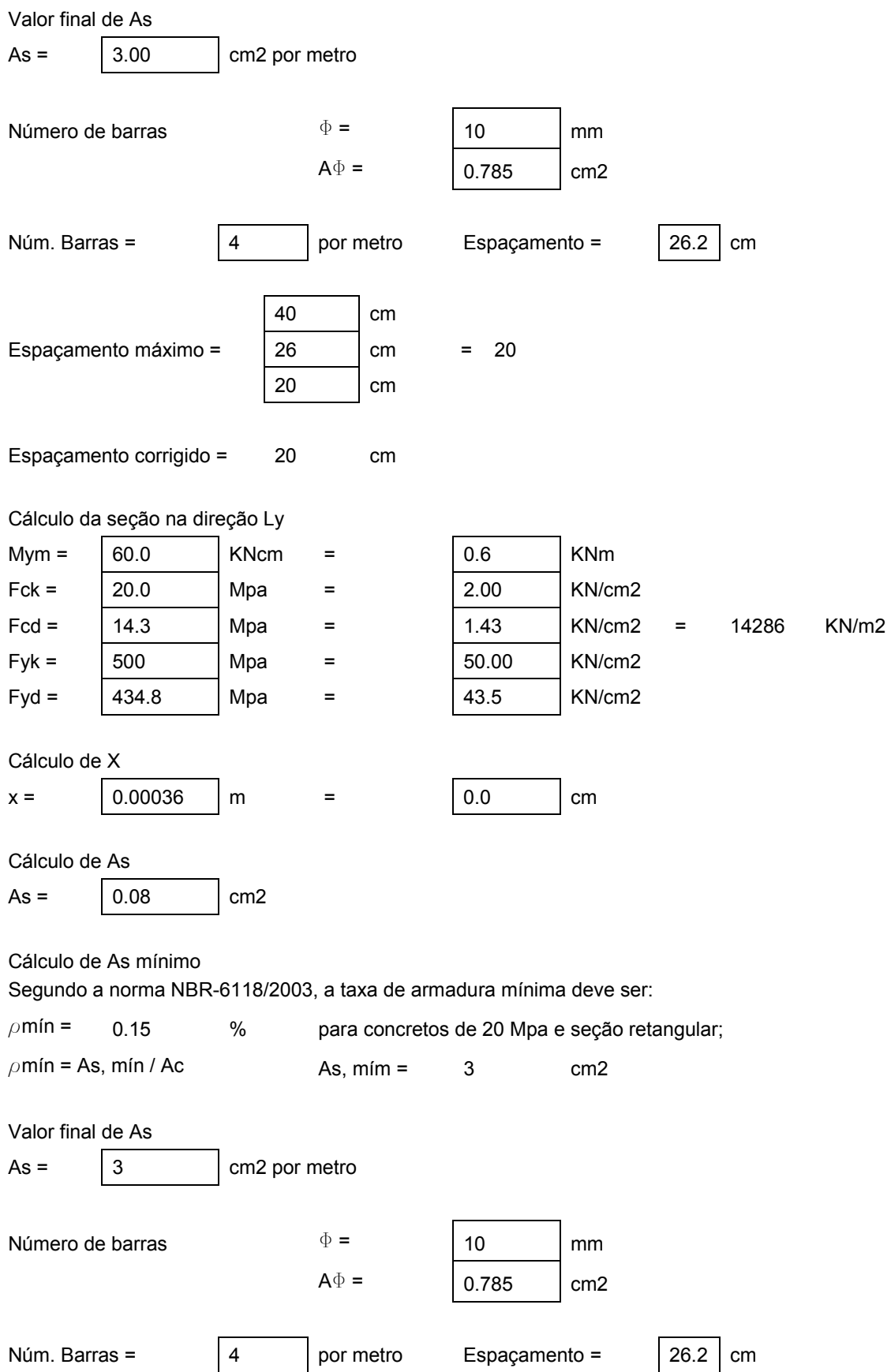

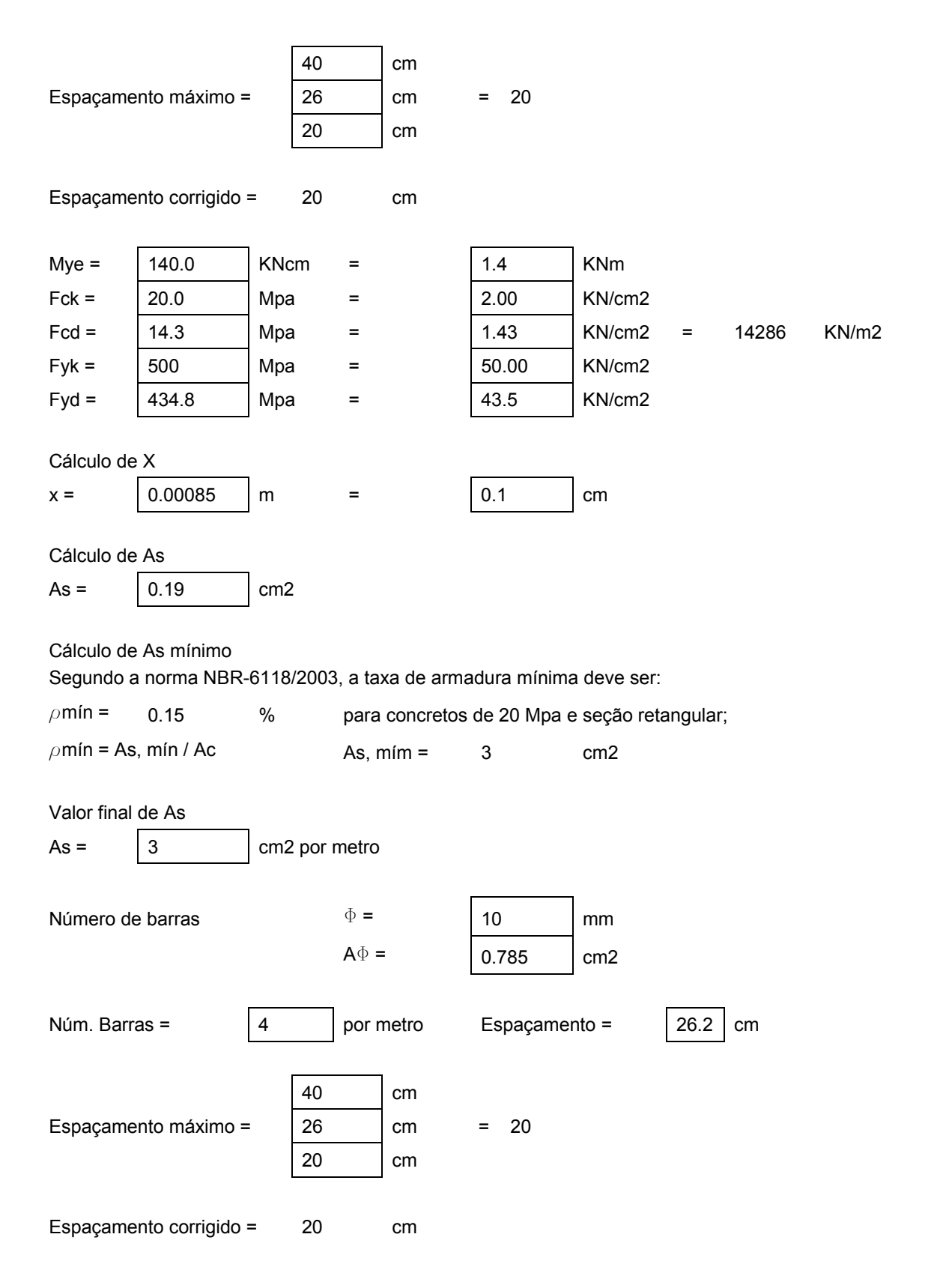

# *2.6. Dimensionamento das Transversinas*

As transversinas de pontes com longarinas servem de apoio para a laje do tabuleiro, quando são ligadas a ela, e contribuem para a rigidez dos vigamentos sujeitos a cargas excêntricas. As transversinas sobre os apoios têm a função complementar de impedir o tombamento lateral das vigas principais e absorver excentricidades dos apoios em relação aos eixos das vigas. Também enrigecem o caixão, assegurando a condução das reações de apoio e dos momentos de torção.

# *2.6.1. Cálculo do carregamento*

### *2.6.1.1. Carregamento Permanente*

- **a) Peso Próprio**
- *Seção estrutural*

Carga Total = (0.8 x 0.85) x 2.5 = **1.7 tf / m**

• *Cantos*

Carga Total = [2 x (0.10 x 0.30)] x 2.5 = **0.15 tf / m**

• *Dente Inferior*

Carga total = 0.80 x 0.10 x 2.5 = **0.2 tf / m**

• *Laje superior*

Carga =  $0.20 \times 2.5 = 0.50$  tf / m<sup>2</sup>

Cálculo da area de laje que influencia na transversina:

A = 4 x (bh / 2) = 4 x [3.8 x (3.8 tg45<sup>o</sup>) / 2] = 28.9 m<sup>2</sup>

Carga Total = (0.5 x 28.9) / 7.6 = **1.9 tf / m**

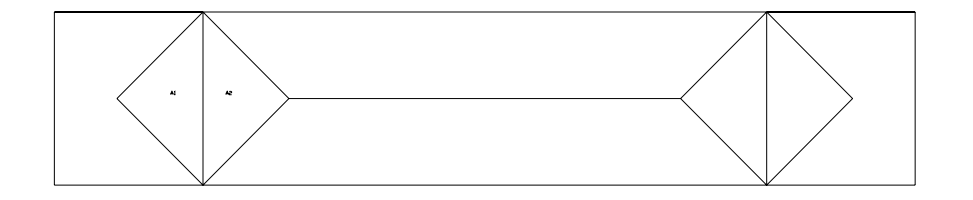

**Figura 30 – Distribuição das cargas das lajes nas transversinas (charneiras plásticas)** 

• *Laje inferior*

Carga =  $0.15 \times 2.5 = 0.375$  tf / m<sup>2</sup>

Carga Total = (0.375 x 28.9) / 7.6 = **1.42 tf / m**

• *Pavimento*

Altura média de pavimentação = (0.14 + 0.06) / 2 = 0.10m

Carga =  $0.10 \times 2.2 = 0.22$  tf / m<sup>2</sup>

Carga Total = (0.22 x 28.9) / 7.6 = **0.84 tf / m**

**Carga Permanente Total = 1.7 + 0.15 + 0.2 + 1.9 +1.42 + 0.84 = 6.21 tf / m** 

• *Reação dos apoios*

Valores das reações dos apoios (obtidos anteriormente) através das combinações 1 e 2. Será utilizado o maior valor:

Resumo de Cargas - Reações dos Apoios

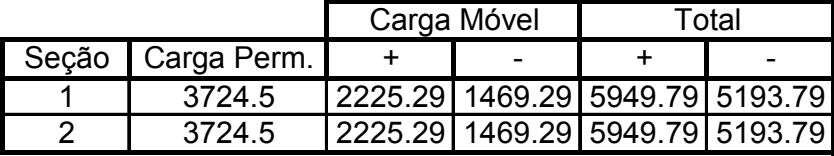

Resumo de Cargas - Reações dos Apoios

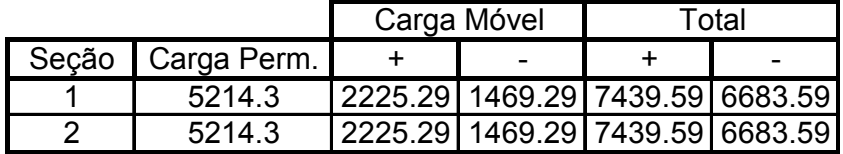

Reação por viga = 744 / 4 = **186 tf** 

### *2.6.1.2. Carregamento móvel*

O trem-tipo para a transversina é:

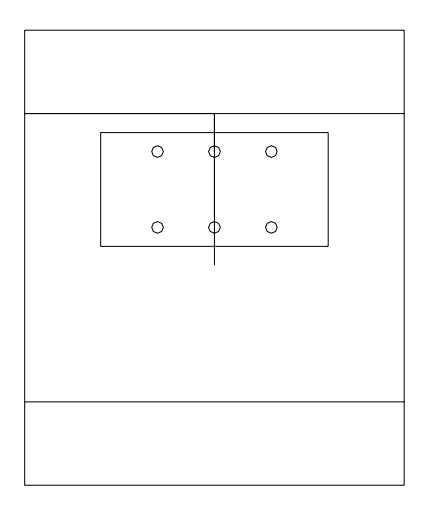

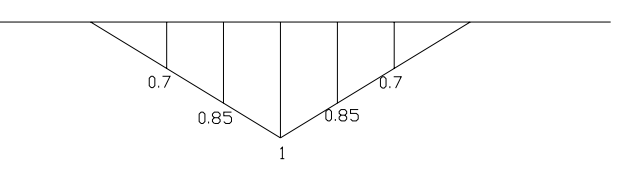

**Figura 31 – Cargas do trem-tipo sobre a transversina** 

• *Região do Veículo*

P = 1.68 x [(7.5 x 1) + (7.5 x 0.85 x 2)] = **34 tf**

• *Multidão*

p = 1.68 x [(0.7 x 2 x 0.5) x 2 / 2] = **1.18 tf / m**

• *Região fora do veículo*

p = 1.68 x (1 x 10 /2) x 0.5 = **4.2 tf / m**

• *Esquema do trem-tipo*

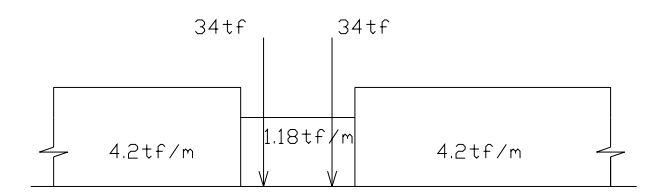

**Figura 32 – Trem-tipo que atua sobre a transversina** 

# *2.6.2.1. Área da seção transversal*

Área = 1.4 x 0.80 = **1.12 m2**

# *2.6.2.2. Inércia da seção transversal*

Inércia = bh<sup>3</sup> / 12 = 0.80 x (1.4)<sup>3</sup> / 12 = **0.183 m<sup>4</sup>**

# *2.6.2.3. Esquema de carregamento (permanente)*

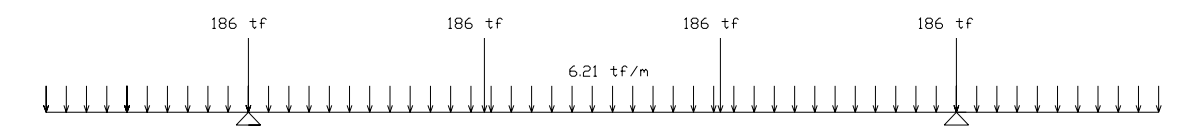

**Figura 33 – Esquema de cargas permanentes da transversina** 

# *2.6.3. Cálculo dos esforços devido à carga permanente*

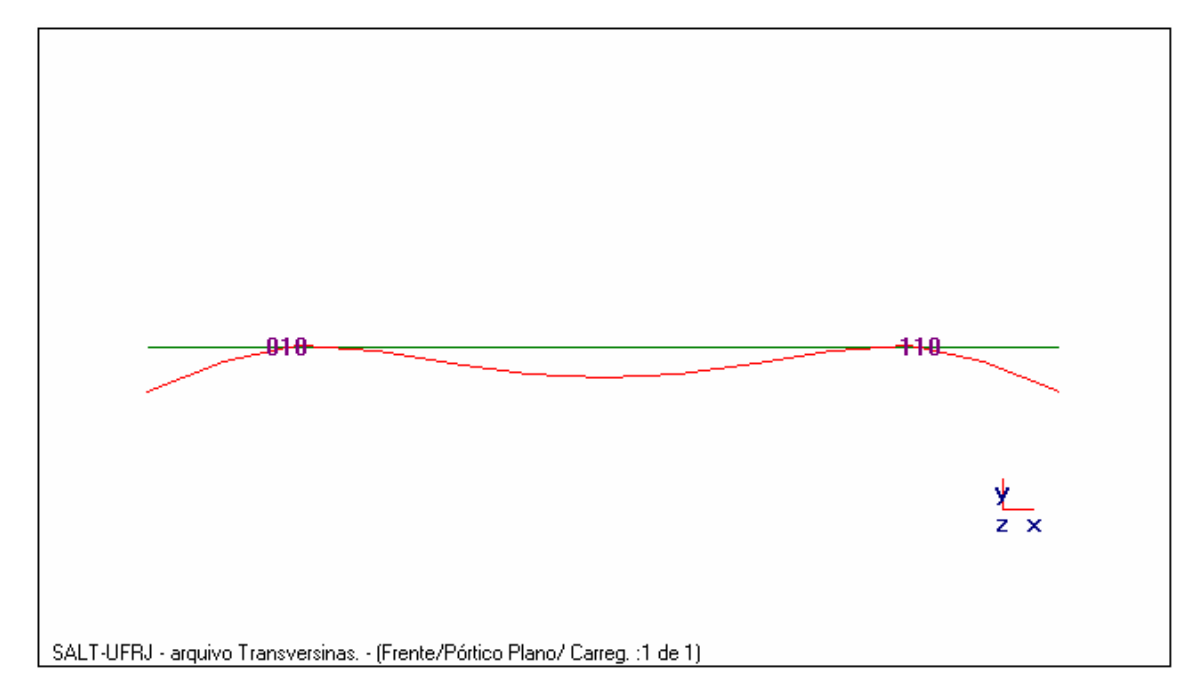

# *2.6.3.1. Estrutura Deformada*

# *2.6.3.2. Diagramas do carregamento majorado*

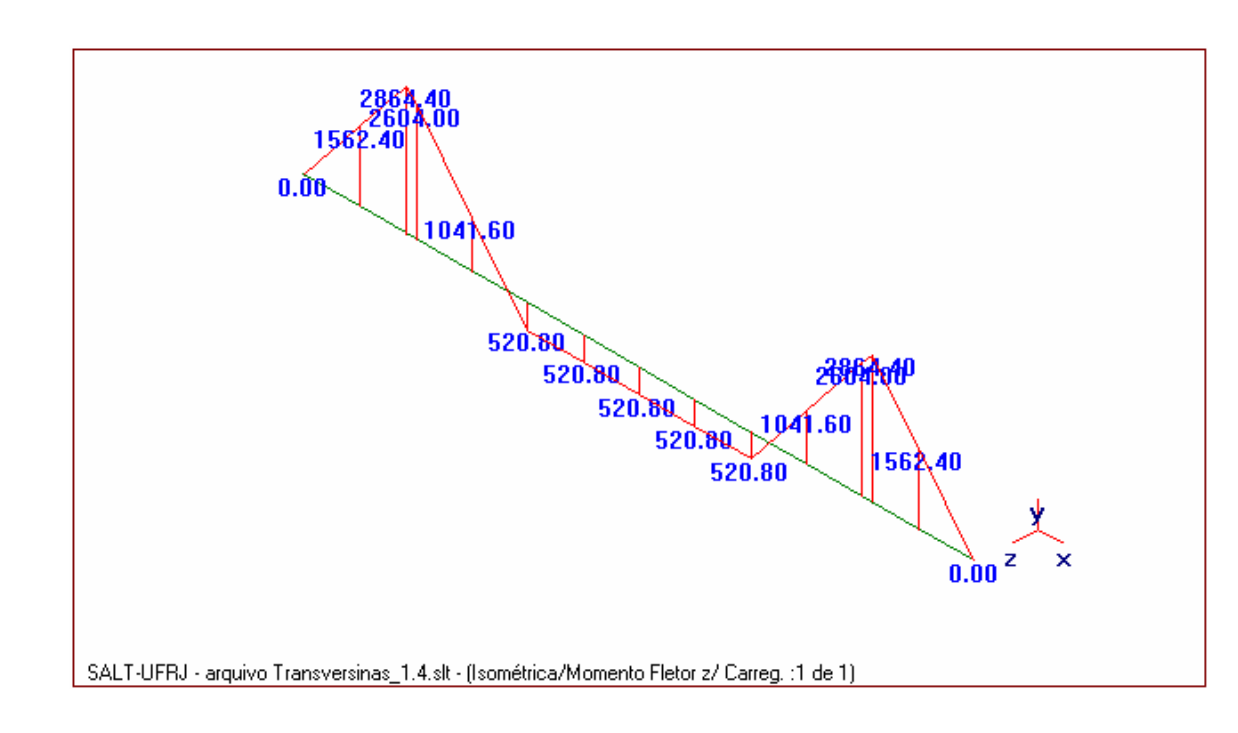

• *Momentos*

# • *Cortantes*

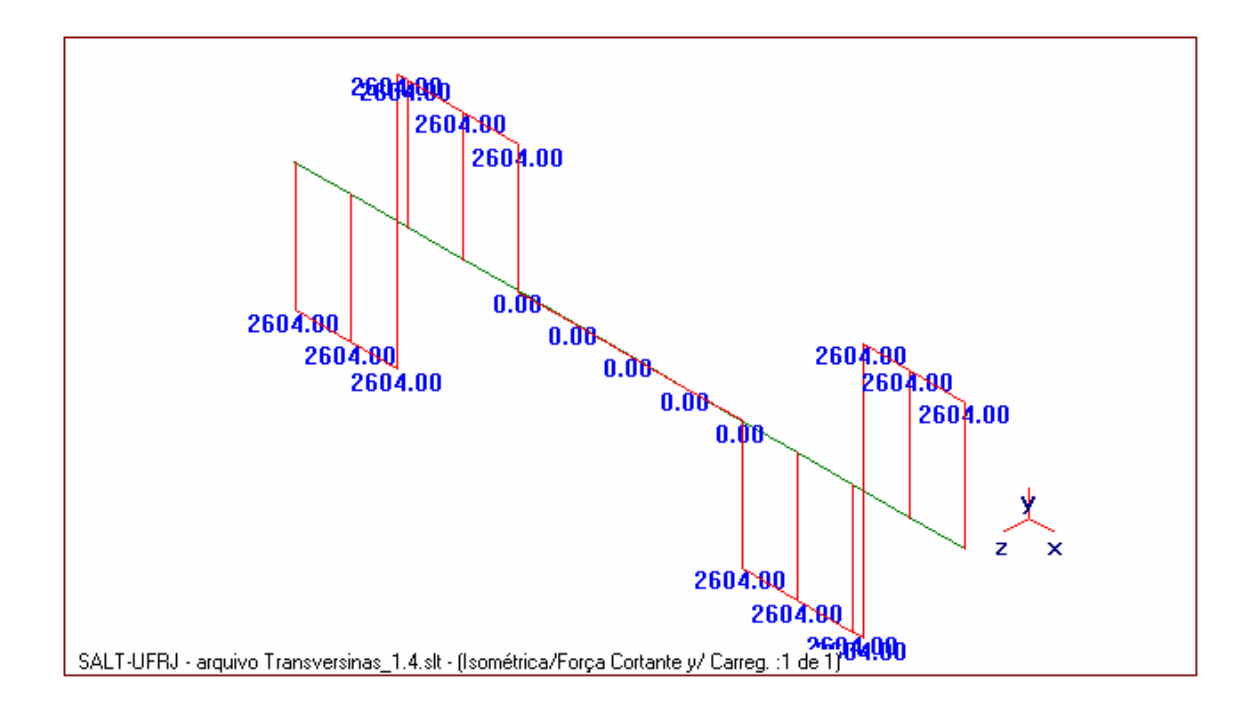

• *Normal*

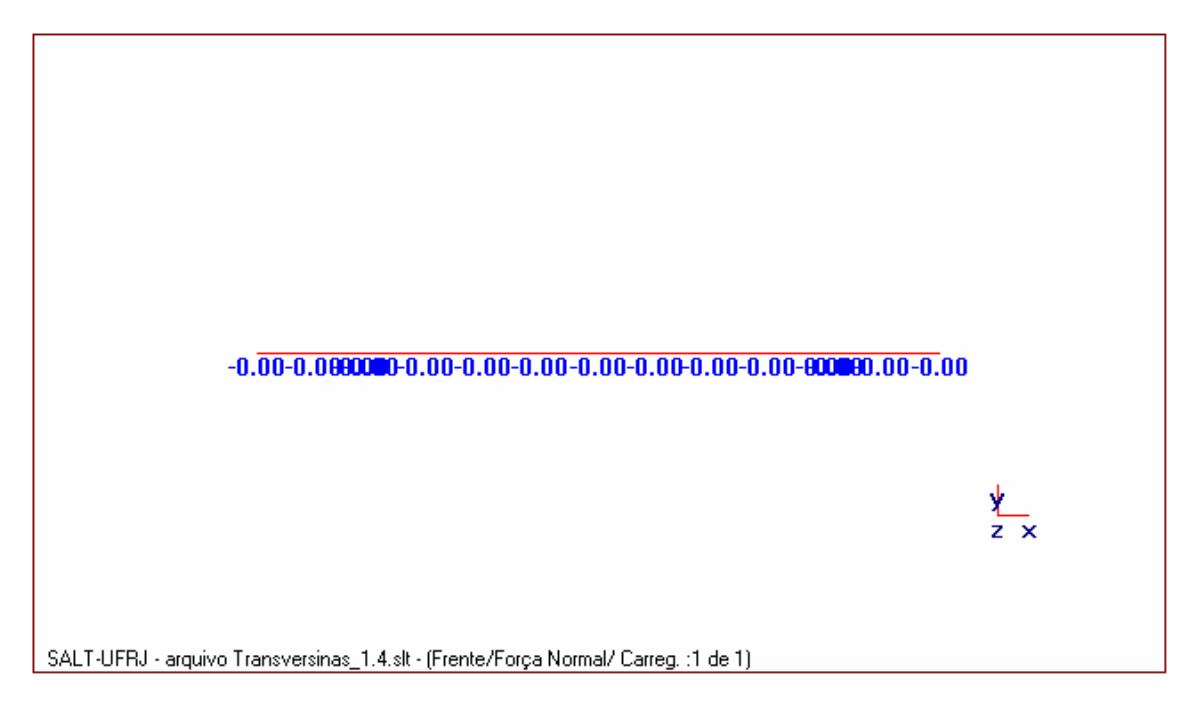

# *2.6.3.3. Diagramas do carregamento não majorado*

• *Momentos*

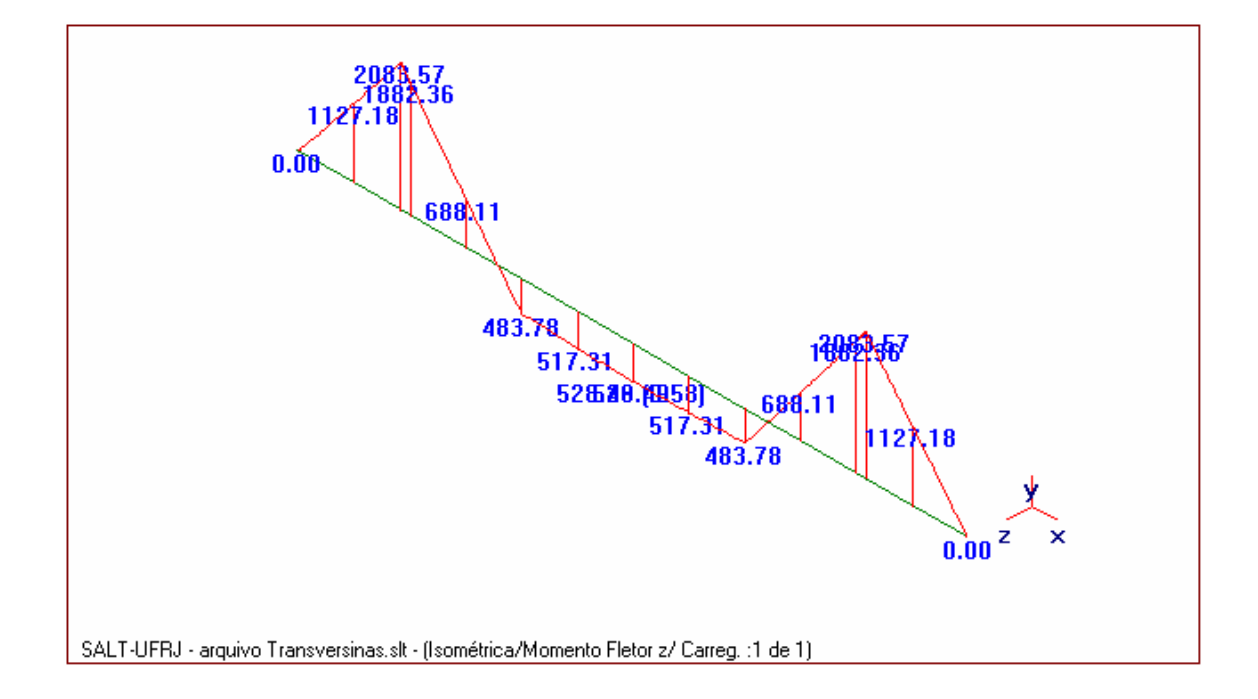

# • *Cortantes*

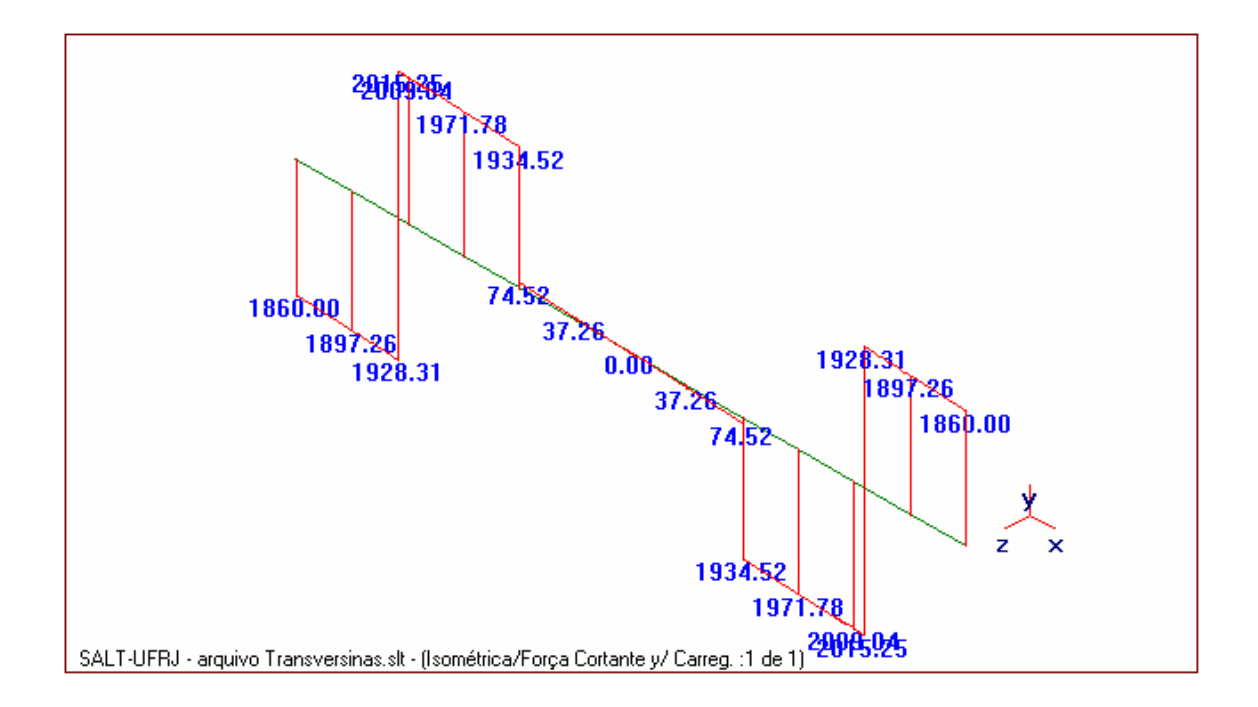

• *Normal*

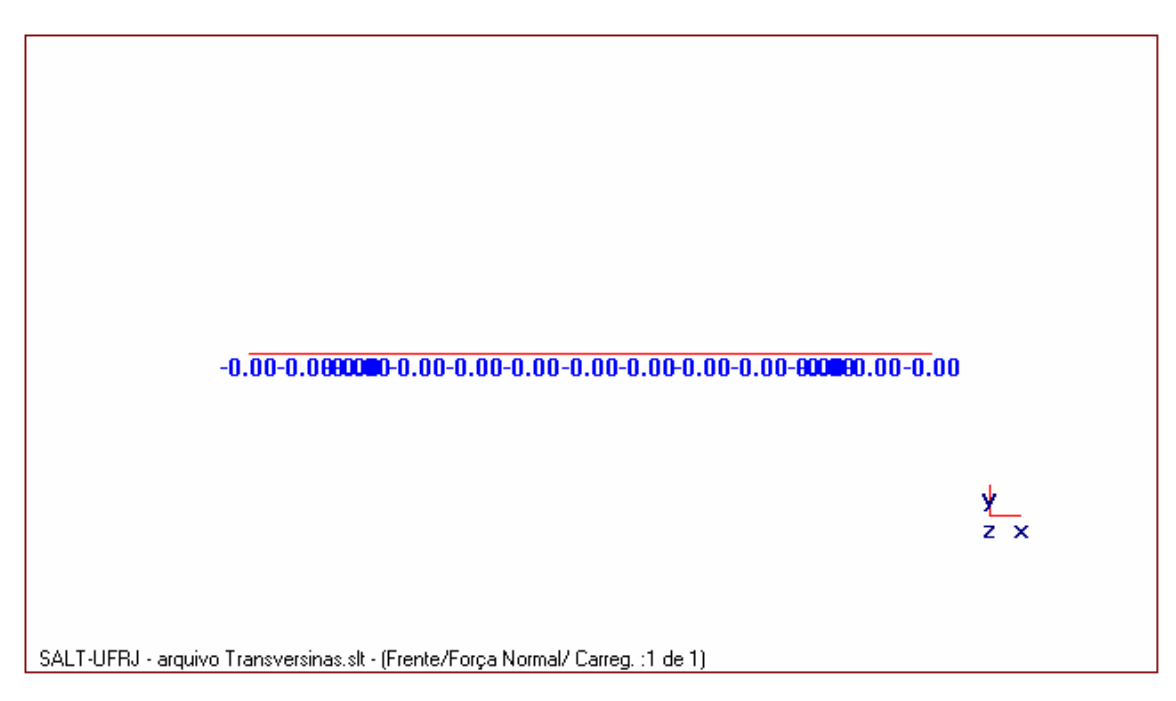

# *2.6.4.1. Combinação 1*

$$
F_{d} = 1.4F_{gk} + 1.68 F_{q1k}
$$

# **a) Momentos**

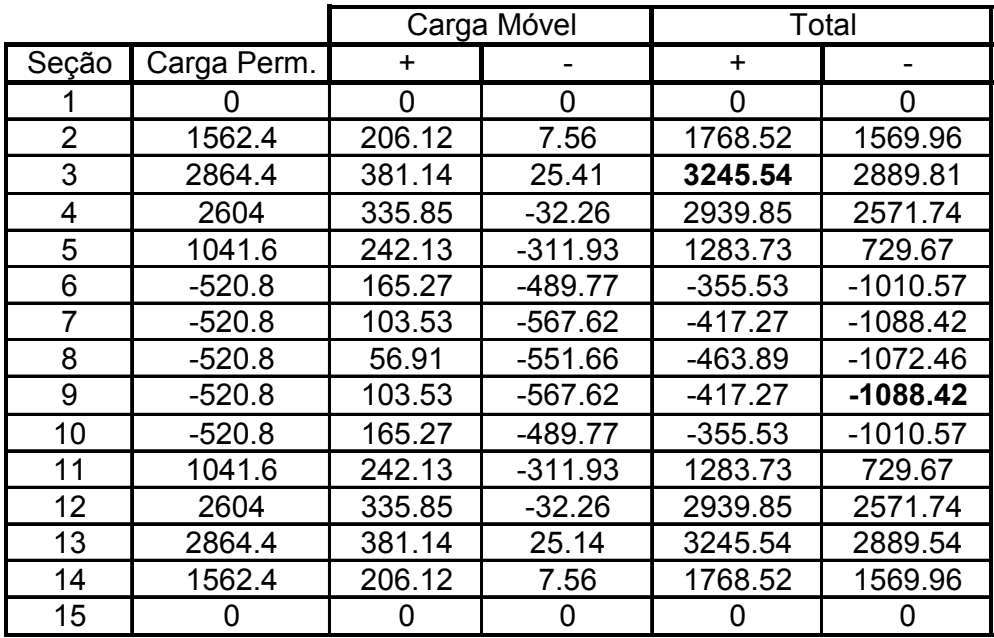

# **b) Cortantes**

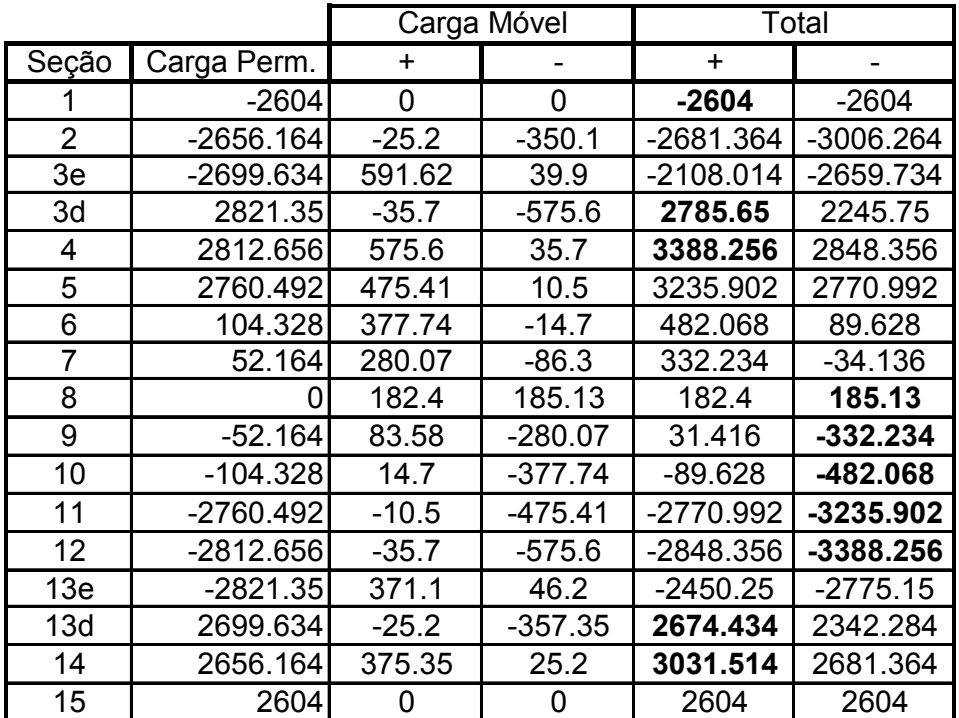

# **c) Reações de Apoio**

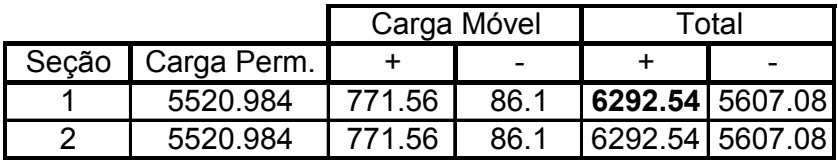

$$
F_{d} = 1.0F_{gk} + 1.68 F_{q1k}
$$

# **a) Momentos**

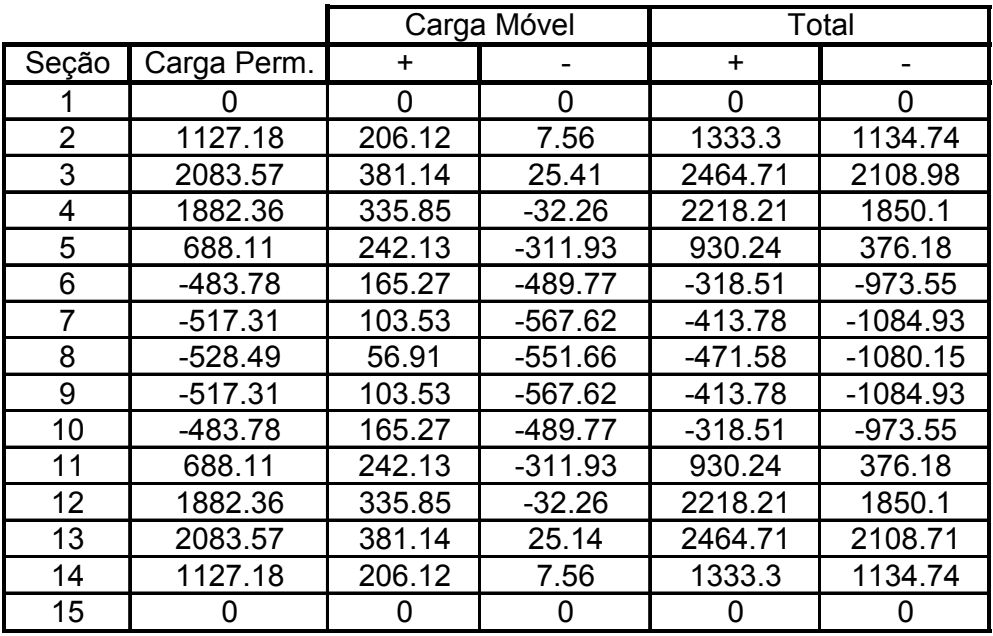

# **b) Cortantes**

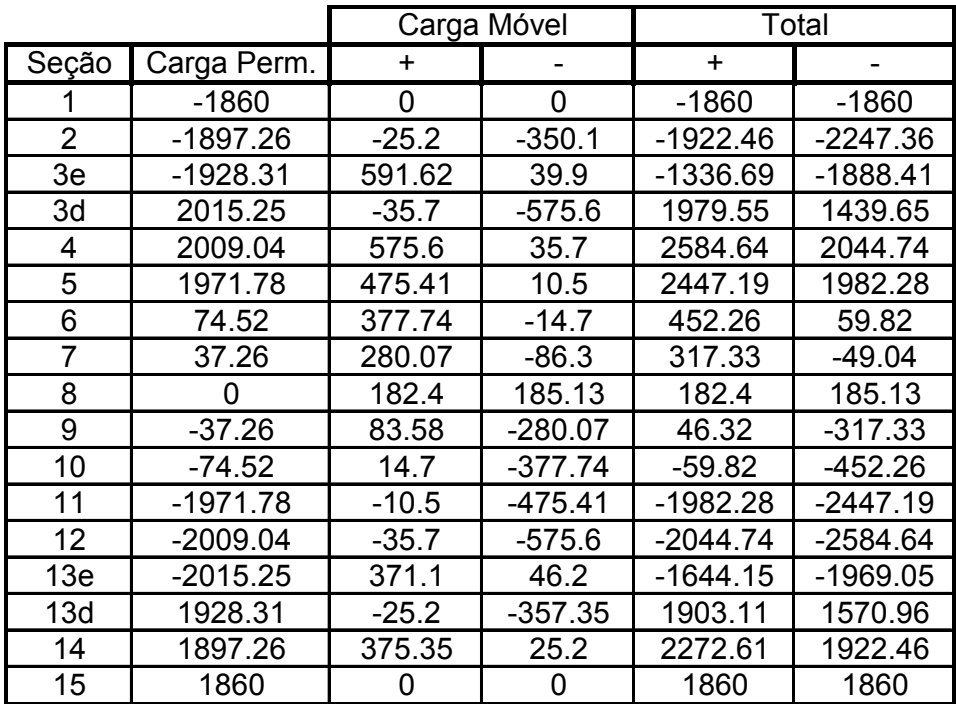

# **c) Reações de Apoio**

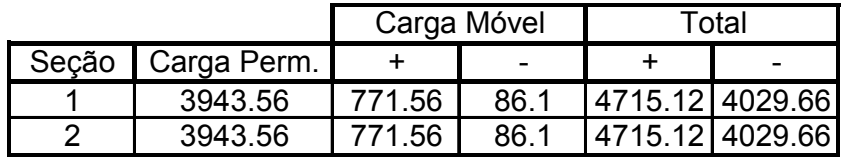

### *2.6.5.1. Flexão*

### **a) Seção do apoio**

### • *Dimensionamento das transversinas (seção do apoio)*

Características de projeto

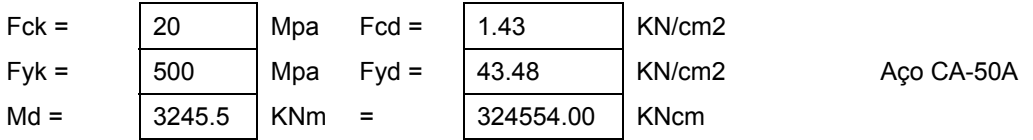

### Características geométricas

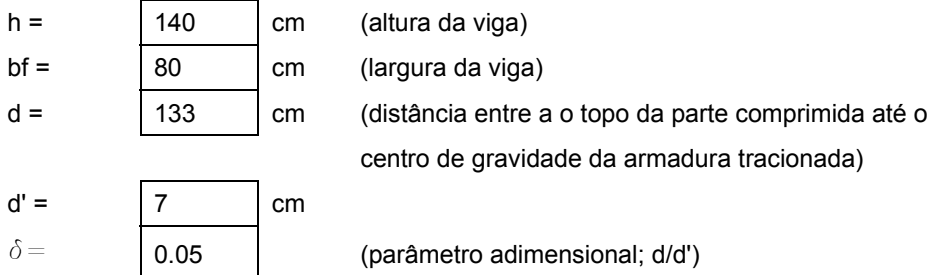

### Pela tabela do FUSCO (Tabela número 3)

#### Cálculode Kc

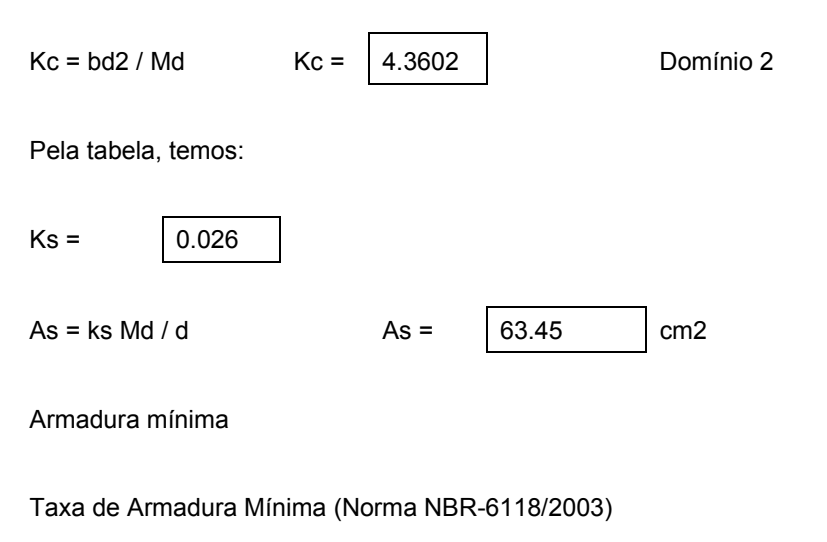

Para um concreto de 21 MPa e seção retangular:

 $\rho$ min = As,min / Ac  $\rho$ min =  $\Big| 0.15 \Big| \%$ 

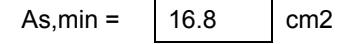

### Cálculo das armaduras

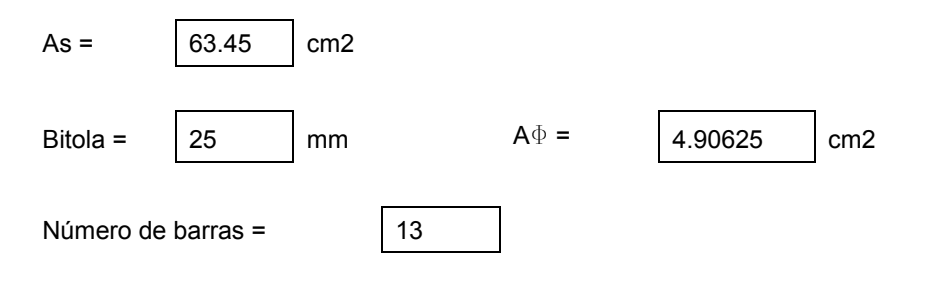

# **b) Seção do meio do vão**

# • *Dimensionamento das transversinas (seção do meio do vão)*

Características de projeto

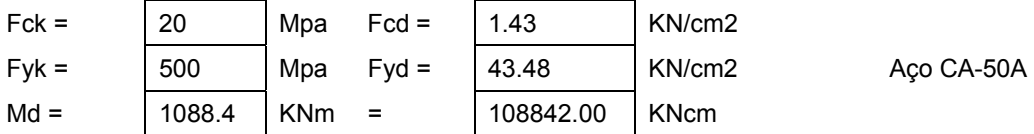

#### Características geométricas

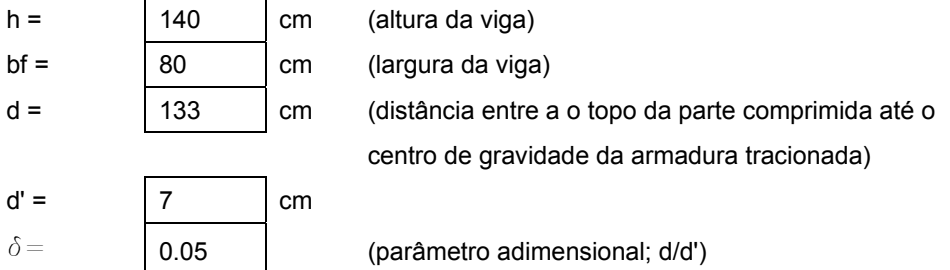

 $Kc = | 13.002 |$  Domínio 2

# Pela tabela do FUSCO (Tabela número 3) Cálculode Kc

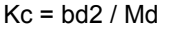

Pela tabela, temos:

 $Ks = 0.024$ 

 $As = ks Md/d$   $As = \begin{vmatrix} 19.64 & \text{cm2} \\ 19.64 & \text{cm2} \end{vmatrix}$ 

Armadura mínima

Taxa de Armadura Mínima (Norma NBR-6118/2003)

Para um concreto de 21 MPa e seção retangular:

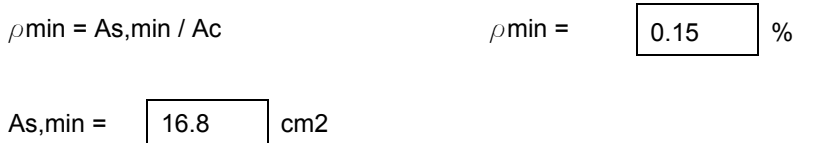

### Cálculo das armaduras

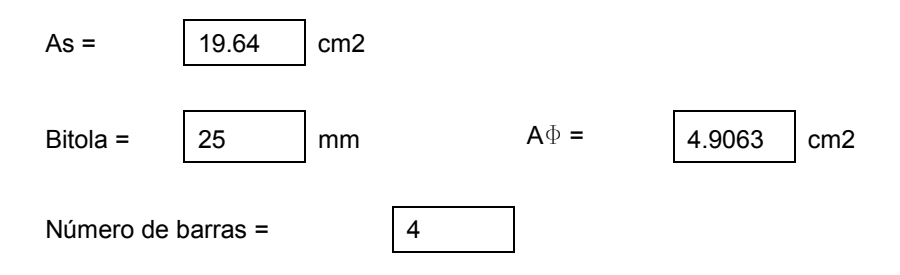

## *2.6.5.2. Cortante*

#### • *Dimensionamento das transversinas ao esforço cortante*

Vd total = esforço cortante total a ser resistido pela seção transversal da ponte Vd por viga = esforço cortante a ser resistido por cada longarina (viga) Vcd = parte do esforço cortante que é resistido pelo concreto Vwd = parte do cortante que é resistido pela armadura As,w = área de aço

Foram considerados os maiores valores de cortante para cada seção da viga, dimensionando as 8 primeiras (até o meio do vão), por serem simétricas.

O dimensionamento foi feito baseado na Norma NBR-6118/2003, seguindo o modelo de cálculo 1

### Verificação da biela comprimida de concreto

Vd < VRd2, ou seja, o cortante máximo atuante não pode ser maior que a resistência da biela;

Vd < VRd3 = Vcd + Vwd, ou seja, o cortante precisa ser combatido em parte pela biela de concreto e em parte pela armadura;

#### Características de projeto

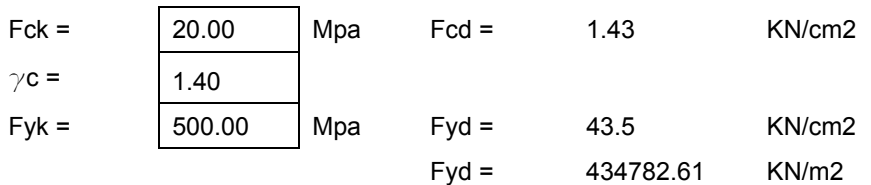

#### Características geométricas

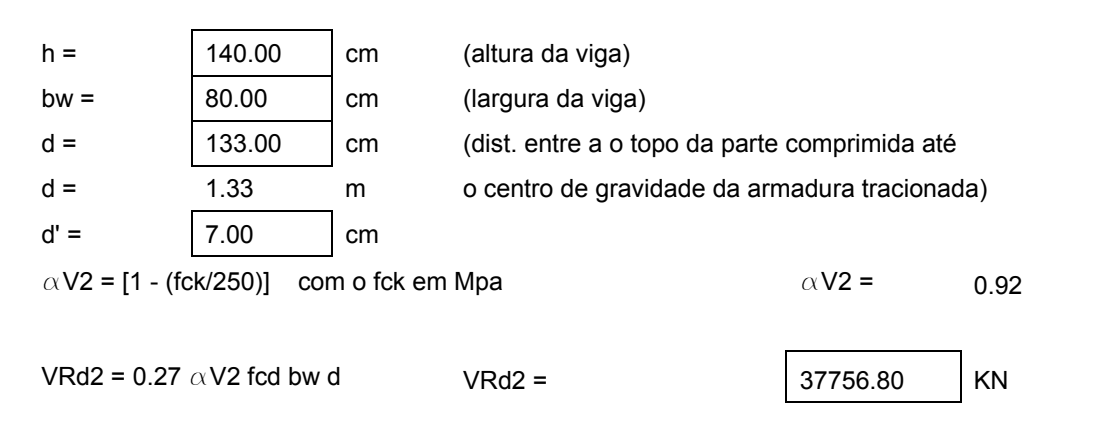

Ok! A biela de concreto resiste ao maior cortante

### Cálculo do Vcd

 $Vcd = 0.6$  fctd bw d para flexão

Parâmetros necessários para o cálculo de Vcd

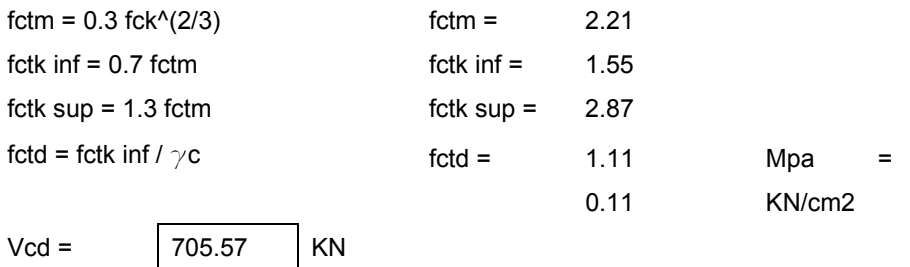

Vwd =

Cálculo de As,w

As,w  $/s = Vwd / 0.9 d fyd$ 

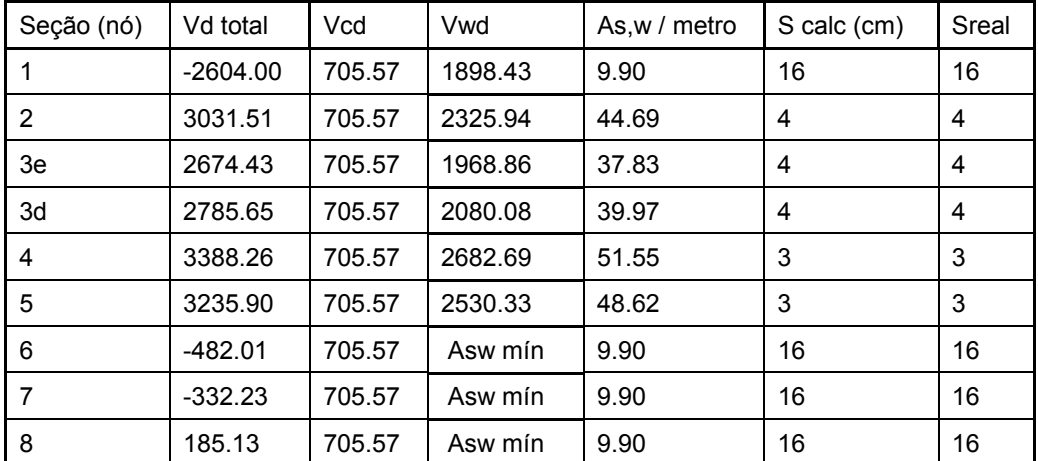

### Taxa de armadura mínima

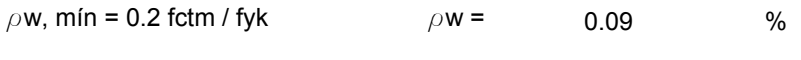

As, min = 9.90 cm2

### Espaçamento Máximo pelo critério de espaçamento

Smáx = Se Vsd< 0.67 VRd2 = 0.6d <300mm Se Vsd> 0.67 VRd2 = 0.3d <200mm

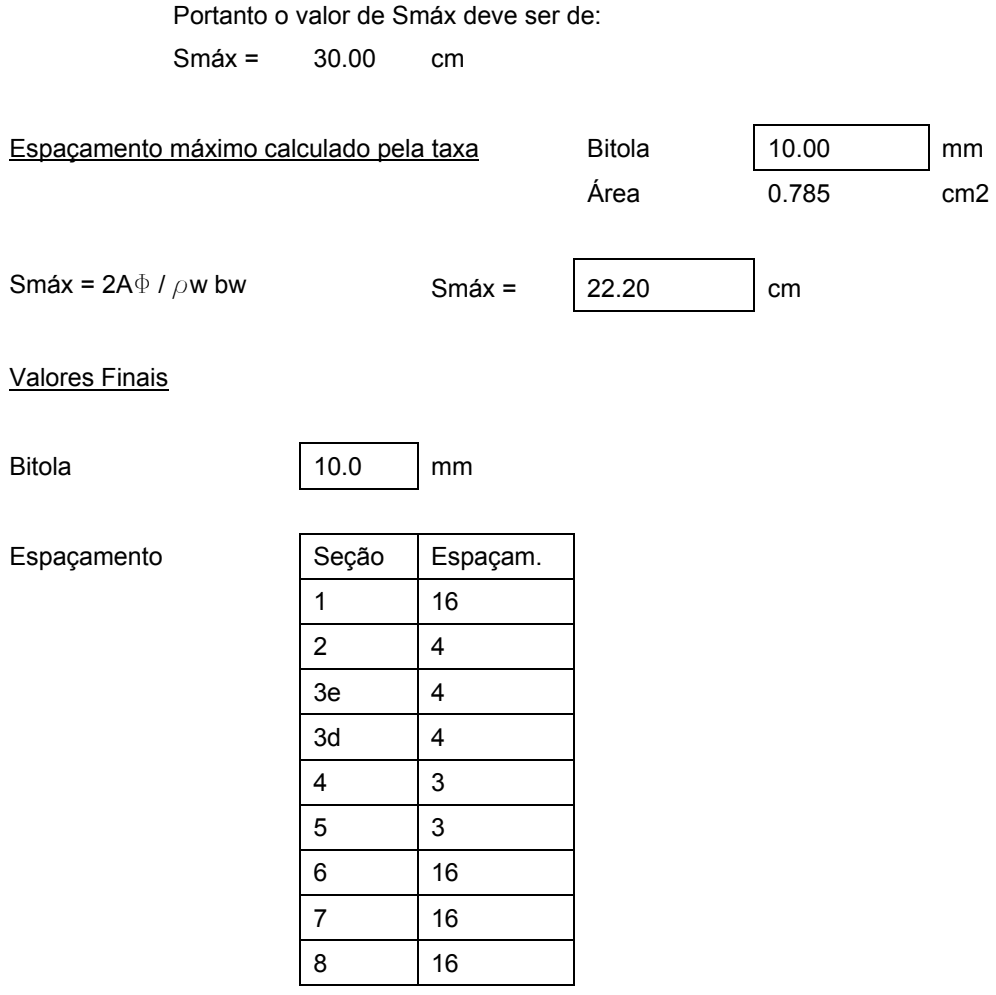

# *2.7. Dimensionamento das Cortinas*

# *2.7.1. Empuxo de Terra sobre a Cortina*

Pressão devida ao empuxo de terra (p)

 $P = K_a x \gamma x H^{viga}$ 

Sendo K<sub>a</sub> o coeficiente de empuxo ativo, que transforma uma pressão vertical em uma pressão horizontal.

$$
K_a = \text{tg}^2 \left(45^\circ - \varphi/2\right)
$$

Sendo  $\varphi$ o ângulo de atrito interno do solo. A favor da segurança, considera-se sempre  $\varphi$  = 30° (material granular – areia). Com isso, o valor de K<sub>a</sub> é igual a 1/3.

 $\gamma$  é o peso específico do solo, aproximadamente 1.8 tf / m<sup>3</sup>. Tem-se então:

p = (1/3) x 1.8 x 1.4 = **0.84 t / m<sup>2</sup>**

 $F_{\text{emp. terra}} = p \times (H^{viga} / 2) \times L^{\text{cortina}}$ 

Femp. terra = 0.84 x (1.4 / 2) x (11.46) = **6.74 tf**

# *2.7.2. Empuxo de sobrecarga nas Cortinas*

A sobrecarga que provoca as empuxos de sobrecarga nas cortinas é constituída pelos pesos do veículo tipo e ou cargas de multidão sobre o aterro de acesso.

### 2.7.2.1. Cálculo da Sobrecarga de Acesso (q<sup>sob</sup>)

### **a) Veículo sobre a placa de acesso**

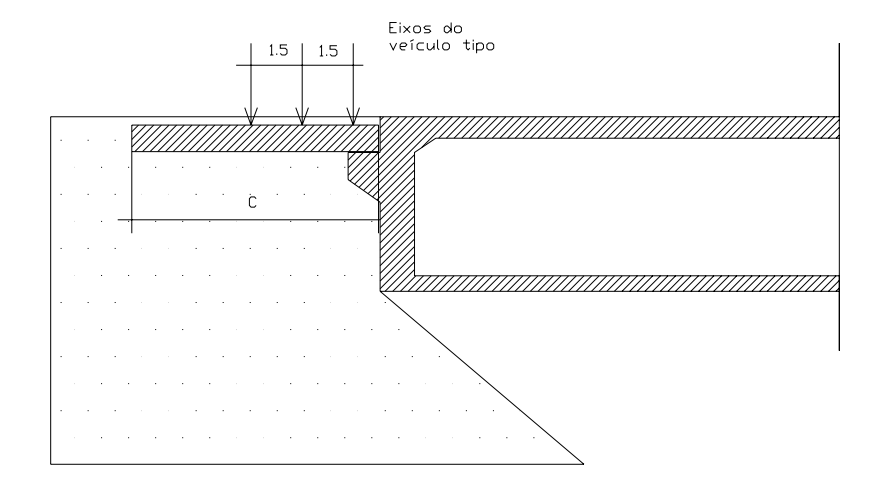

**Figura 34 – Cálculo do empuxo de sobrecarga nas cortinas considerando o veículo sobre a laje de acesso** 

Situação em planta:

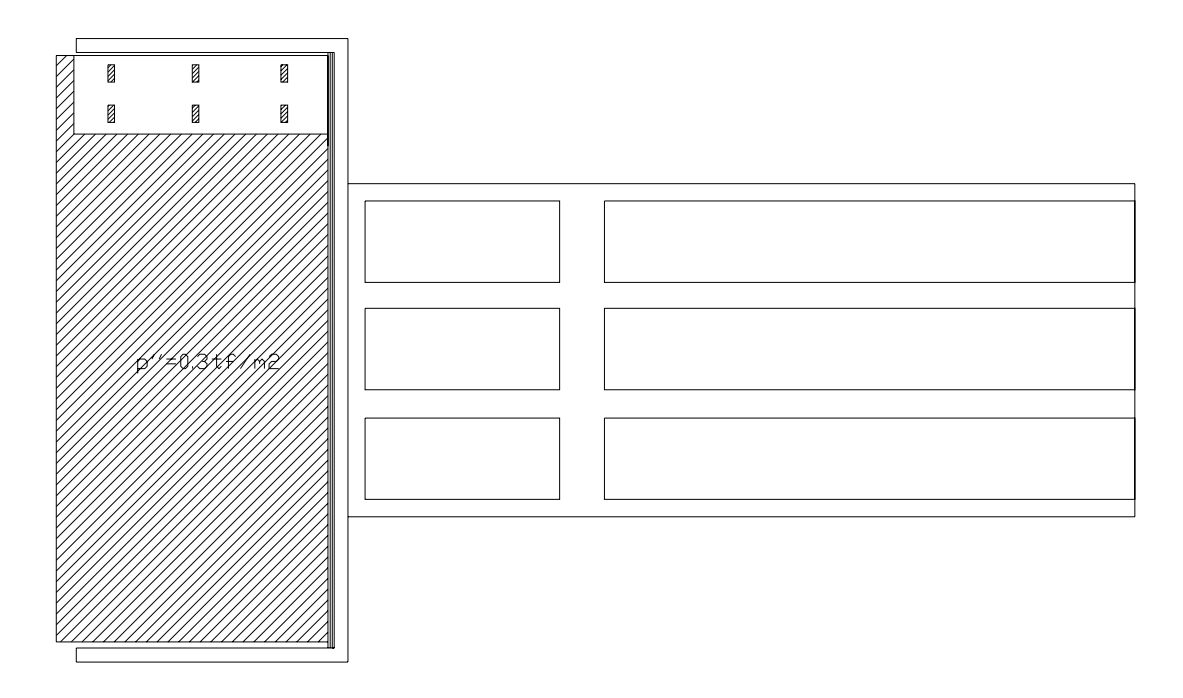

**Figura 35 – Cálculo do empuxo de sobrecarga nas cortinas considerando o veículo sobre a laje de acesso (vista em planta)** 

Carga vertical sobre a laje de acesso:

 $P = 45 + (L - 3.0) \times C \times 0.30$ Portanto q<sup>sob</sup> é igual a:  $q^{sob} = 45 + (L-3.0) \times C \times 0.30 / (L \times C)$  $q^{sob} = 45 + (11.46 - 3.0) \times 2.82 \times 0.30 / (11.46 \times 2.82) = 1.17 \text{ t} / \text{ m}^2$ Cálculo do empuxo de sobrecarga (Esob)  $P_{sob} = K_a x q^{sob}$  $E_{sob}$  =  $K_a$  x q<sup>sob</sup> x L x H

Esob = (1/3) x 1.17 x 11.46 x 1.4 = **6.25 tf**

# **b) Veículo sobre a ponte**

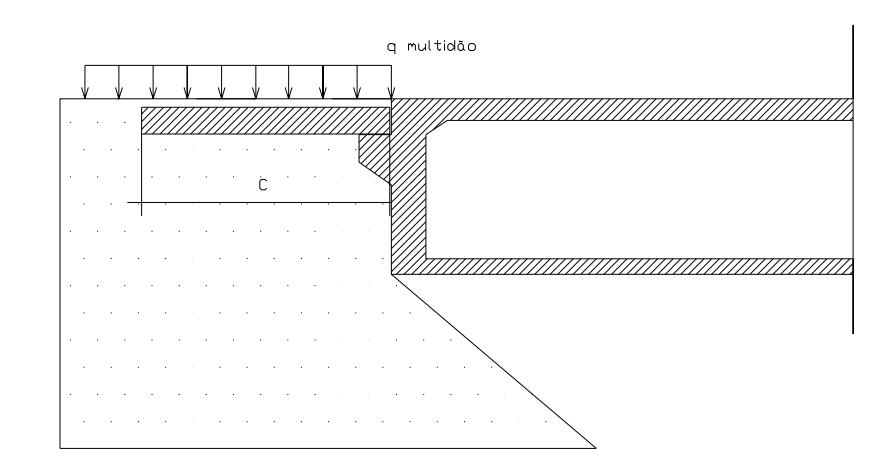

**Figura 36 – Cálculo do empuxo de sobrecarga nas cortinas considerando o veículo sobre a ponte** 

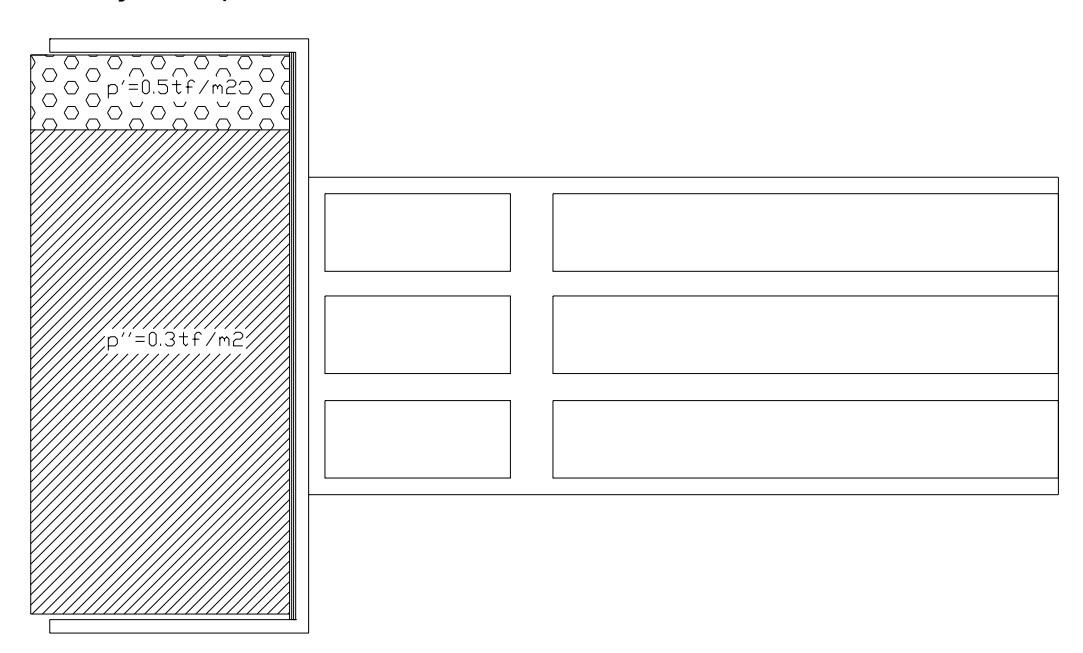

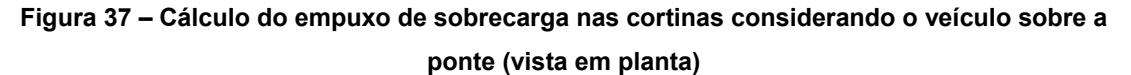

Carga vertical sobre a laje de acesso:

$$
P = [(0.5 \times 3.0) + 0.3 \times (L - 3.0)] \times C
$$
  
Portanto q<sup>sob</sup> é igual a:  

$$
q^{sob} = (0.5 \times 3.0) + [0.30 \times (L - 3.0)] / L
$$

 $q^{sob} = (0.5 \times 3.0) + [0.30 \times (11.46 - 3.0)] / 11.46 = 0.35$  t / m<sup>2</sup>

Situação em planta:

Cálculo do empuxo de sobrecarga (Esob)

$$
P_{\text{sob}} = K_a \times q^{\text{sob}} = 0.35 \times (1/3) = 0.117 \text{ t/m}^2
$$

Esob = 0.117 x 11.46 x 1.4 = **1.88 tf** 

# *2.7.3. Carga Total sobre a Cortina*

A carga total a ser aplicada na cortina é:

Devido ao empuxo de terra: **6.74 tf** aplicada a 1/3 da base;

Devido à sobrecarga: 6.25 + 1.88 = **8.13 tf** aplicada a 1/2 da base.

## *2.7.4. Modelo Numérico da Cortina*

O cálculo e modelagem da cortina serão feitos de uma forma simplificada, visto que considerar todas as hipóteses de carregamento demandariam um modelo numérico tridimensional apoiado em bases elásticas. Por isso, para cálculo foi utilizada uma metodologia de cálculo observada na disciplina de Pontes II da Universidade Federal Fluminense. Tal metodologia considera a cortina como uma viga biapoiada carregada apenas pelo empuxo de terra lateral e o empuxo provocfado pelo trem-tipo considerando duas hipóteses: o trem-tipo sobre a ponte e o trem-tipo sobre a placa de acesso.

A cortina será modelada como uma viga de 0.30 de altura e largura unitária; portanto, a área de aço encontrada será distribuída por metro de viga.
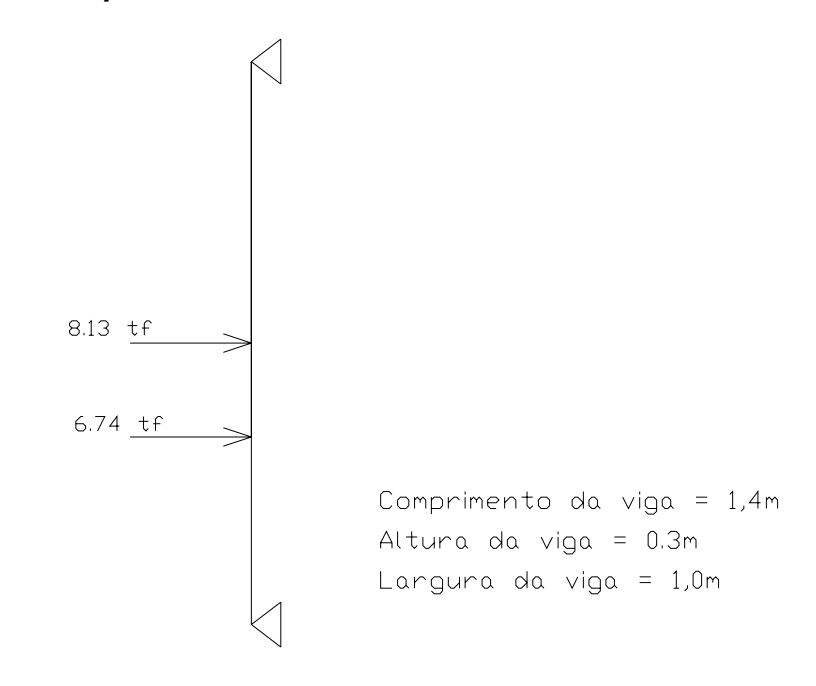

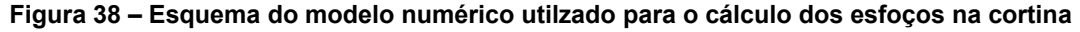

# *2.7.4.2. Área da seção transversal*  Área = 0.30 x 1.0 = **0.30 m2**

### *2.7.4.3. Inércia da seção transversal*

Inércia = bh<sup>3</sup> / 12 = 1.0 x (0.3)<sup>3</sup> / 12 = **0.002 m<sup>4</sup>**

# *2.7.5. Cálculo dos esforços devido à carga*

### *2.7.5.1. Diagramas do carregamento*

O carregamento foi majorado pelo coeficiente previsto pela Norma NBR-6118/2003, que é 1.4.

• *Momentos*

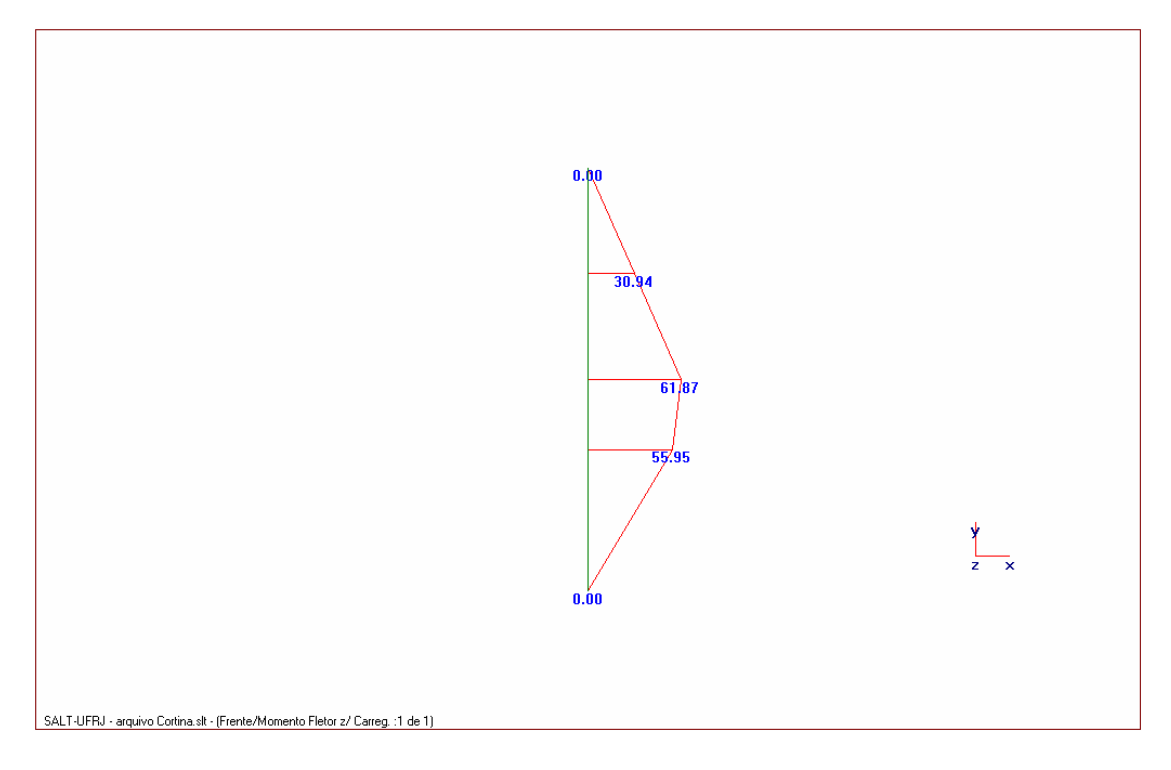

• *Cortantes*

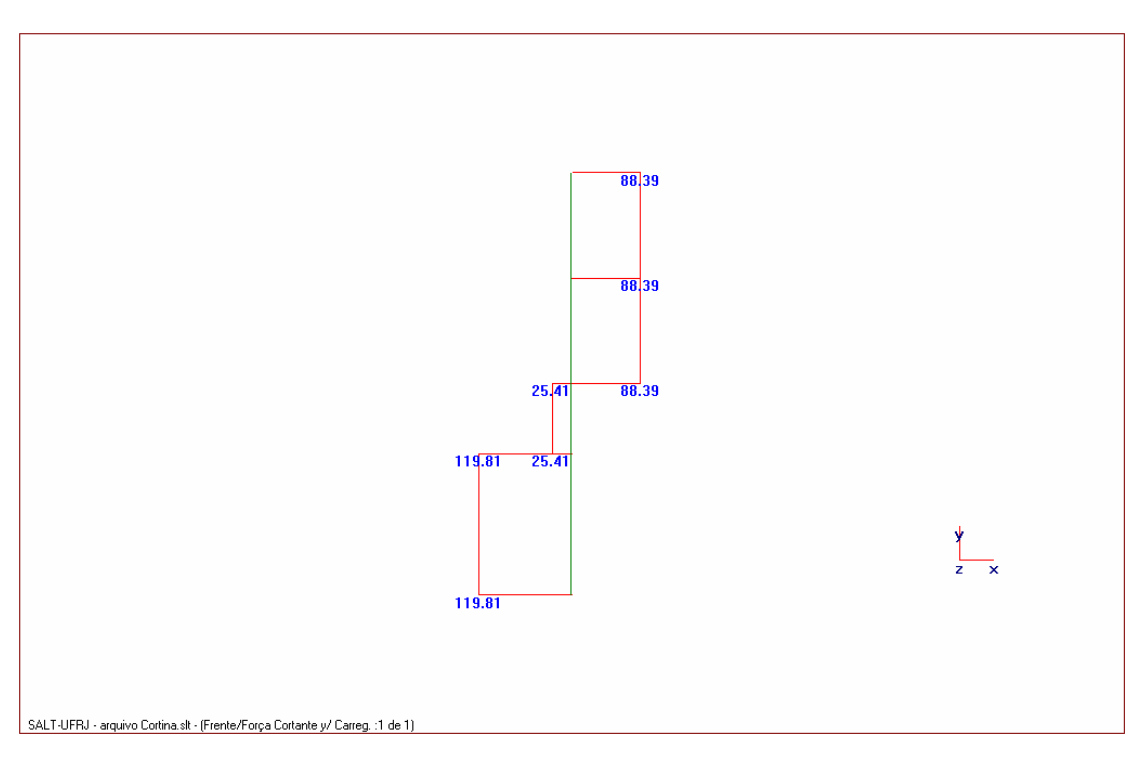

• *Normal*

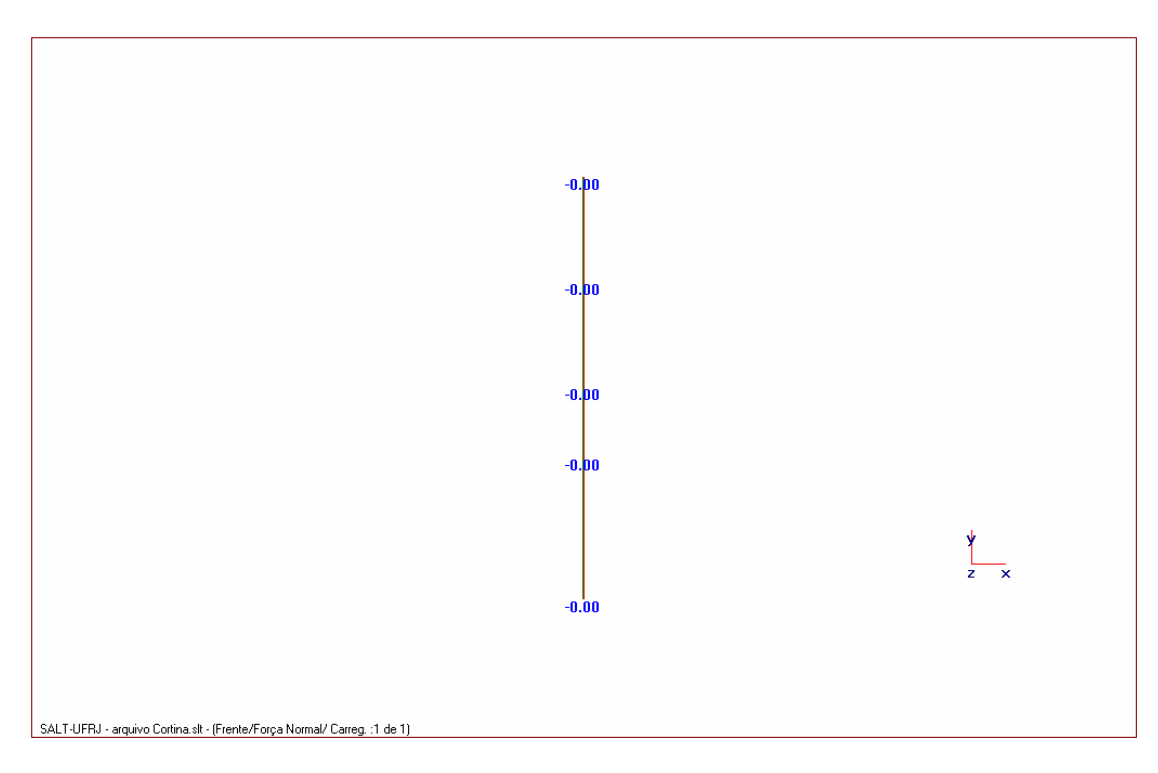

# **b) Resumo (Quadro de Cargas)**

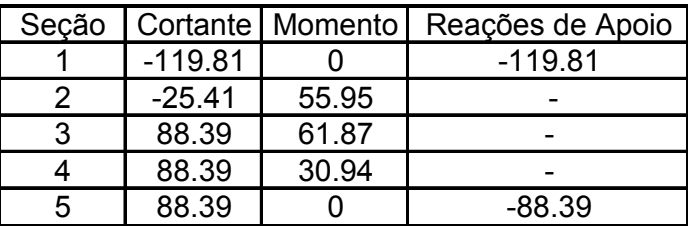

# *2.7.6. Dimensionamento*

## *2.7.6.1. Flexão*

• *Dimensionamento das cortinas à flexão*

Características de projeto

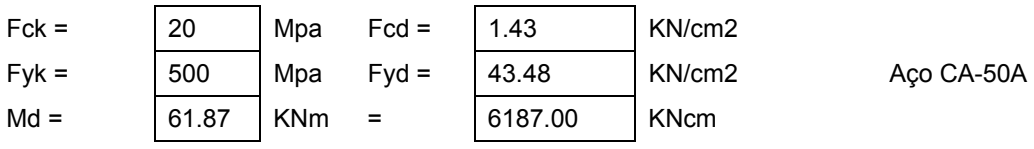

Características geométricas

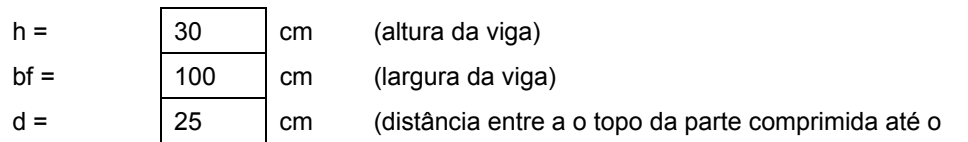

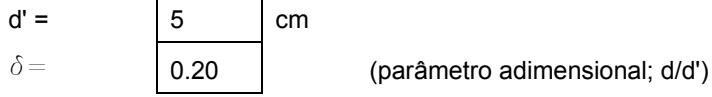

Pela tabela do FUSCO (Tabela número 3)

Cálculode Kc

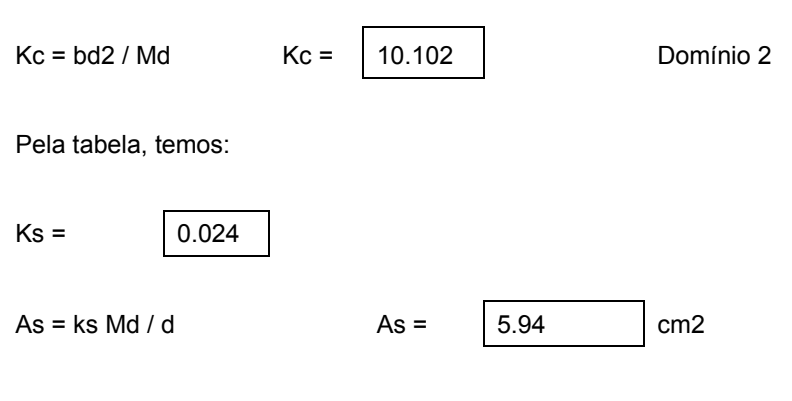

Armadura mínima

Taxa de Armadura Mínima (Norma NBR-6118/2003)

Para um concreto de 21 MPa e seção retangular:

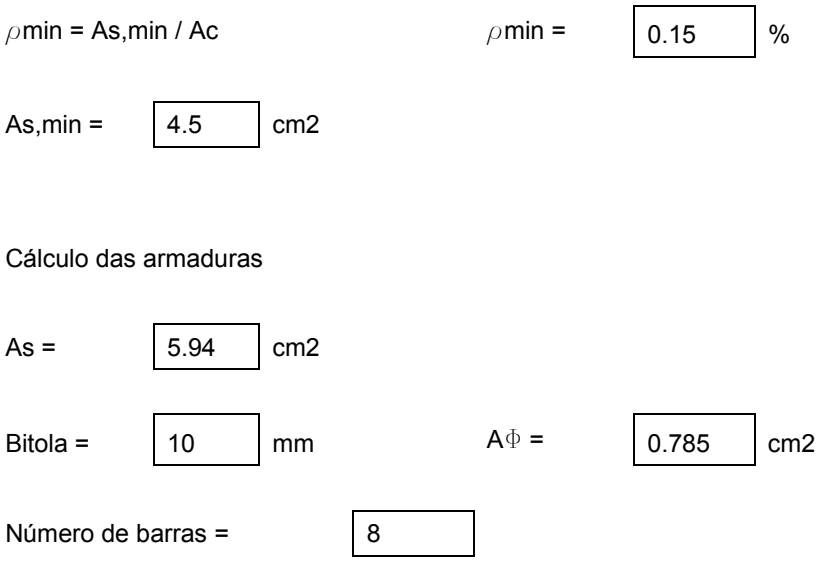

# *2.7.6.2. Cortante*

#### • *Dimensionamento das cortinas ao esforço cortante*

Vd total = esforço cortante total a ser resistido pela seção transversal da ponte Vd por viga = esforço cortante a ser resistido por cada longarina (viga) Vcd = parte do esforço cortante que é resistido pelo concreto Vwd = parte do cortante que é resistido pela armadura As,w = área de aço

Foram considerados os maiores valores de cortante para cada seção da viga, dimensionando as 8 primeiras (até o meio do vão), por serem simétricas.

O dimensionamento foi feito baseado na Norma NBR-6118/2003, seguindo o modelo de cálculo 1

#### Verificação da biela comprimida de concreto

Vd < VRd2, ou seja, o cortante máximo atuante não pode ser maior que a resistência da biela;

Vd < VRd3 = Vcd + Vwd, ou seja, o cortante precisa ser combatido em parte pela biela de concreto e em parte pela armadura;

#### Características de projeto

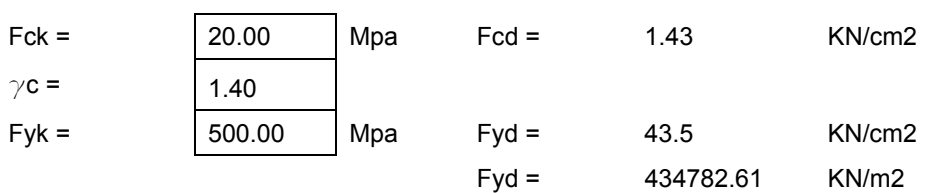

#### Características geométricas

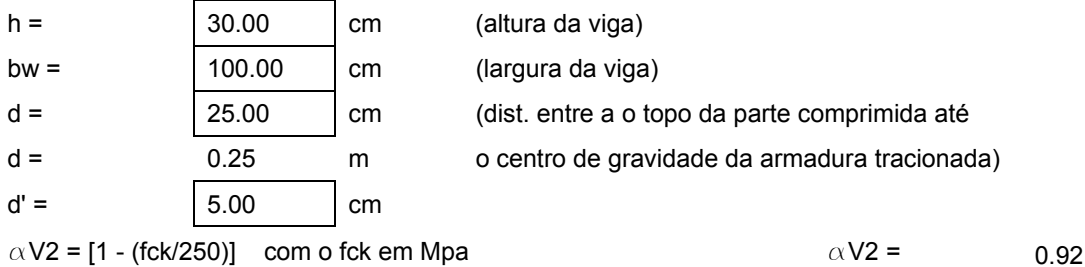

$$
V R d2 = 0.27 \, \alpha \, V2 \, \text{fcd bw d} \qquad \qquad V R d2 = \qquad \qquad 8871.43 \qquad \qquad \text{KN}
$$

Ok! A biela de concreto resiste ao maior cortante

#### Cálculo do Vcd

Vcd =  $0.6$  fctd bw d para flexão

Parâmetros necessários para o cálculo de Vcd

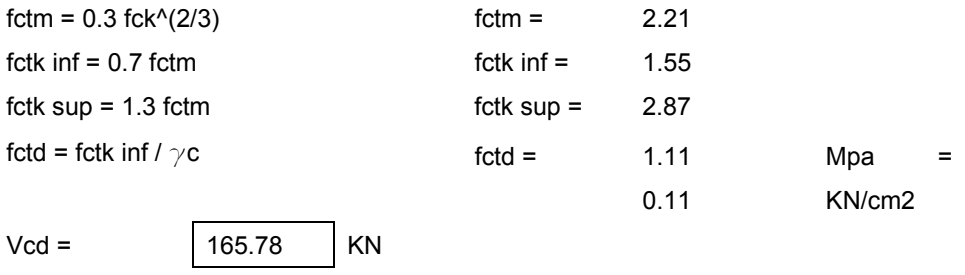

Vwd =

Cálculo de As,w

As,w  $/s = Vwd / 0.9 d fyd$ 

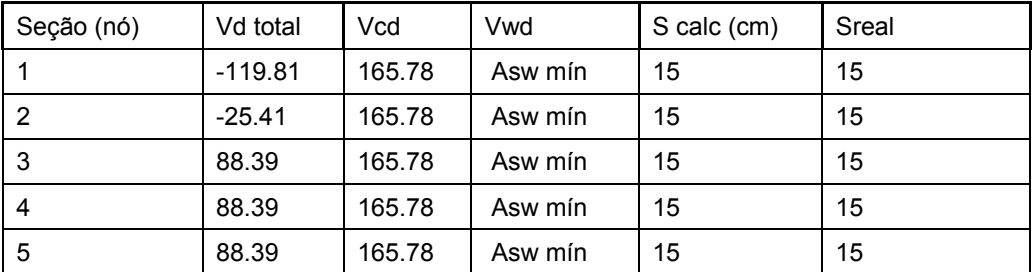

#### Taxa de armadura mínima

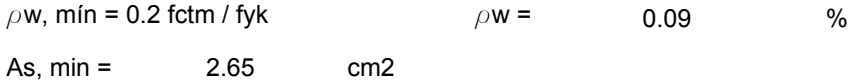

#### Espaçamento Máximo pelo critério de espaçamento

Smáx = Se Vsd< 0.67 VRd2 = 0.6d <300mm Smáx (cm) = 15 Se Vsd> 0.67 VRd2 = 0.3d <200mm

Portanto o valor de Smáx deve ser de:

 $SmAx = 15$  cm

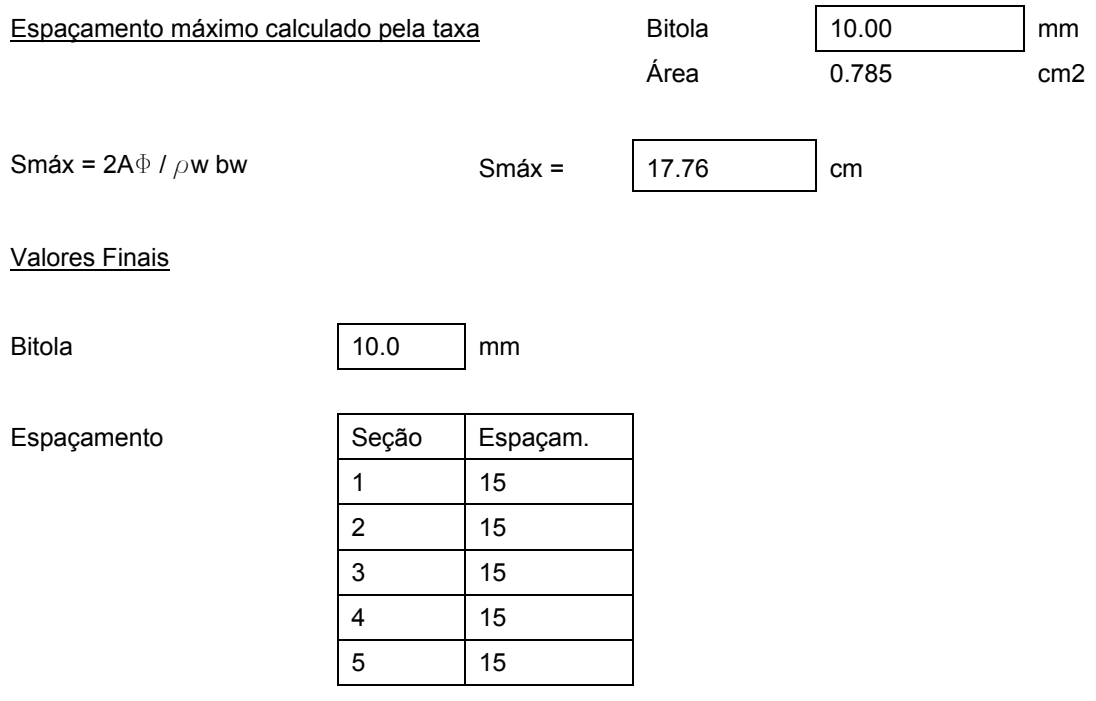

# *2.8. Dimensionamento à Torção*

"Sempre que a torção for necessária ao equilíbrio do elememto estrutural, deve existir armadura destinada a resistir aos esforços de tração oriundos da torção. Essa armadura deve ser constituída por estribos, normais ao eixo do elemento estrutural e barras longitudinais distribuídas ao longo do perímetro da seção resistente." (Norma NBR-6118/2003 seção 17.5.1.2).

A taxa mínima a ser respeitada deve ser:

 $\rho_{\text{sf}} = \rho_{\text{sw}} = A_{\text{sw}} / (b_{\text{w}} S) > 0.2 F_{\text{ctm}} / F_{\text{vwk}}$ 

# *2.8.1. Cálculo do momento torçor atuante*

Para o cálculo do momento torçor atuante na superestrutura da ponte foi utilizado o *software* SALT. O trem-tipo utilizado na modelagem foi o calculado no item 2.2.2.3 – Cálculo do trem-tipo de torção.

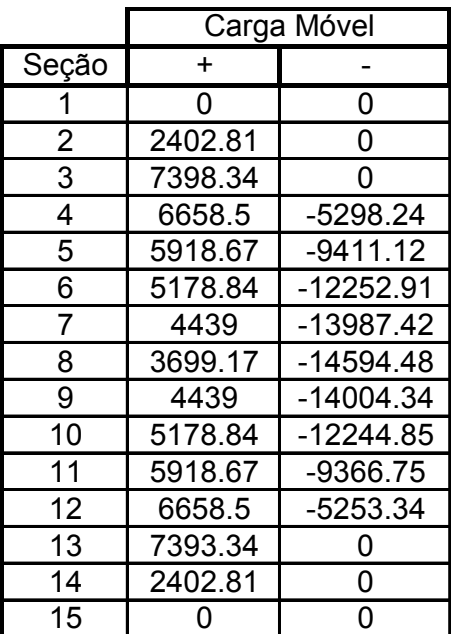

**Tabela 1 – Resumo dos esforços de torção (ponte totalmente carregada)** 

# *2.8.1.2. Ponte 50% carregada*

**Tabela 2 – Resumo dos esforços de torção (ponte parcialmente carregada)** 

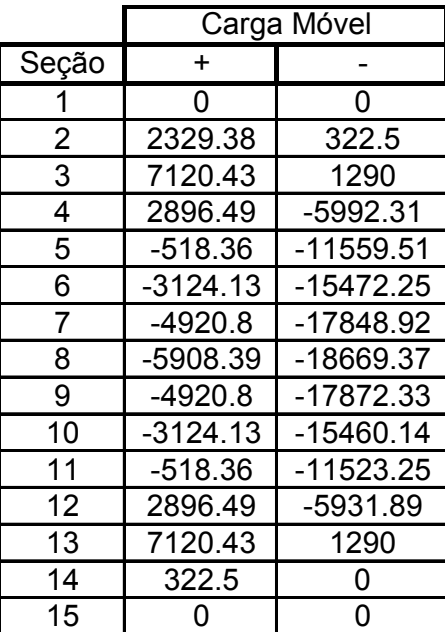

### *2.8.2. Verificações e Cálculos*

#### *2.8.2.1. Cálculo dos fluxos de torção*

A seção transversal multicelular da ponte deve ser dimensionada como se o momento torçor provocasse o aparecimento de fluxos de torção  $\Phi_i$  nas várias células, que devem ser tais que as duas condições seguintes – uma de compatibilidade estática e outra de compatibilidade dinâmica – sejam obedecidas.

Primeira condição: os fluxos  $\Phi_i$  significam, em cada célula i, a absorção de uma torção T<sub>i</sub> = 2A<sub>ei</sub> x  $\Phi_i$ , cujo somatório (em todas as células) deve produzir T, ou seja:

 $T = \sum T_i = 2\Sigma A_{ei} \Phi_i$ 

Sendo:

Aei = área calculada a partir da geometria de cada célula;

 $\Phi_i$  = fluxo de torção.

Segunda condição: o ângulo d $\varphi_i$  de deformação (rotação) por torção deve ser o mesmo para todas as células (e igual àquele da seção completa). Isso significa que:

 $d\varphi_1 = d\varphi_2 = ... = d\varphi_i = ... = d\varphi_n$ 

Ou, pela utilização das fórmulas de Bredt:

 $(\Phi_i / 2A_{ei})$  (ds/t) =  $(\Phi_n / 2A_{en})$  (ds/t)

Desprezando-se a contribuição das lajes em balanço e levando em conta a simetria das células, tem-se que:

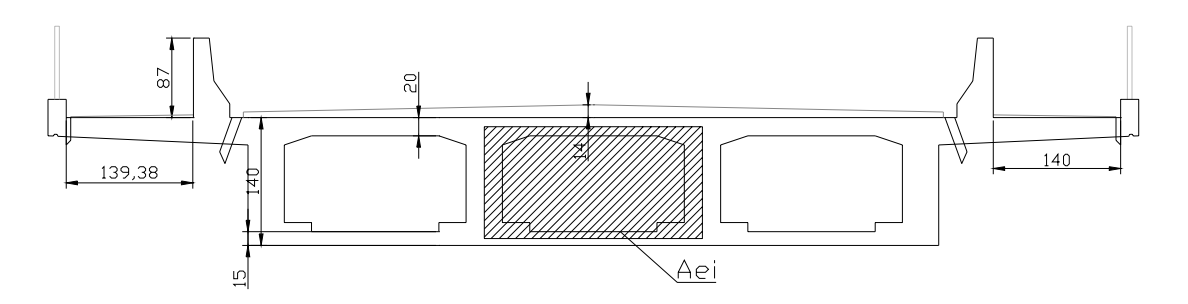

**Figura 39 – Área para o cálculo do fluxo de torção** 

T = 2 x (3 x A<sub>e1</sub>  $\Phi$ <sub>1</sub>)  $\rightarrow$  visto que os fluxos de torção são iguais nas três células.

$$
T = 2 \times 3 \times (2.4 \times 1.225) \Phi_1
$$

$$
T = 17.64 \times \Phi_1
$$
 portanto:

$$
\Phi_1 = 0.057 \text{ T}
$$

O fluxo de torção em cada célula é:

$$
\Phi_1 = 0.057 \times 1866.94 = 106.41 \text{ tf / m}
$$

# *2.8.2.2. Verificação do concreto das nervuras*

A situação crítica será a das nervuras externas, onde se superpõem os efeitos da torção máxima e do cisalhamento.

$$
T_{\text{td}} = \Phi_1 / t = 106.41 / 2 = 53.2 \text{ tf} / \text{m}^2
$$
  
\n $T_{\text{wd}} = V_{\text{d}} / b_{\text{w}} \text{ d} = 505.2 / (4 \times 0.4 \times 1.35) = 234 \text{ tf} / \text{m}^2$   
\n $T_{\text{tu}} = 0.15 \times (2000/1.4) = 214.3 \text{ tf} / \text{m}^2$   
\n $T_{\text{wu}} = 0.25 \times (2000/1.4) = 357.14 \text{ tf} / \text{m}^2$   
\nPortanto:

 $(T_{wd} / T_{wu}) + (T_{td} / T_{tu}) = (234 / 357.14) + (53.2 / 214.3) = 0.90 < 1 \rightarrow OK!$ 

# *2.8.2.3. Cálculo da armação nas nervuras*

 $A_{90}$  / S = 106.41 / 43500 = 24.5 cm<sup>2</sup> / m

Para uma bitola de 10 mm  $\rightarrow$  16 estribos / metro de cada longarina.

# **CAPÍTULO III – MESOESTRUTURA**

# *3.1. Dimensionamento dos Pilares*

### *3.1.1. Introdução*

Definição básica: "pilares são peças estruturais sujeitas à flexo-compressão reta ou oblíqua que se destinam a transmitir os esforços da superestrutura para as fundações". (Notas de aula da disciplina de Pontes II da Universidade Federal Fluminense).

## *3.1.2. Características Geométricas*

A forma do pilar utilizada neste projeto é a circular.

$$
Area = \pi d^2 / 4 = 1.54 m^2
$$

J =  $\pi$ d<sup>4</sup> / 64 = 0.188 m<sup>4</sup>

W =  $\pi$ d<sup>3</sup> / 32 = 0.27 m<sup>3</sup>

 $i = d / 4 = 0.35$  m

## *3.1.3. Esforços atuantes nos pilares*

Os esforços atuantes nos pilares são definidos pela Norma brasileira NBR-7187 (Projeto de pontes de concreto armado e de concreto protendido – procedimento) e NBR-6118/2003 (Dimensionamento de Estruturas de concreto armado).

Os esforços são classificados quanto à direção em verticais e horizontais.

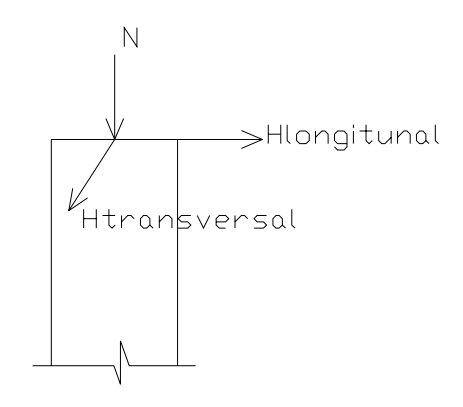

#### **Figura 40 – Configuração dos esforços atuantes em cada pilar**

Os esforços atuantes nos pilares são:

- **a) Esforços verticais**
- *Carga permanente;*

A carga permanente em cada pilar consiste da reação de cada apoio, que leva em conta a ação de todo o peso próprio da superestrutura calculada na seção (2.2.1 - Cálculo das cargas permanentes) dividida por dois, visto que cada um dos apoios do modelo numérico representa dois pilares.

Carga permanente = 5214.3 / 2 = **260.715 tf / pilar**

• *Carga móvel;*

Para o cálculo da carga móvel atuante em cada um dos pilares é necessário calcular:

- 1. Reações de apoio provocadas pelo trem-tipo de flexão com a ponte 100% carregada (calculada no item 2.2.8.1.c) Reações de Apoio) combinadas com a reação provocada pelo momento torçor gerado pelo trem-tipo de torção com a ponte 100% carregada (calculado logo a seguir);
- 2. Reações de apoio provocadas pelo trem-tipo de flexão com a ponte 50% carregada (calculada logo a seguir) combinadas com a reação provocada pelo momento torçor gerado pelo trem-tipo de torção com a ponte 50% carregada (calculado logo a seguir);

### Reações de apoio com a ponte 50% carregada:

Para este cálculo foi utilizado o seguinte trem-tipo:

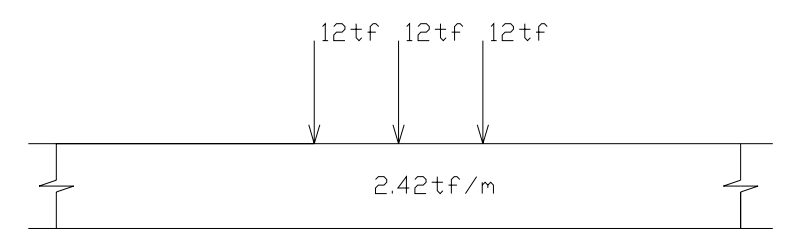

### **Figura 41 – Trem-tipo de flexão para a ponte parcialmente carregada**

Baseado no fato de que para a ponte 50% carregada apenas as cargas distribuídas é que se reduzem à metade.

Calculando as reações pelo SALT, tem-se que:

Resumo de Cargas - Reações dos Apoios

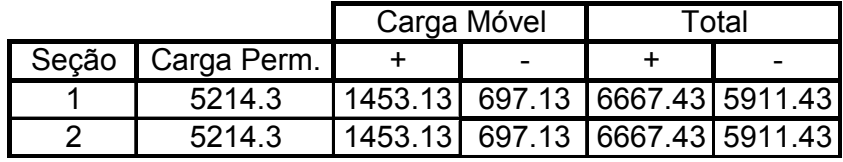

Reações provocadas pelo momento torçor

• Ponte 100% carregada

Linha de Influência do momento torçor em  $P_1$  (passeio do trem-tipo sobre a ponte):

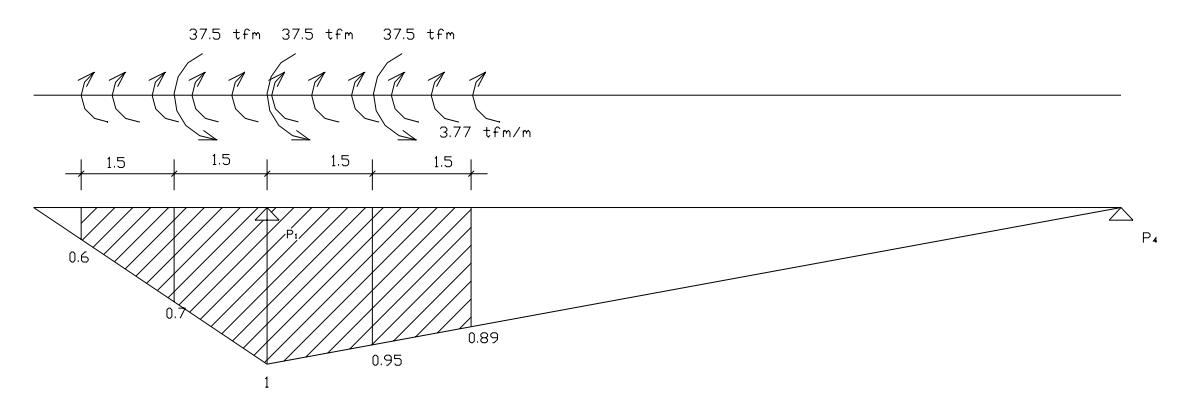

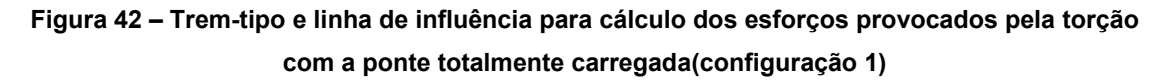

$$
M_T^{P1} = (37.5 \times 1) + (37.5 \times 0.95) + (37.5 \times 0.7) - (3.77 \times [(0.6+1) \times 3/2 + (0.89+1) \times 3/2] = 37.5 + 35.62 + 26.25 - 19.7 = 79.64 \text{ tfm}
$$

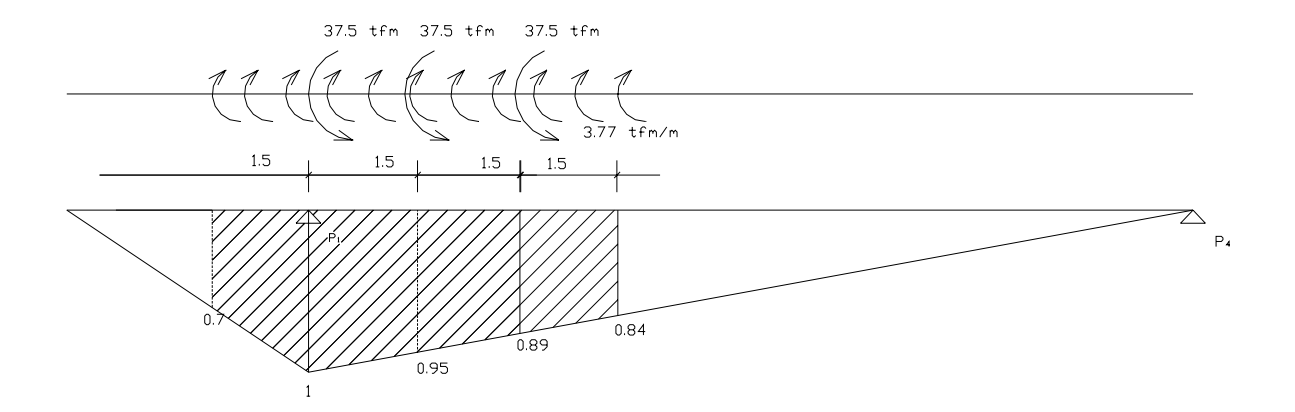

**Figura 43 – Trem-tipo e linha de influência para cálculo dos esforços provocados pela torção com a ponte totalmente carregada (configuração 2)** 

 $M_T^{P1}$  = (37.5 x 1) + (37.5 x 0.95) + (37.5 x 0.89) – {3.77 x [(0.7+1)x1.5/2 + (0.89+1)x3/2] = 37.5 + 35.62 + 33.37 - 9.84 = **96.65 tfm**

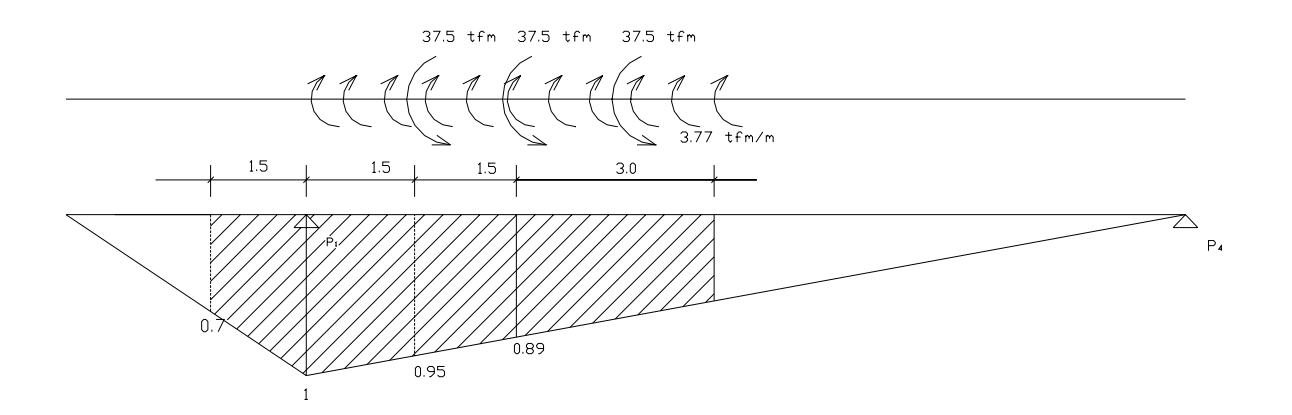

**Figura 44 – Trem-tipo e linha de influência para cálculo dos esforços provocados pela torção com a ponte totalmente carregada (configuração 3)** 

 $M_T^{P1}$  = (37.5 x 0.95) + (37.5 x 0.89) – {3.77 x [(0.89+1)x3/2] = 35.62 +  $33.37 - 10.68 = 58.31$  tfm

• Ponte 50% carregada

Linha de Influência do momento torçor em P<sub>1</sub>

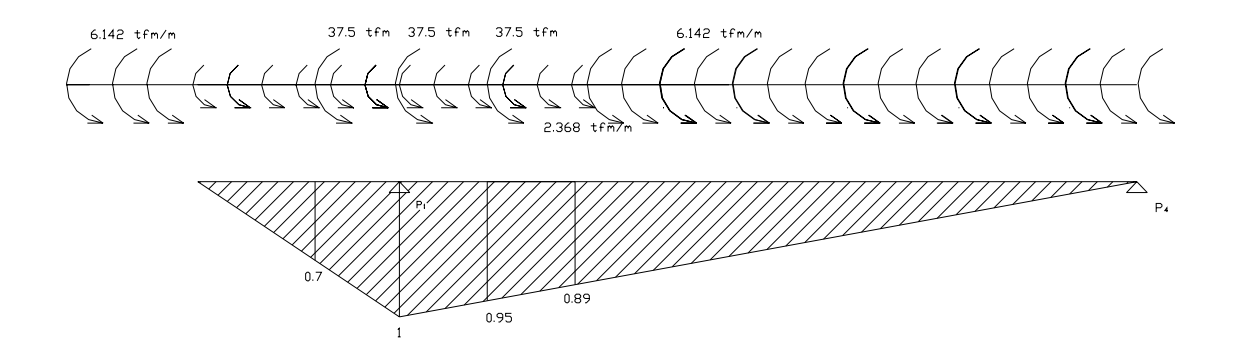

**Figura 45 – Trem-tipo e linha de influência para cálculo dos esforços provocados pela torção com a ponte parcialmente carregada (configuração 1)** 

 $M_T^{P1}$  = (37.5 x 0.7) + (37.5 x 1) + (37.5 x 0.95) +{2.368 x [(1x3/2)  $+(1+0.89)x3/2]+[6.412 \times (0.89 \times 25/2)] = 26.25 + 37.5 + 35.62 + 10.26 + 68.3 =$ 178.96 tf

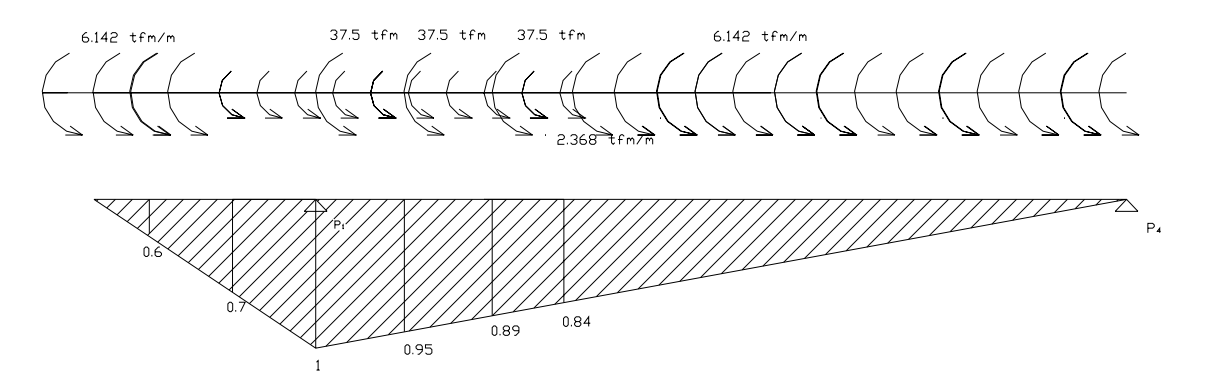

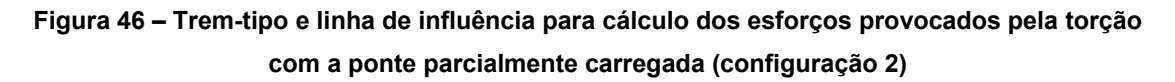

 $M_T^{P1}$  = (37.5 x 1) + (37.5 x 0.95) + (37.5 x 0.89) +{2.368 x  $[((1+0.7)x1.5/2) + (1+0.84)x4.5/2] + [6.412 \times (0.7 \times 3.5/2) + (0.84x23.5/2)] = 37.5$ + 35.62 + 33.37 + 12.82 + 68.14 = **187.45 tf**

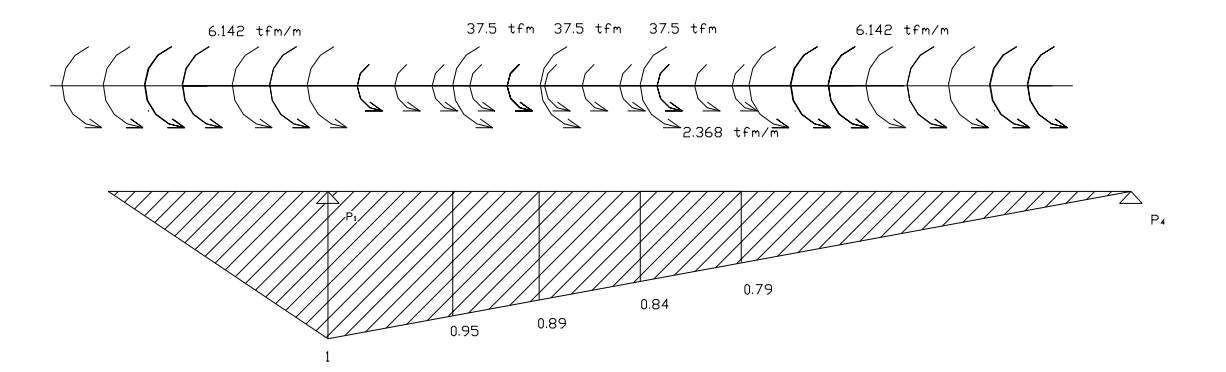

**Figura 47 – Trem-tipo e linha de influência para cálculo dos esforços provocados pela torção com a ponte parcialmente carregada (configuração 3)** 

 $M_T^{P1}$  = (37.5 x 0.95) + (37.5 x 0.89) + (37.5 x 0.84) +{2.368 x  $[(1+0.79)x(6/2)] + [6.412 \times (1 \times 5/2) + (0.79x22/2)] = 35.62 + 33.37 + 31.5$ +12.71 + 68.73 = 181.93 tf

#### Carga móvel atuante em cada um dos pilares

1. Reação do trem-tipo (ponte 100% carregada) e momento torçor (ponte 100% carregada)

#### **Valores máximos**

Reação vertical máxima  $\rightarrow$  R<sub>1</sub> = 222.53 / 2 = 111.26 tf

Momento transversal correspondente  $\rightarrow M_1 = 96.65 / 5 = 19.33$  tf

Carga móvel  $\rightarrow R_1 + M_1 = 111.26 + 19.33 = 130.6$  tf

$$
R_1 - M_1 = 111.26 - 19.33 = 91.93
$$

#### **Valores mínimos**

Reação vertical mínima  $\rightarrow$  R<sub>1</sub> = 146.93 / 2 = 73.46

2. Reação do trem-tipo (ponte 50% carregada) e momento torçor (ponte 50% carregada)

#### **Valores máximos**

Reação vertical máxima  $\rightarrow$  R<sub>1</sub> = 145.31 / 2 = 72.65 tf

Momento transversal correspondente  $\rightarrow M_1 = 187.45 / 5 = 37.49$  tf

Carga móvel  $\rightarrow$  R<sub>1</sub> + M<sub>1</sub> = 72.65 + 37.49 = 110.14 tf

 $R_1 - M_1 = 72.65 - 37.49 = 35.16$  tf

### **Valores mínimos**

Reação vertical mínima  $\rightarrow$  R<sub>1</sub> = 69.71 / 2 = **34.85 tf** 

• *Peso próprio do pilar;*

Carga = 1.54 x 7.0 x 2.5 = **26.95 tf**

• *Acão do vento na superestrutura;*

O valor da força de vento vertical em pontes rodoviárias é pequeno e pode ser desconsiderado.

• *Ação de força centrífuga ou impacto lateral;*

O valor da força centrífuga em pontes rodoviárias é pequeno e pode ser desconsiderado.

Esforços Verticais (Resumo)

Carga de peso próprio  $\rightarrow$  287.66 tf

Carga móvel  $\rightarrow$  N<sub>máx</sub> = 130.6 tf

 $N_{min}$  = 34.85 tf

## **b) Esforços Horizontais Longitudinais**

• *Retração do concreto e variação da temperatura;*

Para simular o efeito de retração do concreto e temperatura considera-se uma variação de temperatura de ∆ $\Theta$  = 30<sup>°</sup>.

Os esforços recebidos por um pilar, devido à variação de temperatura são dados pela seguinte equação:

 $F = K \alpha t \Delta \Theta x$ , onde:

 $K =$  rijeza do pilar;

 $\alpha t$  = coeficiente de dilatação térmica do concreto = 10<sup>-5</sup> °/C;

x = distância do pilar ao ponto indeslocável da estrada.

 $F = 662.9 \times 14 \times 30 \times 10^{-5} = 2.78$  tf

Os valores necessários para este cálculo foram calculados no item 3.1.4.2.c) Rigidez e flexibilidade do conjunto pilar + neoprene e Cálculo do centro elástico)

## • *Deformação imediata do concreto;*

Este efeito só deve ser considerado em obras de concreto protendido.

# • *Deformação lenta do concreto;*

Este efeito só deve ser considerado em obras de concreto protendido.

# • *Frenagem ou aceleração dos veículos;*

Nas pontes rodoviárias, a força horizontal longitudinal de frenagem ou aceleração dos veículos é considerada aplicada no topo da superfície de rolamento (pavimento). Cada um dos valores deve sem combinado com os esforços de sobrecarga do veículo tipo e aí sim, é escolhido o maior valor:

F = 5% x Peso da carga de multidão sem impacto;

F = 30% x Peso do veículo tipo sem impacto;

# Cálculo da Frenagem:

1) Caso: F = 5% x Peso da carga de multidão sem impacto;

Neste caso, o cálculo é feito com a carga de multidão sobre a ponte, juntamente com a carga do veículo.

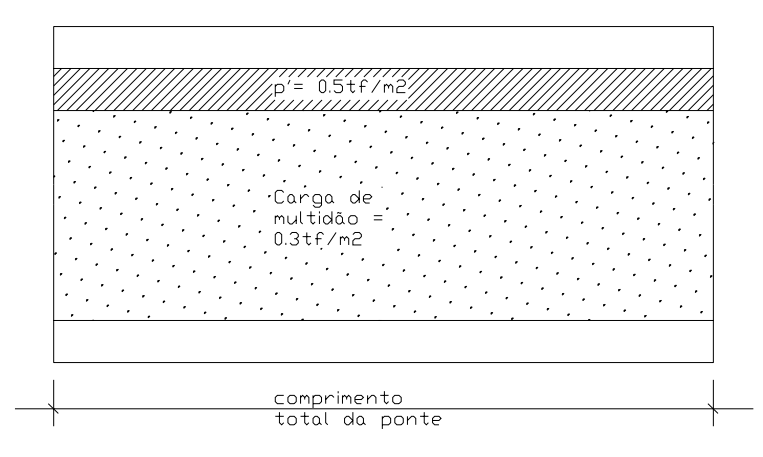

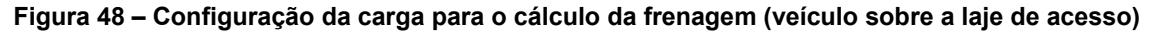

 $F = 5\% \times \{[(3.0 \times 0.5) + (8.0 \times 0.3)] \times 38.0\} = 7.41$  tf

2) Caso: F = 30% x Peso do veículo tipo sem impacto;

Já neste caso, o cálculo é feito apenas com as cargas do automóvel do tremtipo sobre a ponte.

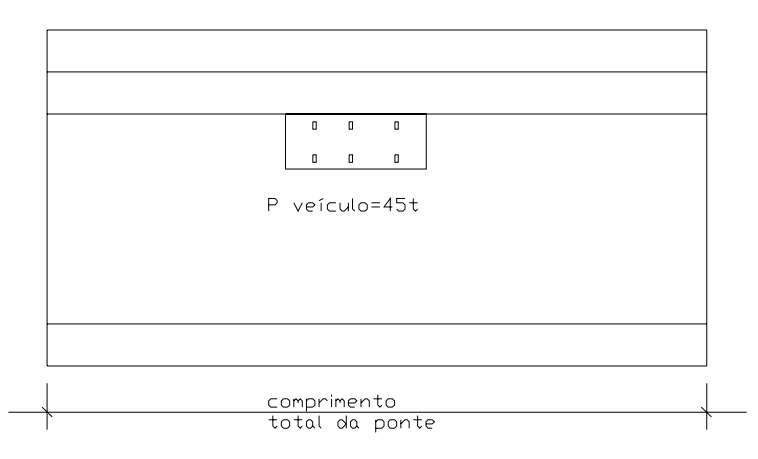

**Figura 49 – Configuração da carga para o cálculo da frenagem (veículo sobre a ponte)** 

 $F = 30\% \times 45 = 13.5$  tf

Portanto, a carga de frenagem/aceleração é de: **F = 13.5 tf**

• *Empuxo de terra nas cortinas e encontros;*

São os mesmos já calculados anteriormente para o cálculo das cortinas.

Femp. terra = **6.74 tf**

• *Empuxo de sobrecarga nas cortinas e encontros;*

São os mesmos já calculados anteriormente para o cálculo das cortinas.

1. Veículo sobre a laje de acesso

 $F_{sob}$  = 6.25 tf

2. Carga de multidão sobre a laje de acesso

Fsob = **1.88 tf**

• *Empuxo de terra nos pilares externos;*

Em pontes cujas vigas principais terminam em balanços, os pilares extremos ficam sujeitos a empuxos de terra provocados pela saia do aterro de acesso, que é o caso da ponte em questão.

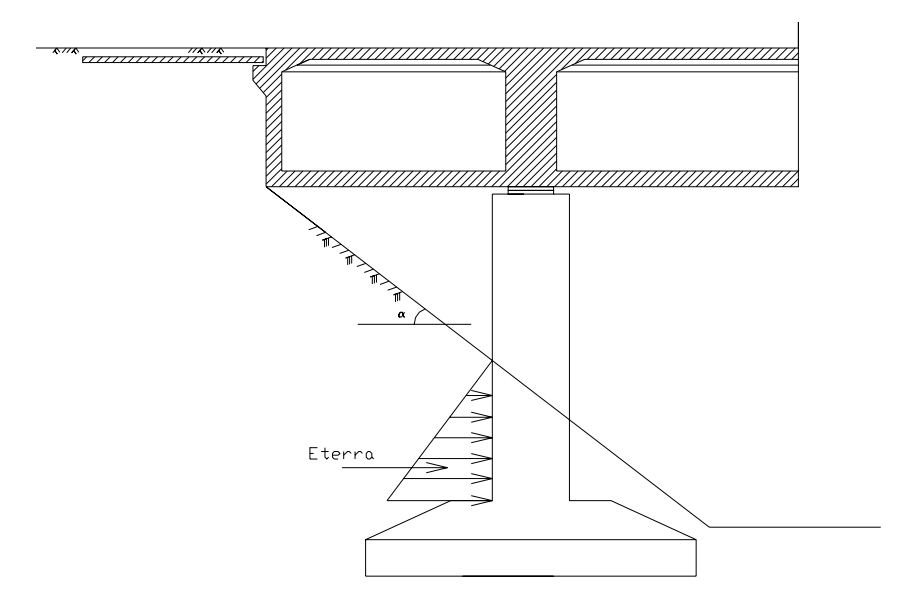

**Figura 50 – Esquema do empuxo de terra nos pilares** 

As normas brasileiras permitem prescindir de estudos mais rigorosos de distribuição de pressão de terra sobre os pilares desde que seja adotada para cálculo do empuxo uma largura fictícia igual a 3 vezes a largura do pilar.

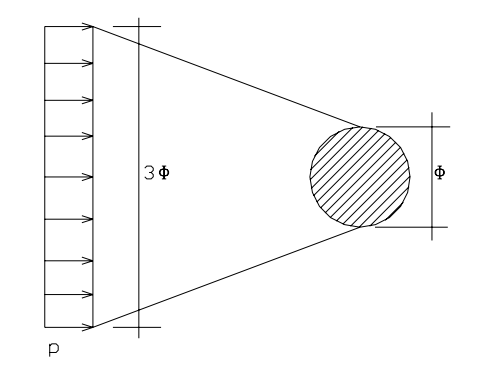

**Figura 51 – Largura fictícia do pilar para o cálculo do empuxo de terra** 

 $E^{Terra}$  = K<sub>a</sub> x  $\gamma$  x (h<sup>2</sup>/2) x 3 $\Phi$  = (1/3) x 1.8 x (3.5<sup>2</sup> / 2) x 3 x 1.4 = **15.43 tf** 

• *Atrito nos apoios;*

Para apoios de Neoprene com Teflon, tem-se:

 $H = f \times N$ , com f variando de 4% a 4.5%. Logo:

H = 4%N = 4% 372 = **14.88 tf** 

#### Esforços Horizontais Longitudinais (Resumo)

Como existe apenas um veículo tipo, não se pode somar os efeitos de Frenagem devida ao veículo tipo (13.5 tf) com empuxo de sobrecarga devido ao

veículo sobre a laje de acesso. Devem ser examinadas as duas situações a seguir, possíveis de simultaneidade e adotar a mais desfavorável:

1. Frenagem do veículo tipo + empuxo de sobrecarga devido à carga de multidão

Carga = 13.5 + 1.88 = **15.38 tf**

2. Frenagem da carga de multidão + empuxo de sobrecarga devido ao veículo tipo sobre a laje de acesso

Carga = 7.41 + 6.25 = **13.66 tf** 

Portanto, a carga que deve ser considerada é a de frenagem do veículo tipo mais empuxo de sobrecarga devido ao veículo tipo sobre a laje de acesso.

Resumo total de cargas horizontais longitudinais:

Carga = retração devido à temperatura + 6.74 + 20.16 + 14.88 +15.38 = **57.16tf**

### **c) Esforços Horizontais Transversais**

• *Ação do vento;*

A pressão do vento sobre a ponte deve ser considerada agindo horizontalmente em direção normal ao eixo da ponte, devendo apresentar os seguintes valores:

Ponte descarregada:

 $P<sup>vento</sup> = 150 kgf/m<sup>2</sup> = 0.15 tf/m<sup>2</sup>$ 

Ponte carregada:

 $P<sup>vento</sup> = 100 kgf / m<sup>2</sup> = 0.1 tf / m<sup>2</sup>$ 

Passarelas de pedestres:

 $P<sup>vento</sup> = 70$  kgf / m<sup>2</sup> = 0.07 tf / m<sup>2</sup>

A superfície de incidência a ser considerada é a projeção da estrutura no plano normal à direção do vento acrescida, no caso da ponte carregada, de uma faixa limitada superiomente por uma paralela ao estrado e distante 2.0 metros da superfície do rolamento.

1<sup>0</sup>) Caso: Ponte descarregada

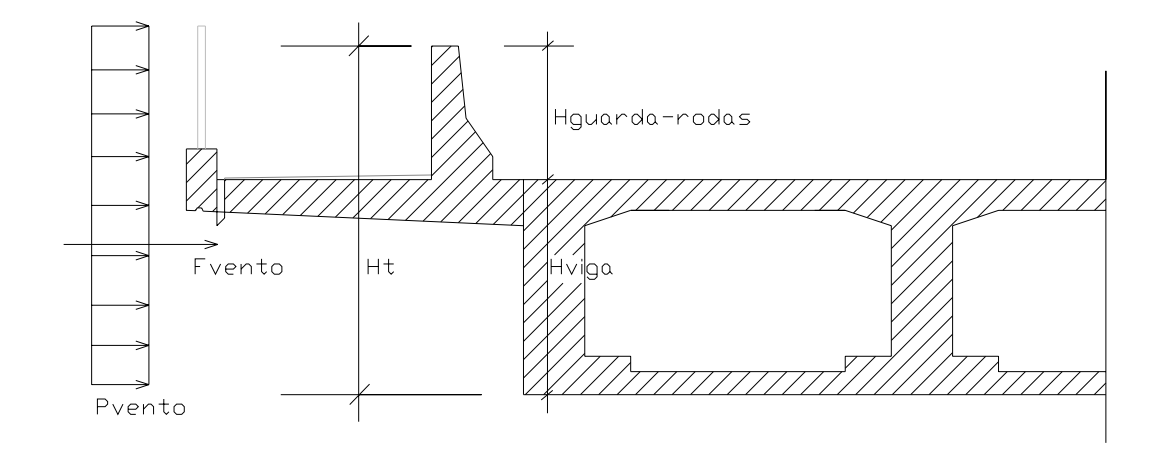

**Figura 52 – Configuração das cargas de vento atuantes considerando a ponte descarregada** 

 $F_{\text{vento}} = 0.150 \times (H^{\text{guarda-rodas}} + H^{\text{viga}}) \times L^{\text{ponte}}$ 

 $F_{\text{vento}} = 0.150 \times (0.87 + 1.4) \times 38 = 12.9 \text{ ft}$ 

2<sup>0</sup>) Caso: Ponte carregada

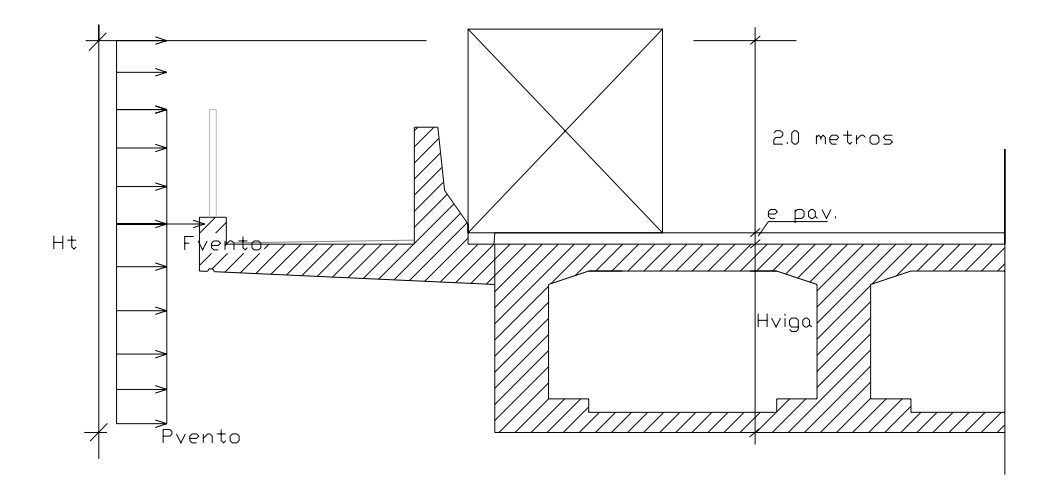

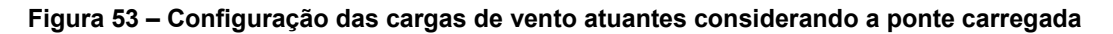

 $F_{\text{vento}} = 0.100 \times (H^{\text{viga}} + e^{\text{pavimentação}} + 2.0) \times L^{\text{ponte}}$ 

 $F_{\text{vento}} = 0.100 \times (1.4 + 0.14 + 2.0) \times 38 = 13.45 \text{ ft}$ 

Para o cálculo dos pilares é adotado o maior valor de F entre os dois casos.

Fvento = **13.45 tf**

• *Ação da força centrífuga;*

Somente deve ser considerada em pontes curvas.

### • *Ação dinâmica das águas;*

Os pilares e blocos das pontes situados dentro da caixa do rio ficam sujeitos a esforços horizontais devido a atuação dinâmica das águas.

A pressão da corrente de água é dada pela seguinte expressão:

 $P = K x v^2$ 

Sendo:

P = pressão da água (kgf / m<sup>2</sup>);

v = velocidade da correnteza (m / seg);

K = coerficiente dimensional determinado experimentalmente.

Os valores de K dependem da forma da superfície da incidência da água no pilar. Para uma seção transversal circular, tem-se K = 35.

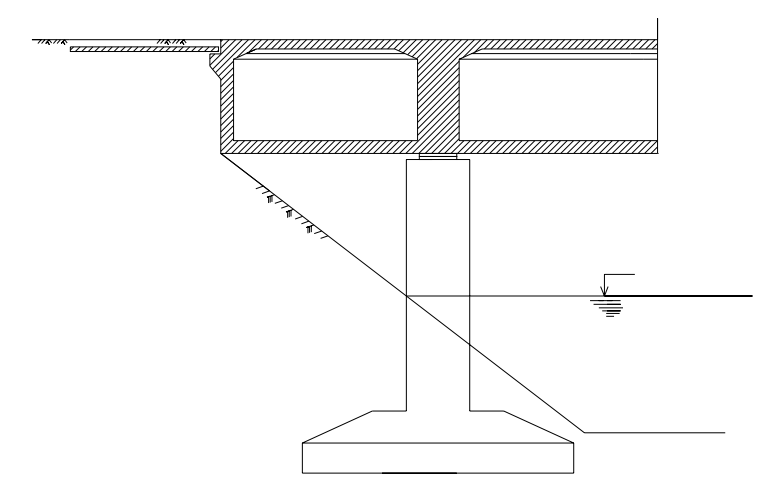

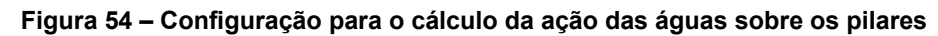

Considerando uma velocidade de correnteza de 3 m / seg:

 $Q = 35 \times (3.0)^2 \times 1.4 = 441 \text{ kgf} / \text{m} = 0.441 \text{ tf} / \text{m}$ 

Carga = 0.441 x 1.4 = **0.62 tf**

Esforços Horizontais Transversais (Resumo)

Carga = 13.45 + 0.62 = **14.16 tf**

# *3.1.4. Cálculo da rigidez e flexibilidade dos pilares*

### *3.1.4.1. Introdução*

Depois de calculados todos os esforços horizontais atuantes na ponte é necessário calcular a distribuição desses esforços pelos diversos pilares da ponte. Para isso, é ncessário conhecer a rigidez e flexibilidade dos pilares e aparelhos de apoio.

A flexibilidade de um pilar é o valor do deslocamento horizontal do topo deste pilar quando a ele é aplicada uma força horizontal unitária no ponto em que surge o deslocamento (topo do pliar). Considerando um pilar engastado na base e livre no topo, tem-se:

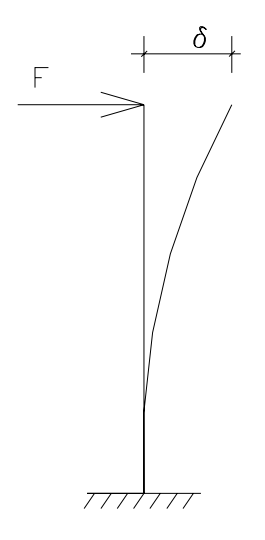

**Figura 55 – Pilar engastado e livre** 

Se F = 1  $\rightarrow \delta$  = f; Portanto:

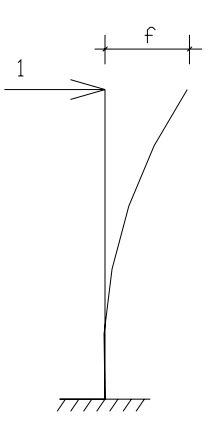

**Figura 56 – Configuração do pilar para cálculo da flexibilidade e rigidez do pilar** 

```
1 ---------- f 
F ---------- d logo: 
F = \delta / f
```
A rigidez de um pilar é o valor da força horizontal que, aplicada no topo deste pilar, produz uma deformação horizontal unitária do ponte de aplicação desta força (topo do pilar). Considerando o mesmo caso da Figura 55, tem-se:

See 
$$
\delta = 1 \rightarrow F = K
$$
; Portanto:

\n $F$  \n \ldots \n  $\delta$ 

\n $K$  \n \ldots \n \ldots \n \ldots \n 1 \n \ldots 1 \n \ldots 1 \n \ldots 2 \n \ldots 2 \n \ldots 3 \n \ldots 3 \n \ldots 4 \n \ldots 4 \n \ldots 5 \n \ldots 4 \n \ldots 5 \n \ldots 6 \n \ldots 6 \n \ldots 7 \ldots 8 \ldots 1 \n \ldots 8 \ldots 1 \n \ldots 9 \ldots 1 \n \ldots 1 \n \ldots 1 \

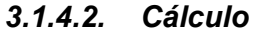

## *a) Rigidez e flexibilidade de aparelhos de apoio Neoprene*

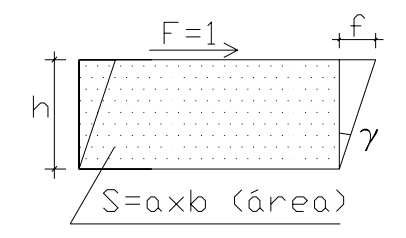

**Figura 57 – Aparelho de neoprene (cálculo da flexibilidade e rigidez)** 

Da resistência dos materiais, tem-se:

 $\tau$  = G x (f/h); porém:

 $\tau$  = F / S<sub>apoio</sub> = 1 / S<sub>apoio</sub>; logo:

$$
f_{\text{neoprene}} = h / (G \times S_{\text{apoio}})
$$

 $K^{neoprene} = (G \times S_{apoio}) / h$ 

Configuração do aparelho de apoio Neoprene:

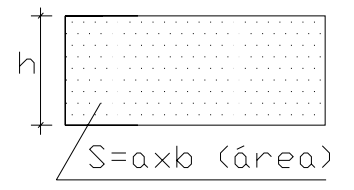

**Figura 58 – Configuração do aparelho de neoprene** 

Kneoprene = (100 x 0.5 x 0.8) / 0.04 = **1000 tf / m**

**b) Rigidez e flexibilidade de pilares engastados na base e providos de aparelhos de apoio Neoprene no topo** 

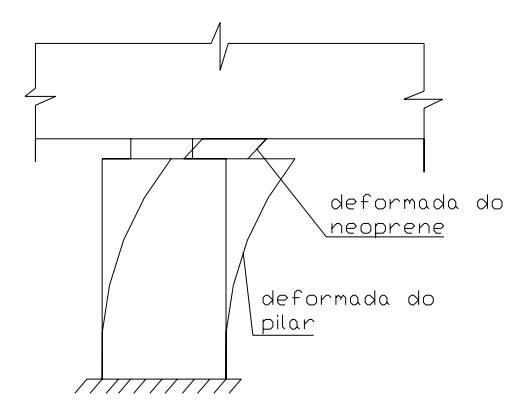

**Figura 59 – Configuração do conjunto pilar + neoprene** 

 $F<sup>Plar+neoprene</sup> = f<sup>Plar</sup> + f<sup>neoprene</sup>$ 

 $K^{\text{Pilar+neoprene}} = 1 / [(1/K^{\text{p}}) + (1/K^{\text{neop}})]$ 

Cálculo da flexibilidade e rigidez do pilar isolado:

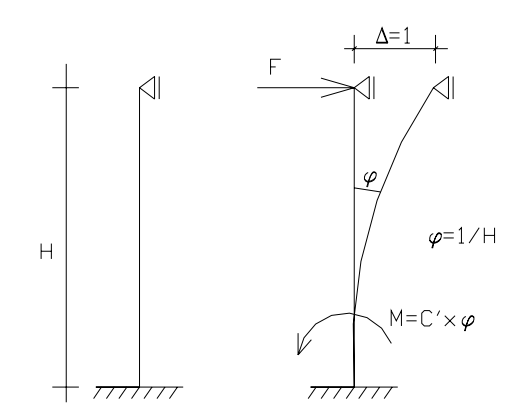

**Figura 60 – Esquema para o cálculo da rigidez e flexibilidade do pilar isolado** 

 $C' = a' = 3EJ/H$  $M = (3EJ/H) x (1/H) = 3EJ/H<sup>2</sup>$ 

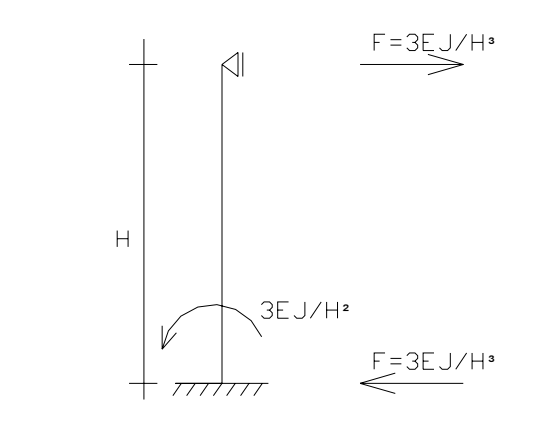

**Figura 61 – Rigidez do pilar da ponte** 

Como F =  $\triangle$  / f e  $\triangle$  = 1  $\rightarrow$  f = 1 / F = H<sup>3</sup> / 3EJ; logo: f =  $H^3$  / 3EJ  $K = 3EJ/H<sup>3</sup>$ 

 $K^{\text{pilar}}$  = 3 x 1.785 x 10<sup>6</sup> x 0.188 / (7)<sup>3</sup> = **2935.1 tf / m** 

**c) Rigidez e flexibilidade do conjunto pilar + neoprene** 

 $K^{\text{Pilar+neoprene}} = 1 / [1/(1/K^p) + 1/(1/K^{\text{neop}})]$ 

KPilar+neoprene = 1 / [(1/2935.1) + (1/1000)] = **745.9 tf / m**

# *3.1.5. Distribuição dos esforços horizontais*

Com os esforços horizontais calculados e com a rigidez dos pilares, é necessário distribuir os esforços pelos pilares da ponte. Para isto, os esforços são divididos em dois grupos:

- Esforços horizontais devidos a esforço aplicado no estrado (frenagem / aceleração, empuxos, vento);
- Esforços horizontais devidos a deformações impostas no estrado (retração, temperatura).

### *3.1.5.1. Esforços Horizontais aplicados no estrado da ponte*

### **a) Esforços aplicados longitudinalmente**

Como o tabuleiro da ponte é considerado infinitamente rígido, o mesmo não apresenta encurtamentos em presença da força F, portanto o deslocamento dos pilares é igual ao deslocamento do tabuleiro.

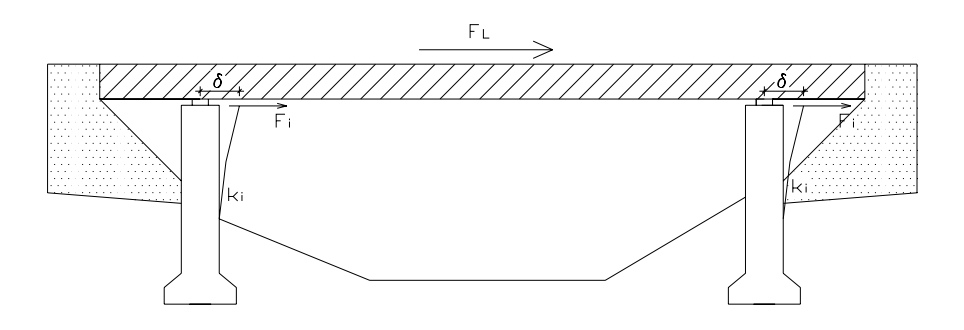

**Figura 62 – Distribuição dos esforços horizontais da ponte** 

Daí, tem-se que:

$$
F_{L} = K_{total} \times \delta
$$

Sendo:

 $K_{\text{Total}} = \Sigma K_i$ 

A força por pilar será:

$$
F_{Li} = (K_i / \Sigma K_i) \times F
$$

Para a ponte em questão, tem-se que:

 $K_{\text{Total}} = K_{\text{conj}}^{P1} + K_{\text{conj}}^{P2} + K_{\text{conj}}^{P3} + K_{\text{conj}}^{P4} = 745.9 \times 4 = 2983.6 \text{ ft} / \text{m}$ Pilar P1  $\rightarrow \mu_{P1}$  = 745.9 / 2983.6 = 0.25  $\rightarrow$  (25%) Pilar P2  $\rightarrow \mu_{P1}$  = 745.9 / 2983.6 = 0.25  $\rightarrow$  (25%) Pilar P3  $\rightarrow \mu_{P1}$  = 745.9 / 2983.6 = 0.25  $\rightarrow$  (25%) Pilar P4  $\rightarrow \mu_{P1}$  = 745.9 / 2983.6 = 0.25  $\rightarrow$  (25%)

• *Frenagem e aceleração (mais empuxo de sobrecarga)*

 $F_{P1}^{long} = 0.25 \times 15.38 = 3.84$  tf

• *Empuxo de terra na cortina*

 $F_{P1}^{long} = 0.25 \times 6.74 = 1.68$  tf

#### • *Empuxo de terra nos pilares*

Este esforço pode ser calculado pelo processo da separação das deslocabilidades. A parcela do esforço F que é absorvida pelo pilar que está sujeito ao empuxo de terra é dada por:

$$
F_{P1}^{long} = (K_1 / \Sigma K_{conj}) \times F
$$

 $F_{P1}^{long}$  = (745.9 / 2983.6) x 15.43 = 3.86 tf  $\rightarrow$  Esforço aplicado em seu topo.

Momento gerado na base do pilar devido ao empuxo de terra é calculado em duas etapas, de acordo com o processo da separação das deslocabilidades. Primeiro é calculado  $M_1$  e depois é calculado  $M<sup>Base P1</sup>$ :

$$
M_1 = (E \times a / 3) \times [(2 - 2.25 \times a/h_p) - (0.6 \times a^2/h_p^2)]
$$
  
\n
$$
M_1 = (15.43 \times 1.167 / 3) \times [(2 - 2.25 \times 1.167/7) - (0.6 \times 1.167^2/7^2)] = 9.65 \text{ tm}
$$
  
\n
$$
M^{\text{Base P1}} = M_1 + [K_p / (K_n + K_p)] \times R_o \times h_p + \mu_1 \times [K_n / (K_n + K_p)] \times R_o \times h_p
$$

Sendo:

$$
R_o = (E \times a) - M_1 / h_p
$$
  
\n
$$
R_o = (15.43 \times 1.167) - 9.65 / 7 = 1.19 \text{ tf}
$$
  
\n
$$
\mu_1 = K_1 / \Sigma K_{\text{conj}}
$$
  
\n
$$
\mu_1 = 745.9 / 2983.6 = 0.25
$$

 $M<sup>Base P1</sup> = 9.65 + [2935.1 / (1000 + 2935.1)] \times 1.19 \times 7 + 0.25 \times [1000 / (1000 +$ 2935.1)] x 1.19 x 7 = **16.41 tfm**  $\rightarrow$  Momento na base do pilar P<sub>1</sub>

• *Atrito nos apoios*

 $F_{P1}^{long} = 0.25 \times 14.88 = 3.72$  tf

### **Resumo de cargas horizontais longitudinais em um pilar = 13.1 tf**

 **Momento = 16.41 tfm**

### **b) Esforços aplicados transversalmente**

Para distribuir os esforços horizontais transversalmente é necessário calcular o centro elástico da estrutura.

### • *Cálculo do centro elástico*

Centro elástico da estrutura é o centro de gravidade das massas  $K_i$  dos diversos pilares, correspondendo portanto ao ponto de aplicação da massa  $K_{\text{Total}}$ (rigidez total da infra-estrutura).

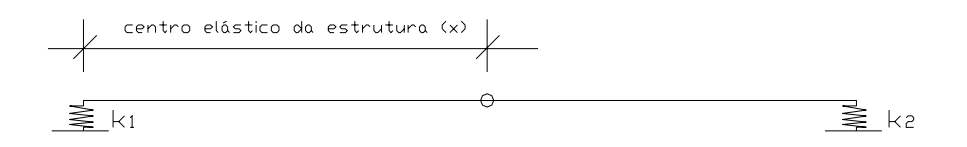

#### **Figura 63 – Centro elástico da estrutura**

Pela geometria das massas, tem-se que:

$$
X = \sum K_i x_i / \sum K_i
$$

Sendo X a abcissa do centro elástico.

Portanto, a força aplicada à ponte será:

$$
F_{\text{Total i}} = P K_i [(1/\sum K_i) + (\alpha x_i / \sum K_i x_i^2)] \quad \text{sendo:}
$$

P = esforço horizontal transversal aplicado;

 $K_i$  rigidez transversal do pilar;

 $\alpha$  = distância do esforço aplicado ao centro elático;

 $x_i$  = distância do pilar ao centro elástico.

Para a ponte em questão, tem-se que:

 $X = \sum K_i x_i / \sum K_i = (745.9 \times 0) + (745.9 \times 28) / 1491.8 = 14$  metros

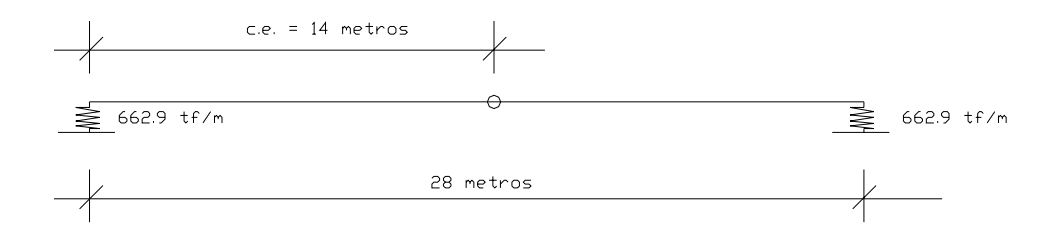

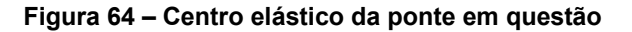

Como a inércia transversal do pilar é igual à sua inércia longitudinal, o centro elástico também é o mesmo.

• *Ação do vento*

FP1 trans = 13.45 x 745.9 x (1 / 2983.6) = **3.36 tf**

• *Ação das águas*

 $F_{P1}$ <sup>trans</sup> = 0.62 x 745.9 x (1 / 2983.6) = **0.15 tf** 

**Resumo de cargas horizontais transversais em um pilar = 3.51 tf** 

*3.1.5.2. Esforços Horizontais devido a deformações impostas* 

• *Efeito da temperatura*

 $F_{P1}^{temp}$  = 745.9 x 14 x 30 x 10<sup>-5</sup> = **3.13 tf** 

**Resumo de cargas horizontais longitudinais por deformação imposta em um pilar = 3.13 tf** 

# *3.1.6. Dimensionamento*

## *3.1.6.1. Considerações iniciais*

Os pilares das pontes são dimensionados à flexão composta reta ou oblíqua, levando-se em conta os esforços de primeira ordem (esforços iniciais), as excentricidades acidentais e os esforços de segunda ordem devido ao efeito de flambagem nos casos de índice de esbeltez  $\lambda$  > 40.

As hipóteses de dimensionamento que precisam ser vereificadas são:

- 1. Esforço Normal máximo ( $N_{max}$ );
- 2. Esforço Normal mínimo  $(N_{min})$ .

As hipóteses 1 e 2 correspondem à situação da ponte totalmente carregada.

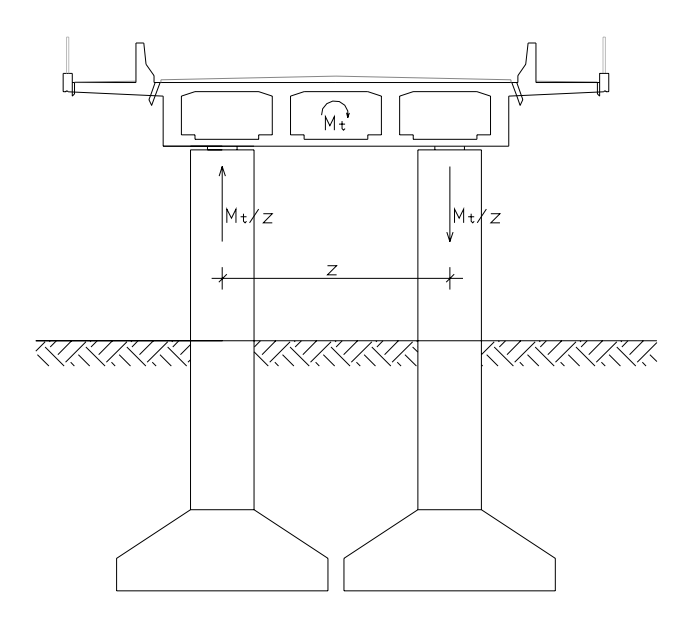

**Figura 65 – Consideração do momento torçor para o cálculo dos pilares** 

Primeira hipótese:

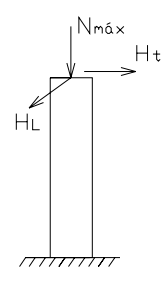

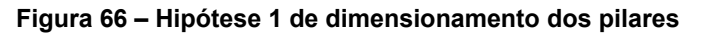

Segunda hipótese:

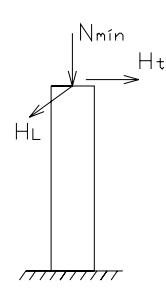

**Figura 67 – Hipótese 2 de dimensionamento dos pilares** 

Neste caso, o momento transversal  $(M_T)$  é absorvido pela carga e descarga nos pilares.

#### *3.1.6.2. Seção de dimensionamento*

A seção de dimensionamento dos pilares é aquela que possui os esforços mais desfavoráveis. No caso de pilares engastados na base e livres no topo (com neoprene), esta seção é a base do pilar.

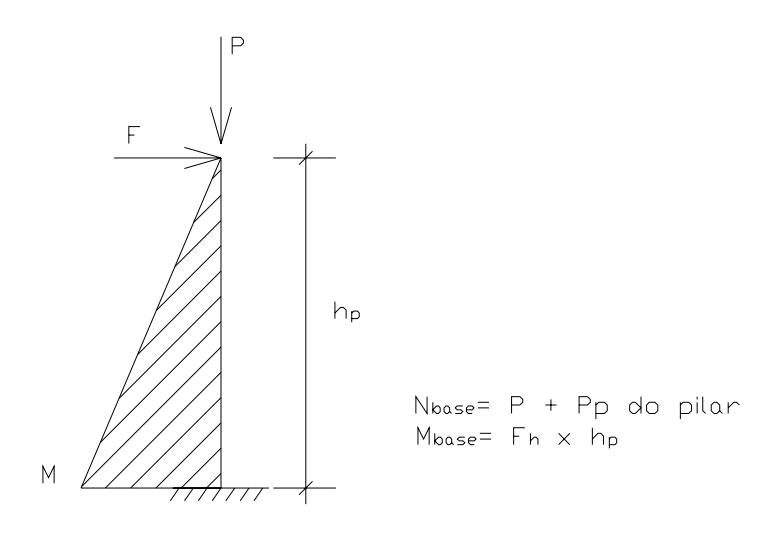

**Figura 68 – Seção de dimensionamento do pilar** 

# *3.1.6.3. Classificação dos pilares*

## **a) Índice de esbeltez**

$$
\lambda = L_e / i
$$

Sendo:

 $\lambda$ = índice de esbeltez;

Le = comprimento de flambagem;

 $i=$  raio de giração =  $(J / S)^{1/2}$ 

O comprimento de flambagem dos pilares é função das condições de vinculação de suas extremidades. O comportamento de flambagem de pilares providos de aparelhos e neoprene no topo é o de um pilar engastado na base e livre no topo.

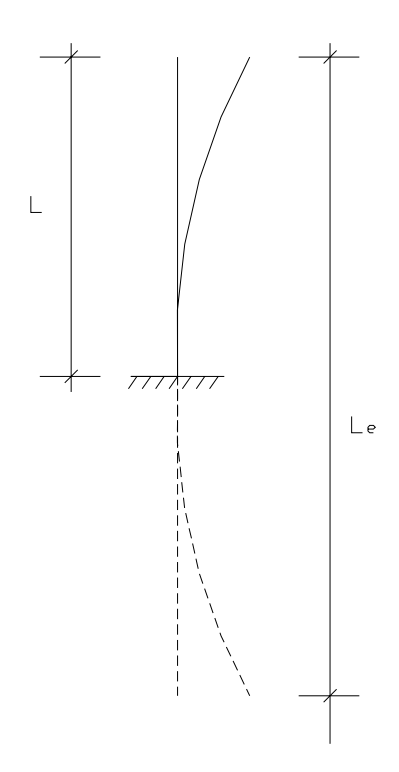

**Figura 69 – Comprimento de flambagem do pilar** 

Portanto:

 $\lambda$  = 2 x 7 / 0.35 = 40 ≤  $\lambda$ <sub>Limite</sub> = 40  $\rightarrow$  Pilar curto

Todos os pilares devem ser calculados levando-se em conta excentricidades acidentais ( $e_{La}$ ) de forma a considerar as incertezas de localização da força normal e os possíveis desvios do eixo do pilar em relação à posição prevista em projeto (desaprumos).

 $e_{La} \ge h/30$  ou 2 cm  $\rightarrow e_{La} = (140)/30 = 4.67$  cm > 2.0 cm. Portanto, a excentricidade acidental é:  $e_{La} = 0.0467$  m

Sendo h a maior dimensão da seção na direção da excentricidade.

Para o dimensionamento dos pilares curtos, o efeito das deformações (efeitos de segunda ordem e flambagem) podem ser desprezados e, portanto, as solicitações de dimensionamento.

#### *3.1.6.4. Cálculo dos esforços de dimensionamento*

Como o pilar é circular, deve ser calculado submetido a flexão composta reta, visto que somente pilares de seção transversal retangular podem ser calculados como submetidos a flexão composta oblíqua. Isso se explica pelo fato de que os

esforços horizontais longitudinais e transversais podem ser resumidos a uma resultante atuante no topo do pilar, caindo no caso de flexão composta reta.

### **a) Cargas atuantes**

 $N_{P.próprio}$   $\rightarrow$  287.7 tf  $N_{\text{C.móveis}} \rightarrow N_{\text{máx}} = 130.6 \text{ ft}$  $N_{min}$  = 34.85 tf  $H<sub>lonaitudinal</sub>$   $\rightarrow$  16.23 tf

H<sub>transversal</sub>  $\rightarrow$  3.51 tf

 $M_{\text{emp. terra}} \rightarrow 16.41$  tfm

### **b) Solicitações de projeto**

• *Cálculo do momento atuante:*

M =  $[(16.23)^{2} + (3.51)^{2}]^{1/2}$  = 16.6 tf x 7 m = 116.23 tfm + 16.41 tfm = 132.64 tfm

• *Cálculo de Nmáx:*

 $N_{max}$  = (1.4 x 287.7) + (1.68 x 130.6) = 662.2 tf

 $e_0$  = (1.4 x 132.64) / 662.2 = 0.28 m

• *Cálculo de Nmín:*

 $N_{min}$  = (1.0 x 287.7) + (1.68 x 34.85) = 346.25 ff

 $e_0$  = (1.4 x 132.64) / 346.25 = 0.54 m

As hipóteses de dimensionamento são:

- 1) N = **662.2 tf** M = 132.64 + [662.2 x (0.28 + 0.046)] = **349 tfm**
- 2) N = **346.25 tf**

M = 132.64 + [346.25 x (0.54 + 0.046)] = **335.8 tfm**

### **c) Cálculo da área de aço**

Para o cálculo das áreas de aço foram utilizadas as tabelas de dimensionamento de seções circulares submetidas à flexão composta reta (Ábacos para dimensionamento de seções de concreto armado sob flexão composta reta e oblíqua. – Dumont, N. A., Velasco M. S. L., Ortiz I. R., Krüger, S. D.)

# • *Dimensionamento dos pilares*

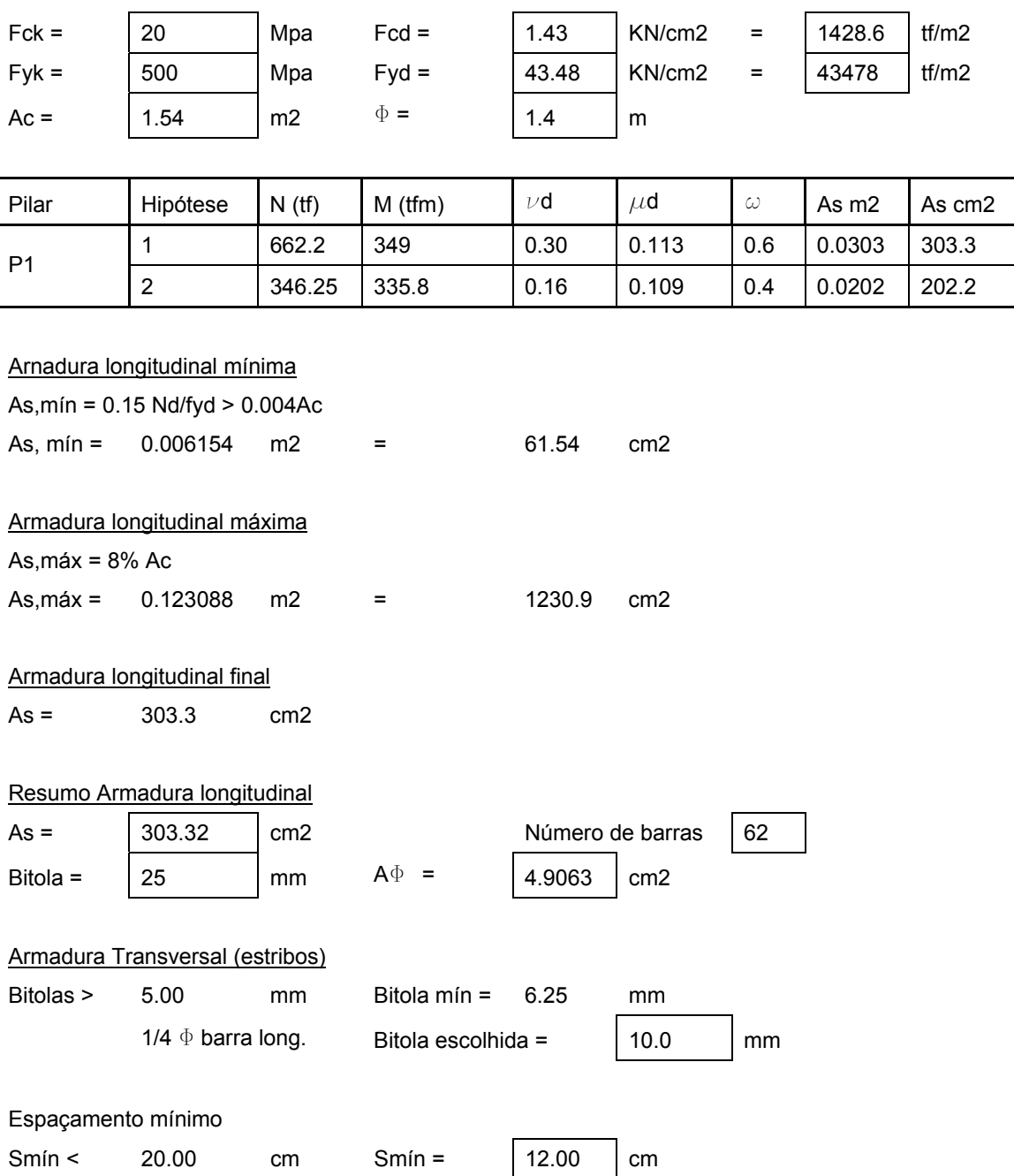

12  $\Phi$
# *3.2. Dimensionamento dos Apoios*

# *3.2.1. Introdução*

Os aparelhos de apoio são elementos que fazem a transição dos esforços da superestrutura para a mesoestrutura (pilares e encontros). Possuem as seguintes finalidades principais:

- Liberar a ligação rígida da superestrutura com os pilares, evitando com isto o surgimento de momentos fletores nos pilares pelo efeito de quadro.
- Liberar os movimentos da superestrutura devidos aos efeitos de variações de temperatura, retração e deformação lenta.

Os aparelhos de apoio se classificam quanto ao material:

- Metálicos;
- Concreto;
- Borracha sintética.

Mas também se classificam quanto aos graus de liberdade:

- Fixos (2º gênero);
- Móveis (1º Gênero).

O aparelho de apoio neste caso utilizado foi o de Neoprene, que é constituído por placas de borracha sintética fretadas com chapas de aço. O aparelho de apoio Neoprene não é nem do 1º gênero nem do 2º gênero, pois possui liberdade relativa tanto a deslocamentos horizontais quanto à rotação. Atualmente, os aparelhos de apoio Neoprene são mais utilizados pelas seguintes vantagens:

- 1. Facilidade de montagem;
- 2. Baixo custo (comparado aos metálicos);
- 3. Permitem rotação e translação nas três direções;
- 4. Boa resistência a agentes químicos;
- 5. Amortecem os efeitos dinâmicos;
- 6. Possuem elevada taxa à compressão

# *3.2.2. Dimensionamento*

O dimensionamento dos aparelhos de apoio Neoprene é baseado na limitação das tensões de cisalhamento que se desenvolvem no elastômero no nível dos planos de fretagem. Estas tensões cisalhantes são devidas aos esforços aplicados e às deformações impostas ao aparelho.

## *3.2.2.1. Pré-dimensionamento*

#### **a) Área**

a x b =  $S_{aparelho}$  >  $N^{max}/1000$ 

Usualmente: a = 0.75b

a x b = 391 / 1000 = 0.391 m<sup>2</sup>

Portanto, a área de neoprene será de 80 x 50 cm.

#### **b) Altura**

T >  $\delta$ <sub>lento</sub> / 0.5 = L x  $\alpha$  x  $\Delta\Theta$  / 0.5

Sendo:

 $T =$  altura total da borracha;

L = distância do aparelho ao centro elástico;

 $\alpha$  = coeficiente de dilatação térmica;

 $\triangle \Theta$  = variação de temperatura (= 30<sup>0</sup>).

T = 0.01 m de altura de borracha para cada camada; a princípio serão consideradas 4 camadas de borracha, totalizando 4 cm de altura total de borracha.

### *3.2.2.2. Limitação da tensão normal*

### **a) Compressão máxima**

 $\sigma_{\rm m}$  < 150 kgf / cm<sup>2</sup> = 0.15 tf / cm<sup>2</sup> = 1500 tf / m<sup>2</sup>

 $\sigma_{\rm m}$  = N<sup>máx</sup> / (a x b) = 372 / (50 x 80) = 977.5 tf / m<sup>2</sup> < 1500 tf / m<sup>2</sup>  $\rightarrow$  OK!

### **b) Compressão mínima**

• Tensão mínima

 $\sigma_{\rm m}$  > 20 kgf / cm<sup>2</sup> = 0.02 tf / cm<sup>2</sup>

$$
\sigma_m = N^{min} / (a \times b) = 295.56 / (50 \times 80) = 738.9
$$
 If  $/ m^2 > 200$  if  $/ m^2 \rightarrow OK!$ 

• Força horizontal

 $H < f \times N^{min}$ 

$$
f = 0.10 + 60 / \sigma^{min} = 0.181
$$

 $H = 28.37 < 53.56$   $\rightarrow$  OK!

# *3.2.2.3. Cálculo das Tensões cisalhantes*

#### a) Esforço horizontal permanente (H<sub>1</sub>)

 $\tau_{H1}$  < 0.5 x G

 $\tau_{H1}$  = H<sub>1</sub> / (a x b) = 14.6 / (0.5 x 0.8) = 36.5 tf / m<sup>2</sup> < 50 tf / m<sup>2</sup>  $\rightarrow$  OK!

# **b) Esforço total**

 $\tau$ <sub>Htotal</sub> < 0.7 x G

 $T_{\text{Htotal}} = H_{\text{total}} / (a \times b) = 28.4 / (0.5 \times 0.8) = 71 \text{ ft} / \text{m}^2 \approx 70 \text{ ft} / \text{m}^2 \rightarrow \text{OK!}$ 

# **c) Totalidade das tensões cisalhantes**

 $\tau_\text{total}$  =  $\tau_\text{N}$  +  $\tau_\text{Htotal}$  +  $\tau_\alpha$  < 5 x G

• Cálculo de  $\tau_N$ 

 $\tau_N$  = 1.5  $\sigma_m / \beta$  sendo  $\beta$  = (a x b) / 2t (a + b) = 15.38

 $T_N$  = 1.5 x 977.5 / 15.38 = 95.3 t / m<sup>2</sup>

• Cálculo de  $\tau_{\text{Htotal}}$ 

 $\tau$ <sub>Htotal</sub> = H<sub>total</sub> / (a x b) = 28.4 / (0.5 x 0.8) = 71 tf / m<sup>2</sup>

• Cálculo de  $\tau_{\alpha}$ 

 $\tau_{\alpha}$  = (G/2) (a/t)<sup>2</sup>  $\alpha$ t sendo  $\alpha$ t = ( $\alpha$ <sub>0</sub> +  $\alpha$ <sub>T</sub>) / n

#### Cálculo de  $\alpha t$

1. Rotação do aparelho de apoio devido à carga permanente ( $\alpha_{g1 + g2}$ )

Cargas distribuídas totais =  $17.05$  tf/m =  $170.5$  KN/m

Cargas concentradas nos apoios = 14.75 tf = 147.5 KN

*Distribuição das cargas concentradas:* 

q = 17.05 + [2 x (14.75) / 38] = **17.8 tf / m** 

*Módulo de elasticidade para as cargas permanentes:* 

 $E = \frac{1}{2} E_{\text{co}}$ 

$$
E_{\text{co}} = 21000 \times (f_{\text{cj}})^{1/2}
$$

 $f_{ci} = f_{ck} + 35$  kgf/cm<sup>2</sup>

Portanto:

$$
E = \frac{1}{2} \times 21000 (200 + 35)^{1/2} = 160961 \text{ kgf} / \text{cm}^2 = 1.6 \times 10^6 \text{ tf} / \text{m}^2
$$

J = 1.5 m<sup>4</sup> (Conforma calculado na seção 2.2.4 - Cálculo da Inércia da seção transversal)

*Cálculo da rotação*  $\alpha_{q1 + q2}$ 

 $\alpha_{g1+g2}$  = q x l<sup>3</sup> / (24 EJ)

 $\alpha_{g1+g2}$  = 17.8 x (28)<sup>3</sup> / 24 x (1.6x10<sup>6</sup>) x 1.5 = 68 x 10<sup>-4</sup> radianos

2. Rotação do aparelho de apoio devido à carga móvel  $(\alpha_p)$ 

Para um trem-tipo simplificado, tem-se que:

 $p = (0.5 \times 8.0) + (0.3 \times 2.8) = 4.84$  tf / m

 $P = 3 \times 7.5 = 22.5$  tf

E = módulo de elasticidade imediato = 3.6 x 10<sup>6</sup> tf / m<sup>2</sup>

$$
\alpha_p = (q \times l^3 / 24 \times EJ) + (P \times l^2 / 16 \times EJ)
$$

 $\alpha_p$  = [(4.84 x 28<sup>3</sup>) / 24 x 3.6x10<sup>6</sup> x 1.5] + [(22.5 x 28<sup>2</sup>) / 16 x 3.6x10<sup>6</sup> x 1.5]

$$
\alpha_p
$$
 = (2.93 x 10<sup>-5</sup>) + (2.04 x 10<sup>-4</sup>) = 2.33 x 10<sup>-4</sup> radians

3. Rotação total

 $\alpha_{\text{total}} = \alpha_{\text{d1} + \text{d2}} + \alpha_{\text{p}} = 68 \times 10^{-4} + 2.33 \times 10^{-4} = 70.33 \times 10^{-4}$  radianos

4. Rotação  $\alpha_t$ 

 $\alpha_t = (\alpha_0 + \alpha_T)/n = (10 \times 10^{-4} + 70.33 \times 10^{-4})/4 = 2.0 \times 10^{-3}$  radianos

Finalmente:

 $\tau_{\alpha}$  = (100 / 2) x (0.5 / 0.01)<sup>2</sup> x 2.0 x 10<sup>-3</sup> = 250 t / m<sup>2</sup>

 $\tau_{\text{total}} = \tau_{\text{N}} + \tau_{\text{Htotal}} + \tau_{\alpha} < 5 \times G$ 

 $\tau_{\text{total}} = 95.3 + 71 + 250 = 416.3 \text{ ft} / \text{m}^2 < 5 \times 100 = 500 \text{ ft} / \text{m}^2 \rightarrow \text{OK!}$ 

## **d) Verificação da flambagem**

 $n \times t < a/5$ 

 $4 \times 0.01 = 0.04 \le 0.1 \rightarrow \text{OK!}$ 

**e) Fretagens** 

 $t_s$  > (a /  $\beta$ ) x 1.4 x ( $\sigma$ <sup>máx</sup> / f<sub>yd</sub>)

 $t_s = (0.5 / 15.38) \times 1.4 \times [977.5 / (24000 / 1.15)] = 0.0021$  m  $\rightarrow$  2 mm

**f) Esquema final** 

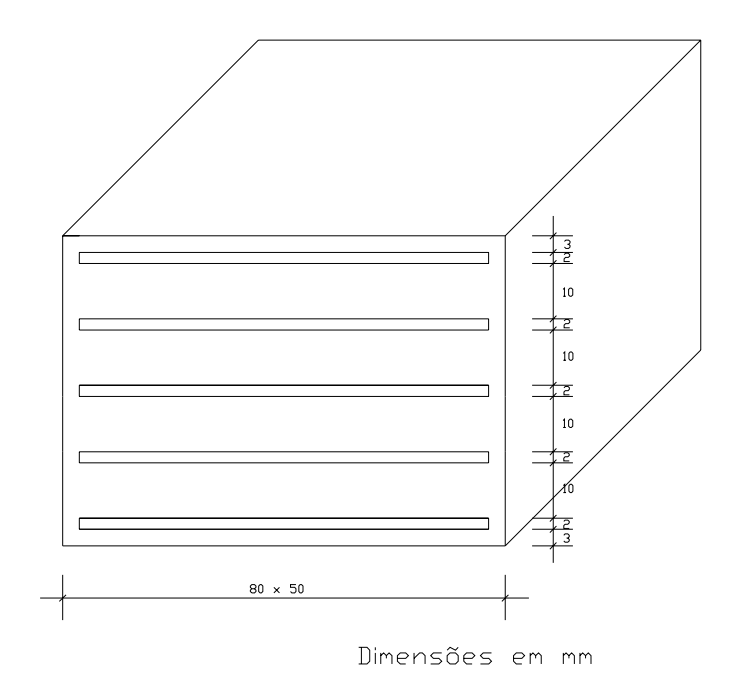

**Figura 70 – Configuração final do neoprene** 

## *3.3.1. Verificação do concreto*

 $\sigma_{\text{cu}}$  < f<sub>cd</sub> (A<sub>c1</sub> / A<sub>c0</sub>)<sup>1/3</sup> = 2000 / 1.4 x (1.54 / 0.8 x 0.5)<sup>1/3</sup> = 2239.0 tf / m<sup>2</sup> < 2600 tf  $/m^2 \rightarrow OK!$ 

 $\sigma_{\text{cA0}} = N_{\text{max}}$  / a x b = 662.2 / (0.8 x 0.5) = 1655.5 tf / m<sup>2</sup> < 2239.0 tf / m<sup>2</sup>  $\rightarrow$  OK!

## *3.3.2. Dimensionamento da armação*

## *3.3.2.1. Direção longitudinal*

$$
F_T = 0.28
$$
 N  $(1 - a_0 / a) = 0.28$  x 662.2 x  $(1 - 0.5 / 1.4) = 119.2$  tf

As =  $1.4 \times 119.2$  / ( $5$  /  $1.15$ ) = 38.4 cm<sup>2</sup>

# *3.3.2.2. Direção transversal*

$$
F_T = 0.28
$$
 N (1 – a / d) = 0.28 x 662.2 x (1 – 0.8 / 1.4) = 79.5 ff

As =  $1.4 \times 79.5 / (5 / 1.15) = 25.6$  cm<sup>2</sup>

# *3.3.3. Detalhamento da armação*

#### *3.3.3.1. Direção longitudinal*

Adotando camadas de fretagem, tem-se que:

As <sub>1 camada</sub> = 38.4 / 3 = 12.8 cm<sup>2</sup> / camada

Fixando o espaçamento em 15 cm

Número de ferros por camada =  $(140 – 6 – 5) / 15 = 8.6 = 9$  barras por camada.

As  $_{1 \text{ barra}}$  = 12.8 / 9 = 1.4 cm<sup>2</sup>  $\rightarrow$  foram adotadas 10 barras de 12.5 mm, S = 13 cm de espaçamento.

## *3.3.3.2. Direção transversal*

Adotando camadas de fretagem, tem-se que:

As <sub>1 camada</sub> = 25.6 / 3 = 8.53 cm<sup>2</sup> / camada

As  $_1$  barra = 8.53 / 9 = 0.95 cm<sup>2</sup>  $\rightarrow$  foram adotadas 9 barras de 12.5 mm, S = 14 cm de espaçamento.

# **CAPÍTULO IV – INFRA-ESTRUTURA**

# *4.1. Dimensionamento das Fundações*

# *4.1.1. Introdução*

Para que seja escolhido o tipo de fundação a ser utilizada numa ponte, é necessário analisar os seguintes elementos:

- Sondagens;
- Posição do nível do lençol freático;
- Características do solo
- Variação do nível da água (máximo e mínimo).

Outro elemento importantíssimo para a escolha do tipo de fundação é a cota de assentamento e o processo de erosão dos rios.

A erosão se processa por três principais motivos:

1) Erosão das margens;

- 2) Erosão provocada por cheias;
- 3) Erosão provocada por pilares e fundações de pontes.

### Erosão das margens:

Os rios nos seus trechos sinuosos tendem a se retificar, erodindo as margens externas e sedimentar as margens internas das curvas. Devido a isso, a caixa do rio nas regiões de curva não é bem definida, fazendo com que a posição ideal para a localização da ponte seja nos trechos retilíneos, entre as curvas.

Erosão provocada pelas cheias:

A rápida elevação do nível d'água durante as cheias provoca o rebaixamento do leito dos rios, descalçando as fundações diretas e desconfinando as fundações profundas.

A profundidade desta erosão é função da variação entre o nível de máxima cheia e o nível d'água mínimo. As camadas de solo que não sofrem este processo de erosão situam-se a uma profundidade do fundo do rio cerca de 3 a 4 vezes a diferença entre o nível de máxima cheia e o nível de mínima.

#### Erosão provocada por pilares e fundações de pontes:

Os pilares e fundações de pontes situados dentro da caixa do rio perturbam o regime de escoamento da água devido à obstrução que provocam. Esta perturbação do regime do rio se reflete em erosão do leito do rio na região do pilar ou da fundação. Este tipo de erosão só pode ser avaliado com mais precisão por meio de estudos realizados em modelos reduzidos executados em laboratório.

# *4.1.2. Tipo de fundação*

Os estudos e sondagens para a avaliação do tipo de fundação a ser utilizado não foram fornecidos pelo projeto original. Portanto, para o cálculo das fundações, estes parâmetros foram estipulados levando em consideração a execução de uma fundação superficial ou rasa, admitindo-se que o solo das camadas mais superficiais possui boa capacidade de carga.

Para isso, a tensão admissível do solo foi considerada como sendo de 4,5 kgf / cm<sup>2</sup>, ou seja, 45 tf / m<sup>2</sup>; esta camada de solo foi considerada como encontrada a 3 metros de profundidade na região onde foram colocados os pilares.

O tipo de fundação direta a ser escolhido é a sapata, que por sua pequena altura em relação às dimensões da base são flexíveis e trabalham à flexão.

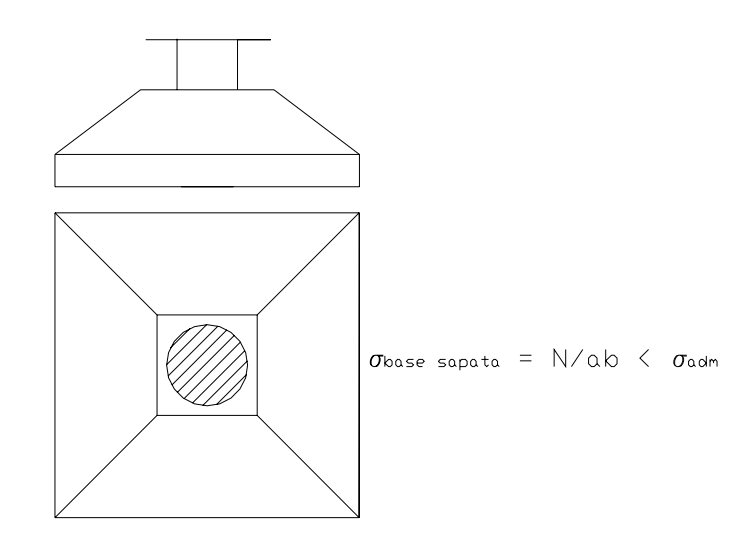

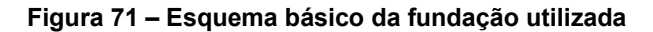

# *4.1.3. Cálculo da sapata*

# *4.1.3.1. Forma da sapata*

# **a) Fixação da área da base**

$$
S = N_{\text{max}} / \sigma_{\text{adm}}
$$

 $S = 662.2 / 45 = 14.7 m<sup>2</sup>$ 

Considerando uma sapata quadrada, tem-se que:

 $L = 4$  metros

Para considerar a sapata como sendo flexível

 $h < C / 2$ 

Onde:

h = altura da sapata;

C = parte livre (entre a face externa do pilar e a borda da sapata)

Portanto:

 $h < [(4/2) - 0.7] / 2 < 0.65$  m  $\rightarrow$  sapata flexível

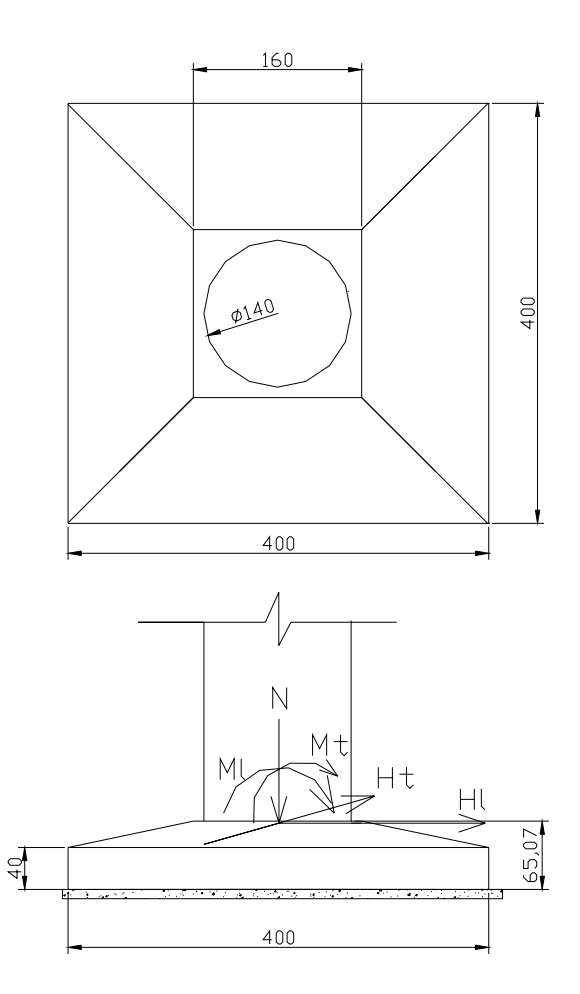

**Figura 72 – Esforços atuantes no topo da sapata** 

# **b) Peso próprio da sapata**

 $\mathsf{P_p} = \left[ (4 \times 4 \times 0.4) + (1.6 \times 1.6 \times 0.25) + (1.3 \times 0.25 \times 3) + (1.3 \times 0.25 \times 1.3) \right] \times$  $2.5 = 21.1$  tf

# *4.1.3.2. Esforços atuantes*

# **a) No topo da sapata**

Para calcular a sapata, utilizou-se a hipótese de N<sub>máx</sub>. Estes esforços são aqueles calculados ao longo do dimensionamento da super e mesoestrutura.

$$
N = 662.2 \text{ if}
$$
  
\n
$$
M_L = 182.03 \text{ ifm}
$$
  
\n
$$
M_T = 34.4 \text{ ifm}
$$
  
\n
$$
H_L = 22.72 \text{ if}
$$
  
\n
$$
H_T = 4.91 \text{ if}
$$

#### **b) Na base da sapata**

$$
N = 662.2 + 21.1 = 683.3 \text{ ft}
$$
  

$$
M_L = 182.03 + (22.72 \times 0.53) = 196.8 \text{ tfm}
$$
  

$$
M_T = 34.4 + (4.91 \times 0.53) = 37.6 \text{ tfm}
$$

## *4.1.3.3. Cálculo das tensões no terreno*

 $S_{\text{sapata}} = 4 \times 4 = 16 \text{ m}^2$  $W_L$  = 4 x 4<sup>2</sup> / 6 = 10.67 m<sup>3</sup>  $W_T$  = 4 x 4<sup>2</sup> / 6 = 10.67 m<sup>3</sup>

# **a) Tensão máxima**

$$
\sigma_{\text{max}} = (N / S_{\text{sapata}}) + (M_L / W_L) + (M_T / W_T)
$$

 $\sigma_{\text{max}}$  = (683.3 / 16) + (196.8 / 10.67) + (37.6 / 10.67) = 64.7 tf / m<sup>2</sup>  $\approx$  1.3 x 45 = 58.5 tf / m<sup>2</sup>

# **b) Tensão média**

 $\sigma_{\text{med}} = (N / S_{\text{sapata}}) = 683.3 / 16 = 42.7 \text{ ft} / \text{m}^2 < 45 \text{ ft} / \text{m}^2 \rightarrow \text{OK}!$ 

#### **c) Tensão mínima**

 $\sigma_{\text{min}} = (N / S_{\text{sapata}}) - (M_I / W_L) - (M_T / W_T)$ 

 $\sigma_{\text{min}}$  = (683.3 / 16) - (196.8 / 10.67) - (37.6 / 10.67) = 20.7 tf / m<sup>2</sup>

## *4.1.3.4. Dimensionamento à flexão simples*

#### **a) Direção longitudinal**

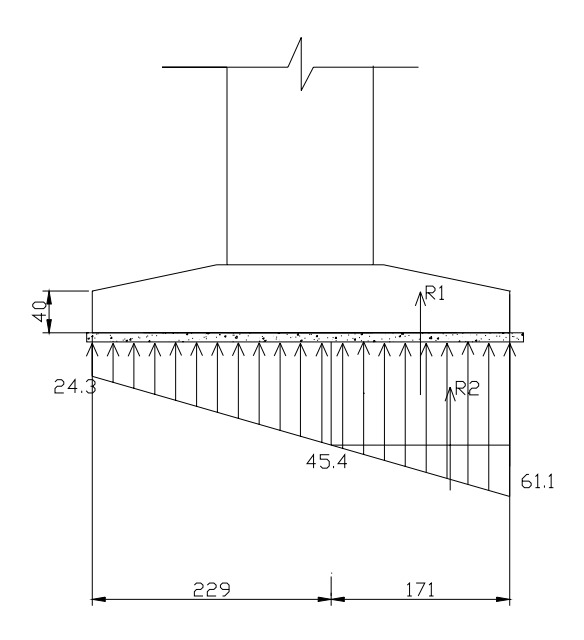

**Figura 73 – Tensões atuantes na base da sapata** 

 $\sigma_1$  = (N / S<sub>sapata</sub>) + (M<sub>L</sub> / W<sub>L</sub>) = (683.3 / 16) + (196.8 / 10.67) = 61.1 tf / m<sup>2</sup>  $\sigma_2$  = (N / S<sub>sapata</sub>) - (M<sub>L</sub> / W<sub>L</sub>) = (683.3 / 16) - (196.8 / 10.67) = 24.3 tf / m<sup>2</sup>  $x = 2.29$   $y = 1.71$  $\sigma' = \{ [x / (x+y)](\sigma_1 - \sigma_2) \} + \sigma_2 = [(2.29 / 4) \times (61.1 - 24.3)] + 24.3 = 45.4 \text{ tf/m}^2$  $R_1 = \sigma'$  x y = 45.4 x 1.71 = 77.6 tf / m  $R_2 = (\sigma_1 - \sigma_2) x (y / 2) = (61.1 - 24.3) x (1.71 / 2) = 31.6$  tf / m  $M = R_1y_1 + R_2y_2 = (77.6 \times 0.855) + (31.6 \times 1.14) = 66.35 + 36.02 = 102.37$  tfm

Pelas tabelas (número 20A) do livro "Concreto armado – Anderson Moreira da Rocha", tem-se que:

$$
A_s = M / \alpha_0 x d = 102370
$$
 kgfm / 23.25 x 60 cm = 73.4 cm<sup>2</sup>

A bitola escolhida foi a de 25 mm:

Número de barras = 15

Espaçamento = 26.3 cm

# **b) Direção transversal**

$$
\sigma_1 = 46.2 \text{ tf} / \text{m}^2
$$
  
\n $\sigma_2 = 39.2 \text{ tf} / \text{m}^2$   
\n $x = 1.56 \text{ m}$   
\n $\sigma' = 42.8 \text{ tf/m}^2$ 

$$
R_1 = 83.25 \text{ ft} / \text{m}
$$
  

$$
R_2 = 6.85 \text{ ft} / \text{m}
$$

 $y = 1.54$  m

 $M_{A-A}$  = 89.85 tfm / m

$$
As = 64.61 \, \text{cm}^2
$$

A bitola escolhida foi a de 25 mm:

Número de barras = 13

Espaçamento = 30 cm

# *4.1.3.5. Verificação à punção*

# **a) Direção longitudinal**

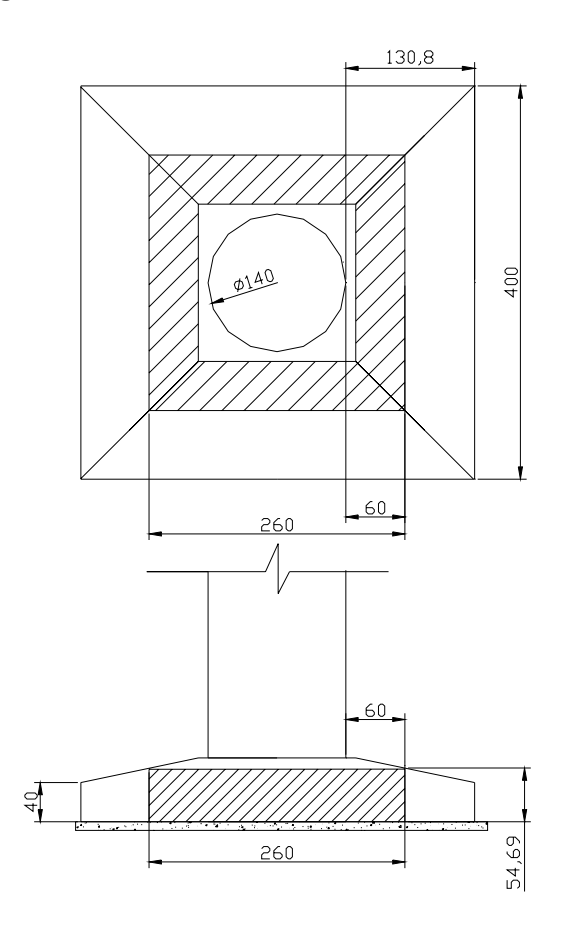

**Figura 74 – Esquema da sapata para verificação à punção** 

 $\tau$ <sub>adm</sub> = 2 x (f<sub>ck</sub>)<sup>1/2</sup> / 1.4 = 2 x (200)<sup>1/2</sup> / 1.4 = 20.2 kgf / cm<sup>2</sup>

 $b = (0.25 \times 2) + 1.4 = 1.9$  m

 $V = 662.2$  tf = 662200 kgf

 $\tau_{\text{atuante}}$  = P / área de corte = 662200 / (260 x 54.7 x 4) = 11.6 kgf / cm<sup>2</sup> < 20.2 kgf /  $m^2 \rightarrow OK!$ 

# *4.1.3.6. Esquema final*

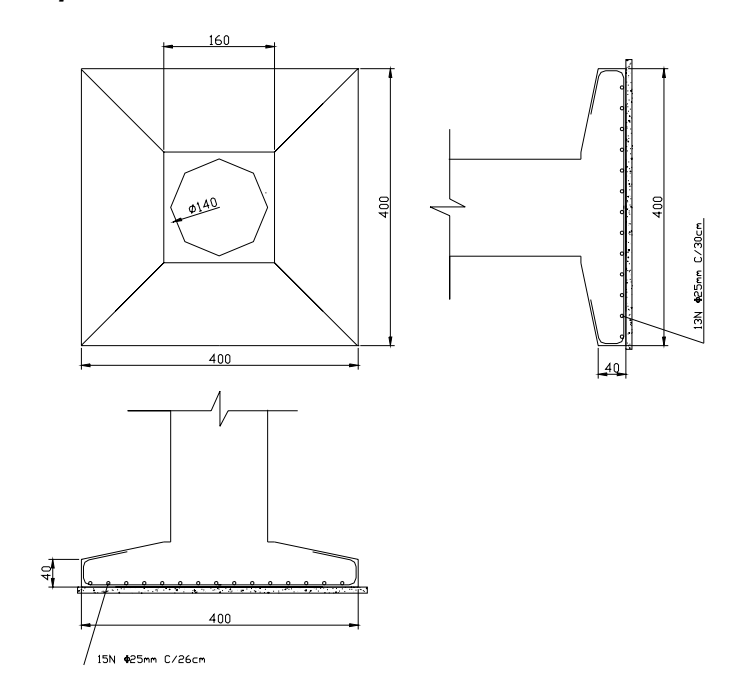

**Figura 75 – Esquema final das sapatas** 

# **CAPÍTULO V – CONCLUSÕES FINAIS**

As verificações e dimensionamentos aqui feitos não são suficientes para a verificação completa e perfeita análise comportamental da estrutura, visto que os estudos e cálculos basearam-se somente nas verificações segundo o estado limite último. Para resultados aplicáveis à situação prática, ainda se faz necessária a verificação da estrutura segundo o estado limite de serviço ou utilização, que abrange os cálculos para conteção das fissuras e deformações máximas da estrutura.

Uma das dificuldades encontradas consistiu na utilização de pilares de seção transversal circular, uma vez que a norma padrão aqui utilizada (N-6118/2003) já não mais cita o dimensionamento de pilares de seção circular submetidos à flexão composta reta. Portanto, para o dimensionamento, foram utilizados os "Ábacos para o dimensionamento de seções circulares de concreto armado sob flexão composta reta e oblíqua", estudados no decorrer do curso de graduação.

A utilização do *software* SALT para o cálculo dos esforços devidos a cargas permanentes e móveis foi de fundamental importância, não só para melhor precisão dos resultados como também para a agilidade de obtenção dos mesmos.

O dimensionamento das cortinas foi, dentre todos os elementos da ponte, o que apresentou maior dificuldade, pois para um perfeito e completo cálculo estrutural da cortina seria necessário realizar um modelo numérico tridimensional de uma viga apoiada sobre bases elásticas em todo o seu comprimento, engastada lateralmente nas longarinas, carreaga por seu peso próprio, cargas móveis devido ao trem-tipo e sobrecargas laterais devido ao empuxo de terra e sobrecargas adicionais lateriais devido ao trem-tipo. Devido à grande complexidade do tema, neste trabalho foi sugerido um dimensionamento simplificado.

# **CAPÍTULO VI – BIBLIOGRAFIA**

# *6.1. Normas*

- ASSOCIAÇÃO BRASILEIRA DE NORMAS TÉCNICAS, 2003, **Dimensionamento de Estruturas de Concreto** Armado, NBR – 6118 / 2003;
- ASSOCIAÇÃO BRASILEIRA DE NORMAS TÉCNICAS, 1988, **Forças devidas ao vento em edificações**; NBR – 6123 / 1988
- ASSOCIAÇÃO BRASILEIRA DE NORMAS TÉCNICAS,NBR 7187 / 2003 – **Projeto de pontes de concreto armado e de concreto protendido – procedimento**;
- ASSOCIAÇÃO BRASILEIRA DE NORMAS TÉCNICAS, 1961, NB2 1961;
- ASSOCIAÇÃO BRASILEIRA DE NORMAS TÉCNICAS, 1996, **Projeto e execução de fundações**; NBR – 6122 / 1996
- ASSOCIAÇÃO BRASILEIRA DE NORMAS TÉCNICAS, 1982, **Carga móvel em pontes rodoviárias e passarelas de pedestres – procedimento,** NBR – 7188 / 1982

# *6.2. Livros e Manuais*

• WALTER PFEIL, **Pontes em Concreto Armado** 

- SORIANO, H., L., LIMA, S., De S., **SALT Sistema de Análise de Estruturas – Manual do usuário**
- HIBBELER, R. C., **Mecânica Estática**
- VON WILHELM, V., SOHN, E., **Beton-Kalender (1959)** Berlin
- SÜSSEKIND, J. C.,**Curso de concreto Volume II**
- ROCHA, A., M., **Concreto armado**
- FUSCO, P., B., **Concreto armado**

# *6.3. Notas*

- TIBANA, S., **Notas de aula das disciplinas de Pontes I e Pontes II da Universidade Federal Fluminense (UFF)**
- Dumont, N. A., Velasco M. S. L., Ortiz I. R., Krüger, S. D.**Ábacos para dimensionamento de seções de concreto armado sob flexão composta reta e oblíqua**

# *6.4. Projetos*

- MAIA, P. C. De A., **Projeto Final de Engenharia**
- SILVA, U., F., **Projeto de Ponte sobre o Igarapé Santa Rosa**

# **CAPÍTULO VII – ANEXOS**

# *7.1. Longarinas*

# *7.1.1. Carregamento Permanente Característico*

# *7.1.1.1. Arquivo de dados*

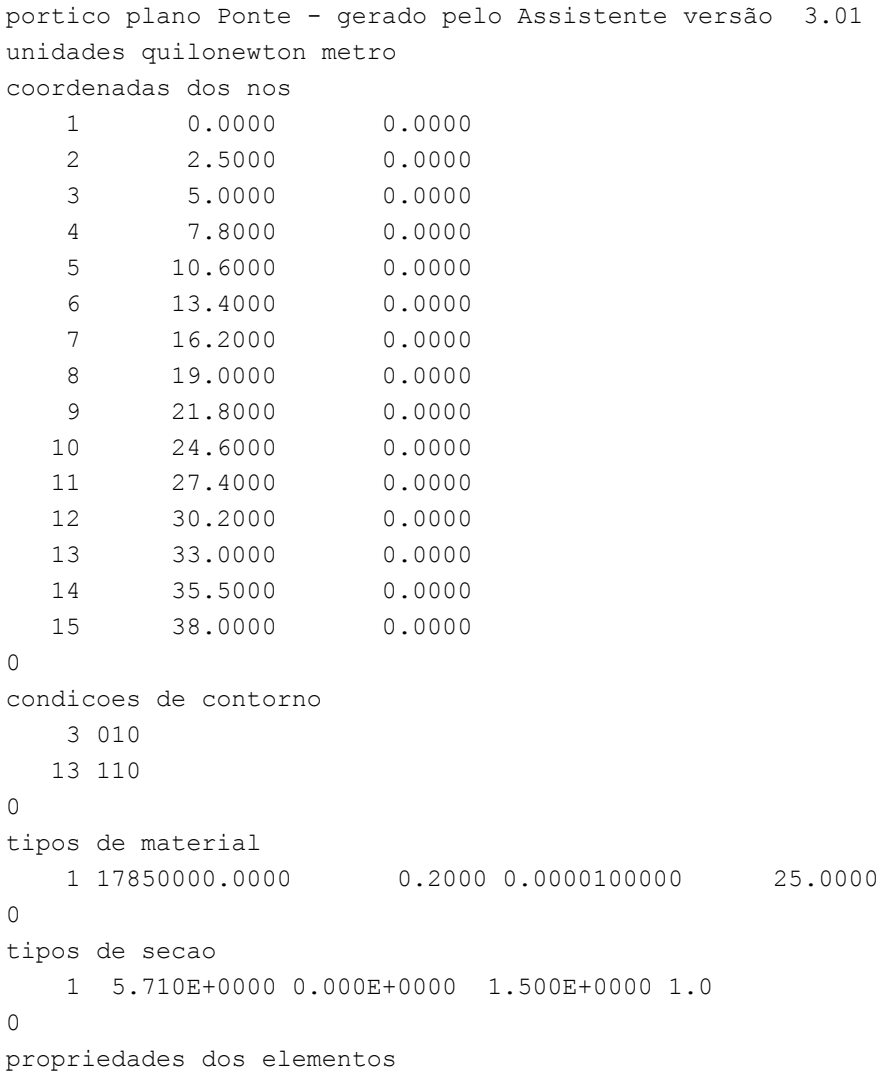

```
 1 1 2 1 1 
    2 2 3 1 1 
    3 3 4 1 1 
    4 4 5 1 1 
    5 5 6 1 1 
    6 6 7 1 1 
    7 7 8 1 1 
    8 8 9 1 1 
    9 9 10 1 1 
   10 10 11 1 1 
   11 11 12 1 1 
   12 12 13 1 1 
   13 13 14 1 1 
   14 14 15 1 1 
0 
numero de carregamentos 1 
carregamento 1 
cargas nodais 
1 PY -337.500 MZ 77.100 
3 PY -147.500 
13 PY -147.500 
15 PY -337.500 MZ -77.100 
0 
cargas nos elementos 
1 U 0.000 2.500 WYA -170.500 
2 U 0.000 2.500 WYA -170.500 
3 U 0.000 2.800 WYA -170.500 
4 U 0.000 2.800 WYA -170.500 
5 U 0.000 2.800 WYA -170.500 
6 U 0.000 2.800 WYA -170.500 
7 U 0.000 2.800 WYA -170.500 
8 U 0.000 2.800 WYA -170.500 
9 U 0.000 2.800 WYA -170.500 
10 U 0.000 2.800 WYA -170.500 
11 U 0.000 2.800 WYA -170.500 
12 U 0.000 2.800 WYA -170.500 
13 U 0.000 2.500 WYA -170.500 
14 U 0.000 2.500 WYA -170.500 
0 
fim
```
# *7.1.1.2. Arquivo de resultados*

SALT - Marca Registrada da UFRJ SALTE - análise estática linear - versão 8.04 TÍTULO : Ponte - gerado pelo Assistente versão 3.01

-------------------------------------------------- DATA : 21/06/04 (segunda-feira) HORA : 10:20:07 ARQUIVO DE DADOS : ponte carregamento permanente.slt TIPO DA ESTRUTURA : pórtico plano -------------------------------------------------- U n i d a d e s U t i l i z a d a s forca : OUILONEWTON. comprimento : METRO. c o o r d e n a d a s n o d a i s nó sistema coordenada coordenada coordenada  $\mathbf x$  y  $\mathbf y$  z 1 global 0.00E+0000 0.00E+0000 0.00E+0000 2 global 2.50E+0000 0.00E+0000 0.00E+0000 3 global 5.00E+0000 0.00E+0000 0.00E+0000 4 global 7.80E+0000 0.00E+0000 0.00E+0000 5 global 1.06E+0001 0.00E+0000 0.00E+0000 6 global 1.34E+0001 0.00E+0000 0.00E+0000 7 global 1.62E+0001 0.00E+0000 0.00E+0000 8 global 1.90E+0001 0.00E+0000 0.00E+0000 9 global 2.18E+0001 0.00E+0000 0.00E+0000 10 global 2.46E+0001 0.00E+0000 0.00E+0000 11 global 2.74E+0001 0.00E+0000 0.00E+0000 12 global 3.02E+0001 0.00E+0000 0.00E+0000 13 global 3.30E+0001 0.00E+0000 0.00E+0000 14 global 3.55E+0001 0.00E+0000 0.00E+0000

número de nós ......

15

2

 r e s t r i ç õ e s n o d a i s constante de mola nó código transl. x transl. y rotação z 3 010 0.0E+0000 0.0E+0000 0.0E+0000 13 110 0.0E+0000 0.0E+0000 0.0E+0000

15 global 3.80E+0001 0.00E+0000 0.00E+0000

número de nós com restrição ......

 p r o p r i e d a d e s d o s e l e m e n t o s barra material seção nó inicial nó final comprimento 1 1 1 1 2 2.50E+0000 2 1 1 2 3 2.50E+0000 3 1 1 3 4 2.80E+0000 4 1 1 4 5 2.80E+0000 5 1 1 5 6 2.80E+0000

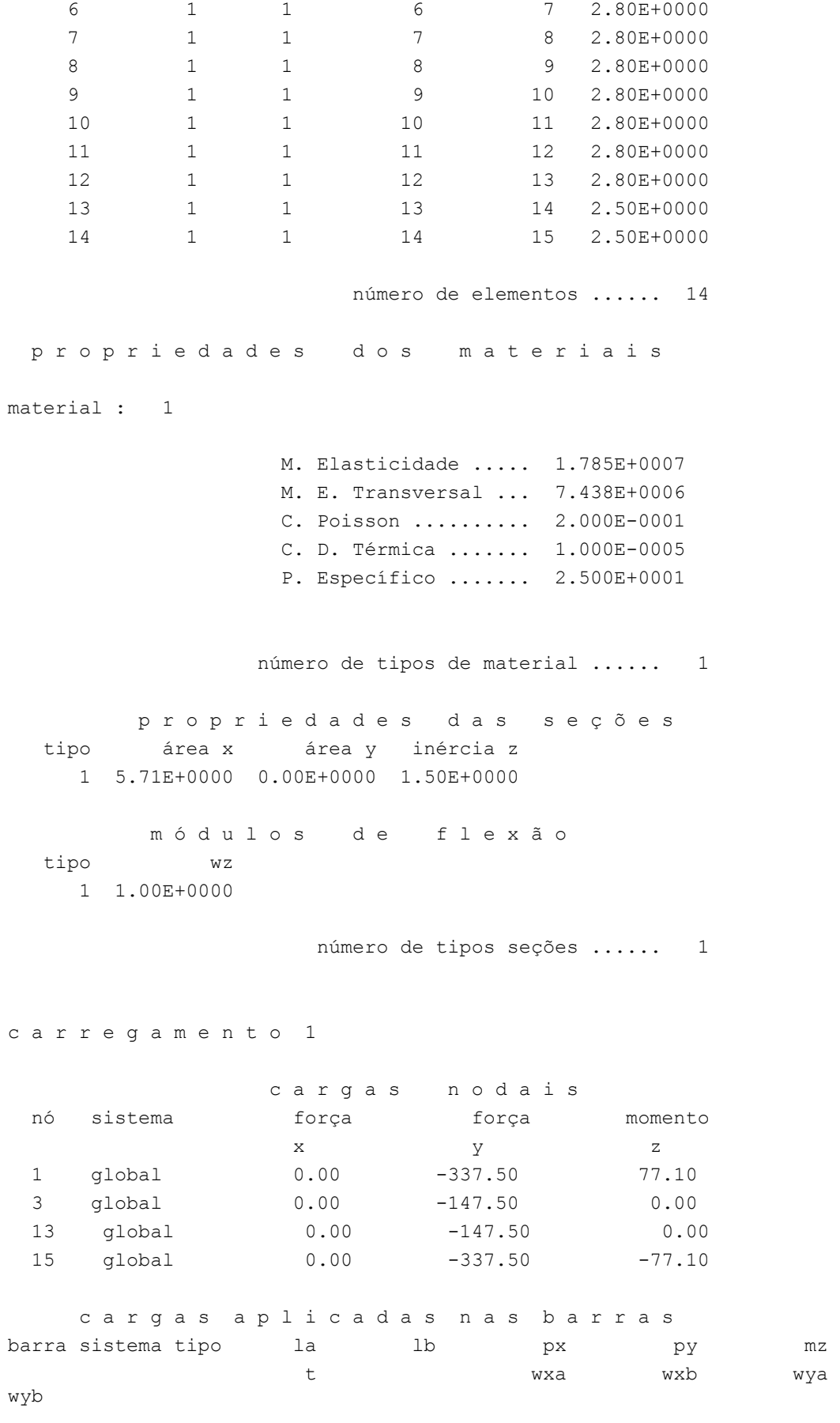

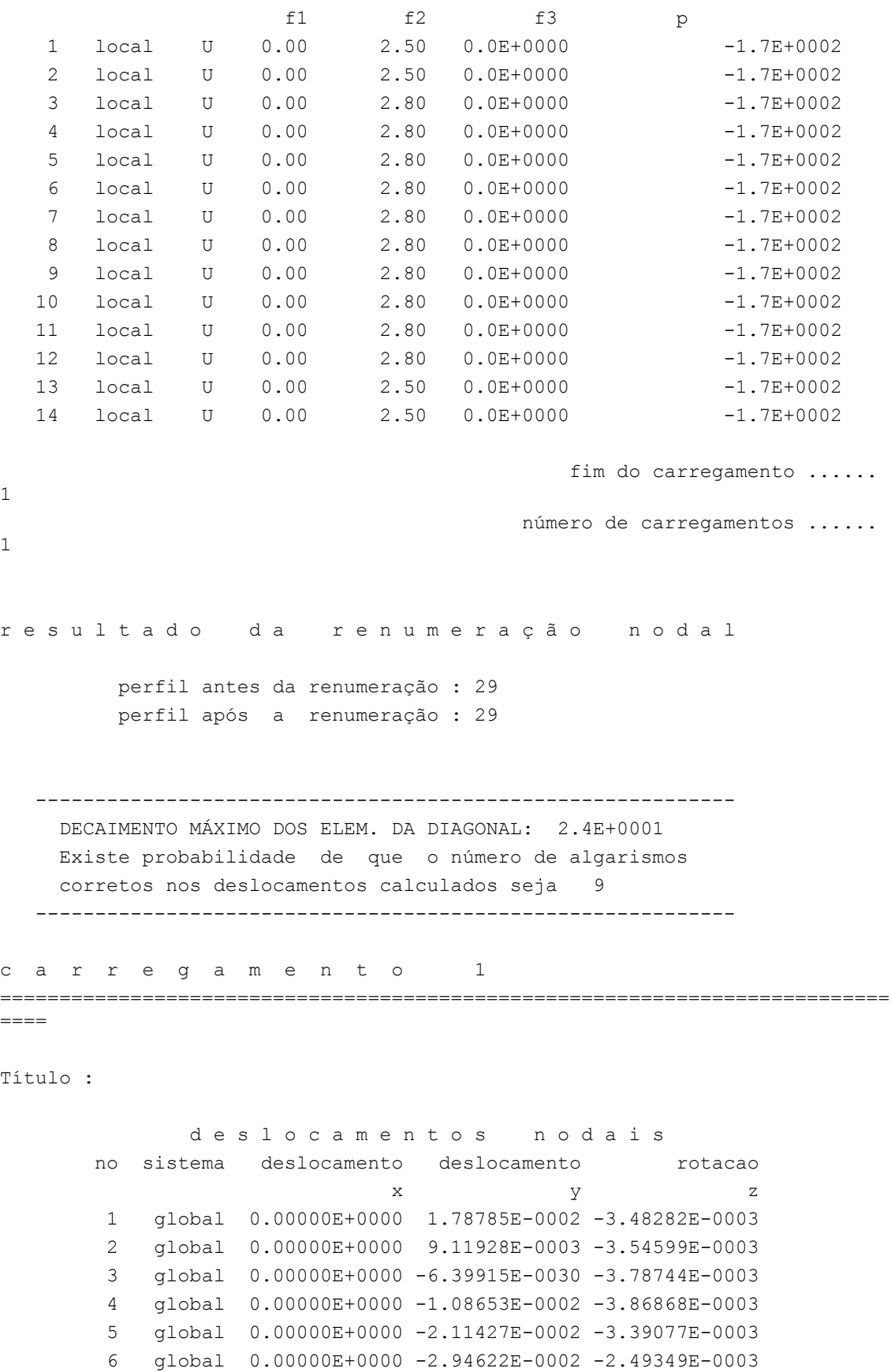

7 global 0.00000E+0000 -3.48453E-0002 -1.31663E-0003

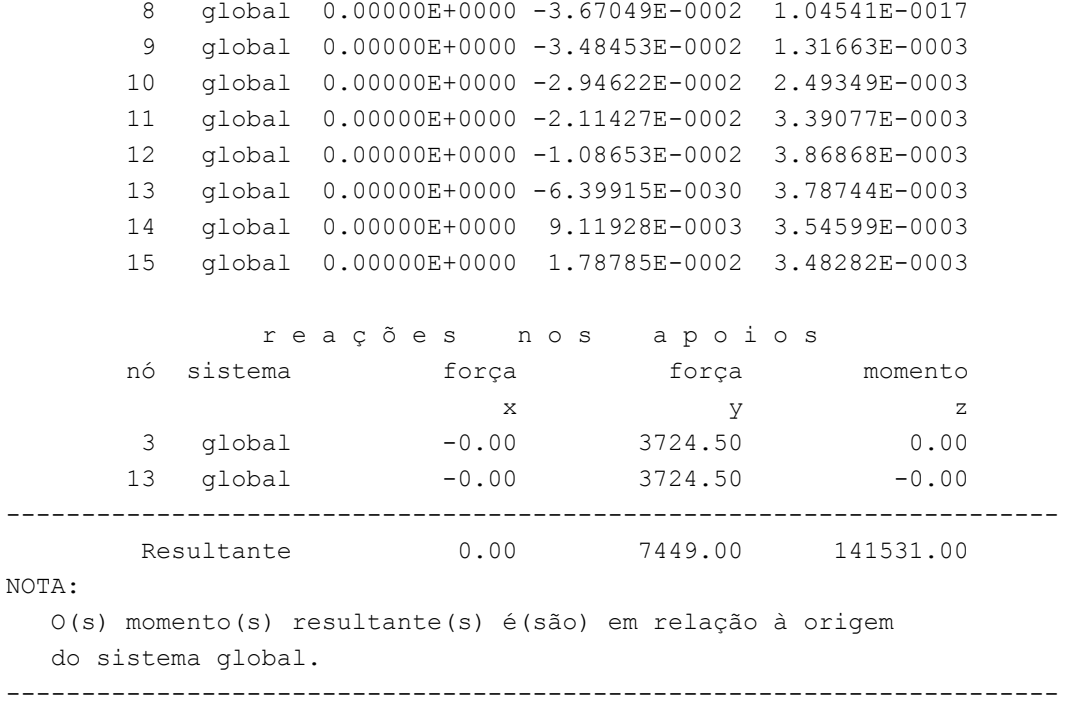

 d i f e r e n ç a d e e q u i l í b r i o ( o equilíbrio de momento é feito em relação à origem ) força força momento

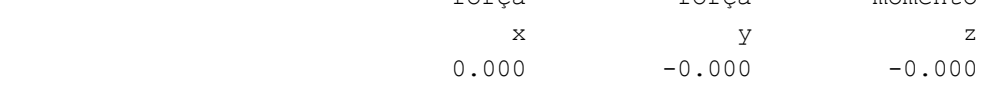

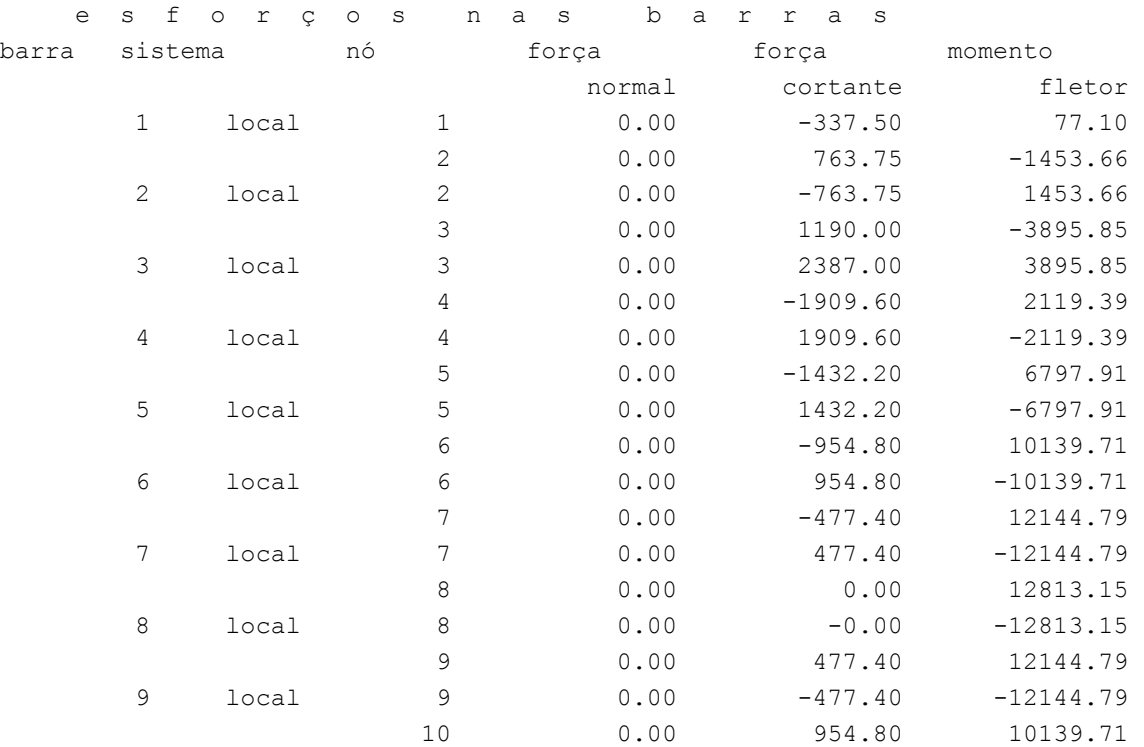

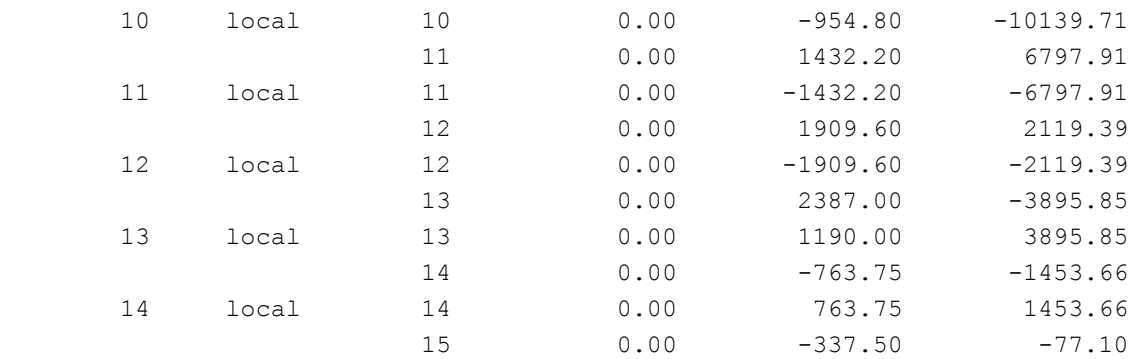

Fim Do Programa

# *7.1.2. Carregamento Permanente Majorado*

# *7.1.2.1. Arquivo de dados*

portico plano Carregamento Majorado - gerado pelo Assistente versão 3.01 unidades quilonewton metro

coordenadas dos nos

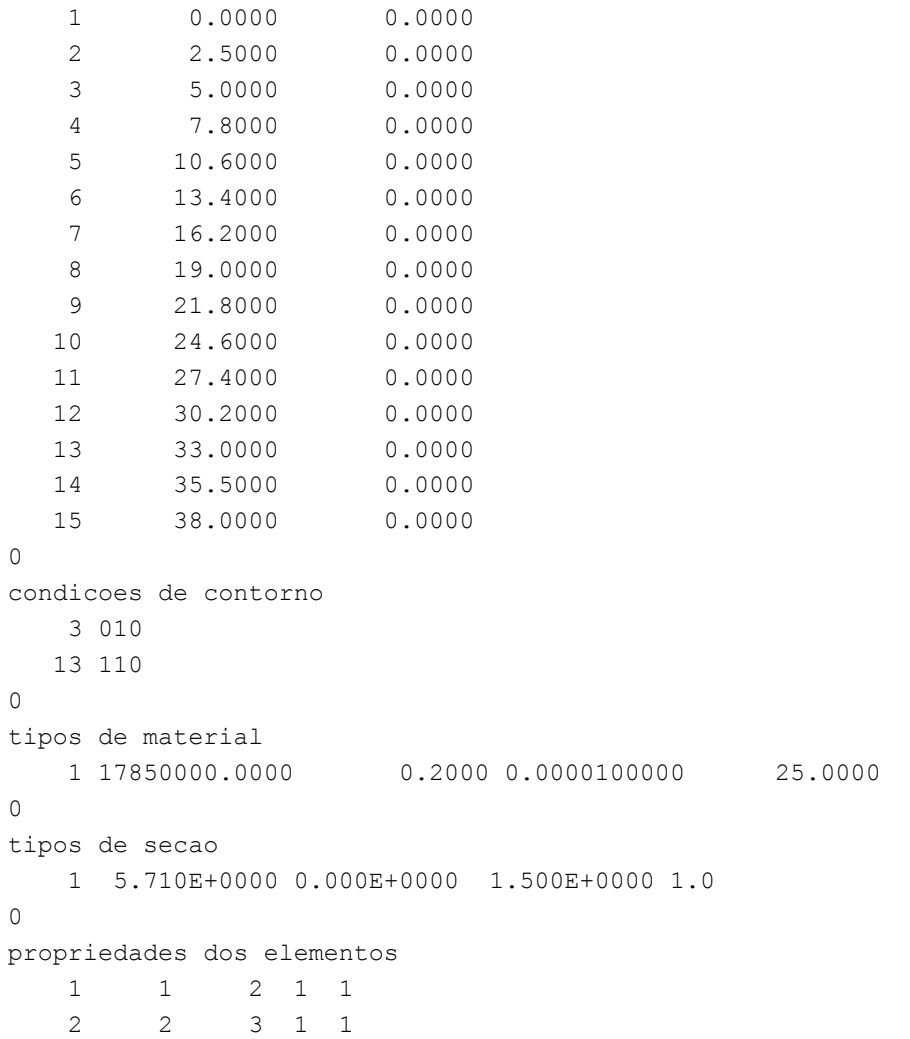

 3 3 4 1 1 4 4 5 1 1 5 5 6 1 1 6 6 7 1 1 7 7 8 1 1 8 8 9 1 1 9 9 10 1 1 10 10 11 1 1 11 11 12 1 1 12 12 13 1 1 13 13 14 1 1 14 14 15 1 1  $\Omega$ numero de carregamentos 1 carregamento 1 cargas nodais 1 PY -472.500 MZ 107.940 3 PY -206.500 13 PY -206.500 15 PY -472.500 MZ -107.940 0 cargas nos elementos 1 U 0.000 2.500 WYA -238.700 2 U 0.000 2.500 WYA -238.700 3 U 0.000 2.800 WYA -238.700 4 U 0.000 2.800 WYA -238.700 5 U 0.000 2.800 WYA -238.700 6 U 0.000 2.800 WYA -238.700 7 U 0.000 2.800 WYA -238.700 8 U 0.000 2.800 WYA -238.700 9 U 0.000 2.800 WYA -238.700 10 U 0.000 2.800 WYA -238.700 11 U 0.000 2.800 WYA -238.700 12 U 0.000 2.800 WYA -238.700 13 U 0.000 2.500 WYA -238.700 14 U 0.000 2.500 WYA -238.700 0 fim

#### *7.1.2.2. Arquivo de Resultados*

```
SALT - Marca Registrada da UFRJ 
SALTE - análise estática linear - versão 8.04 
TÍTULO : Carregamento Majorado - gerado pelo Assistente versão 3.01 
-------------------------------------------------- 
DATA : 21/06/04 (segunda-feira)
HORA : 15:05:03 
ARQUIVO DE DADOS : carregamento majorado.slt
```
#### TIPO DA ESTRUTURA : pórtico plano

 U n i d a d e s U t i l i z a d a s força : QUILONEWTON. comprimento : METRO.

--------------------------------------------------

#### c o o r d e n a d a s n o d a i s

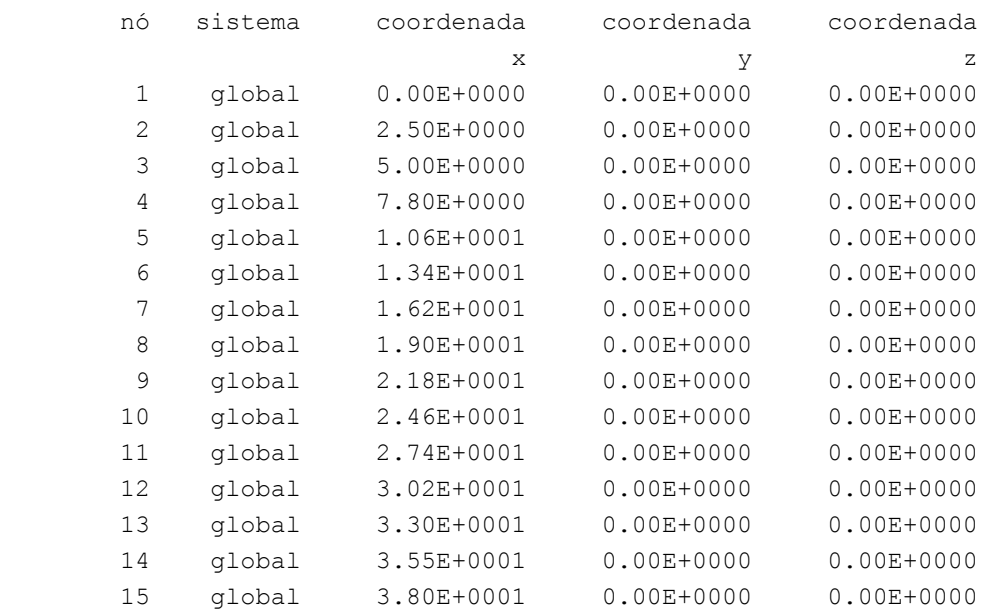

número de nós ......

 r e s t r i ç õ e s n o d a i s constante de mola nó código transl. x transl. y rotação z 3 010 0.0E+0000 0.0E+0000 0.0E+0000 13 110 0.0E+0000 0.0E+0000 0.0E+0000

número de nós com restrição ......

2

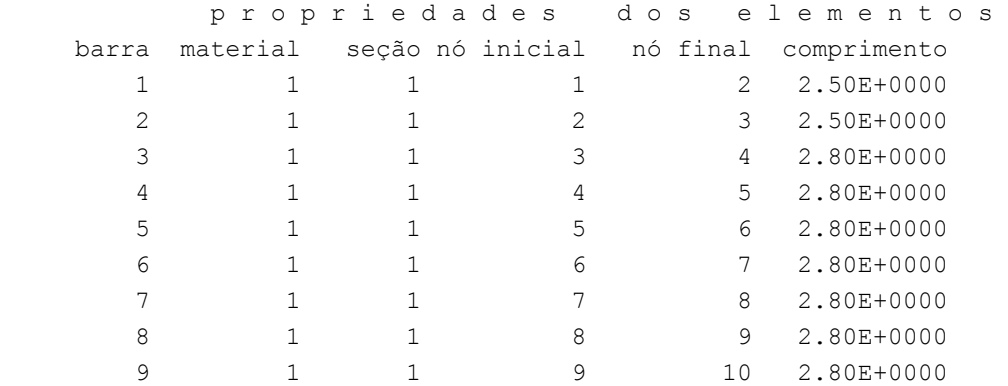

10 1 1 1 1 1 1 1 2.80E+0000 11 1 1 1 12 2.80E+0000 12 1 1 1 12 13 2.80E+0000 13 14 2.50E+0000 14 1 1 1 14 15 2.50E+0000 número de elementos ...... 14 p r o p r i e d a d e s d o s m a t e r i a i s material : 1 M. Elasticidade ..... 1.785E+0007 M. E. Transversal ... 7.438E+0006 C. Poisson .......... 2.000E-0001 C. D. Térmica ....... 1.000E-0005 P. Específico ....... 2.500E+0001 número de tipos de material ...... 1 p r o p r i e d a d e s d a s s e ç õ e s tipo área x área y inércia z 1 5.71E+0000 0.00E+0000 1.50E+0000 m ó d u l o s d e f l e x ã o tipo wz 1 1.00E+0000 número de tipos seções ...... 1 c a r r e g a m e n t o 1 c a r g a s n o d a i s nó sistema força força momento  $\mathbf x$  y z 1 global 0.00 -472.50 107.94 3 global 0.00 -206.50 0.00 13 global 0.00 -206.50 0.00 15 global 0.00 -472.50 -107.94 c a r g a s a p l i c a d a s n a s b a r r a s barra sistema tipo la lb px py mz t wxa wxb wya wyb f1 f2 f3 p

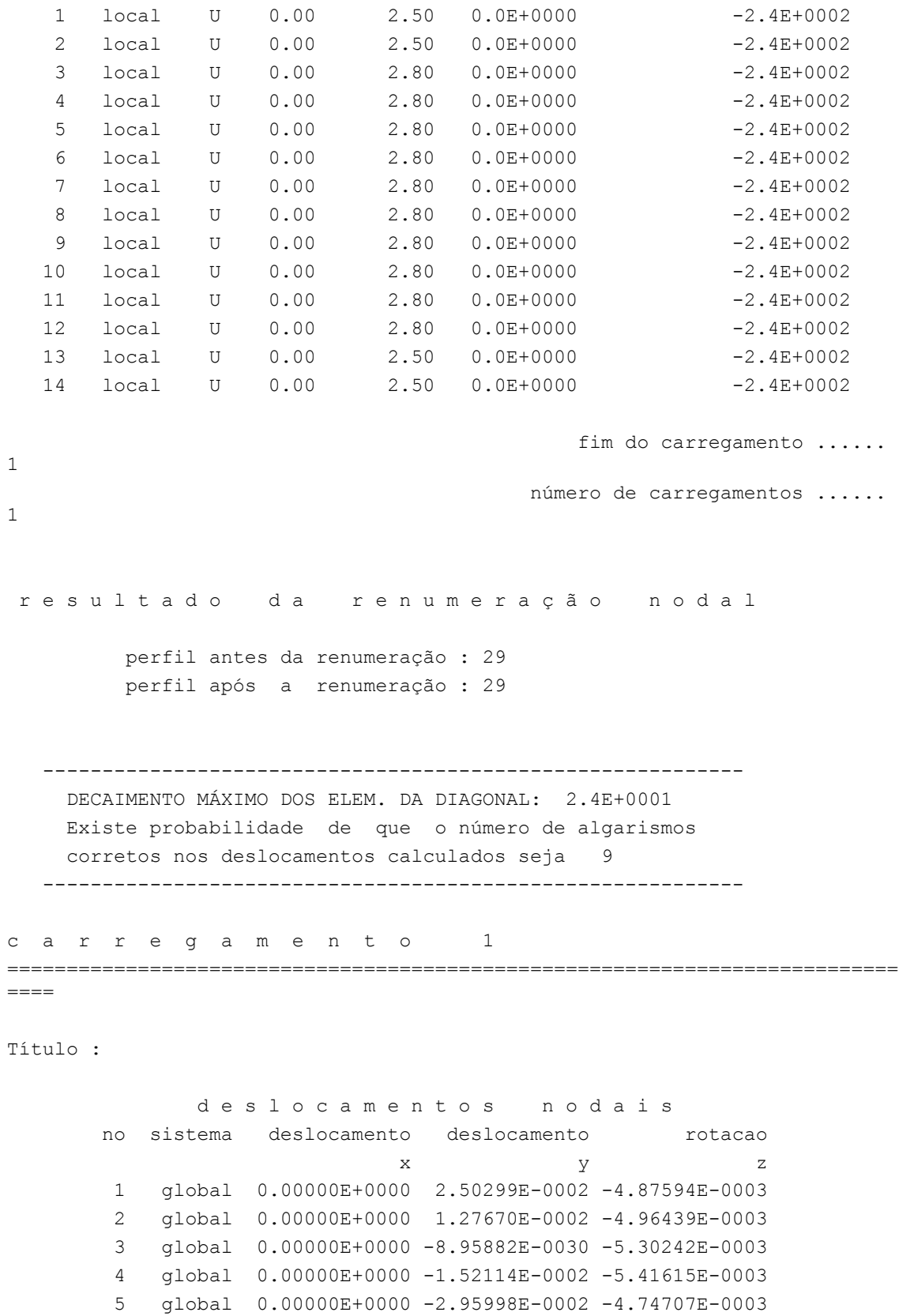

 7 global 0.00000E+0000 -4.87835E-0002 -1.84330E-0003 8 global 0.00000E+0000 -5.13869E-0002 1.43953E-0017

6 global 0.00000E+0000 -4.12471E-0002 -3.49089E-0003

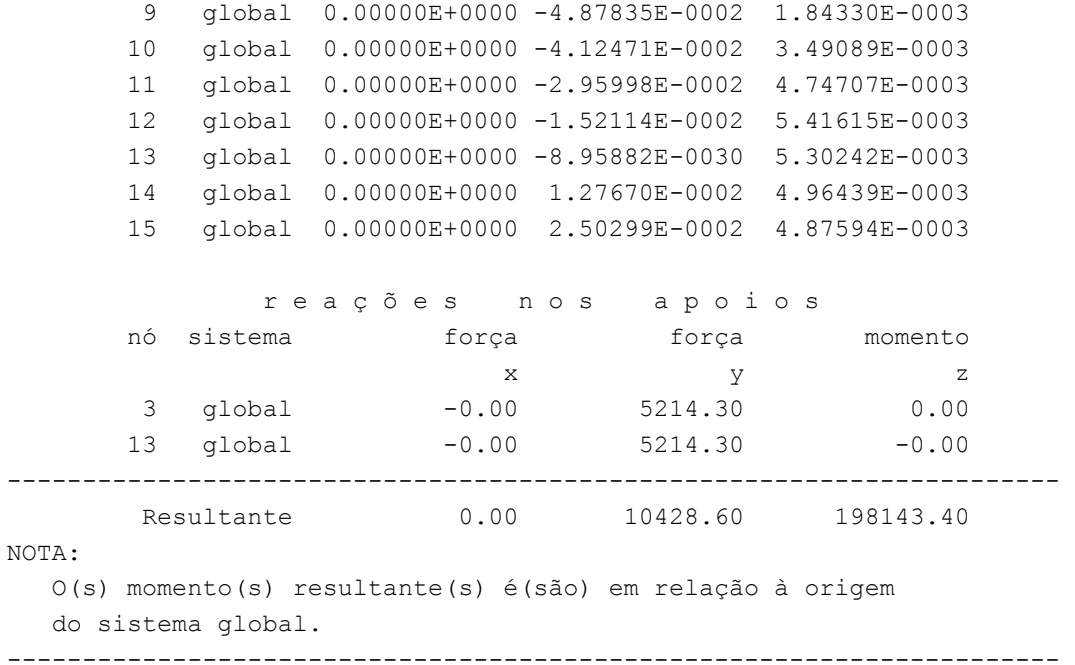

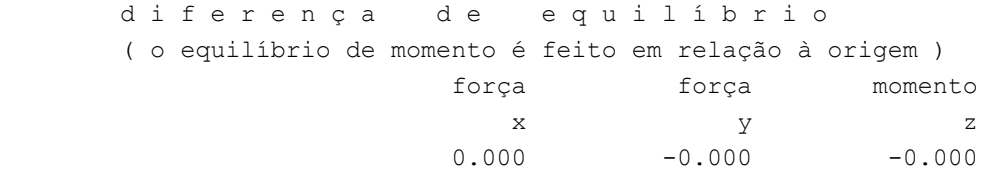

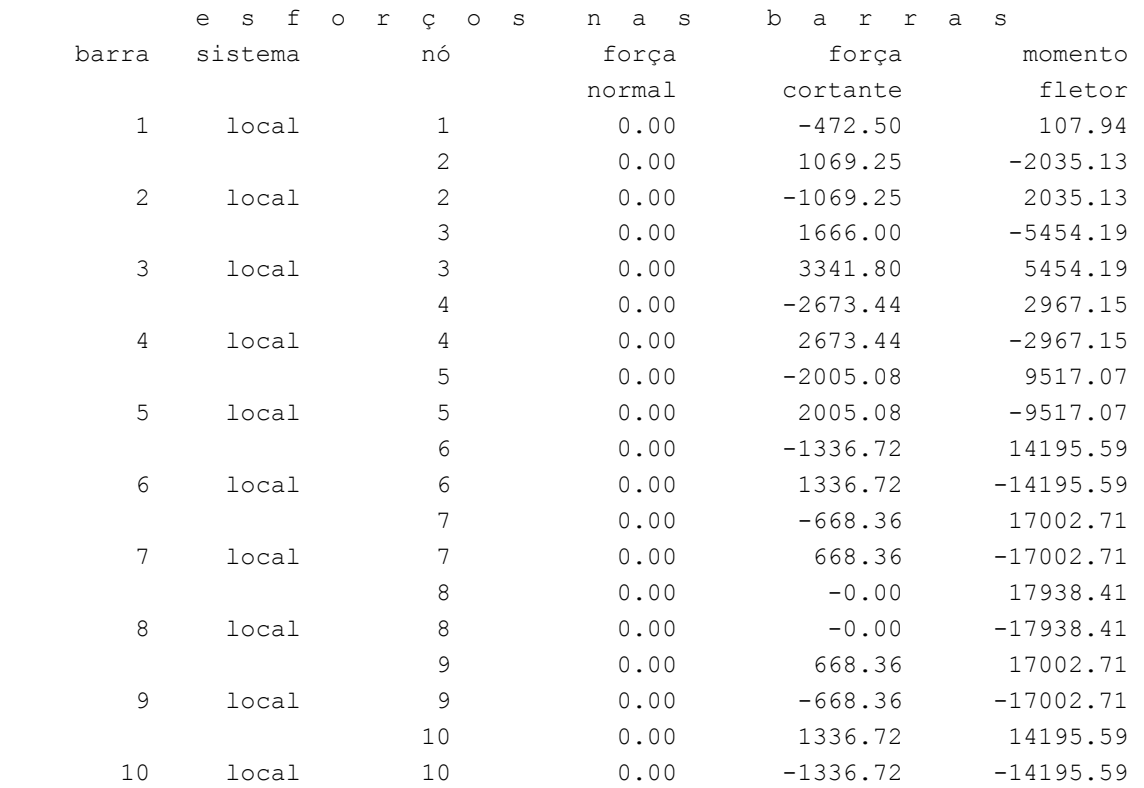

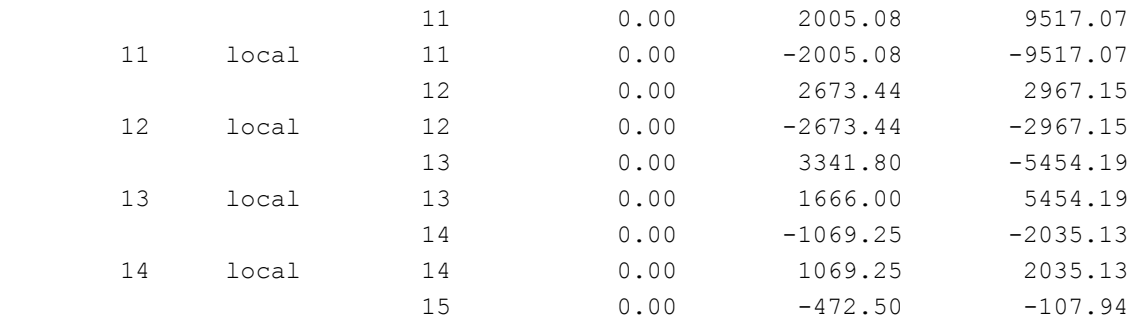

Fim Do Programa

# *7.1.3. Carregamento Móvel*

#### *7.1.3.1. Momento Fletor*

#### **a) Arquivo de Dados (Valores máximos de momento)**

```
portico plano Cargas Móveis gerado pelo Assistente versão 3.01 
unidades quilonewton metro 
coordenadas dos nos 
    1 0.0000 0.0000 
    2 2.5000 0.0000 
    3 5.0000 0.0000 
    4 7.8000 0.0000 
    5 10.6000 0.0000 
    6 13.4000 0.0000 
    7 16.2000 0.0000 
    8 19.0000 0.0000 
   9 21.8000 0.0000 
   10 24.6000 0.0000 
   11 27.4000 0.0000 
   12 30.2000 0.0000 
   13 33.0000 0.0000 
   14 35.5000 0.0000 
   15 38.0000 0.0000 
0 
condicoes de contorno 
    3 010 
   13 110 
0 
tipos de material 
    1 17850000.0000 0.2000 0.0000100000 25.0000 
0 
tipos de secao 
    1 5.710E+0000 0.000E+0000 1.500E+0000 1.0 
\overline{O}propriedades dos elementos 
   1 1 2 1 1
```
 2 2 3 1 1 3 3 4 1 1 4 4 5 1 1 5 5 6 1 1 6 6 7 1 1 7 7 8 1 1 8 8 9 1 1 9 9 10 1 1 10 10 11 1 1 11 11 12 1 1 12 12 13 1 1 13 13 14 1 1 14 14 15 1 1  $\overline{0}$ direcao da carga -dy valores maximos de esforco 1 i mz 2 i mz 3 i mz 4 i mz 5 i mz 6 i mz 7 i mz 8 i mz 9 i mz 10 i mz 11 i mz 12 i mz 13 i mz 14 i mz 14 f mz 0 trem tipo especial comprimento do veiculo 6.0 cargas concentradas 201.6 1.5 201.6 3.0 201.6 4.5 0 cargas distribuidas 81.31 81.31 81.31

#### **b) Arquivo de Resultados (Valores máximos de momento)**

```
SALT - Marca Registrada da UFRJ 
INFLU - Linhas de Influência - versão 4.00 
TÍTULO : Cargas Móveis gerado pelo Assistente versão 3.01
```
-------------------------------------------------- DATA : 24/06/04(quinta-feira) HORA : 12:49:52 ARQUIVO DE DADOS : cargas móveis.slt TIPO DA ESTRUTURA : pórtico plano --------------------------------------------------

 U n i d a d e s U t i l i z a d a s força : QUILONEWTON. comprimento : METRO.

#### c o o r d e n a d a s n o d a i s

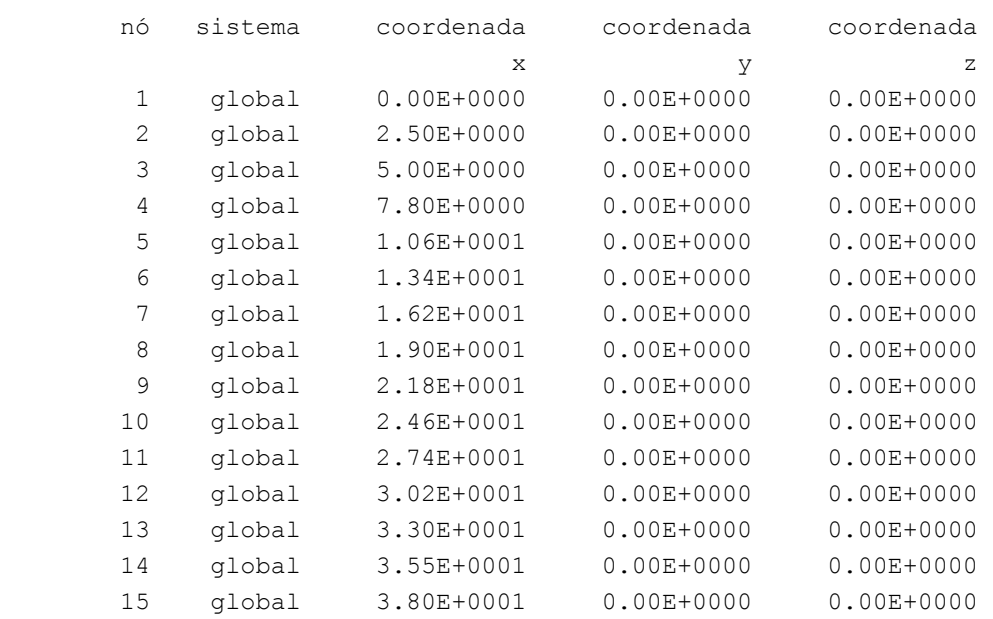

número de nós ......

15

2

 r e s t r i ç õ e s n o d a i s constante de mola nó código transl. x transl. y rotação z 3 010 0.0E+0000 0.0E+0000 0.0E+0000 13 110 0.0E+0000 0.0E+0000 0.0E+0000

número de nós com restrição ......

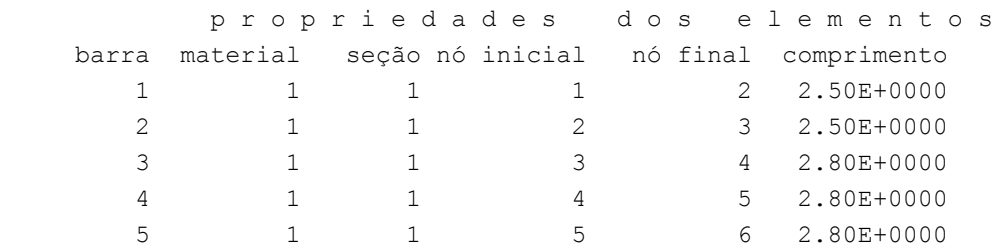

 6 1 1 6 7 2.80E+0000 7 1 1 7 8 2.80E+0000 8 1 1 8 9 2.80E+0000 9 1 1 9 10 2.80E+0000 10 1 1 1 10 11 2.80E+0000 11 1 1 1 12 2.80E+0000 12 1 1 1 12 13 2.80E+0000 13 1 1 1 1 13 14 2.50E+0000 14 1 1 14 15 2.50E+0000 número de elementos ...... 14 p r o p r i e d a d e s d o s m a t e r i a i s material : 1 M. Elasticidade ..... 1.8E+0007 M. E. Transversal ... 7.4E+0006 C. Poisson .......... 2.0E-0001 C. D. Térmica ....... 1.0E-0005 P. Específico ....... 25.00 número de tipos de material ...... 1 p r o p r i e d a d e s d a s s e ç õ e s tipo área x área y inércia z 1 5.71E+0000 0.00E+0000 1.50E+0000 m ó d u l o s d e f l e x ã o tipo wz 1 1.00E+0000 número de tipos seções ...... 1 s e q u ê n c i a d e t r á f e g o elemento --> 1 nó : inicial 2 nó : inicial 3 nó : inicial 4 nó : inicial 5 nó : inicial 6 nó : inicial 7 nó : inicial 8 nó : inicial 9 nó : inicial 10 nó : inicial 11 nó : inicial 12 nó : inicial 13 nó : inicial 14 nó : inicial

número de elementos com tráfego......

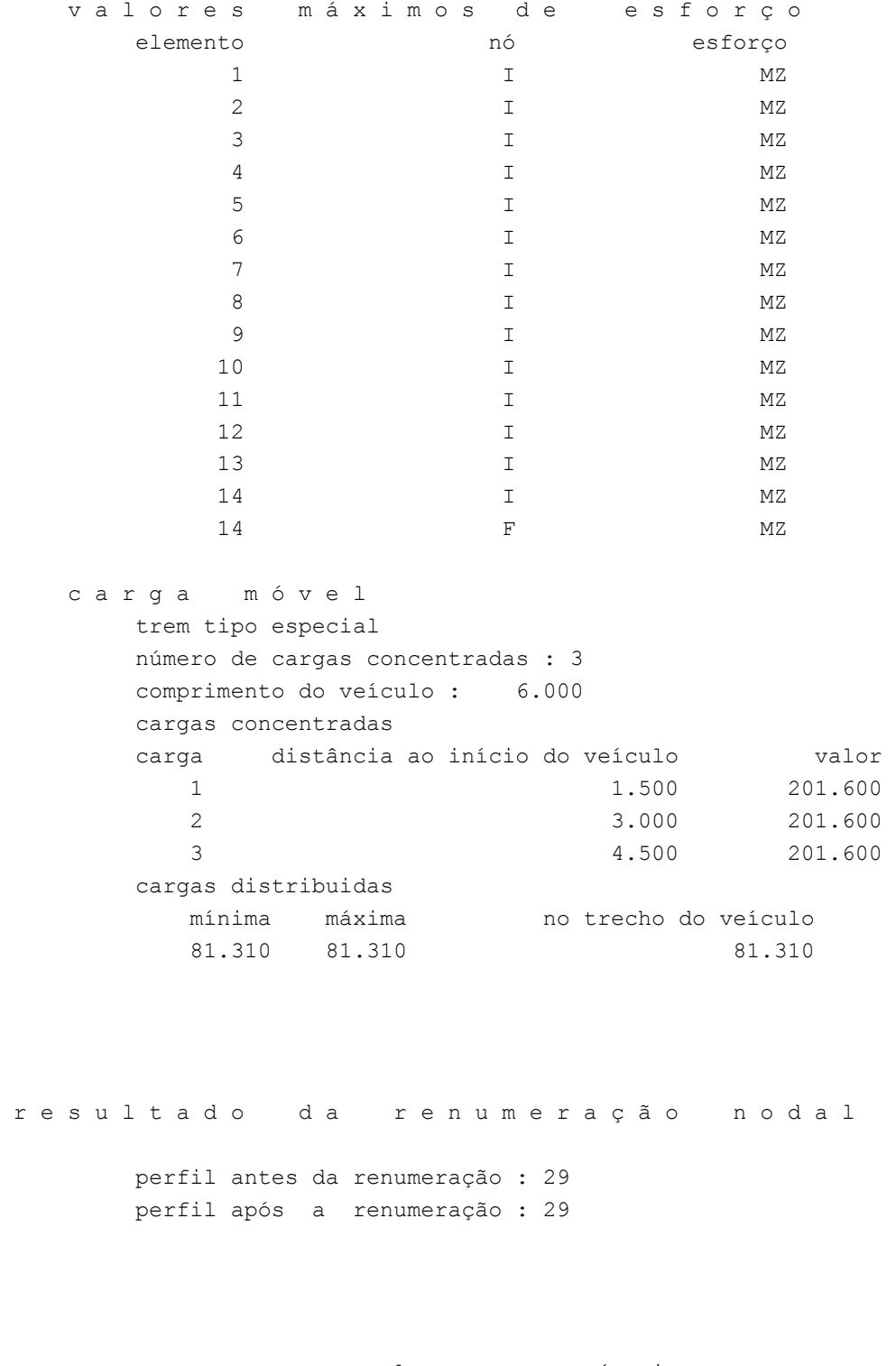

direção da força unitária (sistema global): -y

v a l o r e s m á x i m o s

 metodologia : INCREMENTAL número de divisões por barra: 5 v a l o r e s m á x i m o s d e e s f o r ç o

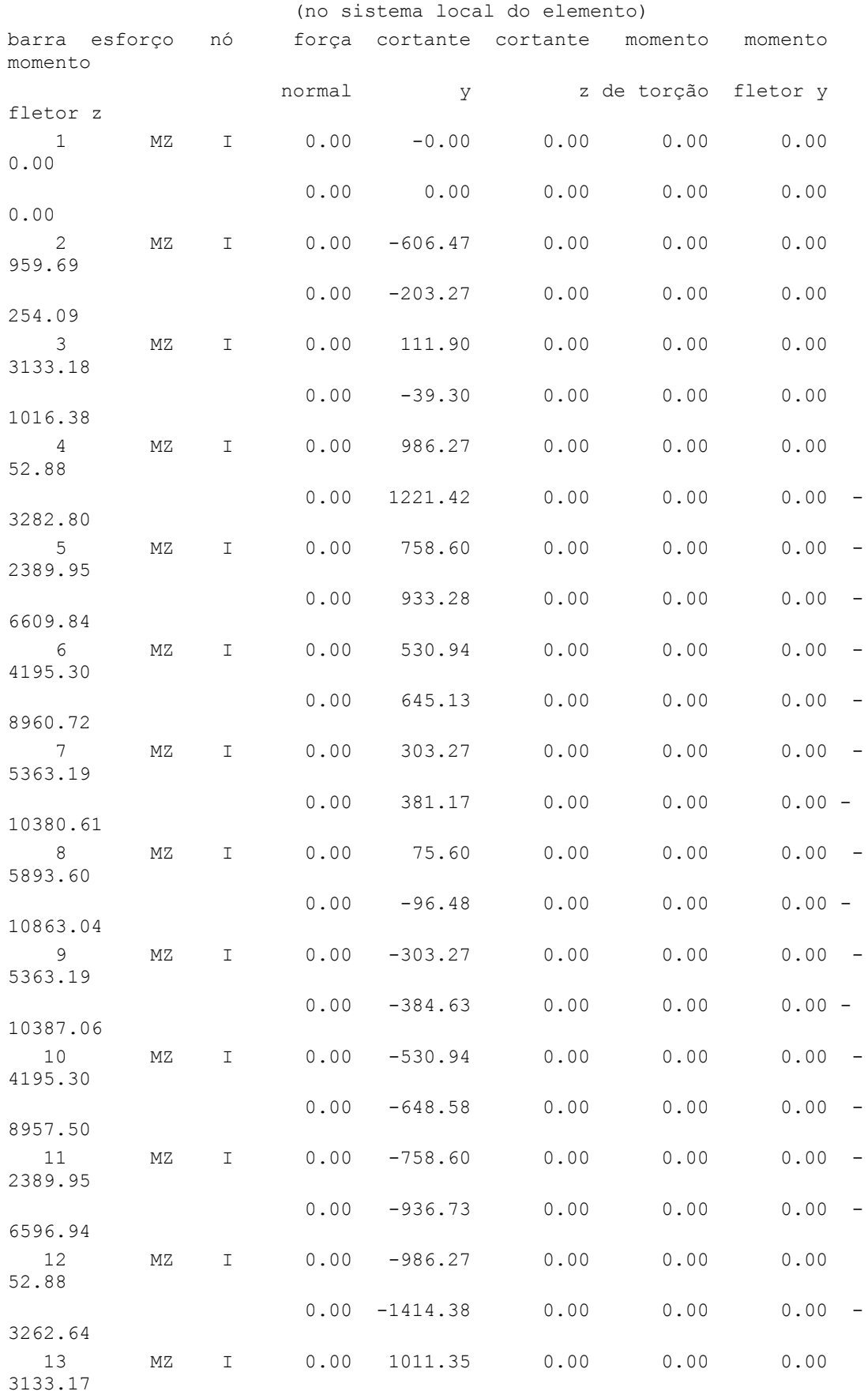
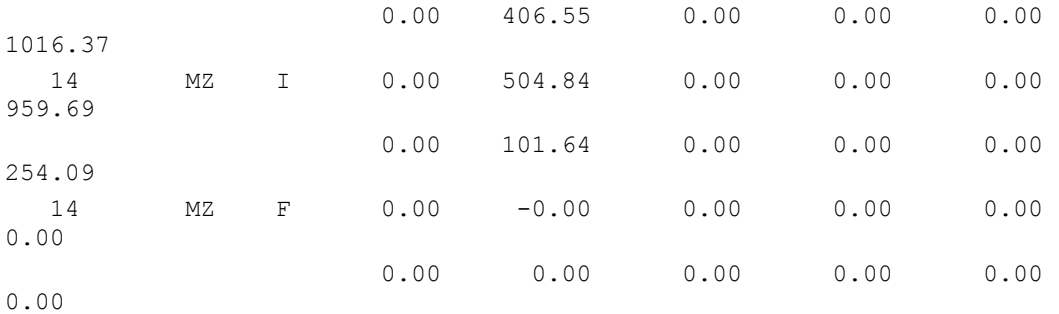

Fim Do Programa

# **c) Linhas de Influência**

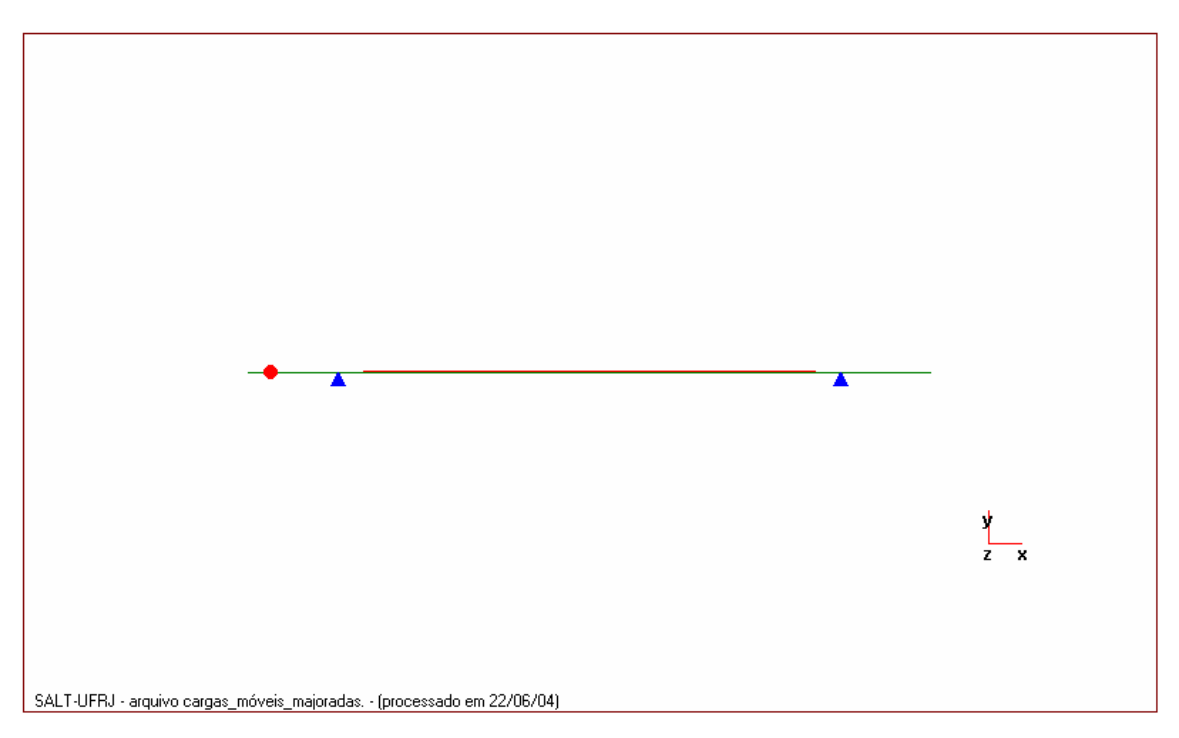

• *Linha de Influência da seção 1 (nó inicial)*

• *Linha de Influência da seção 2 (nó inicial)*

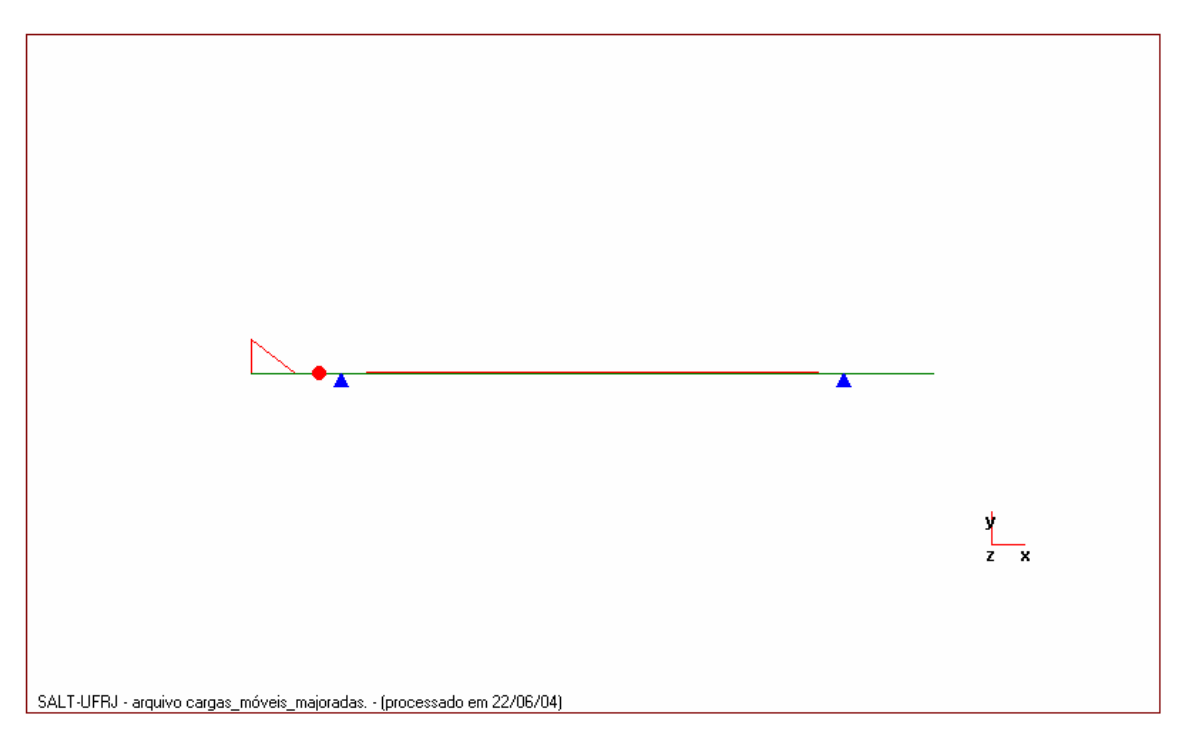

- $\mathbf{r}$  $\blacktriangle$  $\frac{1}{z-x}$ SALT-UFRJ - arquivo cargas\_móveis\_majoradas. - (processado em 22/06/04)
- *Linha de Influência da seção 3 (nó inicial)*

• *Linha de Influência da seção 4 (nó inicial)*

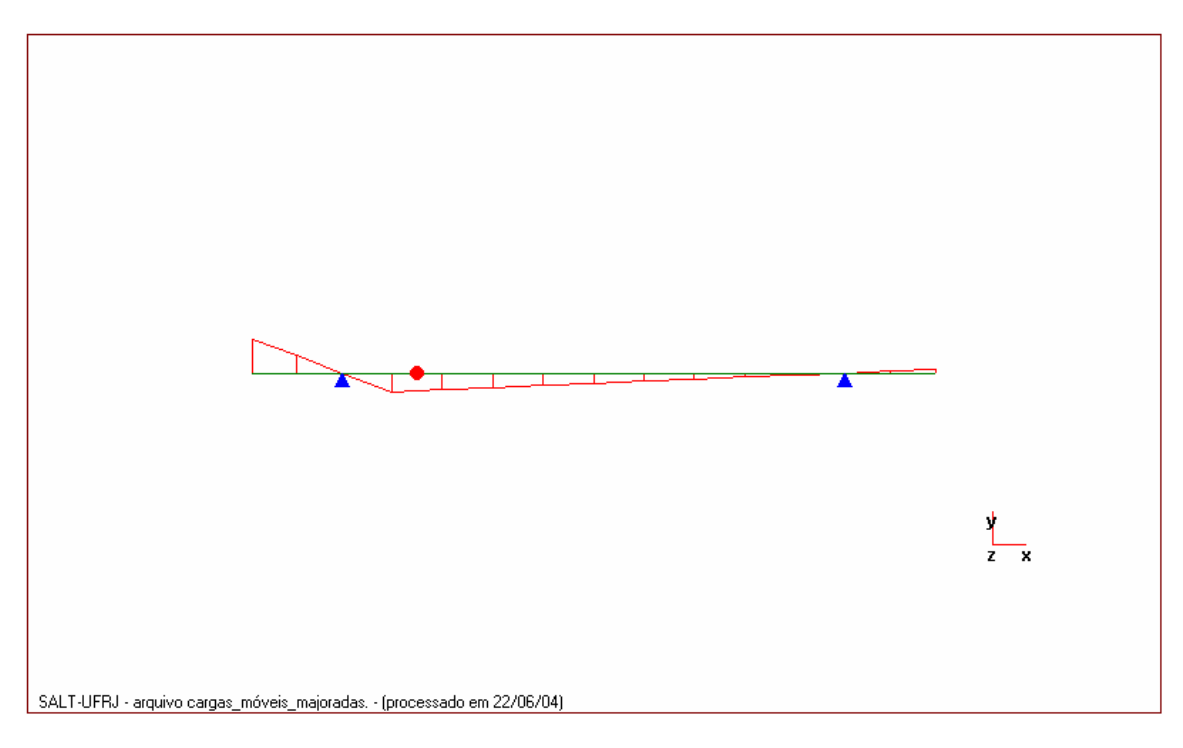

- $\overline{\mathbb{R}}$  $\overline{\phantom{0}}$  $\frac{1}{z-x}$ SALT-UFRJ - arquivo cargas\_móveis\_majoradas. - (processado em 22/06/04)
- *Linha de Influência da seção 5 (nó inicial)*

• *Linha de Influência da seção 6 (nó inicial)*

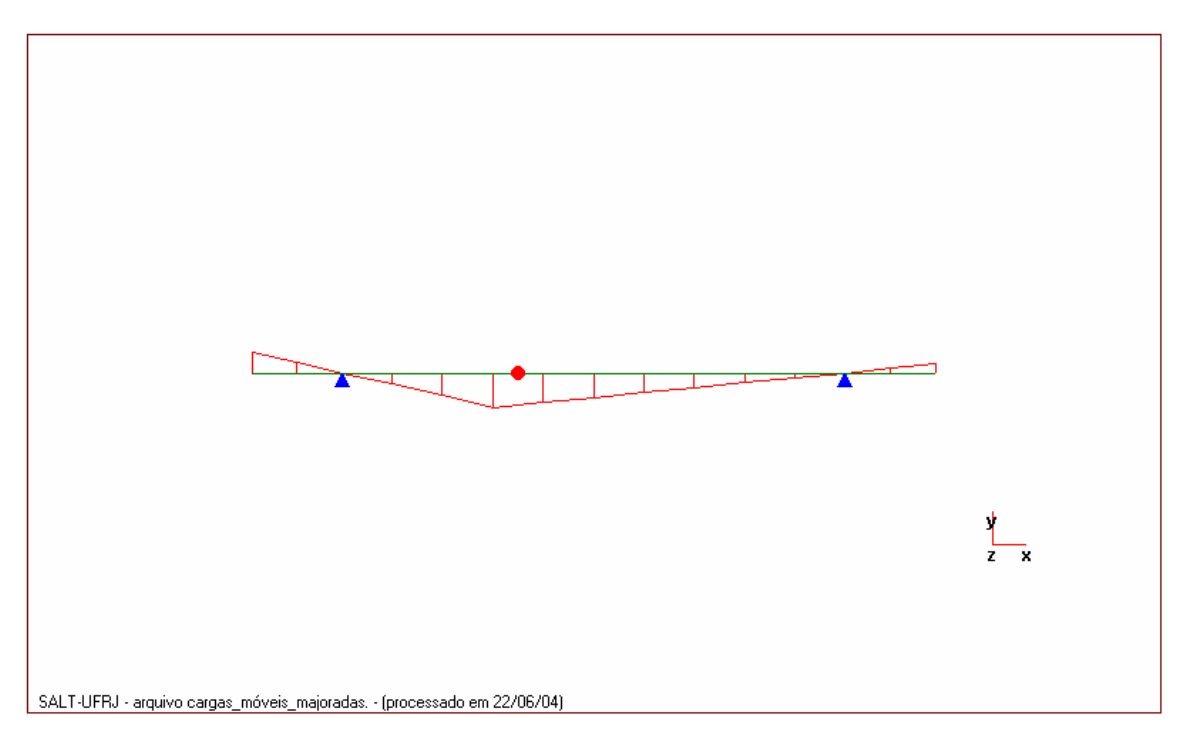

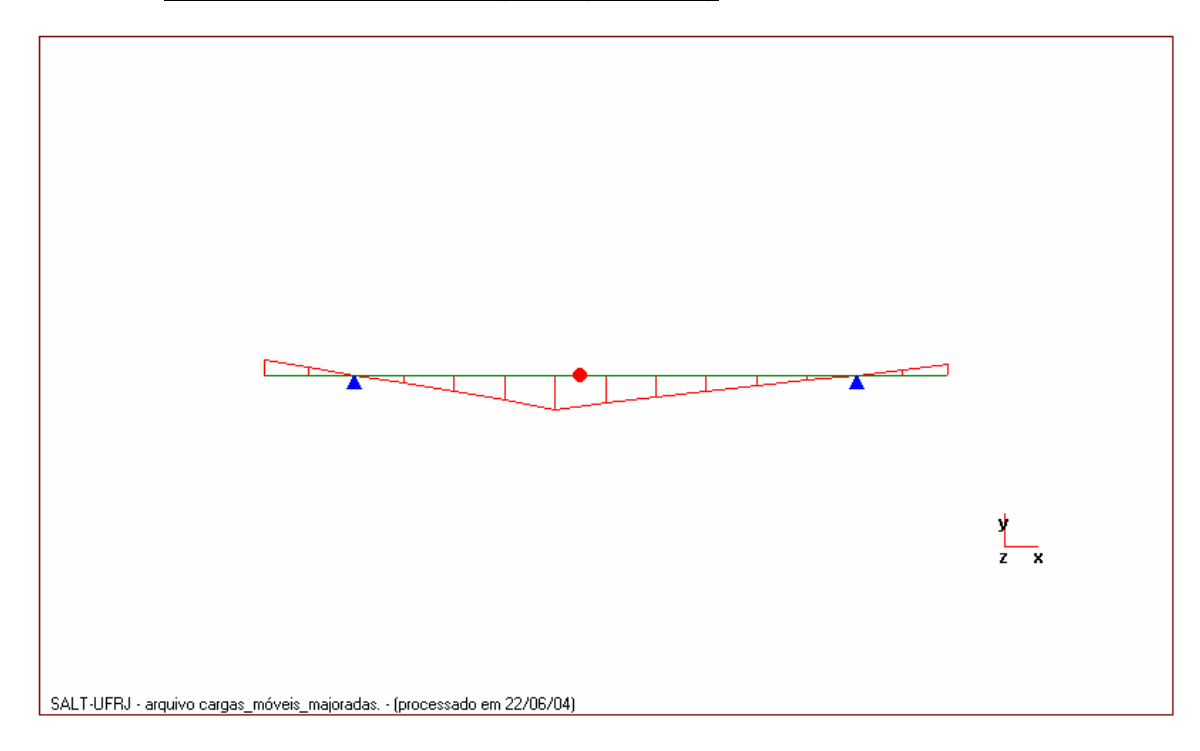

• *Linha de Influência da seção 7 (nó inicial)*

• *Linha de Influência da seção 8 (nó inicial)*

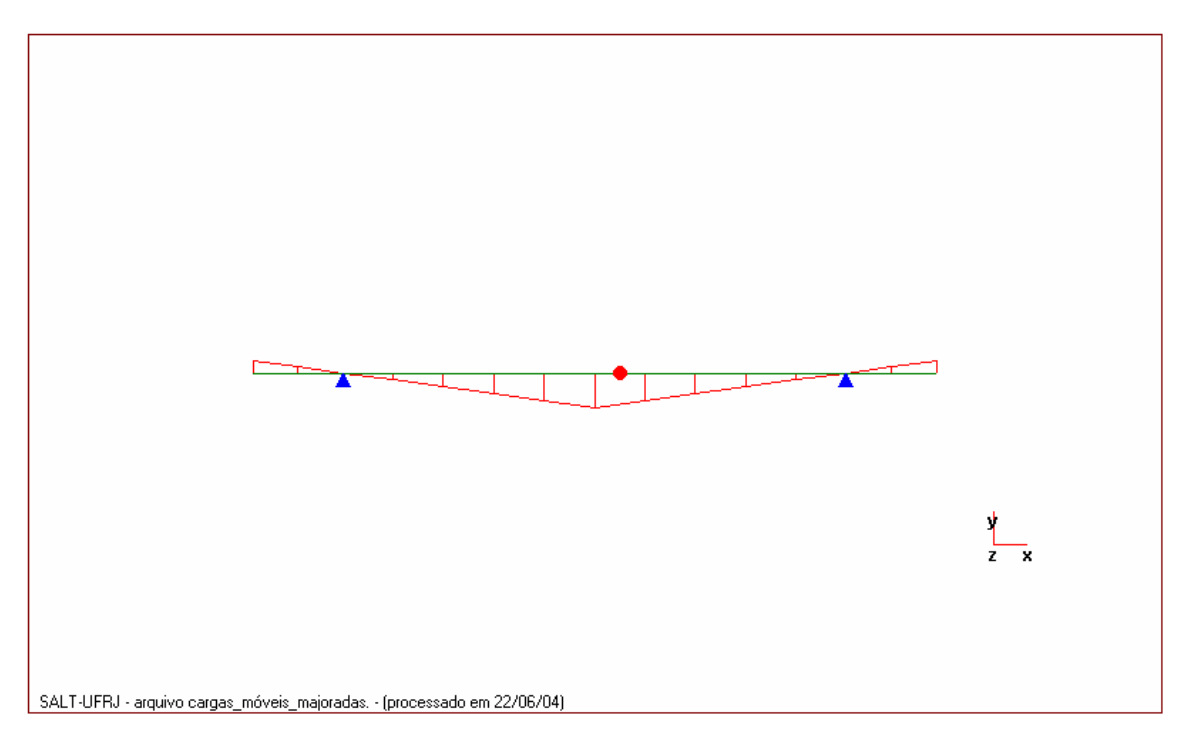

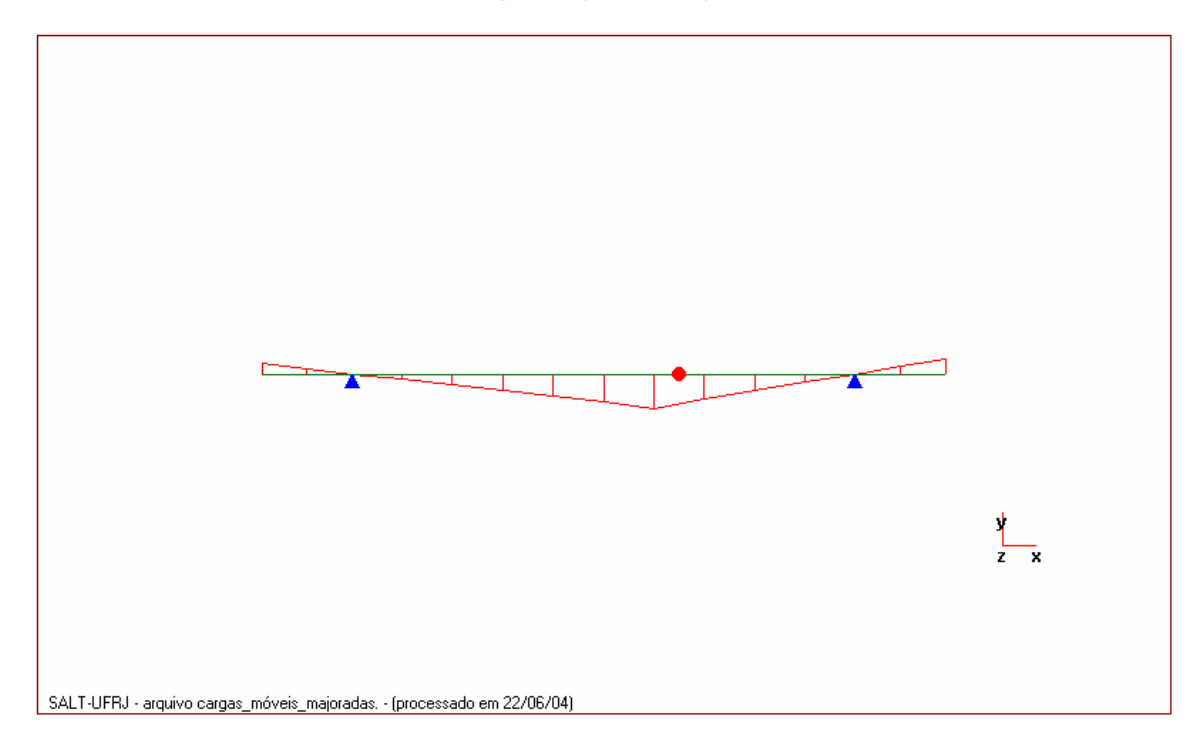

• *Linha de Influência da seção 9 (nó inicial)*

• *Linha de Influência da seção 10 (nó inicial)*

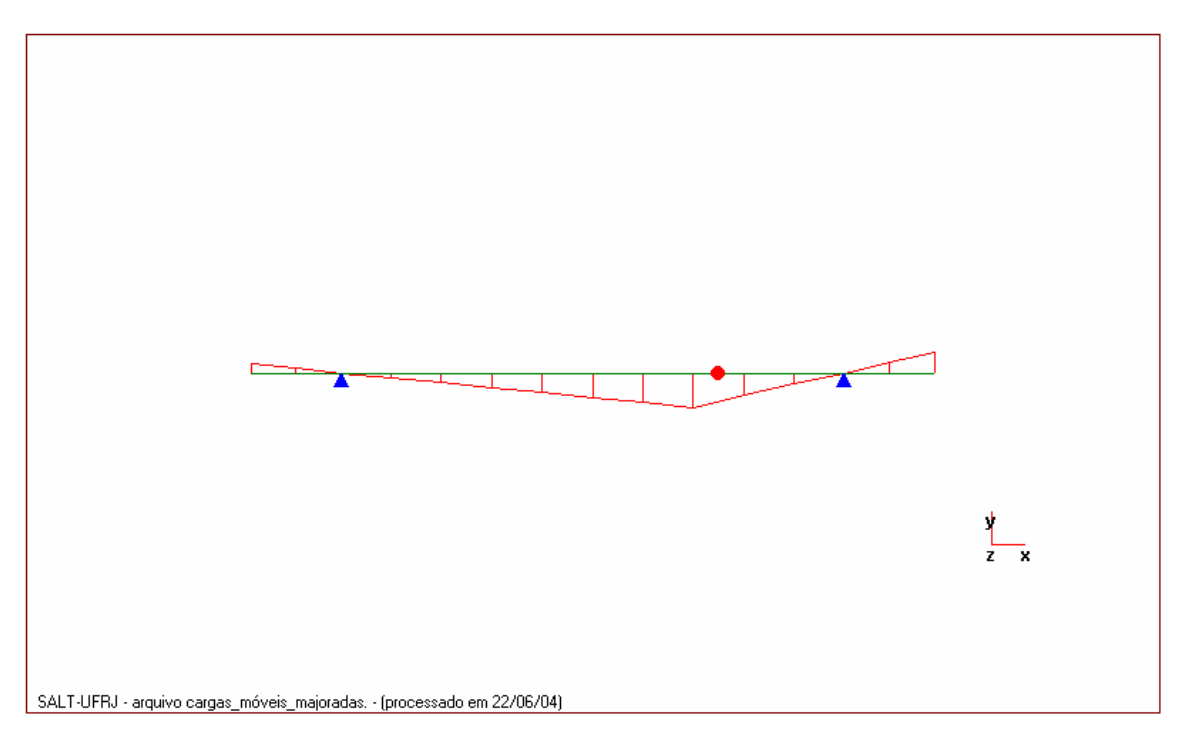

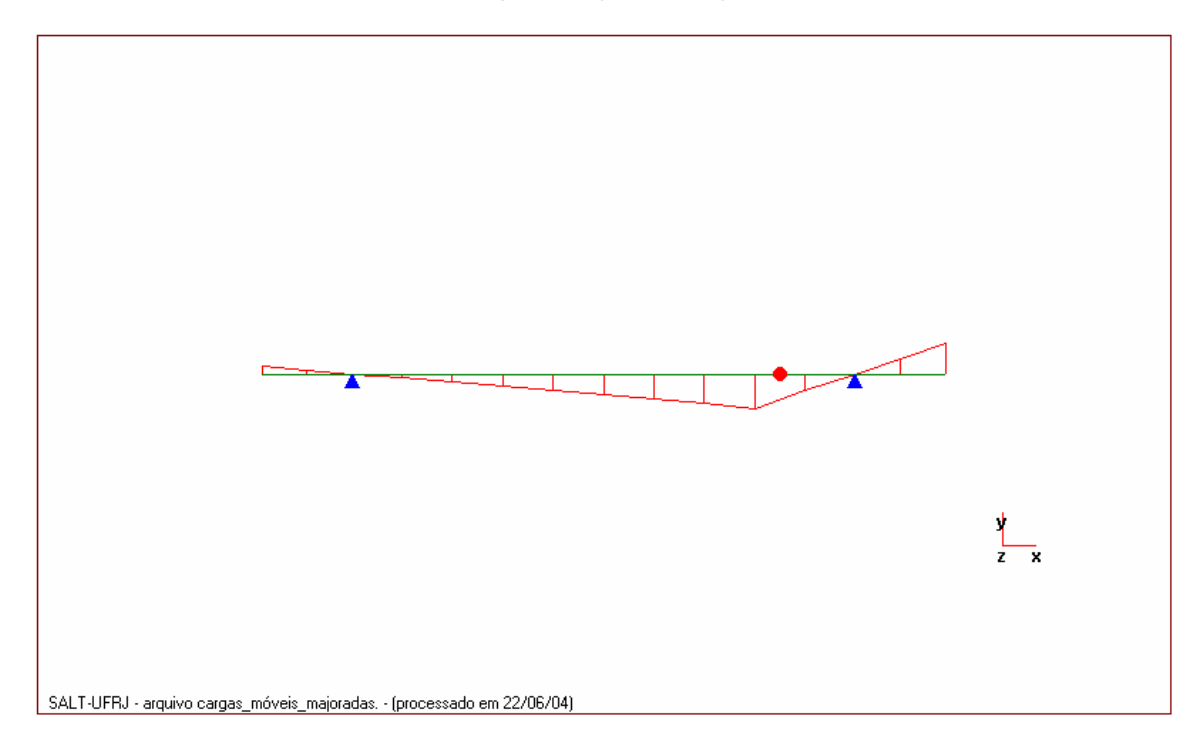

• *Linha de Influência da seção 11 (nó inicial)*

• *Linha de Influência da seção 12 (nó inicial)*

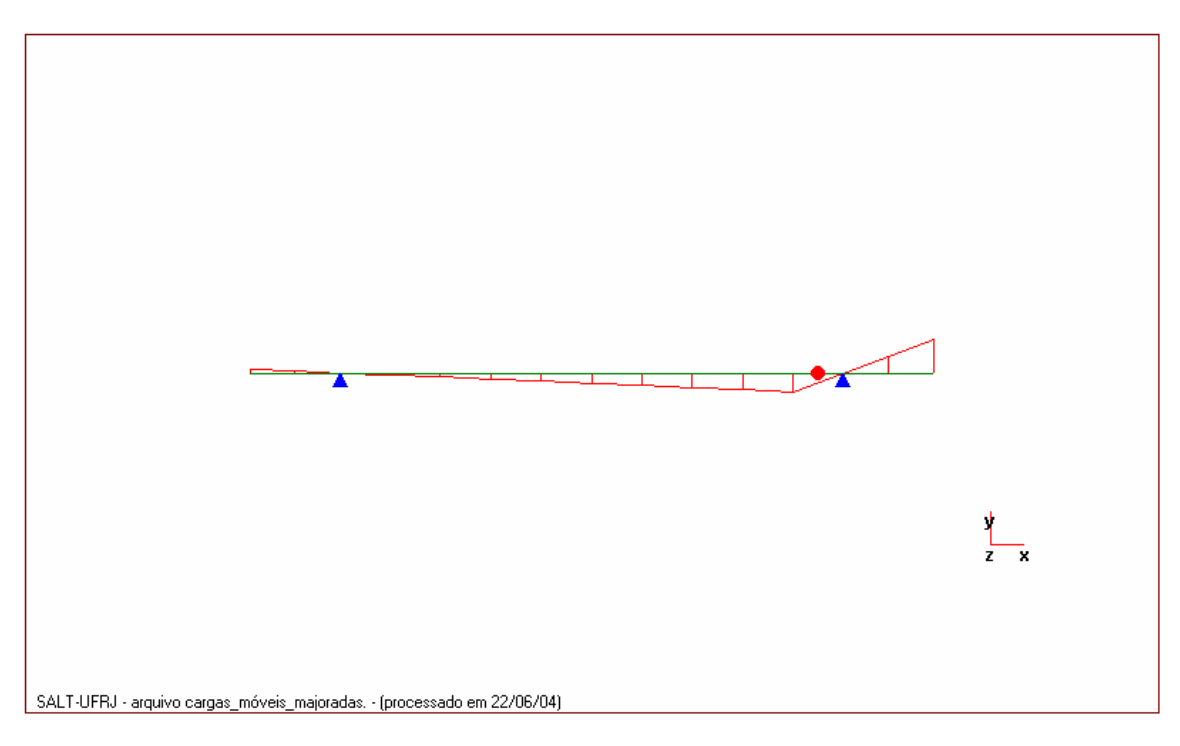

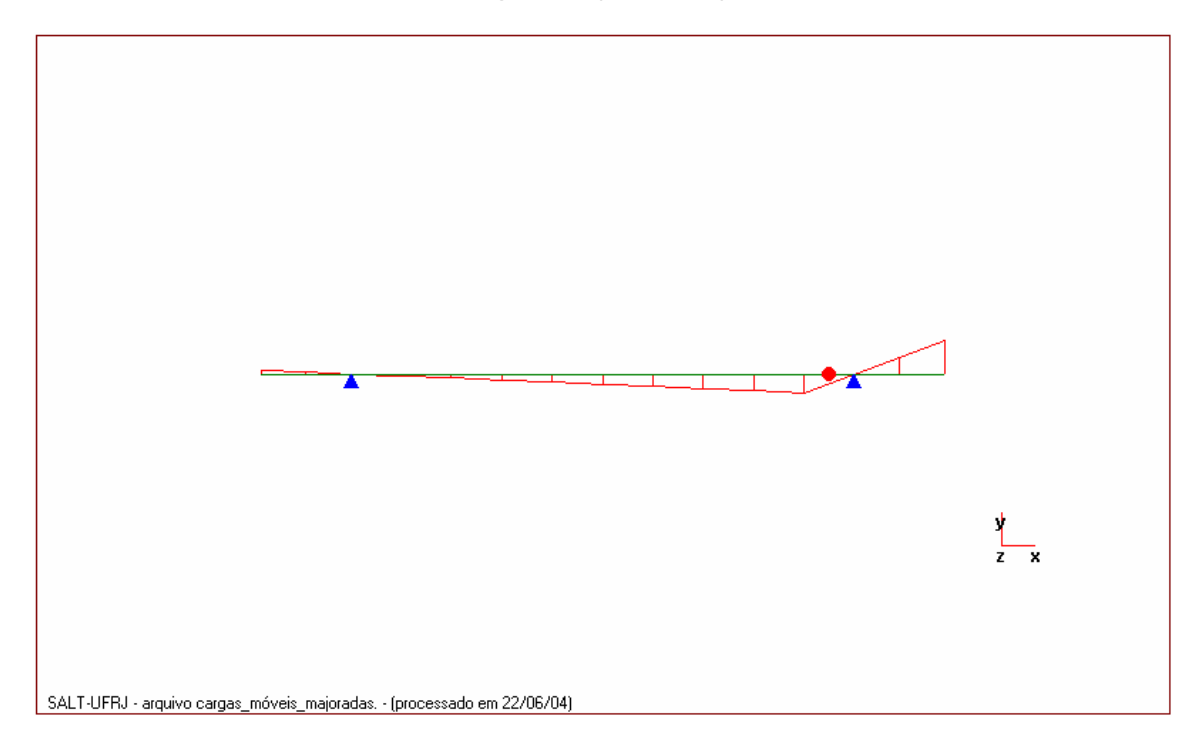

• *Linha de Influência da seção 13 (nó inicial)*

• *Linha de Influência da seção 14 (nó inicial)*

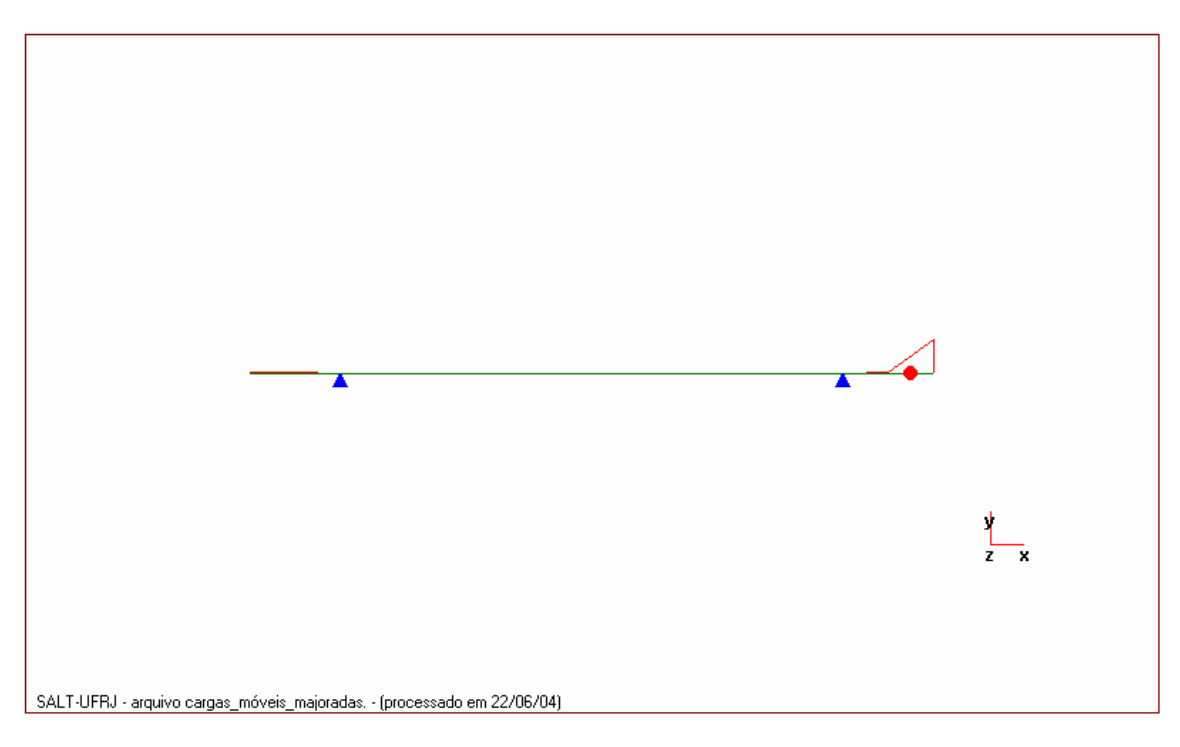

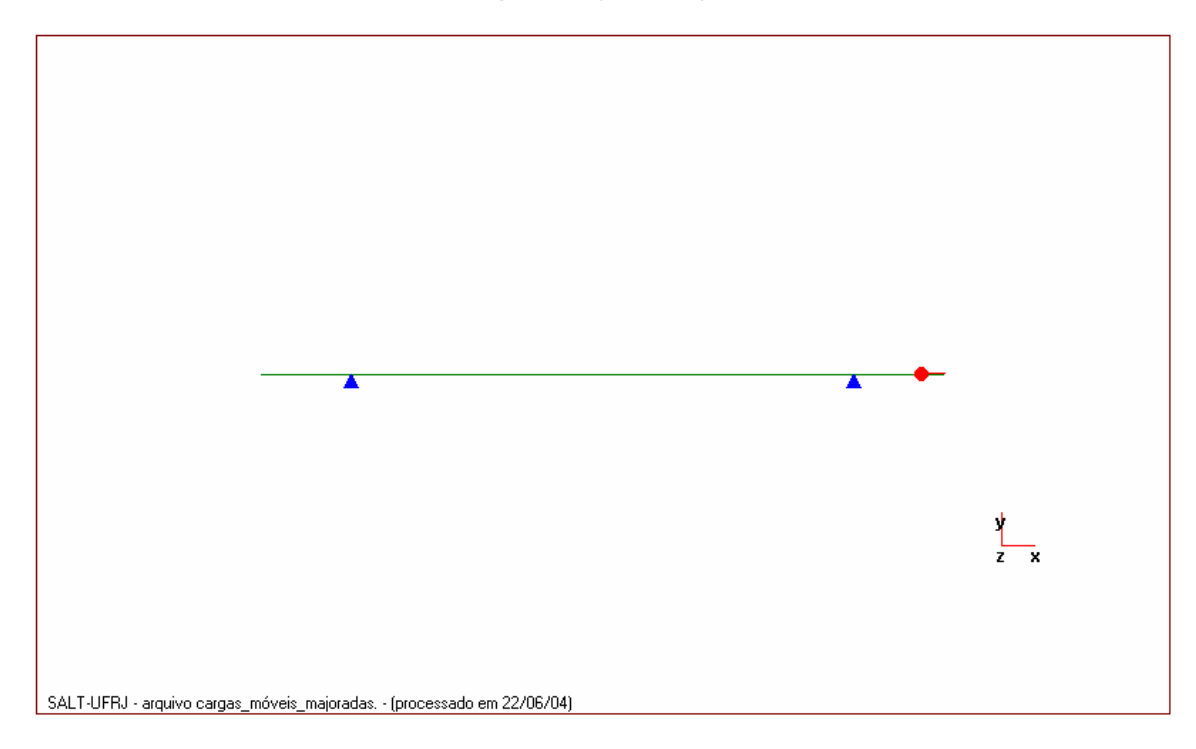

• *Linha de Influência da seção 14 (nó final)*

## **a) Ponte 100% carregada**

#### • *Arquivo de dados*

```
portico plano Cargas Móveis gerado pelo Assistente versão 3.01 
unidades quilonewton metro 
coordenadas dos nos 
    1 0.0000 0.0000 
    2 2.5000 0.0000 
    3 5.0000 0.0000 
    4 7.8000 0.0000 
    5 10.6000 0.0000 
    6 13.4000 0.0000 
    7 16.2000 0.0000 
    8 19.0000 0.0000 
   9 21.8000 0.0000 
   10 24.6000 0.0000 
   11 27.4000 0.0000 
   12 30.2000 0.0000 
   13 33.0000 0.0000 
   14 35.5000 0.0000 
   15 38.0000 0.0000 
0 
condicoes de contorno 
   3 010 
   13 110 
0 
tipos de material 
    1 17850000.0000 0.2000 0.0000100000 25.0000 
0 
tipos de secao 
   1 5.710E+0000 0.000E+0000 1.500E+0000 1.0 
0 
propriedades dos elementos 
    1 1 2 1 1 
    2 2 3 1 1 
    3 3 4 1 1 
    4 4 5 1 1 
    5 5 6 1 1 
    6 6 7 1 1 
    7 7 8 1 1 
    8 8 9 1 1 
    9 9 10 1 1 
   10 10 11 1 1 
   11 11 12 1 1 
   12 12 13 1 1 
   13 13 14 1 1 
   14 14 15 1 1
```
0 direcao da carga -dy valores maximos de esforco 1 i mz 2 i mz 3 i mz 4 i mz 5 i mz 6 i mz 7 i mz 8 i mz 9 i mz 10 i mz 11 i mz 12 i mz 13 i mz 14 i mz 14 f mz  $\overline{0}$ trem tipo especial comprimento do veiculo 6.0 cargas concentradas 630 1.5 630 3.0 630 4.5  $\overline{O}$ cargas distribuidas 0 0 63.3

#### • *Arquivo de resultados*

SALT - Marca Registrada da UFRJ INFLU - Linhas de Influência - versão 9.00 TÍTULO : Cargas Móveis gerado pelo Assistente versão 3.01 -------------------------------------------------- DATA : 22/07/2004(quinta-feira) HORA : 20:32:55 ARQUIVO DE DADOS : momento.slt TIPO DA ESTRUTURA : pórtico plano -------------------------------------------------- U n i d a d e s U t i l i z a d a s força : QUILONEWTON.

```
 comprimento : METRO.
```
c o o r d e n a d a s n o d a i s

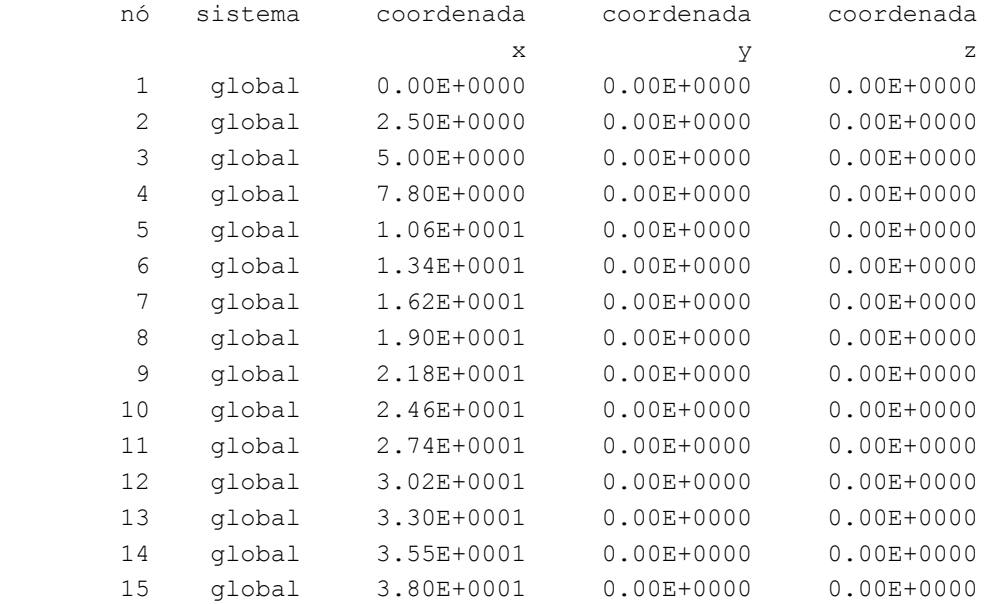

número de nós ......

 r e s t r i ç õ e s n o d a i s constante de mola nó código transl. x transl. y rotação z 3 010 0.0E+0000 0.0E+0000 0.0E+0000 13 110 0.0E+0000 0.0E+0000 0.0E+0000

número de nós com restrição ......

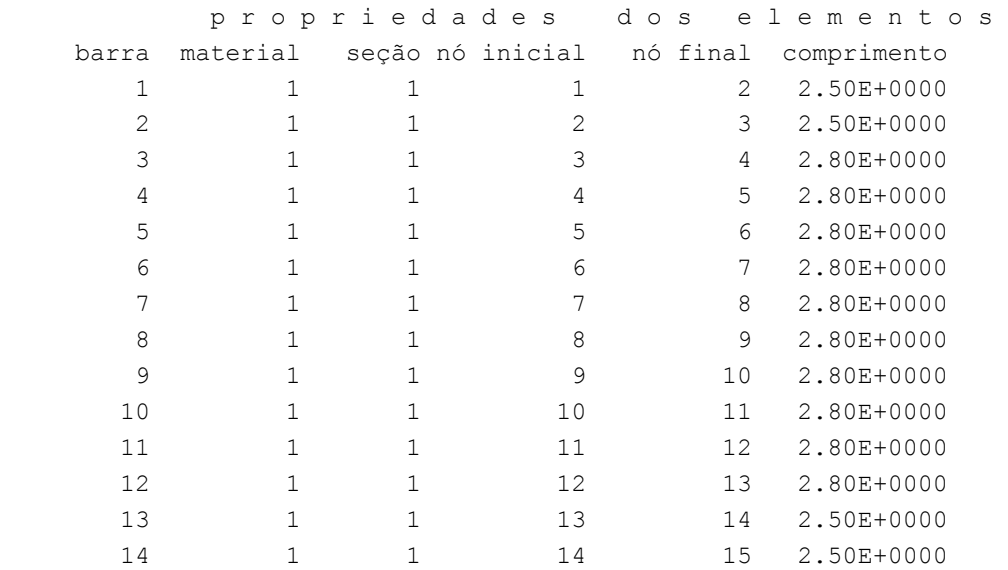

número de elementos ......

2

 p r o p r i e d a d e s d o s m a t e r i a i s material : 1 M. Elasticidade ..... 1.8E+0007 M. E. Transversal ... 7.4E+0006 C. Poisson .......... 2.0E-0001 C. D. Térmica ....... 1.0E-0005 P. Específico ....... 25.00 número de tipos de material ...... 1 p r o p r i e d a d e s d a s s e ç õ e s tipo área x área y inércia z 1 5.71E+0000 0.00E+0000 1.50E+0000 m ó d u l o s d e f l e x ã o tipo wz 1 1.00E+0000 número de tipos seções ...... 1 s e q u ê n c i a d e t r á f e g o elemento --> 1 nó : inicial 2 nó : inicial 3 nó : inicial 4 nó : inicial 5 nó : inicial 6 nó : inicial 7 nó : inicial 8 nó : inicial 9 nó : inicial 10 nó : inicial 11 nó : inicial 12 nó : inicial 13 nó : inicial 14 nó : inicial número de elementos com tráfego...... 14

direção da força unitária (sistema global): -y

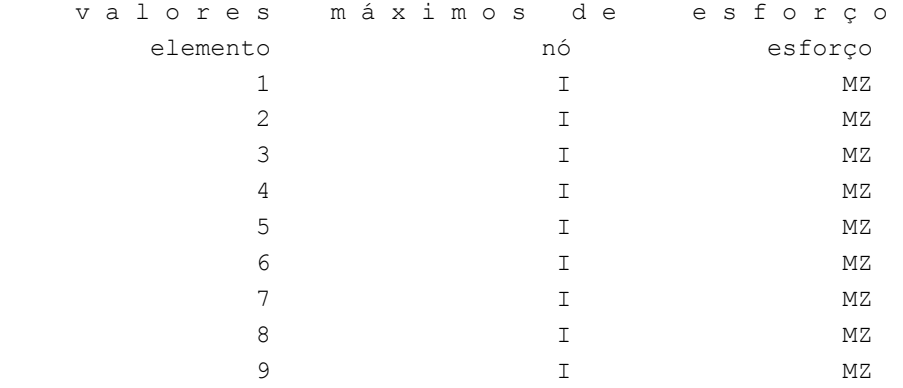

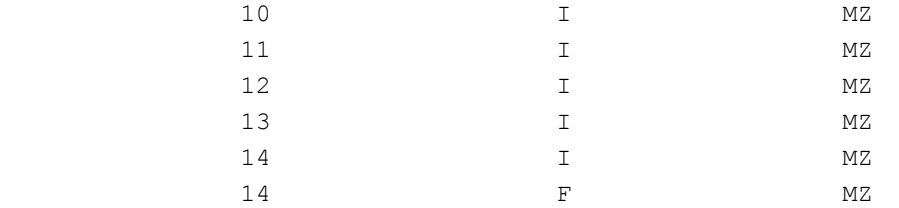

c a r g a m ó v e l

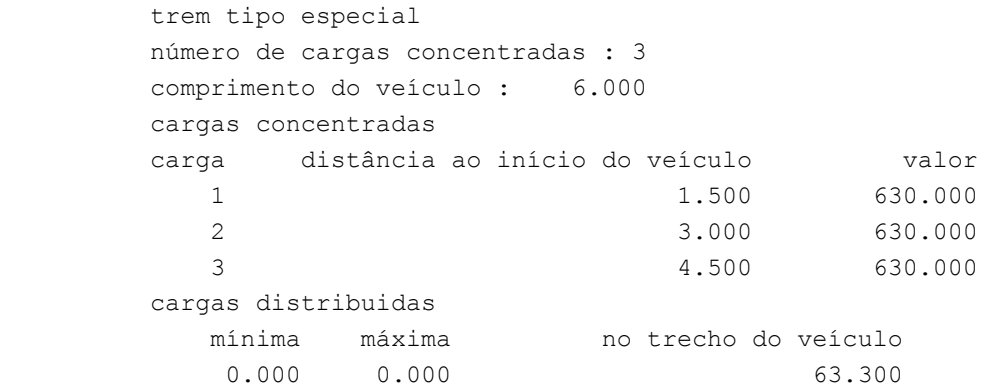

r e s u l t a d o d a r e n u m e r a ç ã o n o d a l

 perfil antes da renumeração : 29 perfil após a renumeração : 29

v a l o r e s m á x i m o s

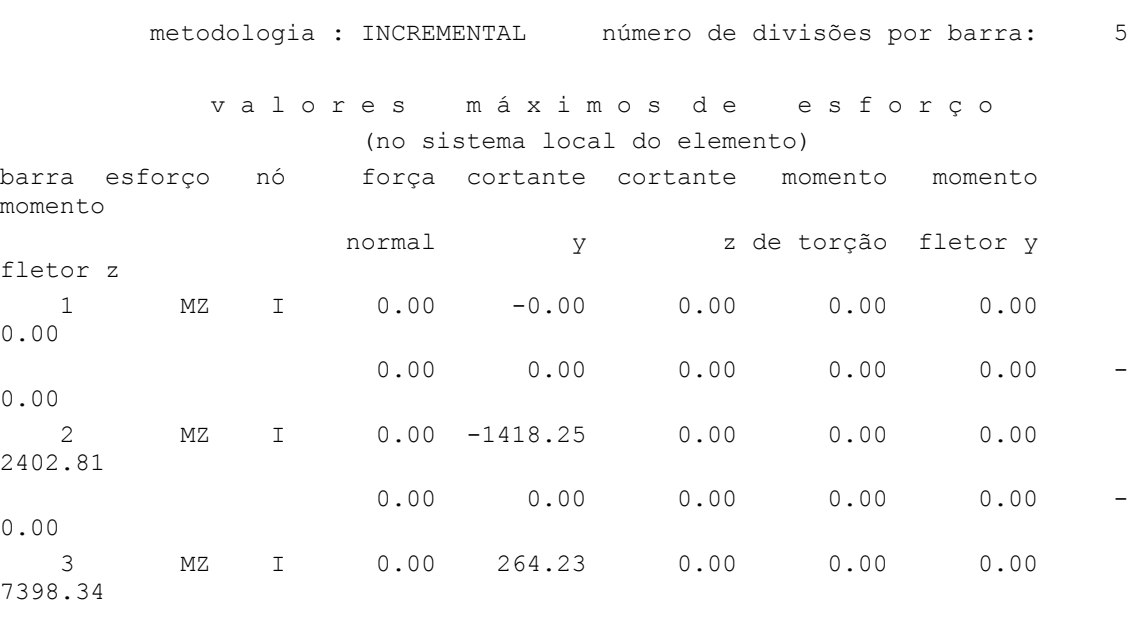

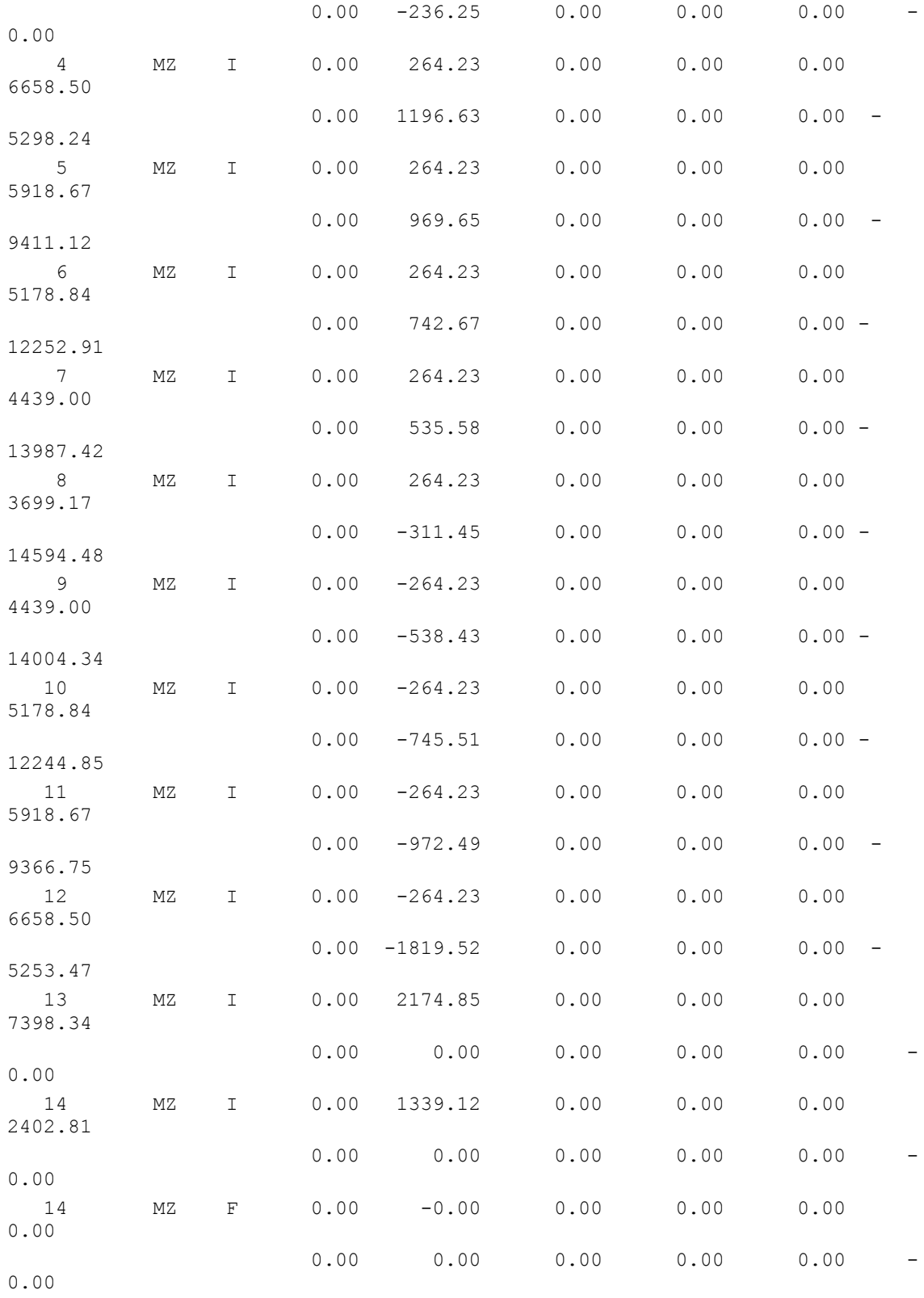

Fim Do Programa

## **b) Ponte 50% carregada**

#### • *Arquivo de dados*

```
portico plano Cargas Móveis gerado pelo Assistente versão 3.01 
unidades quilonewton metro 
coordenadas dos nos 
    1 0.0000 0.0000 
    2 2.5000 0.0000 
    3 5.0000 0.0000 
    4 7.8000 0.0000 
    5 10.6000 0.0000 
    6 13.4000 0.0000 
    7 16.2000 0.0000 
   8 19.0000 0.0000 
   9 21.8000 0.0000 
   10 24.6000 0.0000 
   11 27.4000 0.0000 
   12 30.2000 0.0000 
   13 33.0000 0.0000 
   14 35.5000 0.0000 
   15 38.0000 0.0000 
0 
condicoes de contorno 
   3 010 
   13 110 
0 
tipos de material 
   1 17850000.0000 0.2000 0.0000100000 25.0000 
0 
tipos de secao 
   1 5.710E+0000 0.000E+0000 1.500E+0000 1.0 
0 
propriedades dos elementos 
   1 1 2 1 1 
    2 2 3 1 1 
    3 3 4 1 1 
    4 4 5 1 1 
    5 5 6 1 1 
    6 6 7 1 1 
    7 7 8 1 1 
   8 8 9 1 1 
    9 9 10 1 1 
   10 10 11 1 1 
   11 11 12 1 1 
   12 12 13 1 1 
   13 13 14 1 1 
   14 14 15 1 1 
\overline{O}direcao da carga -dy
```
valores maximos de esforco 1 i mz 2 i mz 3 i mz 4 i mz 5 i mz 6 i mz 7 i mz 8 i mz 9 i mz 10 i mz 11 i mz 12 i mz 13 i mz 14 i mz 14 f mz  $\overline{O}$ trem tipo especial comprimento do veiculo 6.0 cargas concentradas 630 1.5 630 3.0 630 4.5  $\overline{0}$ cargas distribuidas 103.2 103.2 39.8 • *Arquivo de resultados* SALT - Marca Registrada da UFRJ INFLU - Linhas de Influência - versão 9.00 TÍTULO : Cargas Móveis gerado pelo Assistente versão 3.01 -------------------------------------------------- DATA : 22/07/2004(quinta-feira) HORA : 20:39:36 ARQUIVO DE DADOS : m.txt.slt

 U n i d a d e s U t i l i z a d a s força : QUILONEWTON. comprimento : METRO.

--------------------------------------------------

TIPO DA ESTRUTURA : pórtico plano

 c o o r d e n a d a s n o d a i s nó sistema coordenada coordenada coordenada  $\mathbf x$  y z

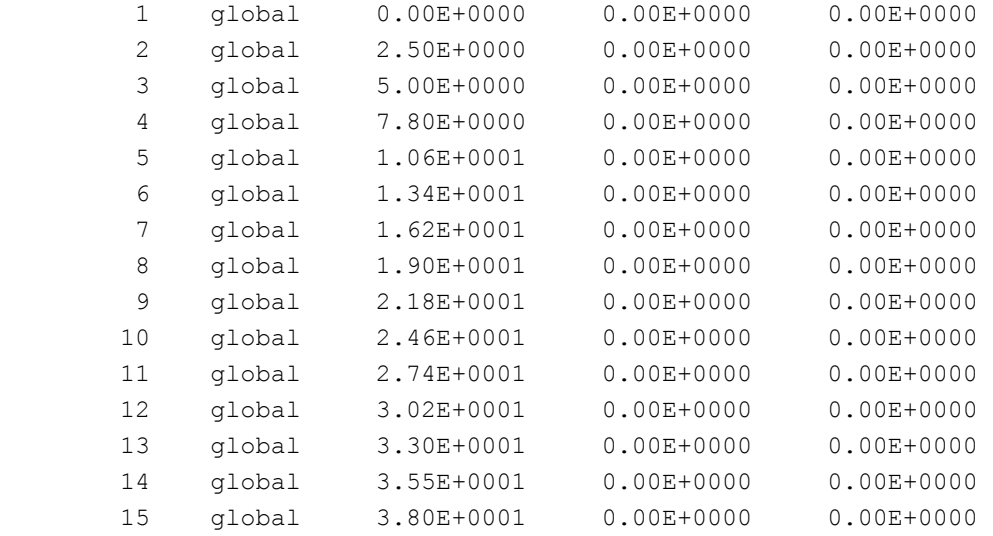

número de nós ......

15

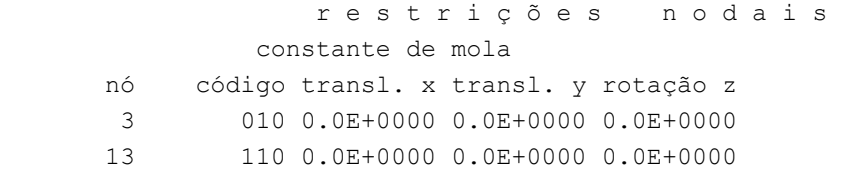

número de nós com restrição ......

2

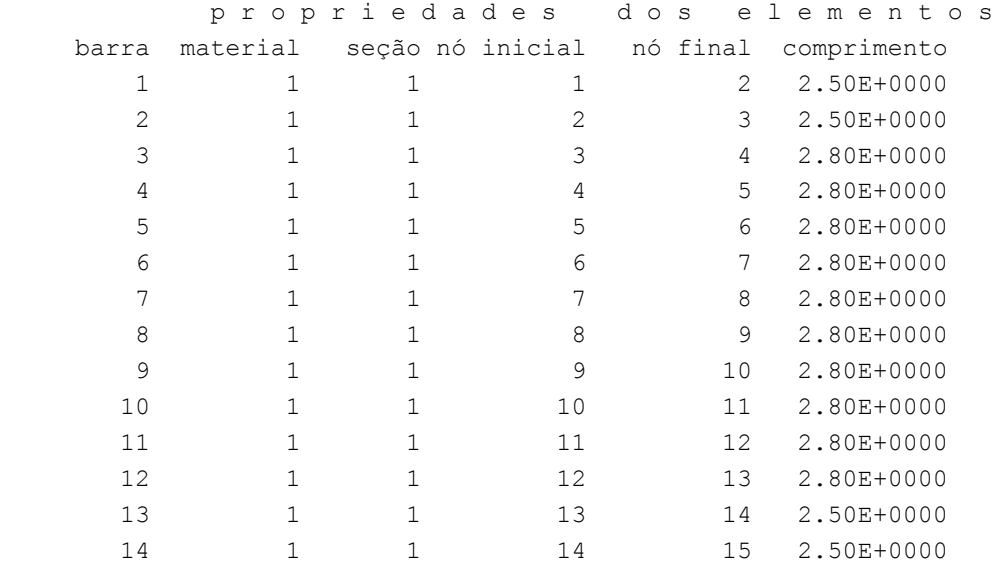

número de elementos ......

14

p r o p r i e d a d e s d o s m a t e r i a i s

183

material : 1 M. Elasticidade ..... 1.8E+0007 M. E. Transversal ... 7.4E+0006 C. Poisson .......... 2.0E-0001 C. D. Térmica ....... 1.0E-0005 P. Específico ....... 25.00 número de tipos de material ...... 1 p r o p r i e d a d e s d a s s e ç õ e s tipo área x área y inércia z 1 5.71E+0000 0.00E+0000 1.50E+0000 m ó d u l o s d e f l e x ã o tipo wz 1 1.00E+0000 número de tipos seções ...... 1 s e q u ê n c i a d e t r á f e g o elemento --> 1 nó : inicial 2 nó : inicial 3 nó : inicial 4 nó : inicial 5 nó : inicial 6 nó : inicial 7 nó : inicial 8 nó : inicial 9 nó : inicial 10 nó : inicial 11 nó : inicial 12 nó : inicial 13 nó : inicial 14 nó : inicial número de elementos com tráfego...... 14

direção da força unitária (sistema global): -y

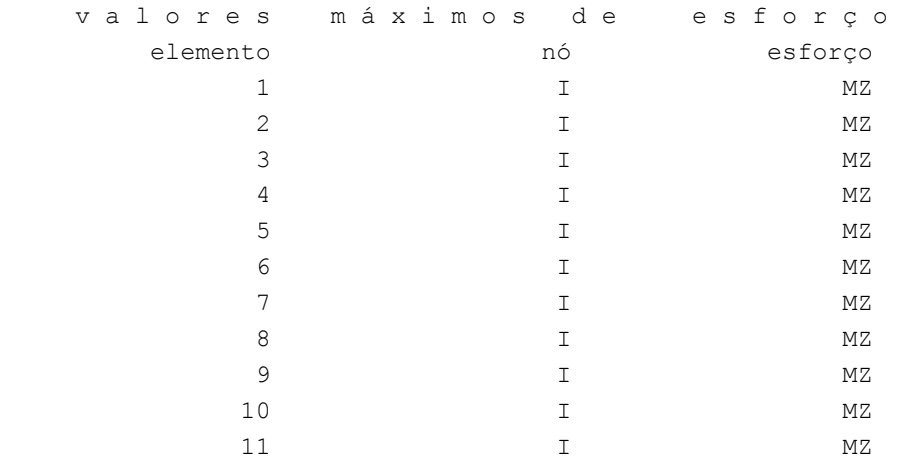

 12 I MZ 13 I MZ 14 **I** MZ 14 **F** MZ c a r g a m ó v e l trem tipo especial número de cargas concentradas : 3 comprimento do veículo : 6.000 cargas concentradas carga distância ao início do veículo valor 1 1.500 630.000 2 3.000 630.000 3 4.500 630.000 cargas distribuidas mínima máxima no trecho do veículo 103.200 103.200 39.800 r e su l t a do da r e num e r ação nodal perfil antes da renumeração : 29 perfil após a renumeração : 29 v a l o r e s m á x i m o s metodologia : INCREMENTAL número de divisões por barra: 5 v a l o r e s m á x i m o s d e e s f o r ç o (no sistema local do elemento) barra esforço nó força cortante cortante momento momento momento normal y z de torção fletor y fletor z 1 MZ I 0.00 -0.00 0.00 0.00 0.00 0.00 0.00 0.00 0.00 0.00 0.00 - 0.00 2 MZ I 0.00 -1359.50 0.00 0.00 0.00 2329.38 0.00 -258.00 0.00 0.00 0.00 322.50 3 MZ I 0.00 254.30 0.00 0.00 0.00 7120.43 0.00 -190.18 0.00 0.00 0.00 1290.00

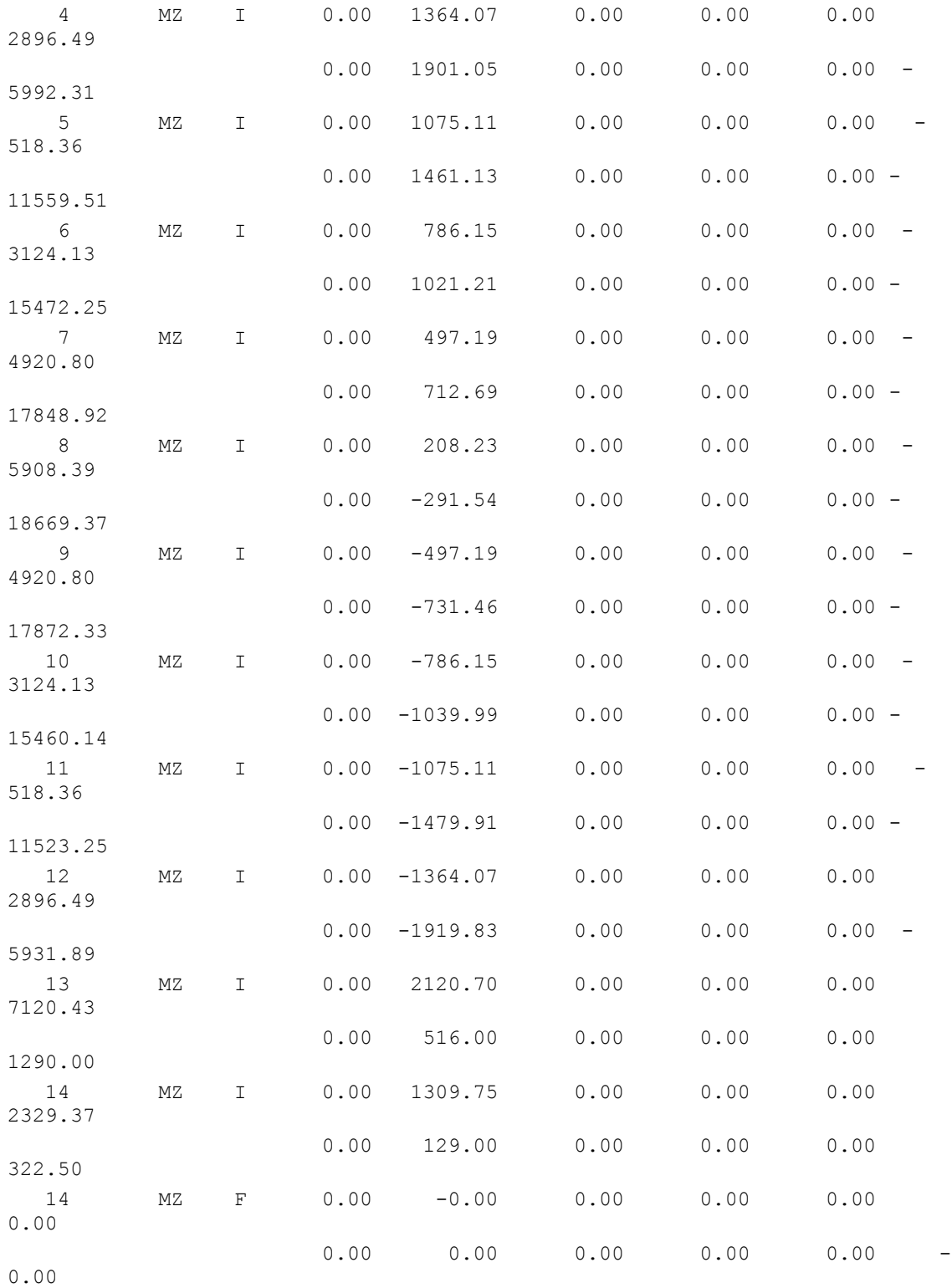

Fim Do Programa

## *7.1.3.3. Cortante*

#### **a) Arquivo de Dados (Valores máximos de cortante)**

```
portico plano Cargas Móveis gerado pelo Assistente versão 3.01 
unidades quilonewton metro 
coordenadas dos nos 
    1 0.0000 0.0000 
    2 2.5000 0.0000 
    3 5.0000 0.0000 
    4 7.8000 0.0000 
    5 10.6000 0.0000 
    6 13.4000 0.0000 
   7 16.2000 0.0000 
   8 19.0000 0.0000 
   9 21.8000 0.0000 
   10 24.6000 0.0000 
   11 27.4000 0.0000 
   12 30.2000 0.0000 
   13 33.0000 0.0000 
   14 35.5000 0.0000 
   15 38.0000 0.0000 
\Omegacondicoes de contorno 
   3 010 
   13 110 
\Omegatipos de material 
    1 17850000.0000 0.2000 0.0000100000 25.0000 
\Omegatipos de secao 
    1 5.710E+0000 0.000E+0000 1.500E+0000 1.0 
0 
propriedades dos elementos 
    1 1 2 1 1 
    2 2 3 1 1 
    3 3 4 1 1 
    4 4 5 1 1 
    5 5 6 1 1 
    6 6 7 1 1 
    7 7 8 1 1 
    8 8 9 1 1 
   9 9 10 1 1 
   10 10 11 1 1 
   11 11 12 1 1 
   12 12 13 1 1 
   13 13 14 1 1 
   14 14 15 1 1 
0 
direcao da carga -dy
```
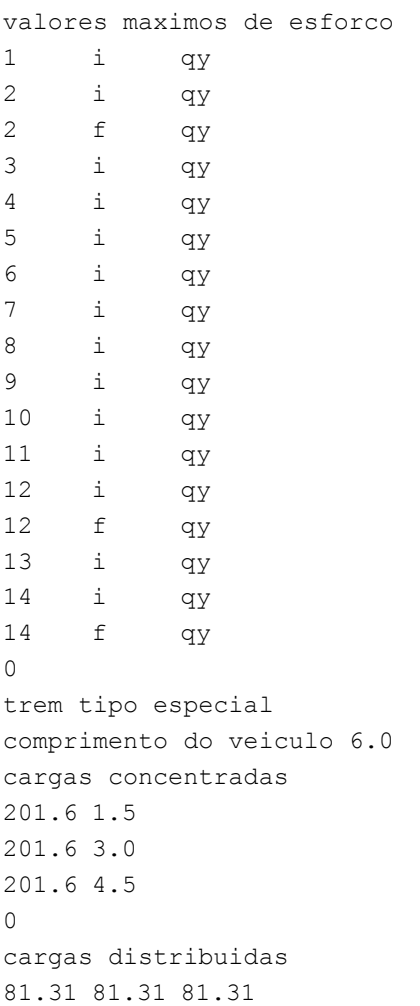

## **b) Arquivo de Resultados (Valores máximos de cortantes)**

```
SALT - Marca Registrada da UFRJ 
INFLU - Linhas de Influência - versão 4.00 
TÍTULO : Cargas Móveis gerado pelo Assistente versão 3.01 
-------------------------------------------------- 
DATA : 28/06/04 (segunda-feira)
HORA : 09:58:23 
ARQUIVO DE DADOS : cargas móveis.slt
TIPO DA ESTRUTURA : pórtico plano 
-------------------------------------------------- 
 U n i d a d e s U t i l i z a d a s 
 força : QUILONEWTON. 
  comprimento : METRO.
```
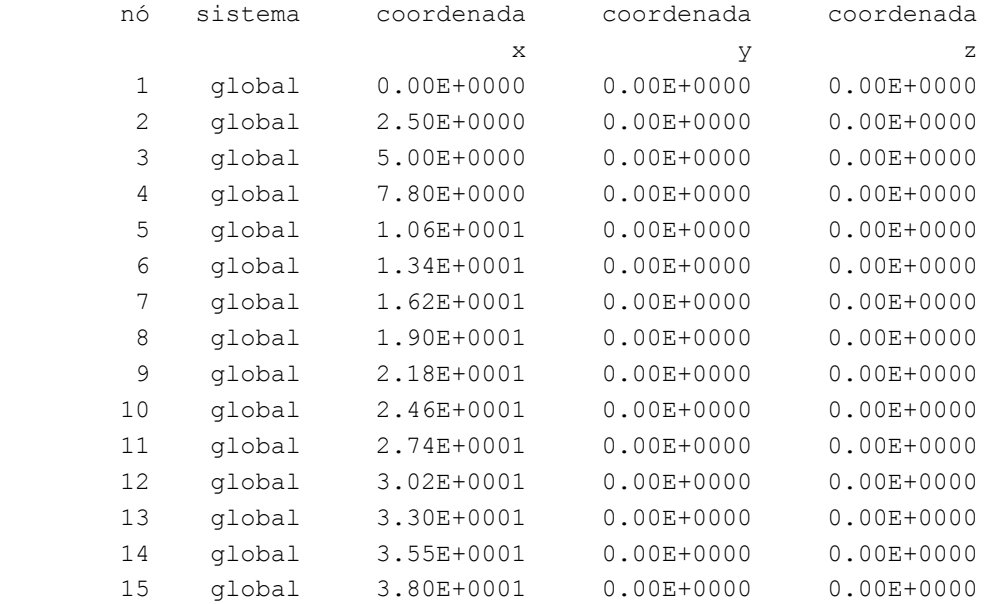

número de nós ......

 r e s t r i ç õ e s n o d a i s constante de mola nó código transl. x transl. y rotação z 3 010 0.0E+0000 0.0E+0000 0.0E+0000 13 110 0.0E+0000 0.0E+0000 0.0E+0000

número de nós com restrição ......

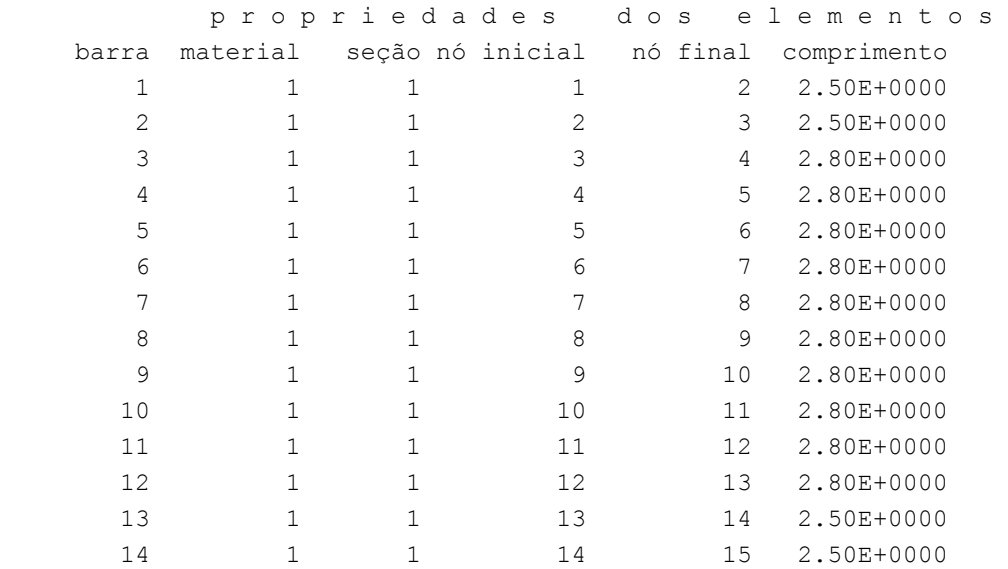

número de elementos ......

2

 p r o p r i e d a d e s d o s m a t e r i a i s material : 1 M. Elasticidade ..... 1.8E+0007 M. E. Transversal ... 7.4E+0006 C. Poisson .......... 2.0E-0001 C. D. Térmica ....... 1.0E-0005 P. Específico ....... 25.00 número de tipos de material ...... 1 p r o p r i e d a d e s d a s s e ç õ e s tipo área x área y inércia z 1 5.71E+0000 0.00E+0000 1.50E+0000 m ó d u l o s d e f l e x ã o tipo wz 1 1.00E+0000 número de tipos seções ...... 1 s e q u ê n c i a d e t r á f e g o elemento --> 1 nó : inicial 2 nó : inicial 3 nó : inicial 4 nó : inicial 5 nó : inicial 6 nó : inicial 7 nó : inicial 8 nó : inicial 9 nó : inicial 10 nó : inicial 11 nó : inicial 12 nó : inicial 13 nó : inicial 14 nó : inicial número de elementos com tráfego...... 14

direção da força unitária (sistema global): -y

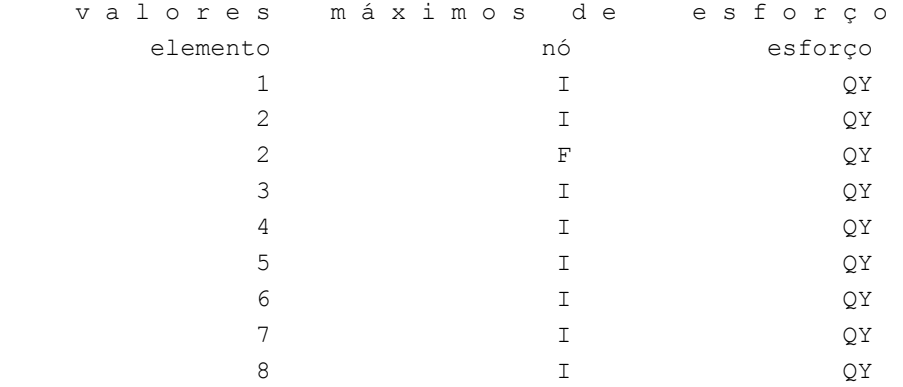

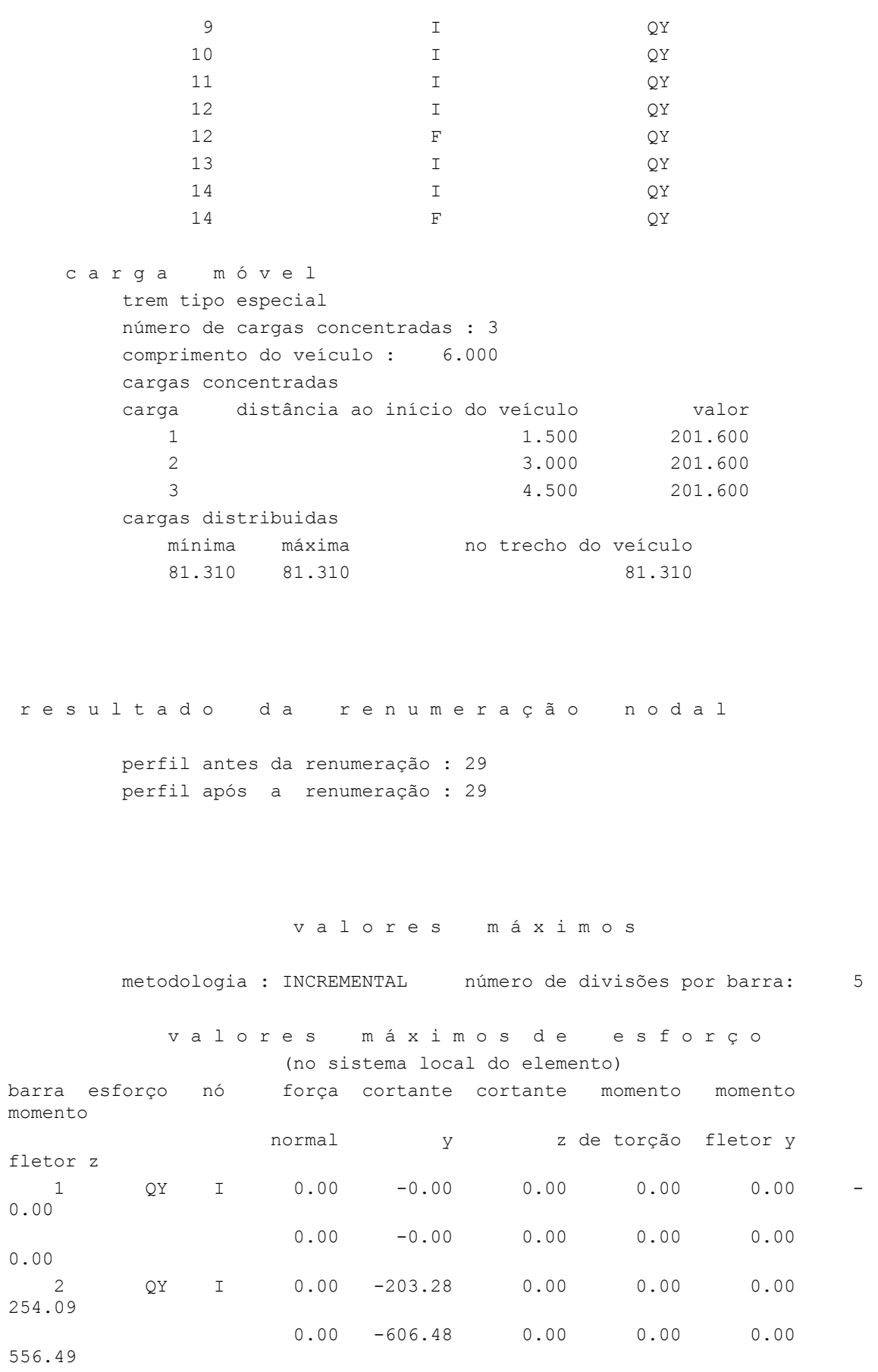

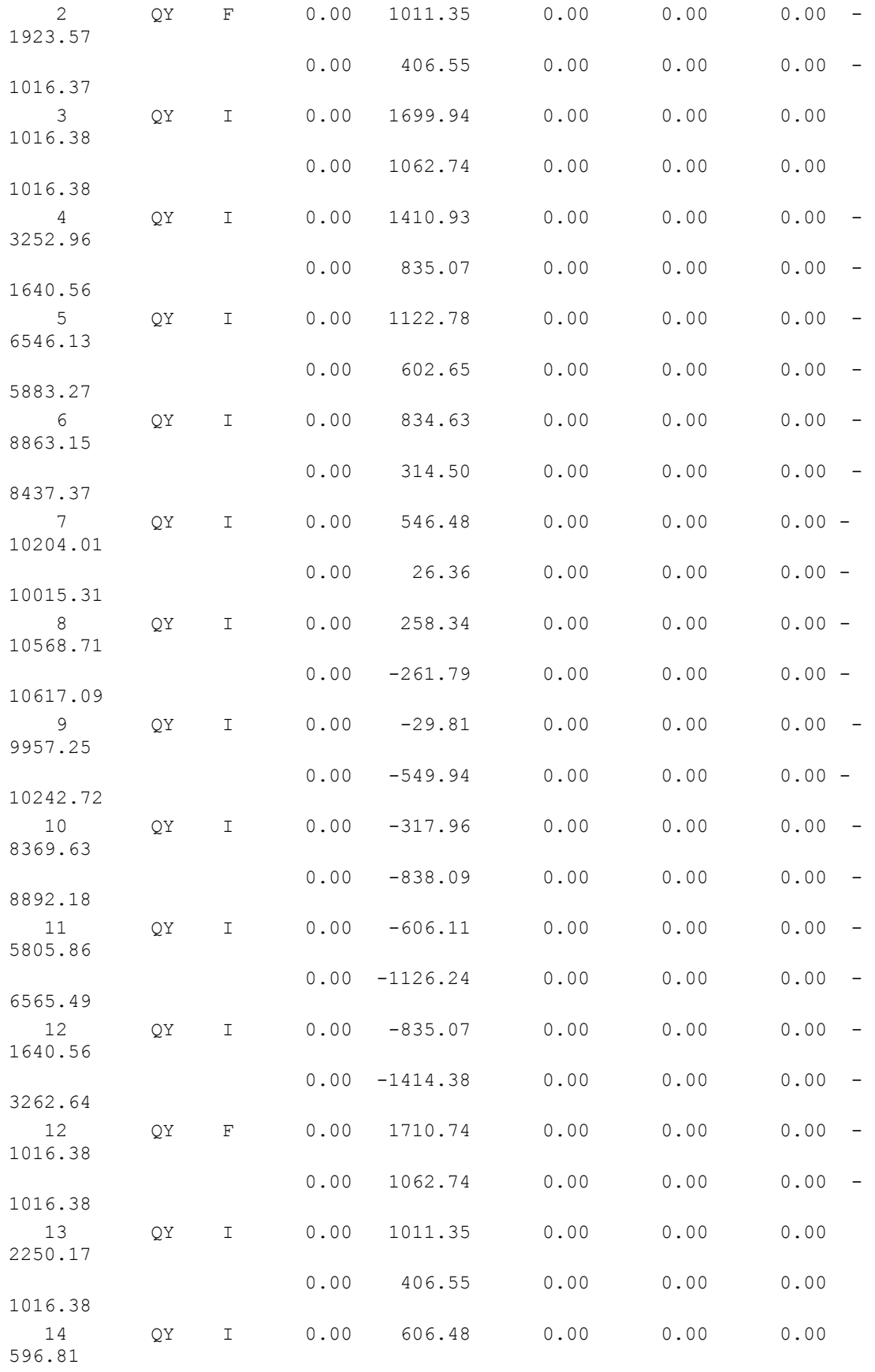

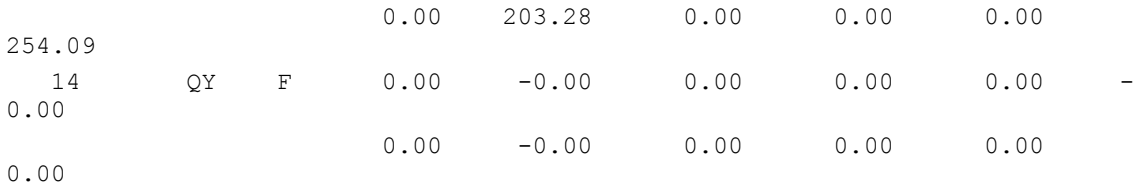

Fim Do Programa

# **c) Linhas de Influência**

## • *Linha de Influência da seção 1 (nó inicial)*

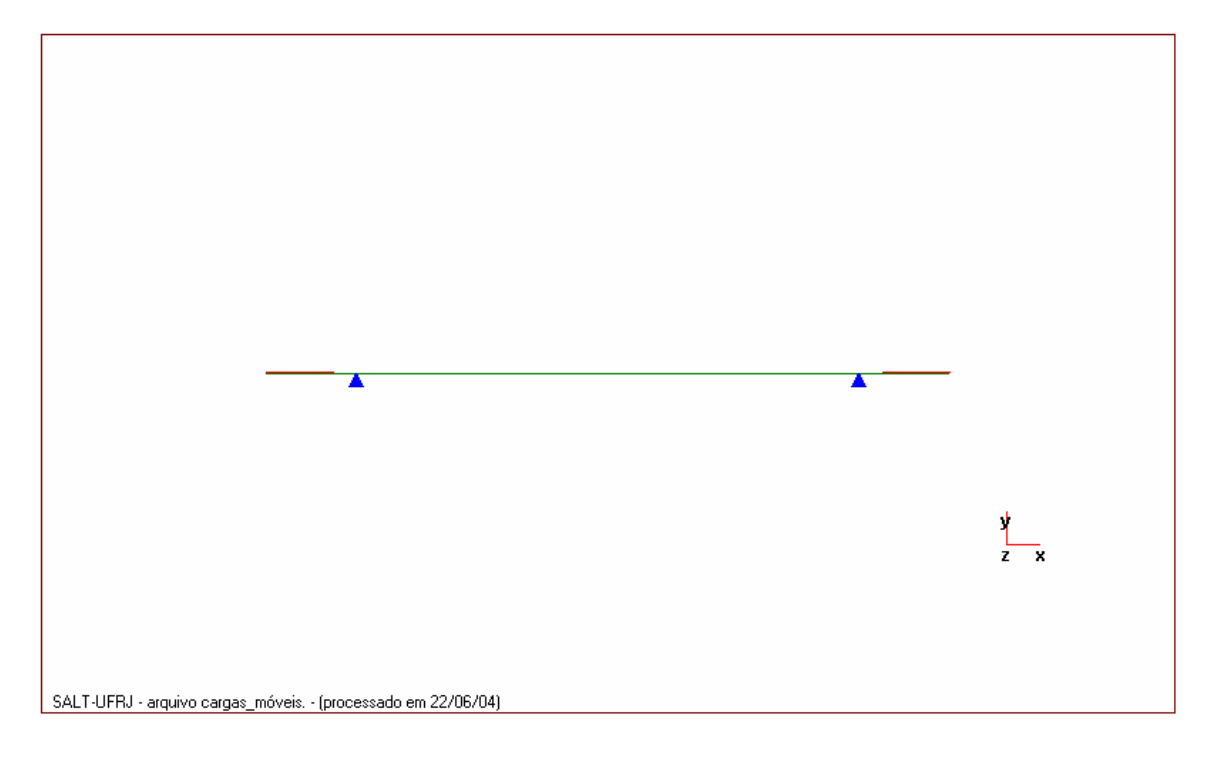

• *Linha de Influência da seção 2 (nó inicial)*

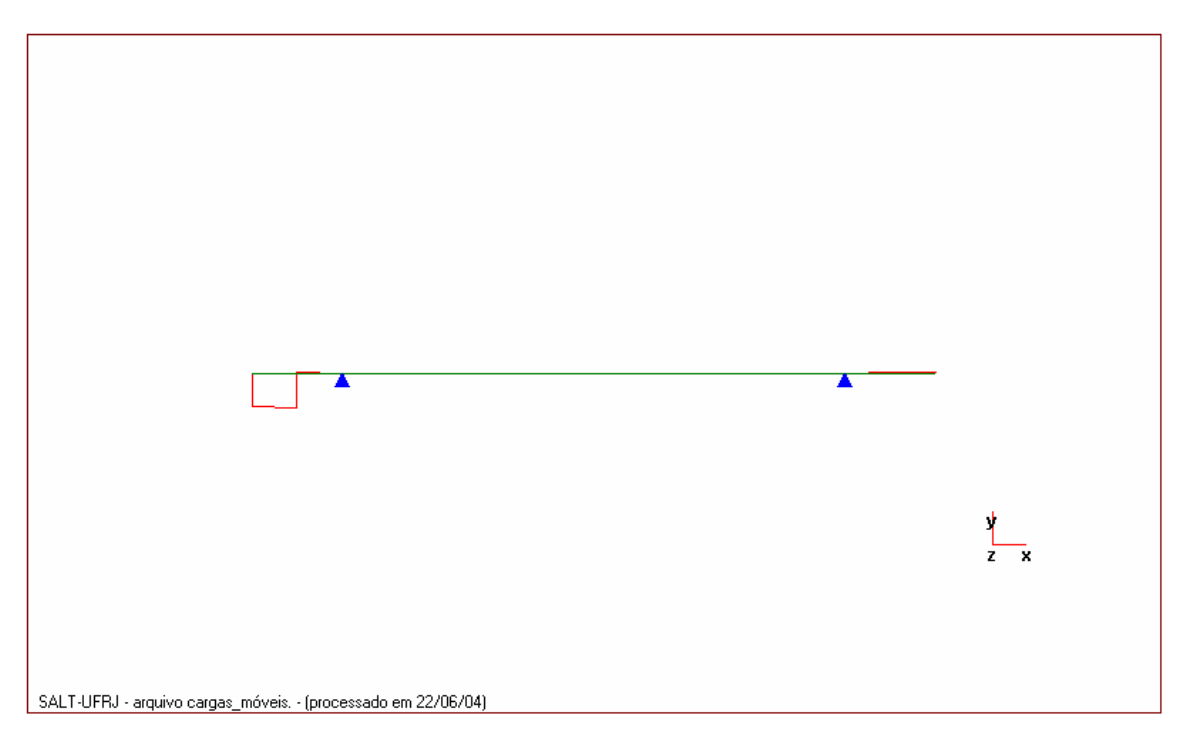

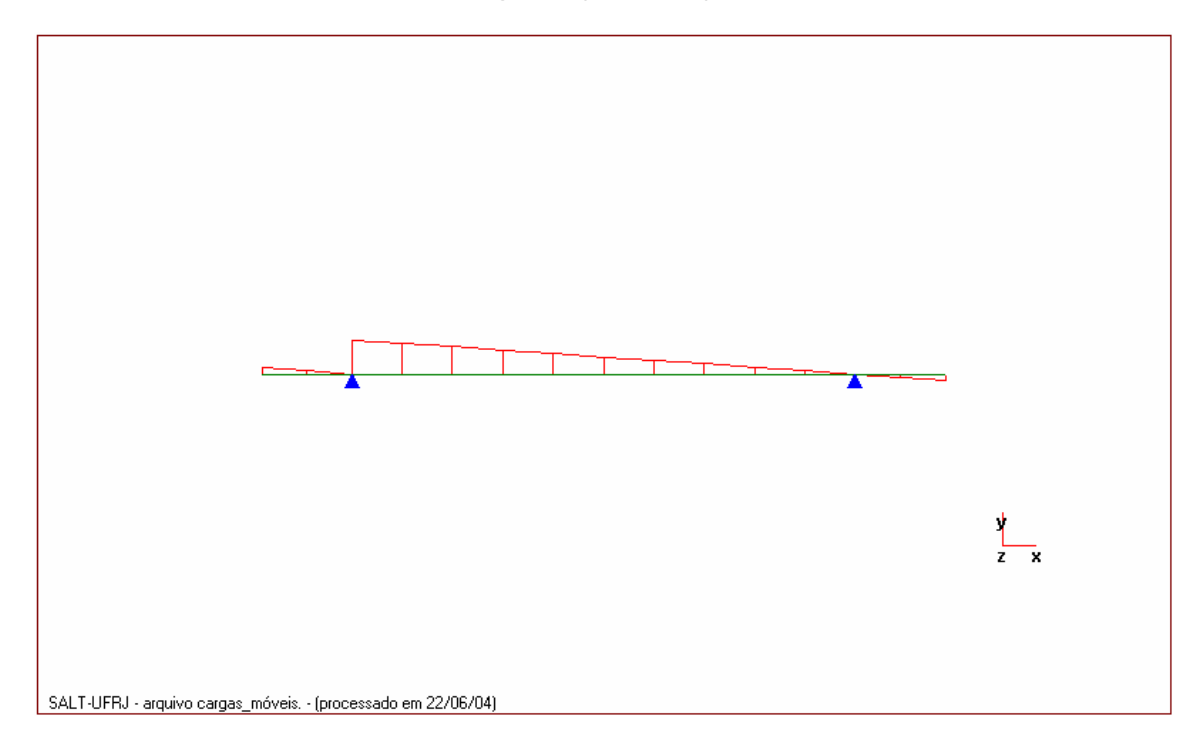

• *Linha de Influência da seção 3 (nó inicial)*

• *Linha de Influência da seção 4 (nó inicial)*

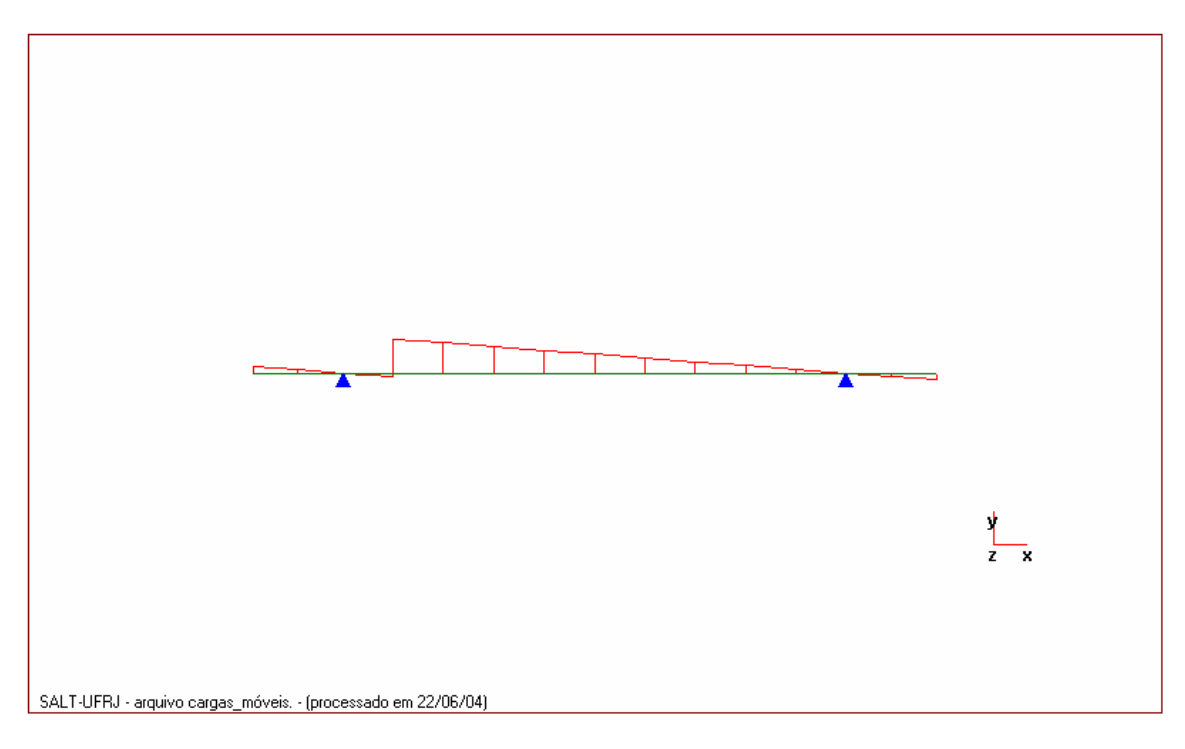

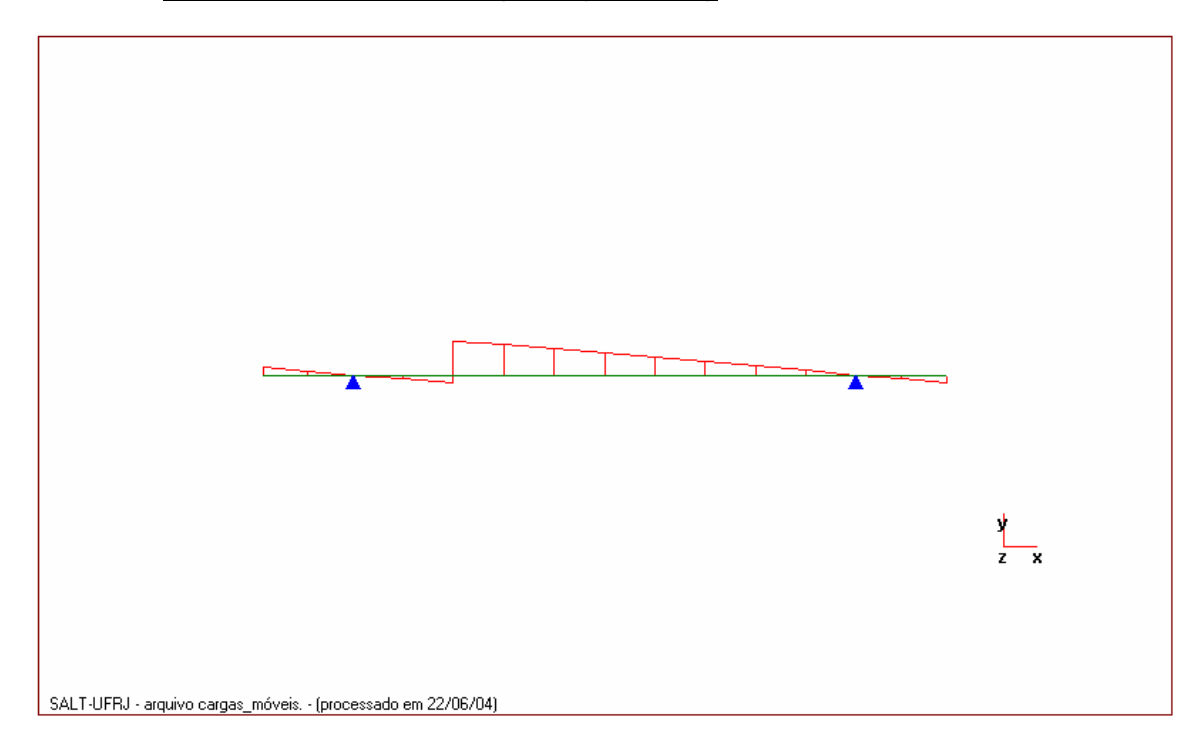

• *Linha de Influência da seção 5 (nó inicial)*

• *Linha de Influência da seção 6 (nó inicial)*

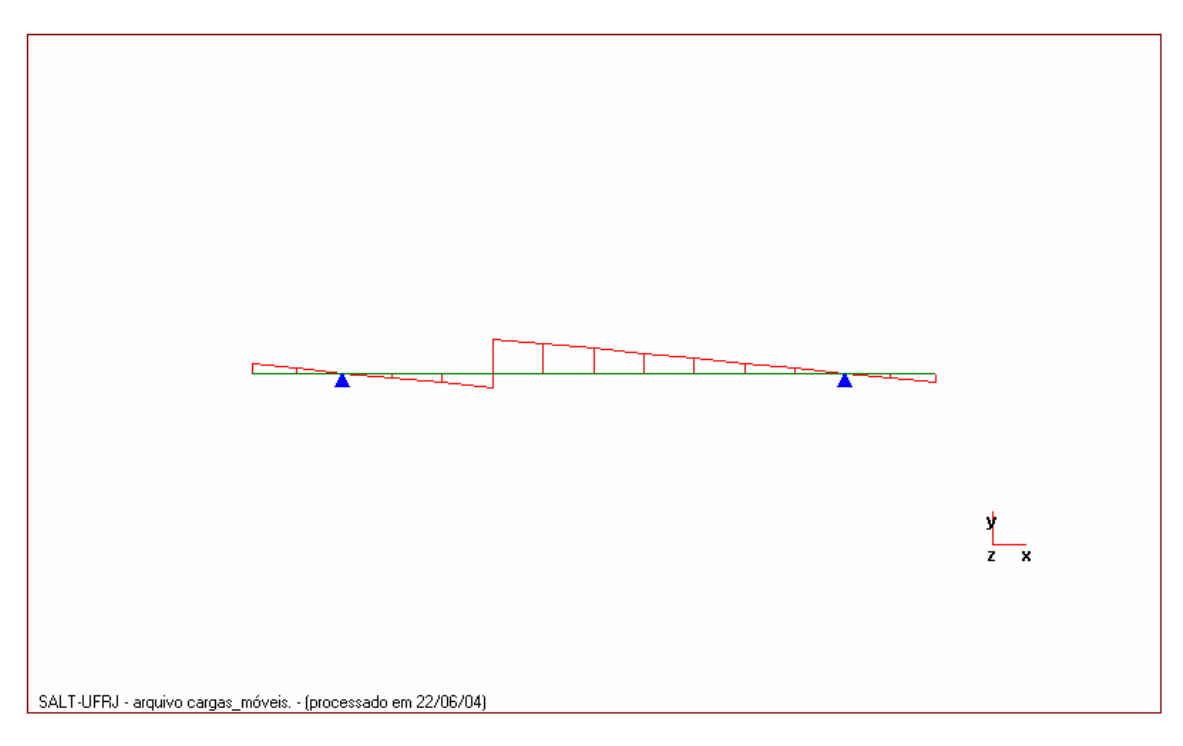

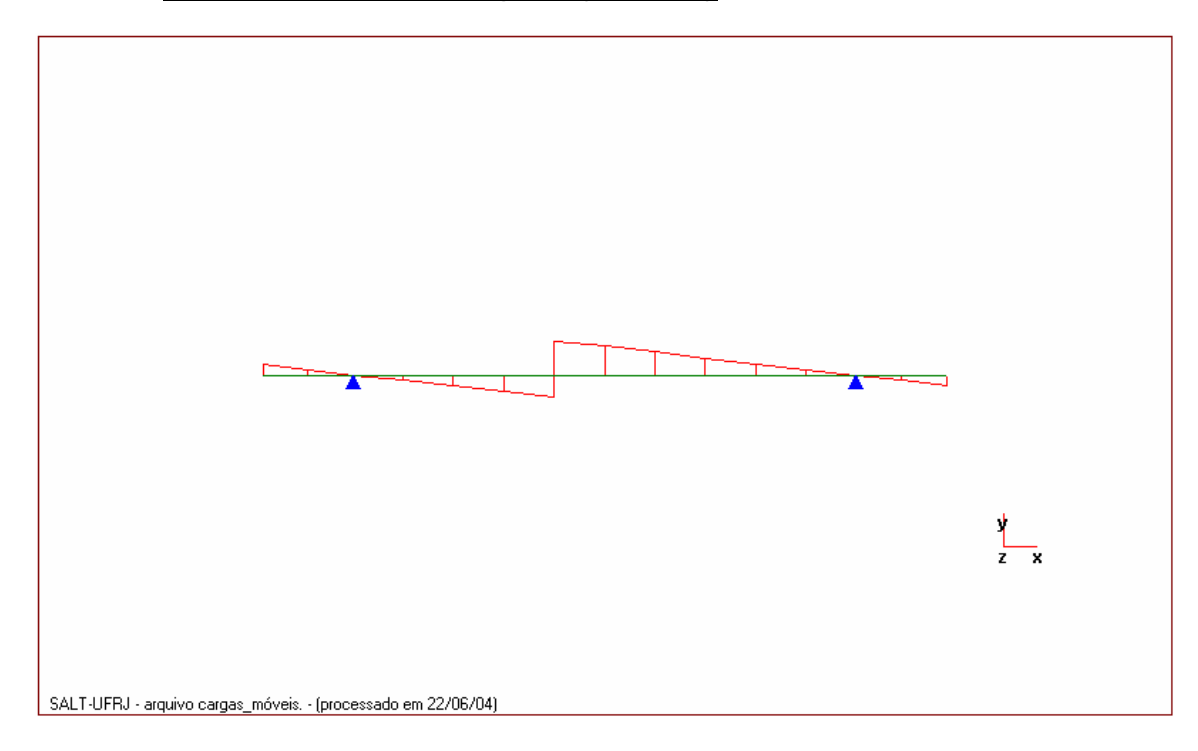

• *Linha de Influência da seção 7 (nó inicial)*

• *Linha de Influência da seção 8 (nó inicial)*

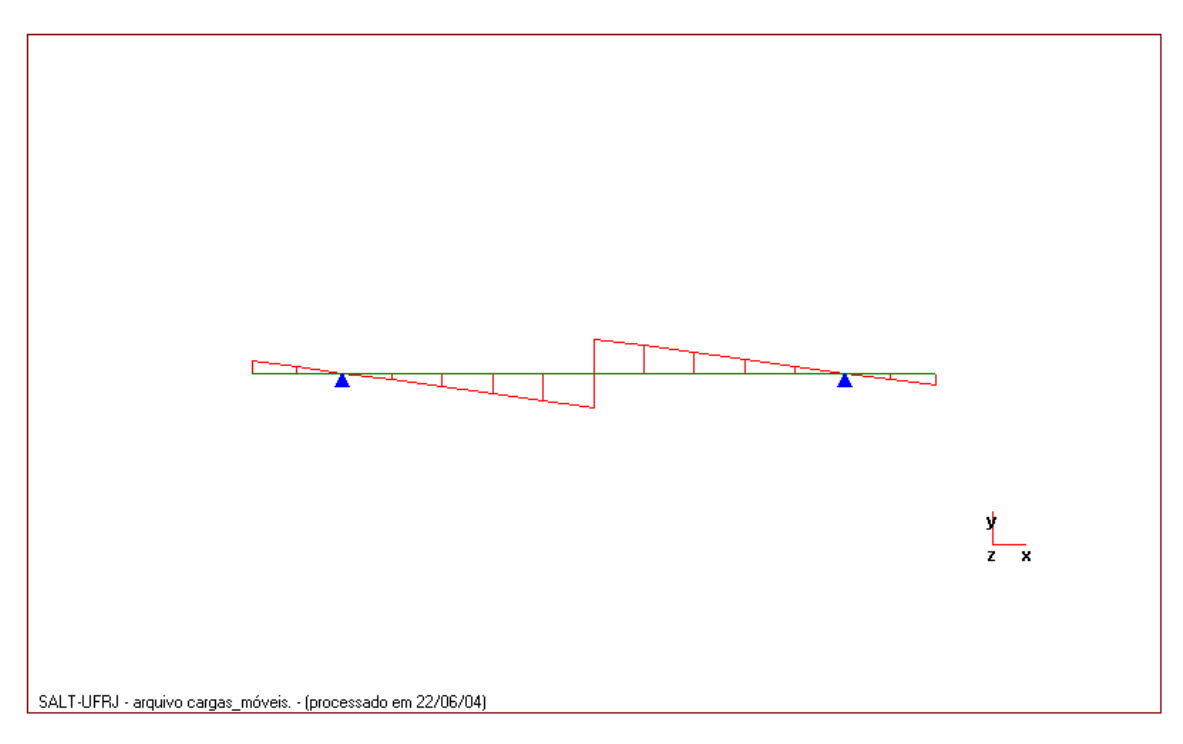

- $\begin{picture}(20,20) \put(0,0){\line(1,0){10}} \put(15,0){\line(1,0){10}} \put(15,0){\line(1,0){10}} \put(15,0){\line(1,0){10}} \put(15,0){\line(1,0){10}} \put(15,0){\line(1,0){10}} \put(15,0){\line(1,0){10}} \put(15,0){\line(1,0){10}} \put(15,0){\line(1,0){10}} \put(15,0){\line(1,0){10}} \put(15,0){\line(1,0){10}} \put(15,0){\line(1$  $\blacktriangleright$ Ĩ,  $\frac{1}{z-x}$ SALT-UFRJ - arquivo cargas\_móveis. - (processado em 22/06/04)
- *Linha de Influência da seção 9 (nó inicial)*

• *Linha de Influência da seção 10 (nó inicial)*

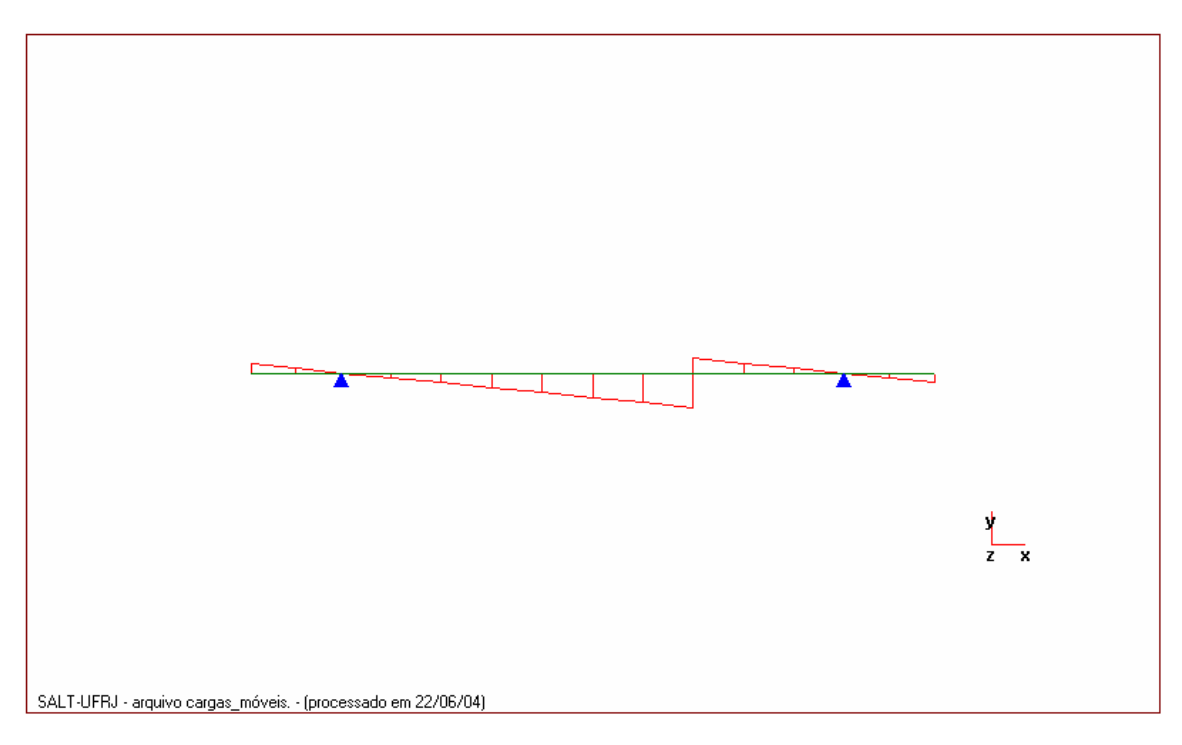

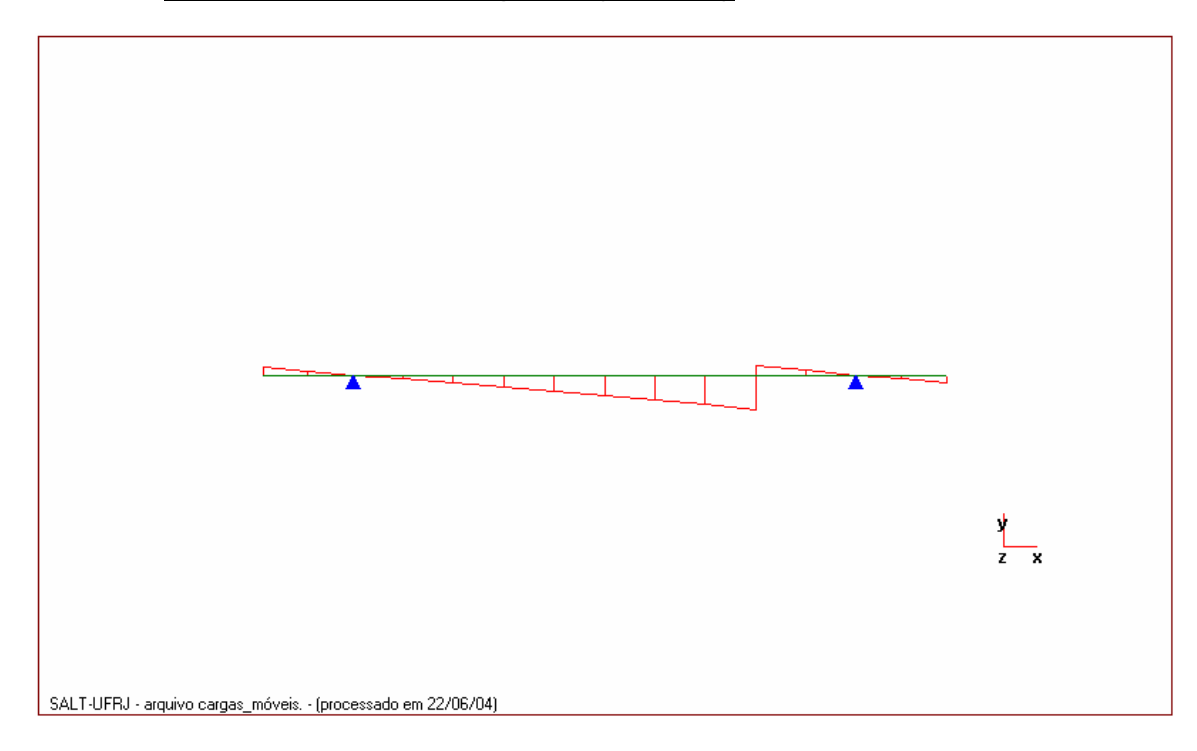

• *Linha de Influência da seção 11 (nó inicial)*

• *Linha de Influência da seção 12 (nó inicial)*

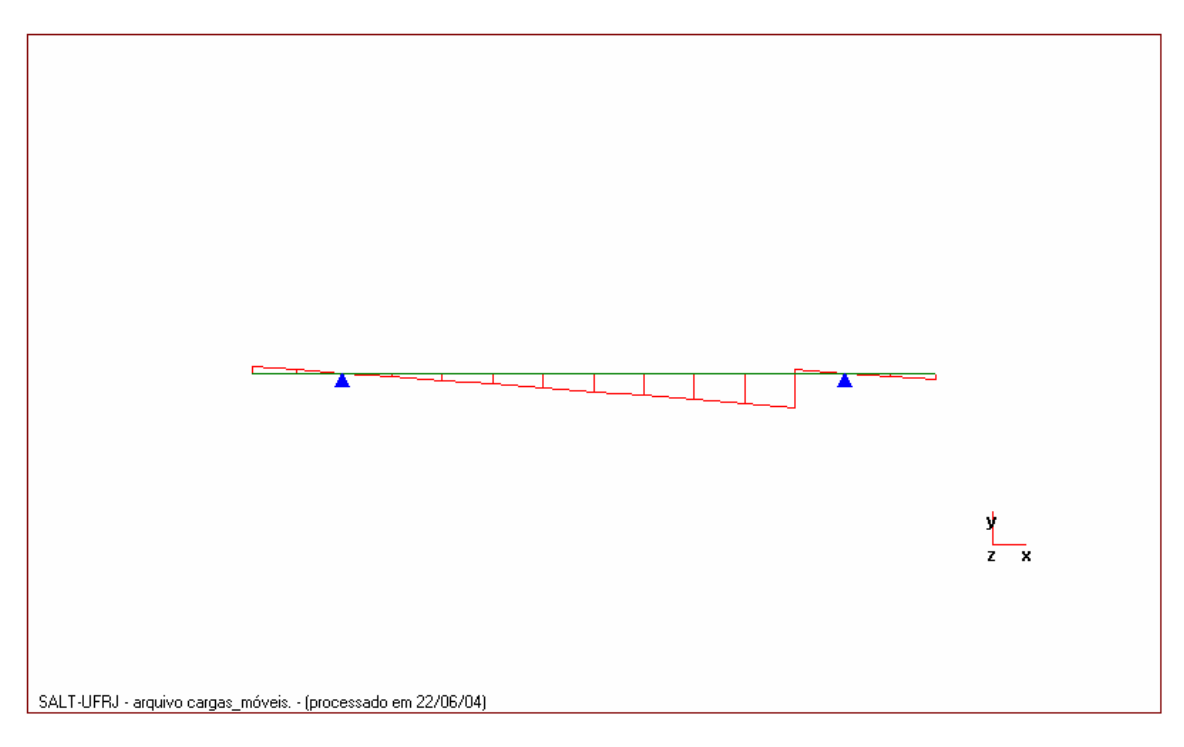

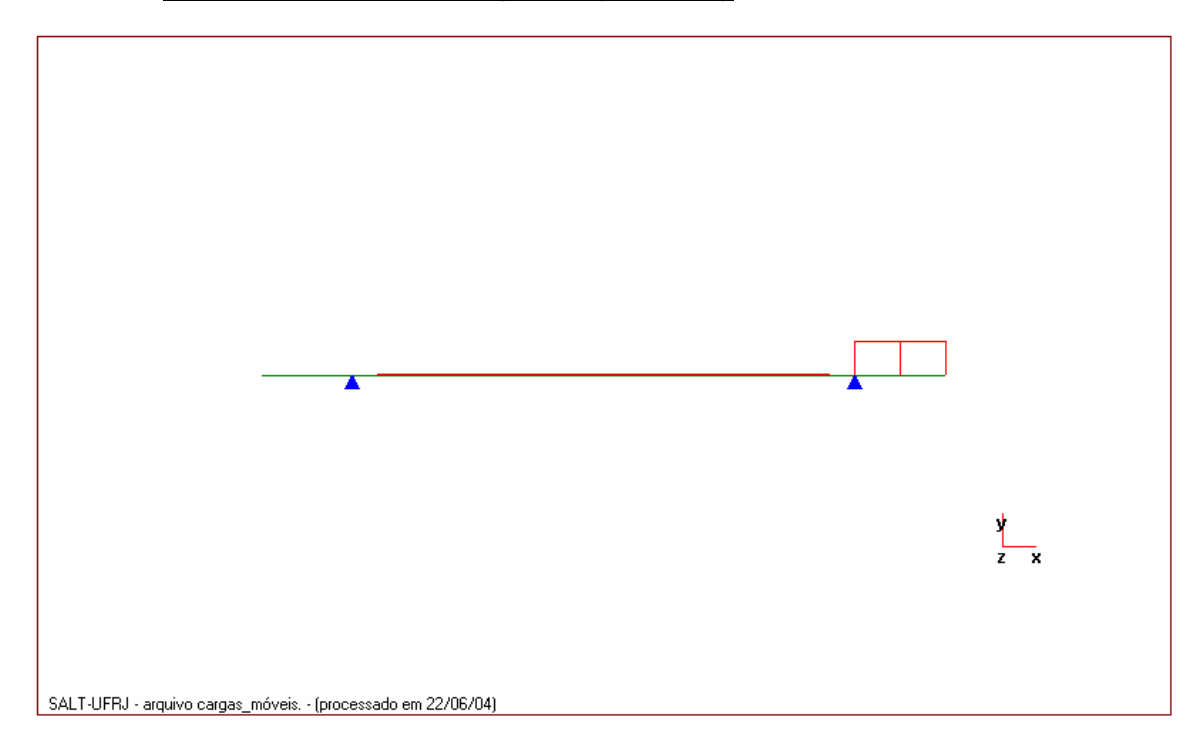

• *Linha de Influência da seção 13 (nó inicial)*

• *Linha de Influência da seção 14 (nó inicial)*

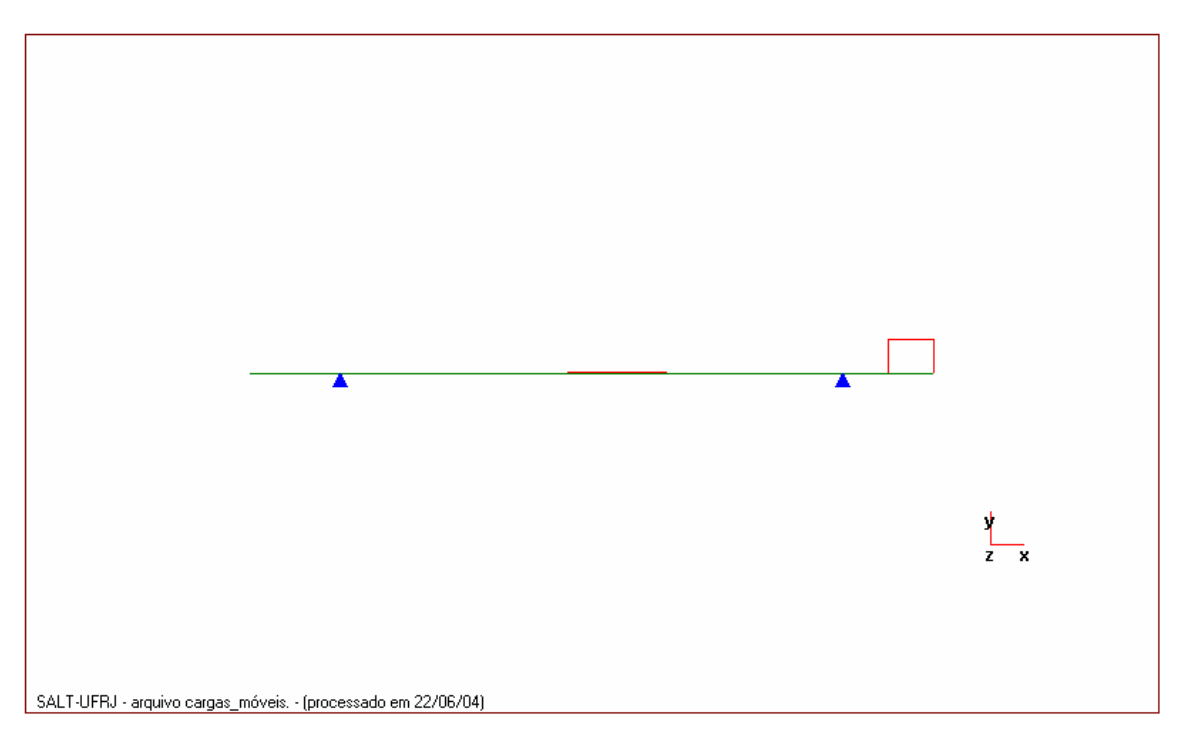

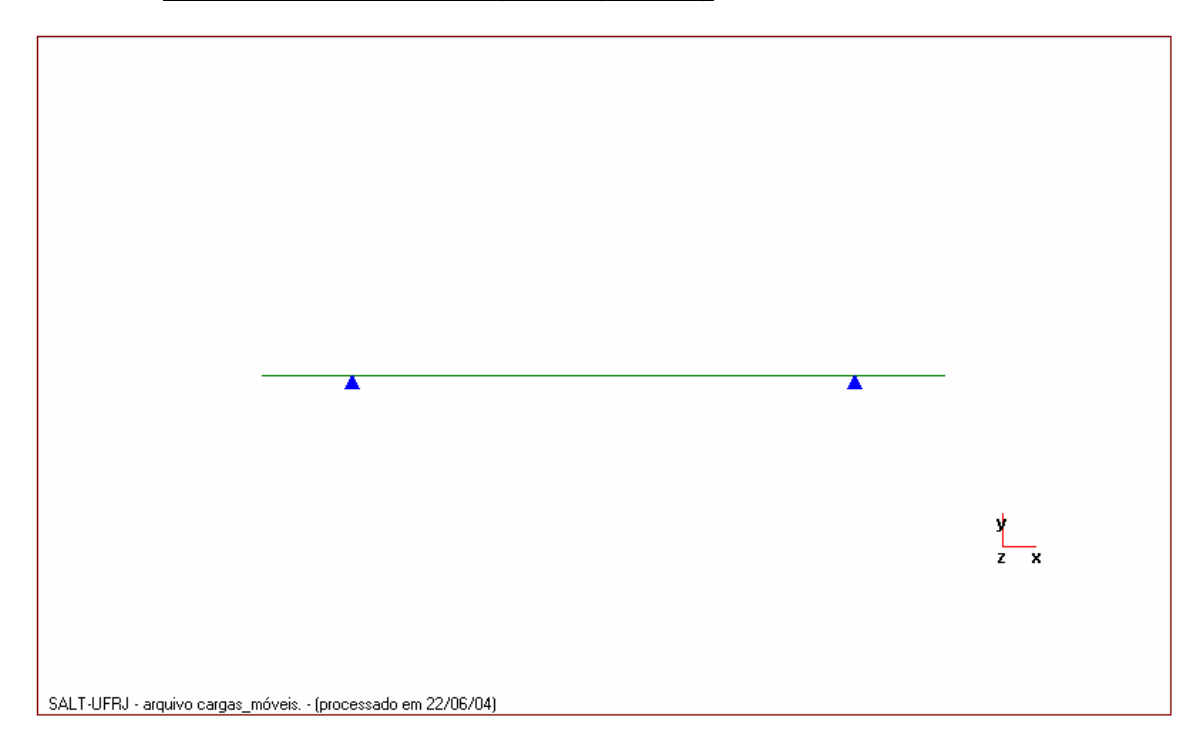

• *Linha de Influência da seção 14 (nó final)*

## *7.1.3.4. Reações de Apoio*

## **a) Arquivo de Dados (Reações de Apoio)**

```
portico plano Cargas Móveis gerado pelo Assistente versão 3.01 
unidades quilonewton metro 
coordenadas dos nos 
    1 0.0000 0.0000 
    2 2.5000 0.0000 
    3 5.0000 0.0000 
    4 7.8000 0.0000 
    5 10.6000 0.0000 
    6 13.4000 0.0000 
   7 16.2000 0.0000 
   8 19.0000 0.0000 
   9 21.8000 0.0000 
   10 24.6000 0.0000 
   11 27.4000 0.0000 
   12 30.2000 0.0000 
   13 33.0000 0.0000 
   14 35.5000 0.0000 
   15 38.0000 0.0000 
\Omegacondicoes de contorno 
   3 010 
   13 110 
\Omegatipos de material 
    1 17850000.0000 0.2000 0.0000100000 25.0000 
\Omegatipos de secao 
    1 5.710E+0000 0.000E+0000 1.500E+0000 1.0 
0 
propriedades dos elementos 
    1 1 2 1 1 
    2 2 3 1 1 
    3 3 4 1 1 
    4 4 5 1 1 
    5 5 6 1 1 
    6 6 7 1 1 
    7 7 8 1 1 
    8 8 9 1 1 
   9 9 10 1 1 
   10 10 11 1 1 
   11 11 12 1 1 
   12 12 13 1 1 
   13 13 14 1 1 
   14 14 15 1 1 
0 
direcao da carga -dy
```

```
valores maximos de reacao 
3 fy 
13 fy 
\Omegatrem tipo especial 
comprimento do veiculo 6.0 
cargas concentradas 
201.6 1.5 
201.6 3.0 
201.6 4.5 
\capcargas distribuidas 
81.31 81.31 81.31
```
### **b) Arquivo de Resultados (Reações do Apoio)**

```
SALT - Marca Registrada da UFRJ 
INFLU - Linhas de Influência - versão 4.00 
TÍTULO : Cargas Móveis gerado pelo Assistente versão 3.01 
-------------------------------------------------- 
DATA : 24/06/04(quinta-feira) 
HORA : 13:11:08 
ARQUIVO DE DADOS : cargas móveis.slt
TIPO DA ESTRUTURA : pórtico plano 
--------------------------------------------------
```
 U n i d a d e s U t i l i z a d a s força : QUILONEWTON. comprimento : METRO.

c o o r d e n a d a s n o d a i s

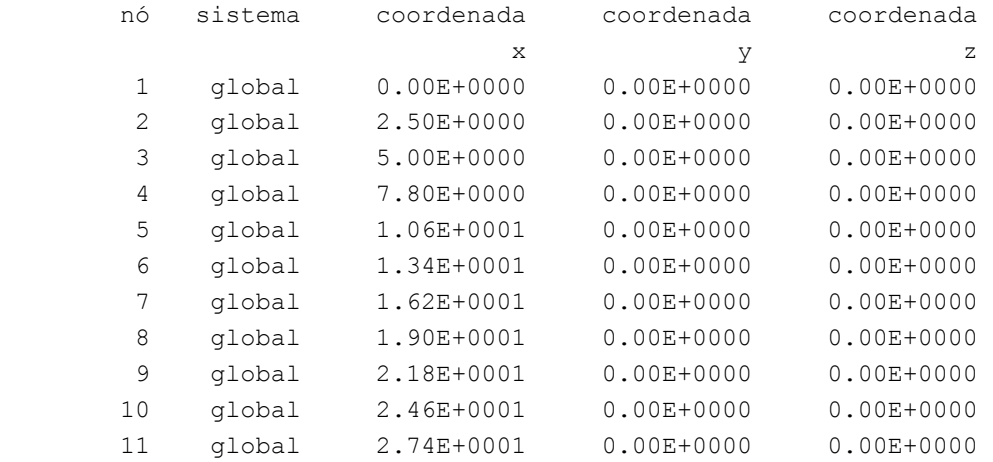
```
 12 global 3.02E+0001 0.00E+0000 0.00E+0000 
 13 global 3.30E+0001 0.00E+0000 0.00E+0000 
 14 global 3.55E+0001 0.00E+0000 0.00E+0000 
      15 global 3.80E+0001 0.00E+0000 0.00E+0000 
                                         número de nós ......
```
15

 r e s t r i ç õ e s n o d a i s constante de mola nó código transl. x transl. y rotação z 3 010 0.0E+0000 0.0E+0000 0.0E+0000 13 110 0.0E+0000 0.0E+0000 0.0E+0000

número de nós com restrição ......

2

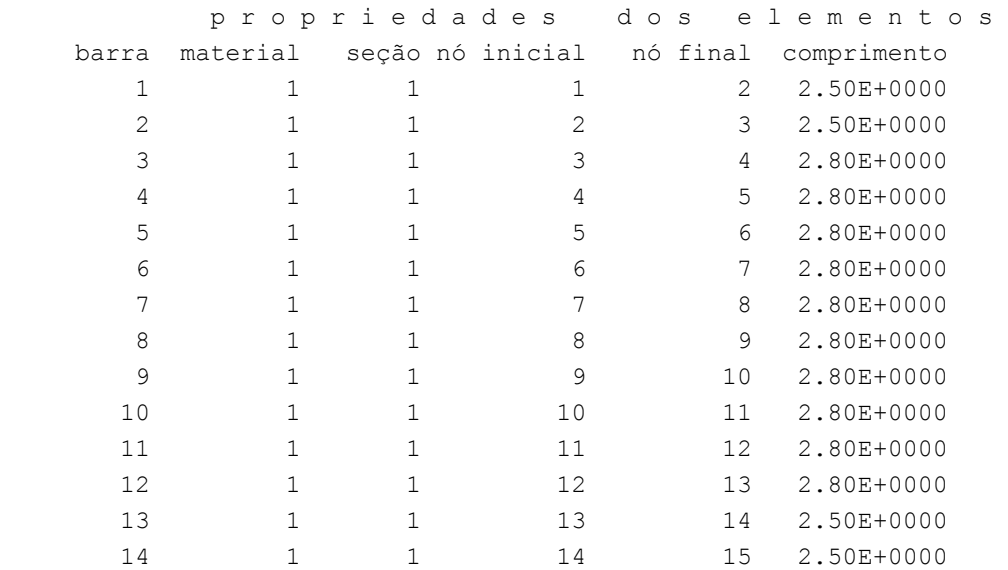

número de elementos ......

14

p r o p r i e d a d e s d o s m a t e r i a i s

material : 1

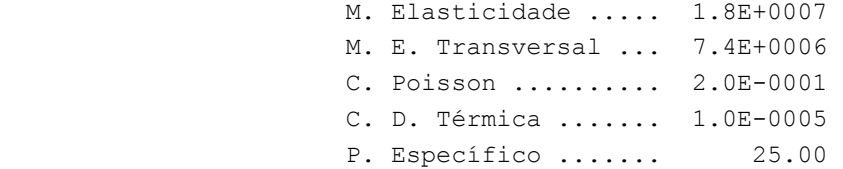

número de tipos de material ......

 p r o p r i e d a d e s d a s s e ç õ e s tipo área x área y inércia z 1 5.71E+0000 0.00E+0000 1.50E+0000 m ó d u l o s d e f l e x ã o tipo wz 1 1.00E+0000 número de tipos seções ...... 1 s e q u ê n c i a d e t r á f e g o elemento --> 1 nó : inicial 2 nó : inicial 3 nó : inicial 4 nó : inicial 5 nó : inicial 6 nó : inicial 7 nó : inicial 8 nó : inicial 9 nó : inicial 10 nó : inicial 11 nó : inicial 12 nó : inicial 13 nó : inicial 14 nó : inicial número de elementos com tráfego...... 14 direção da força unitária (sistema global): -y v a l o r e s m á x i m o s d e r e a ç ã o nó reação 3 FY 13 FY c a r g a m ó v e l trem tipo especial número de cargas concentradas : 3 comprimento do veículo : 6.000 cargas concentradas carga distância ao início do veículo valor 1 1.500 201.600 2 3.000 201.600 3 4.500 201.600 cargas distribuidas mínima máxima no trecho do veículo 81.310 81.310 81.310

r e su l t a do da r e numeração nodal

perfil antes da renumeração : 29

## perfil após a renumeração : 29

#### v a l o r e s m á x i m o s

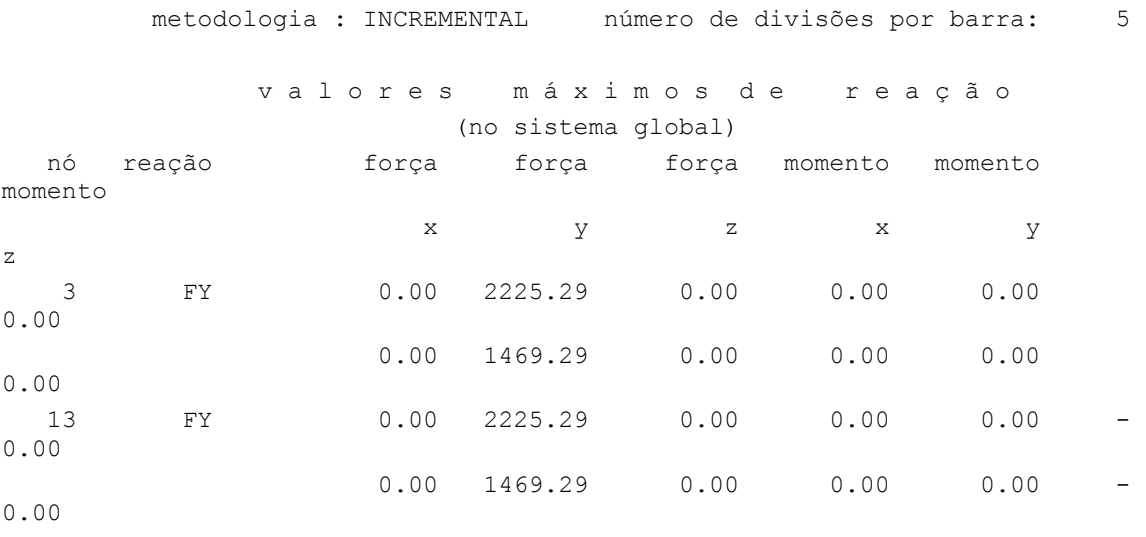

Fim Do Programa

# **c) Linhas de Influência**

# • *Linha de Influência da reação y do apoio 3*

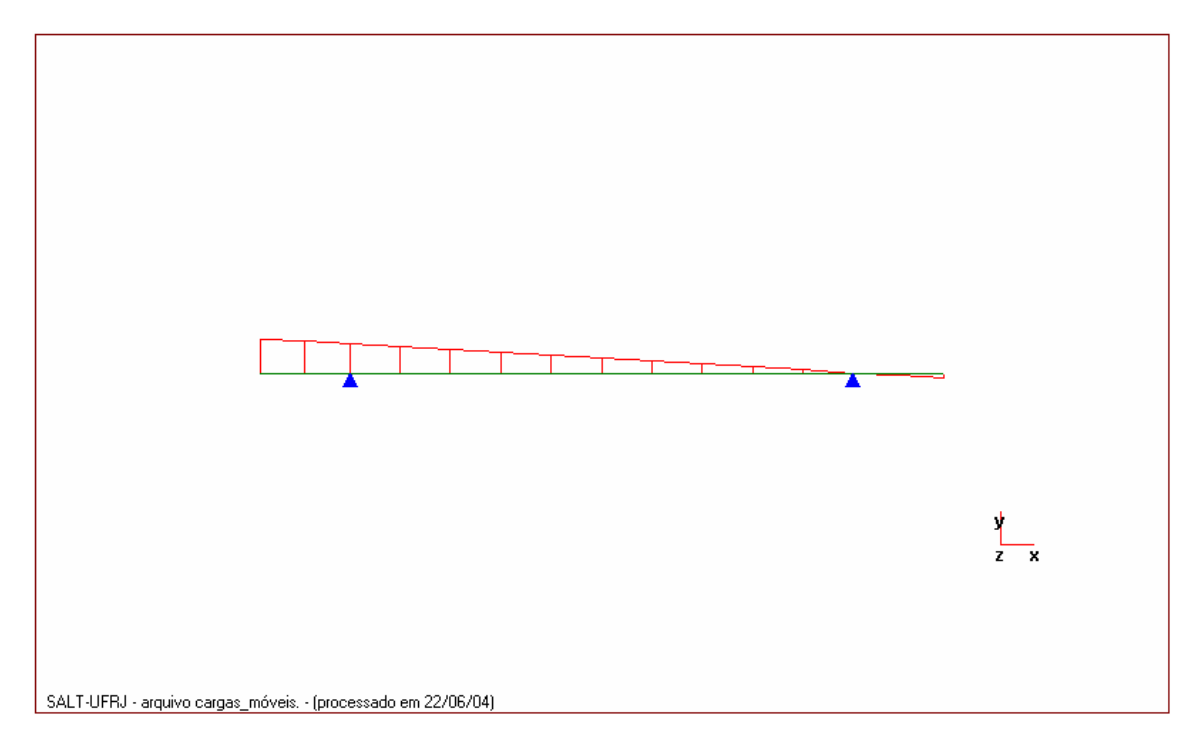

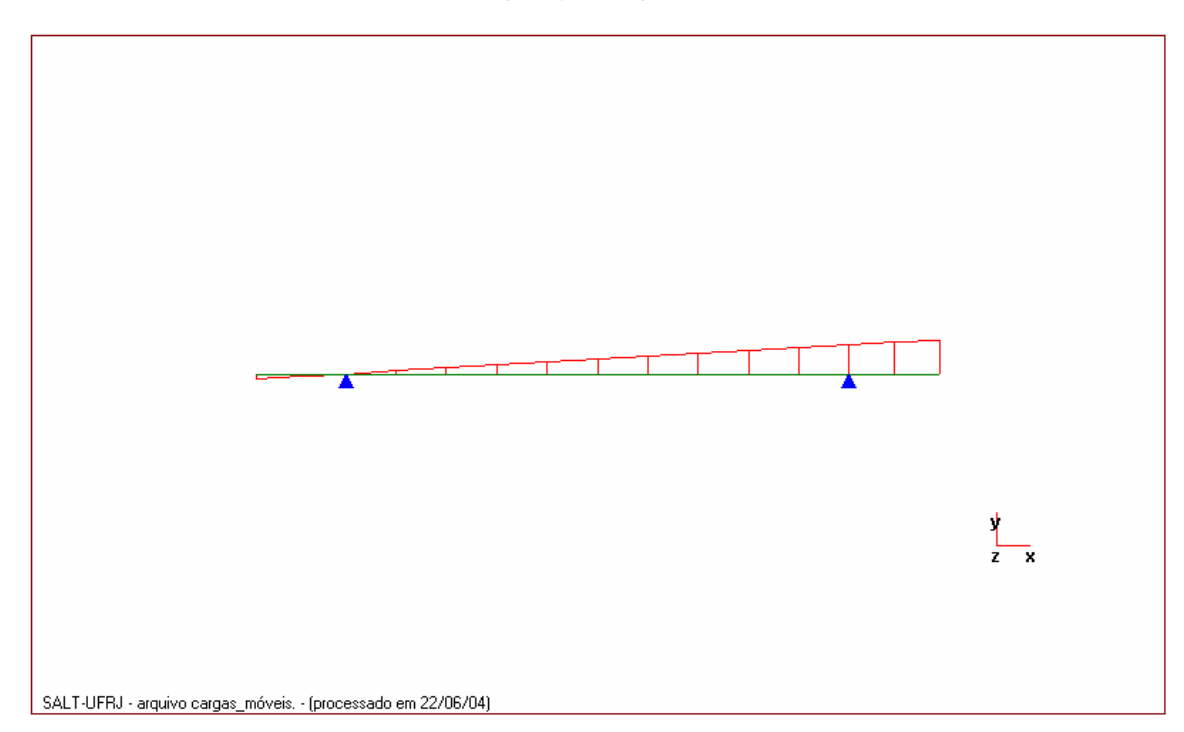

• *Linha de Influência da reação y do apoio 13*

## *7.1.3.5. Reações de apoio (ponte 50% carregada)*

## **a) Arquivo de dados**

```
portico plano Cargas Móveis gerado pelo Assistente versão 3.01 
unidades quilonewton metro 
coordenadas dos nos 
    1 0.0000 0.0000 
    2 2.5000 0.0000 
    3 5.0000 0.0000 
    4 7.8000 0.0000 
    5 10.6000 0.0000 
    6 13.4000 0.0000 
   7 16.2000 0.0000 
   8 19.0000 0.0000 
   9 21.8000 0.0000 
   10 24.6000 0.0000 
   11 27.4000 0.0000 
   12 30.2000 0.0000 
   13 33.0000 0.0000 
   14 35.5000 0.0000 
   15 38.0000 0.0000 
\Omegacondicoes de contorno 
   3 010 
   13 110 
\Omegatipos de material 
    1 17850000.0000 0.2000 0.0000100000 25.0000 
\Omegatipos de secao 
    1 5.710E+0000 0.000E+0000 1.500E+0000 1.0 
0 
propriedades dos elementos 
    1 1 2 1 1 
    2 2 3 1 1 
    3 3 4 1 1 
    4 4 5 1 1 
    5 5 6 1 1 
    6 6 7 1 1 
    7 7 8 1 1 
    8 8 9 1 1 
   9 9 10 1 1 
   10 10 11 1 1 
   11 11 12 1 1 
   12 12 13 1 1 
   13 13 14 1 1 
   14 14 15 1 1 
0 
direcao da carga -dy
```

```
valores maximos de reacao 
3 fy 
13 fy 
\Omegatrem tipo especial 
comprimento do veiculo 6.0 
cargas concentradas 
201.6 1.5 
201.6 3.0 
201.6 4.5 
\Omegacargas distribuidas 
40.67 40.67 40.67
```
#### **b) Arquivo de resultados**

```
SALT - Marca Registrada da UFRJ 
INFLU - Linhas de Influência - versão 9.00 
TÍTULO : Cargas Móveis gerado pelo Assistente versão 3.01 
-------------------------------------------------- 
DATA : 18/07/2004(domingo) 
HORA : 16:43:56 
ARQUIVO DE DADOS : apoios.slt 
TIPO DA ESTRUTURA : pórtico plano 
-------------------------------------------------- 
Unidades Utilizadas
força : OUILONEWTON.
 comprimento : METRO. 
              c o o r d e n a d a s n o d a i s 
       nó sistema coordenada coordenada coordenada 
                    \mathbf x y \mathbf y z
       1 global 0.00E+0000 0.00E+0000 0.00E+0000 
        2 global 2.50E+0000 0.00E+0000 0.00E+0000 
 3 global 5.00E+0000 0.00E+0000 0.00E+0000 
 4 global 7.80E+0000 0.00E+0000 0.00E+0000 
 5 global 1.06E+0001 0.00E+0000 0.00E+0000 
 6 global 1.34E+0001 0.00E+0000 0.00E+0000 
 7 global 1.62E+0001 0.00E+0000 0.00E+0000 
        8 global 1.90E+0001 0.00E+0000 0.00E+0000 
 9 global 2.18E+0001 0.00E+0000 0.00E+0000 
 10 global 2.46E+0001 0.00E+0000 0.00E+0000 
 11 global 2.74E+0001 0.00E+0000 0.00E+0000 
 12 global 3.02E+0001 0.00E+0000 0.00E+0000 
 13 global 3.30E+0001 0.00E+0000 0.00E+0000
```
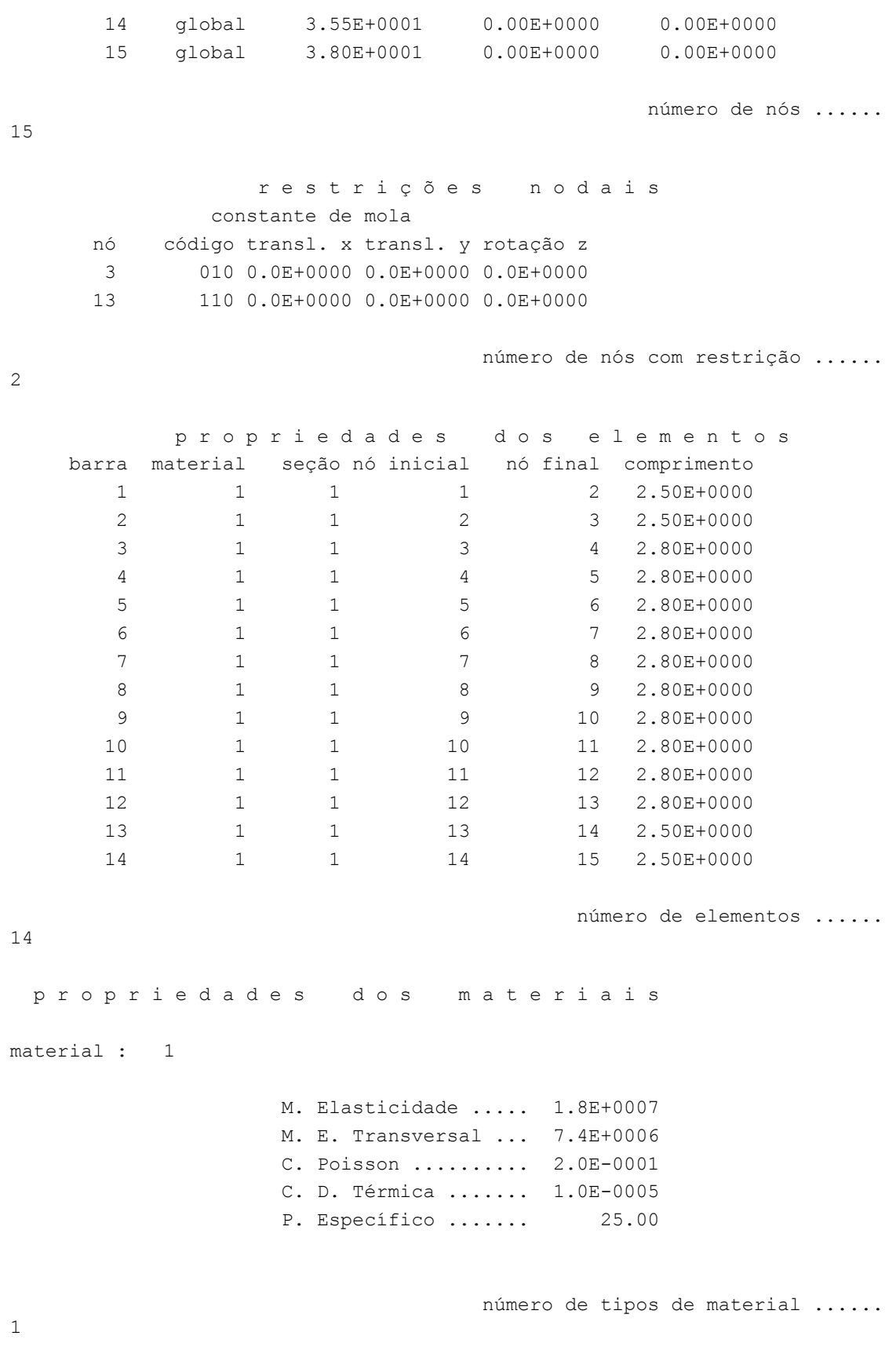

p r o p r i e d a d e s d a s s e ç õ e s

 tipo área x área y inércia z 1 5.71E+0000 0.00E+0000 1.50E+0000 m ó d u l o s d e f l e x ã o tipo wz 1 1.00E+0000 número de tipos seções ...... 1 s e q u ê n c i a d e t r á f e g o elemento --> 1 nó : inicial 2 nó : inicial 3 nó : inicial 4 nó : inicial 5 nó : inicial 6 nó : inicial 7 nó : inicial 8 nó : inicial 9 nó : inicial 10 nó : inicial 11 nó : inicial 12 nó : inicial 13 nó : inicial 14 nó : inicial número de elementos com tráfego...... 14 direção da força unitária (sistema global): -y v a l o r e s m á x i m o s d e r e a ç ã o nó reação 3 FY 13 FY c a r g a m ó v e l trem tipo especial número de cargas concentradas : 3 comprimento do veículo : 6.000 cargas concentradas carga distância ao início do veículo valor 1 1.500 201.600 2 3.000 201.600 3 4.500 201.600 cargas distribuidas mínima máxima no trecho do veículo 40.670 40.670 40.670 r e s u l t a d o d a r e n u m e r a ç ã o n o d a l perfil antes da renumeração : 29 perfil após a renumeração : 29

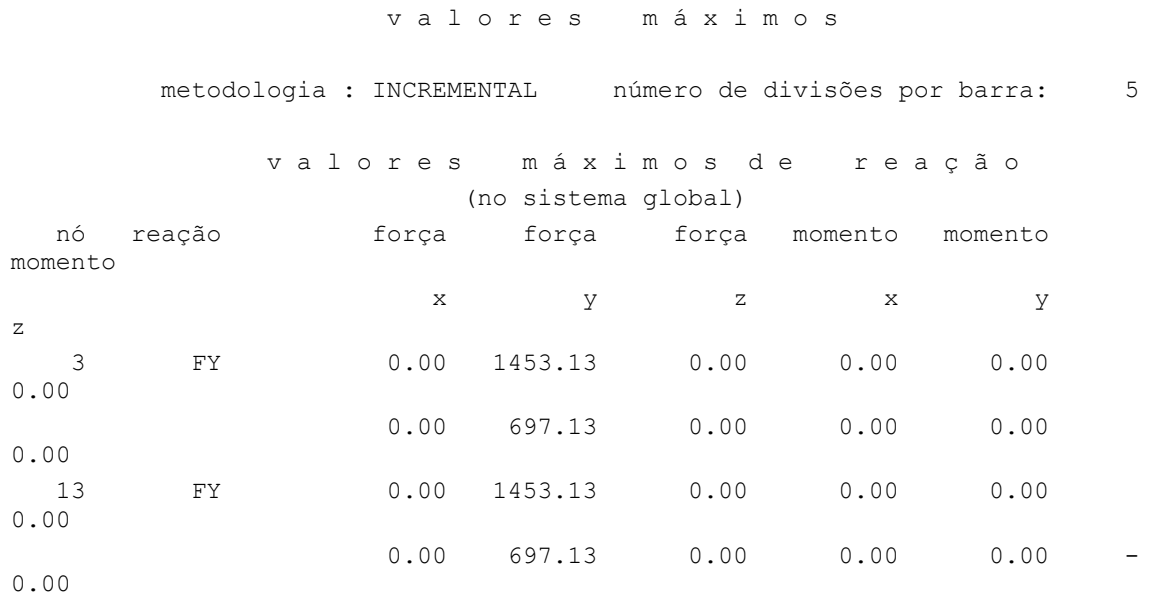

Fim Do Programa

# *7.2. Transversinas*

# *7.2.1. Carregamento Permanente Característico*

## *7.2.1.1. Arquivo de dados*

15 7.2000 0.0000

portico plano Transversinas - gerado pelo Assistente versão 3.01 unidades quilonewton metro coordenadas dos nos 1 0.0000 0.0000 2 0.6000 0.0000 3 1.1000 0.0000 4 1.2000 0.0000 5 1.8000 0.0000 6 2.4000 0.0000 7 3.0000 0.0000 8 3.6000 0.0000 9 4.2000 0.0000 10 4.8000 0.0000 11 5.4000 0.0000 12 6.0000 0.0000 13 6.1000 0.0000 14 6.6000 0.0000

```
0 
condicoes de contorno 
   3 010 
   13 110 
0 
tipos de material 
    1 17850000.0000 0.2000 0.0000100000 25.0000 
\Omegatipos de secao 
    1 1.120E+0000 0.000E+0000 1.830E-0001 1.0 
\Omegapropriedades dos elementos 
    1 1 2 1 1 
    2 2 3 1 1 
    3 3 4 1 1 
    4 4 5 1 1 
    5 5 6 1 1 
    6 6 7 1 1 
    7 7 8 1 1 
    8 8 9 1 1 
    9 9 10 1 1 
   10 10 11 1 1 
   11 11 12 1 1 
   12 12 13 1 1 
   13 13 14 1 1 
   14 14 15 1 1 
0 
numero de carregamentos 1 
carregamento 1 
cargas nodais 
1 PY -1860.000 
6 PY -1860.000 
10 PY -1860.000 
15 PY -1860.000 
0 
cargas nos elementos 
1 U 0.000 0.600 WYA -62.100 
2 U 0.000 0.500 WYA -62.100 
3 U 0.000 0.100 WYA -62.100 
4 U 0.000 0.600 WYA -62.100 
5 U 0.000 0.600 WYA -62.100 
6 U 0.000 0.600 WYA -62.100 
7 U 0.000 0.600 WYA -62.100 
8 U 0.000 0.600 WYA -62.100 
9 U 0.000 0.600 WYA -62.100 
10 U 0.000 0.600 WYA -62.100 
11 U 0.000 0.600 WYA -62.100 
12 U 0.000 0.100 WYA -62.100 
13 U 0.000 0.500 WYA -62.100
```

```
14 U 0.000 0.600 WYA -62.100 
\Omegafim
```
#### *7.2.1.2. Arquivo de resultados*

```
SALT - Marca Registrada da UFRJ 
SALTE - análise estática linear - versão 8.04 
TÍTULO : Transversinas - gerado pelo Assistente versão 3.01 
-------------------------------------------------- 
DATA : 06/07/04(terça-feira) 
HORA : 13:34:28 
ARQUIVO DE DADOS : transversinas.slt
TIPO DA ESTRUTURA : pórtico plano 
-------------------------------------------------- 
Unidades Utilizadas
força : QUILONEWTON.
 comprimento : METRO. 
              c o o r d e n a d a s n o d a i s 
       nó sistema coordenada coordenada coordenada 
                      \mathbf x y \mathbf y z
 1 global 0.00E+0000 0.00E+0000 0.00E+0000 
 2 global 6.00E-0001 0.00E+0000 0.00E+0000 
 3 global 1.10E+0000 0.00E+0000 0.00E+0000 
 4 global 1.20E+0000 0.00E+0000 0.00E+0000 
 5 global 1.80E+0000 0.00E+0000 0.00E+0000 
 6 global 2.40E+0000 0.00E+0000 0.00E+0000 
 7 global 3.00E+0000 0.00E+0000 0.00E+0000 
 8 global 3.60E+0000 0.00E+0000 0.00E+0000 
 9 global 4.20E+0000 0.00E+0000 0.00E+0000 
       10 global 4.80E+0000 0.00E+0000 0.00E+0000 
       11 global 5.40E+0000 0.00E+0000 0.00E+0000 
       12 global 6.00E+0000 0.00E+0000 0.00E+0000 
       13 global 6.10E+0000 0.00E+0000 0.00E+0000 
       14 global 6.60E+0000 0.00E+0000 0.00E+0000 
       15 global 7.20E+0000 0.00E+0000 0.00E+0000
```
número de nós ......

15

 r e s t r i ç õ e s n o d a i s constante de mola nó código transl. x transl. y rotação z 3 010 0.0E+0000 0.0E+0000 0.0E+0000

número de nós com restrição ......

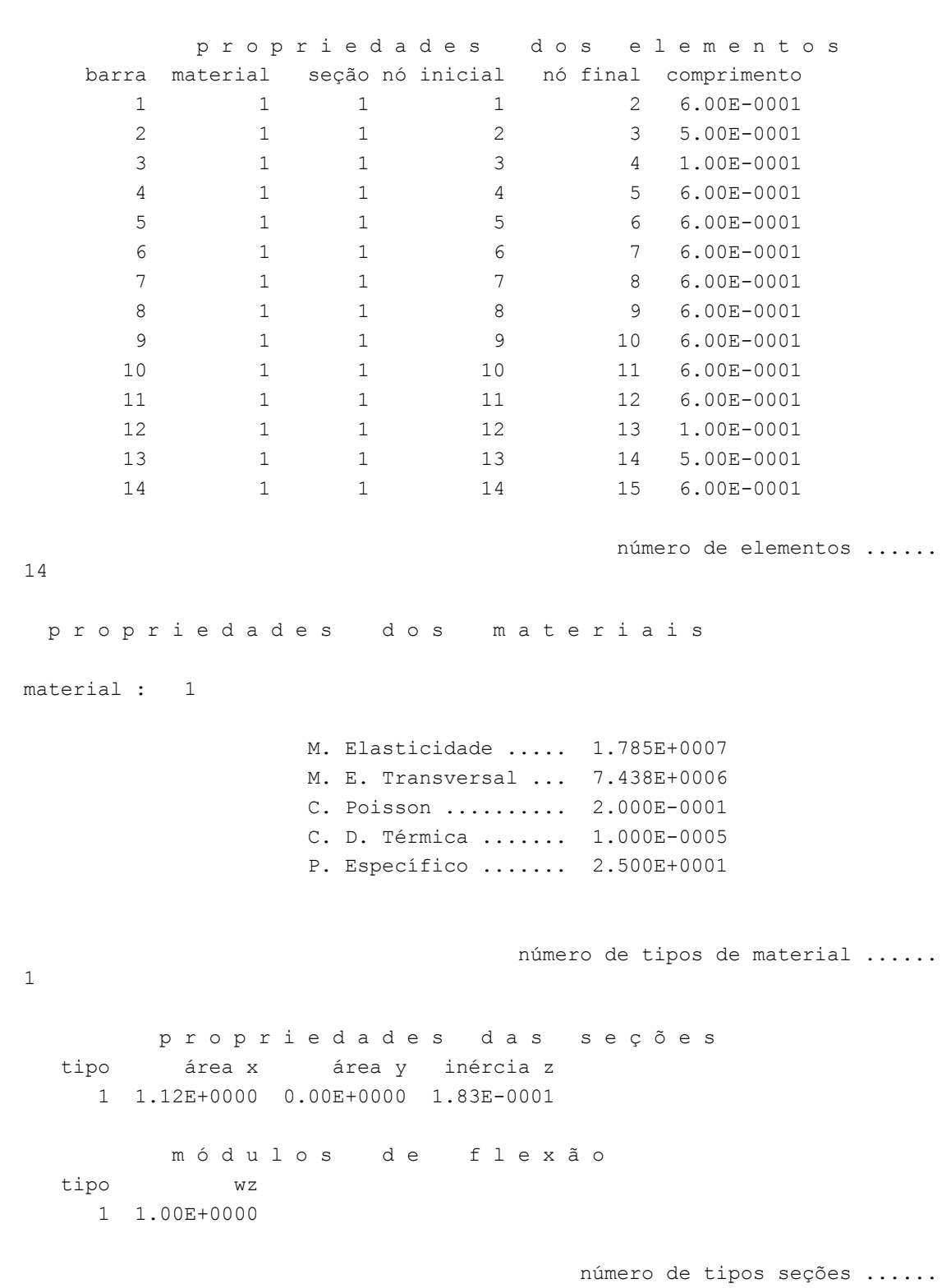

2

#### c a r r e g a m e n t o 1

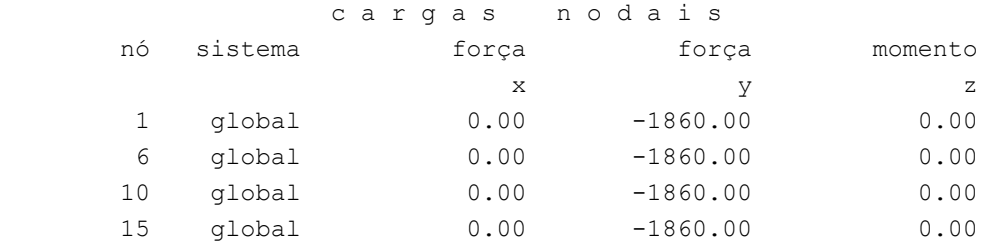

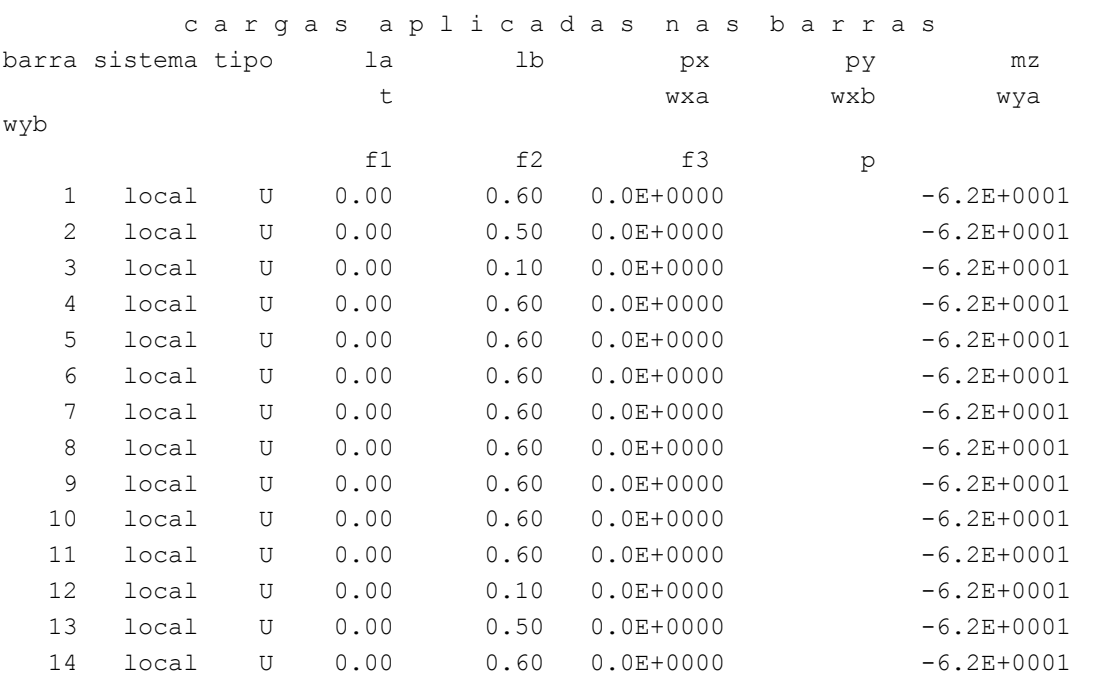

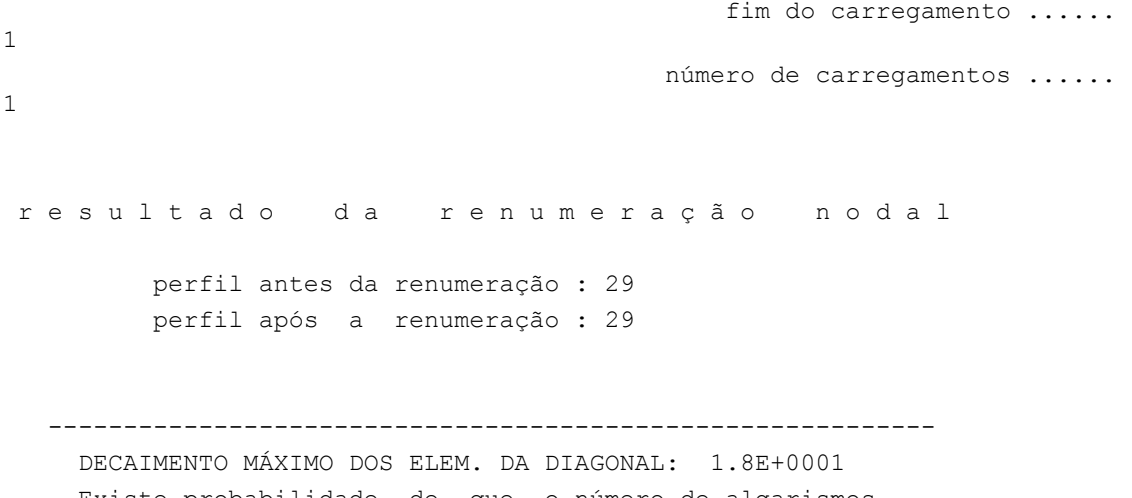

 Existe probabilidade de que o número de algarismos corretos nos deslocamentos calculados seja 9 -----------------------------------------------------------

c a r r e g a m e n t o 1

Título :

 $====$ 

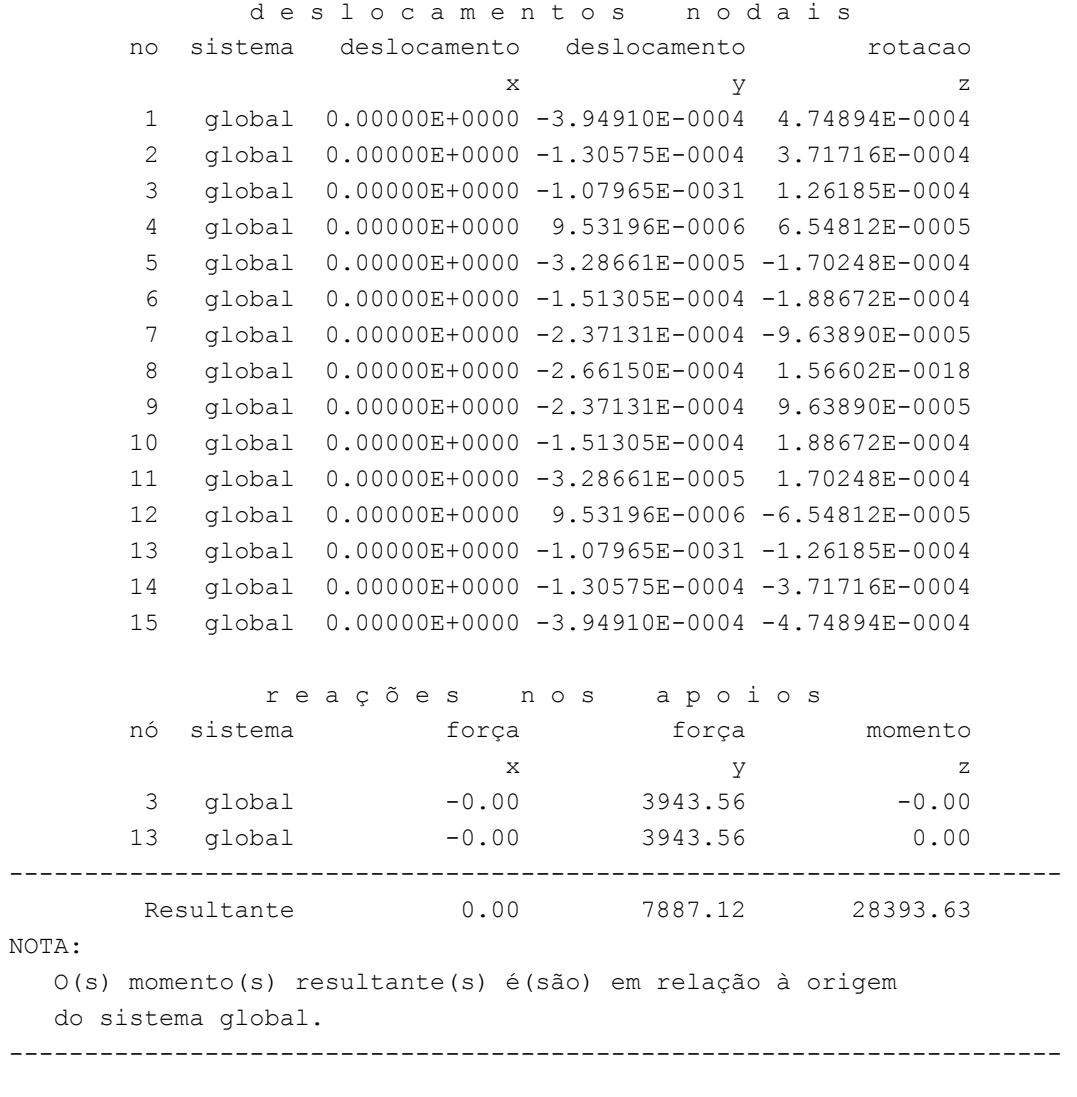

===========================================================================

 d i f e r e n ç a d e e q u i l í b r i o ( o equilíbrio de momento é feito em relação à origem ) força força momento x  $\qquad \qquad \text{y}$   $\qquad \qquad \text{z}$  $0.000$   $-0.000$   $-0.000$  e s f o r ç o s n a s b a r r a s barra sistema nó força normal cortante fletor  $\begin{array}{cccccccccc} 1 & & & 1 & & & 0.00 & & & -1860.00 & & & & 0.00 \\ & & & & 2 & & & 0.00 & & & 1897.26 & & & -1127.18 \end{array}$ 2 0.00 1897.26 2 local 2 0.00 -1897.26 1127.18 3 0.00 1928.31 -2083.57

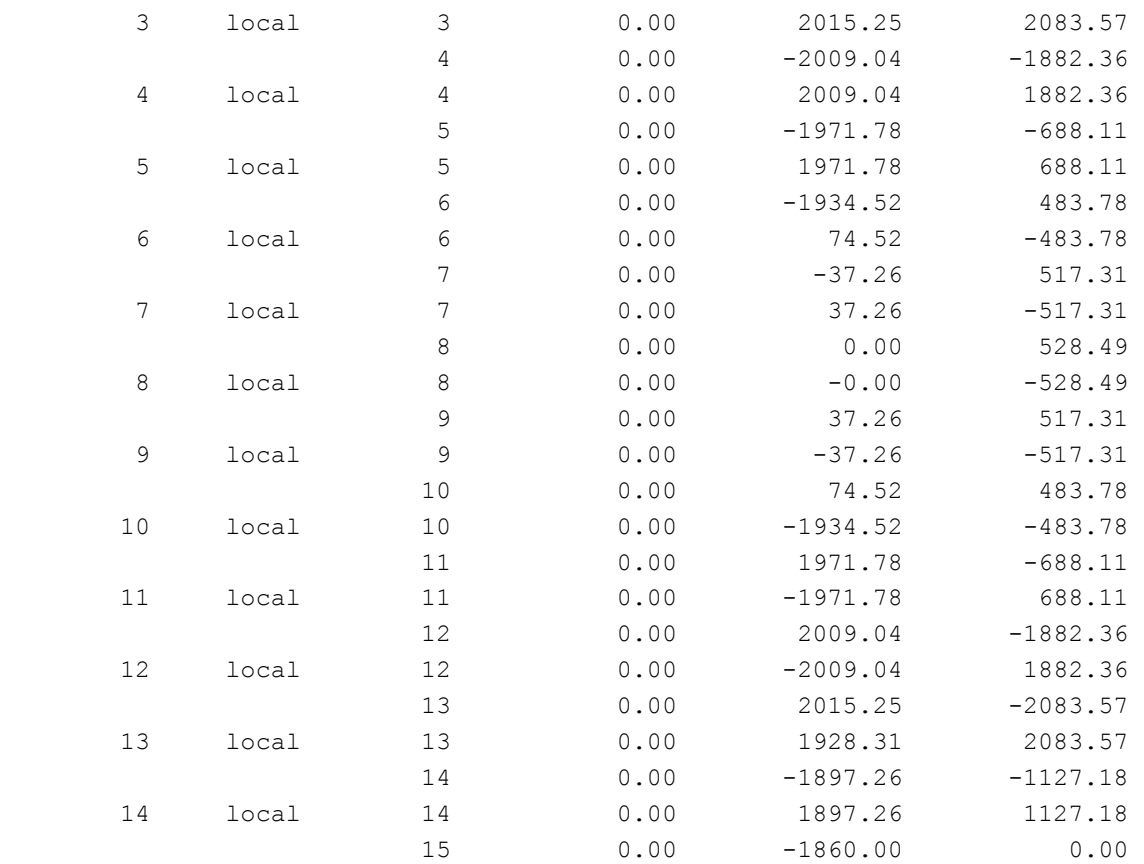

Fim Do Programa

# *7.2.2. Carregamento Permanente Majorado*

## *7.2.2.1. Arquivo de dados*

 13 6.1000 0.0000 14 6.6000 0.0000 15 7.2000 0.0000

portico plano Transversinas - gerado pelo Assistente versão 3.01 coordenadas dos nos 1 0.0000 0.0000 2 0.6000 0.0000 3 1.1000 0.0000 4 1.2000 0.0000 5 1.8000 0.0000 6 2.4000 0.0000 7 3.0000 0.0000 8 3.6000 0.0000 9 4.2000 0.0000 10 4.8000 0.0000 11 5.4000 0.0000 12 6.0000 0.0000

```
0 
condicoes de contorno 
   3 010 
   13 110 
\overline{0}tipos de material 
    1 17850000.0000 0.2000 0.0000100000 25.0000 
\Omegatipos de secao 
    1 1.120E+0000 0.000E+0000 1.830E-0001 1.0 
\Omegapropriedades dos elementos 
    1 1 2 1 1 
    2 2 3 1 1 
    3 3 4 1 1 
    4 4 5 1 1 
    5 5 6 1 1 
    6 6 7 1 1 
    7 7 8 1 1 
    8 8 9 1 1 
    9 9 10 1 1 
   10 10 11 1 1 
   11 11 12 1 1 
   12 12 13 1 1 
   13 13 14 1 1 
   14 14 15 1 1 
0 
numero de carregamentos 1 
carregamento 1 
cargas nodais 
1 PY -2604.000 
6 PY -2604.000 
10 PY -2604.000 
15 PY -2604.000 
0 
fim 
    7.2.2.2. Arquivo de Resultados
```

```
SALT - Marca Registrada da UFRJ 
SALTE - análise estática linear - versão 8.04 
TÍTULO : Transversinas - gerado pelo Assistente versão 3.01 
-------------------------------------------------- 
DATA : 06/07/04(terça-feira) 
HORA : 14:16:33 
ARQUIVO DE DADOS : transversinas 1.4.slt
TIPO DA ESTRUTURA : pórtico plano
```
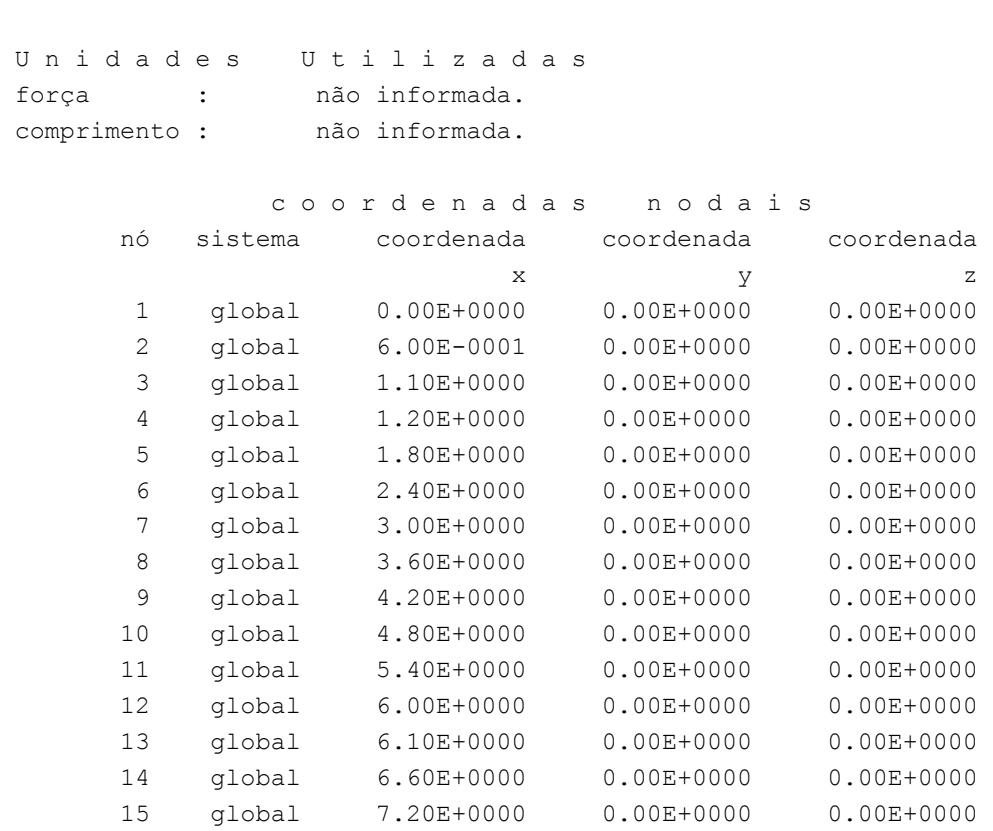

--------------------------------------------------

número de nós ......

15

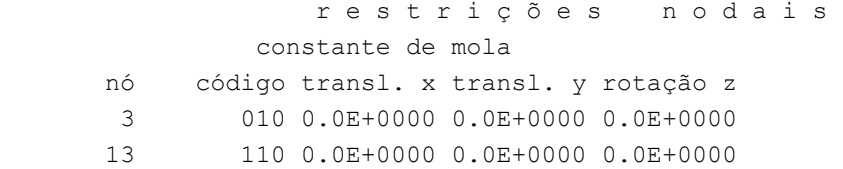

número de nós com restrição ......

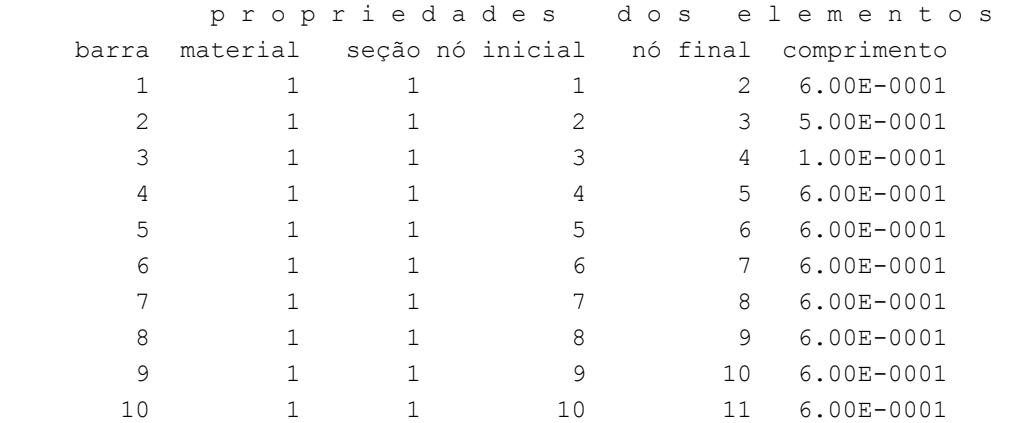

 $\begin{matrix} 11 & \hspace{1.5cm} 1 & \hspace{1.5cm} 11 & \hspace{1.5cm} 12 & \hspace{1.5cm} 6.00\mathrm{E-0001} \end{matrix}$ 12 1 1 1 12 13 1.00E-0001 13 1 1 1 1 13 14 5.00E-0001 14 1 1 1 14 15 6.00E-0001 número de elementos ...... 14 p r o p r i e d a d e s d o s m a t e r i a i s material : 1 M. Elasticidade ..... 1.785E+0007 M. E. Transversal ... 7.438E+0006 C. Poisson .......... 2.000E-0001 C. D. Térmica ....... 1.000E-0005 P. Específico ....... 2.500E+0001 número de tipos de material ...... 1 p r o p r i e d a d e s d a s s e ç õ e s tipo área x área y inércia z 1 1.12E+0000 0.00E+0000 1.83E-0001 m ó d u l o s d e f l e x ã o tipo wz 1 1.00E+0000 número de tipos seções ...... 1 c a r r e g a m e n t o 1 c a r g a s n o d a i s nó sistema força força momento  $\mathbf x$  y z 1 global 0.00 -2604.00 0.00 6 global 0.00 -2604.00 0.00 10 global 0.00 -2604.00 0.00 15 global 0.00 -2604.00 0.00 fim do carregamento ...... 1 número de carregamentos ...... 1

```
 r e s u l t a d o d a r e n u m e r a ç ã o n o d a l 
          perfil antes da renumeração : 29 
          perfil após a renumeração : 29 
   ----------------------------------------------------------- 
     DECAIMENTO MÁXIMO DOS ELEM. DA DIAGONAL: 1.8E+0001 
     Existe probabilidade de que o número de algarismos 
     corretos nos deslocamentos calculados seja 9 
   ----------------------------------------------------------- 
c a r r e g a m e n t o 1 
===========================================================================
```
Título :

 $====$ 

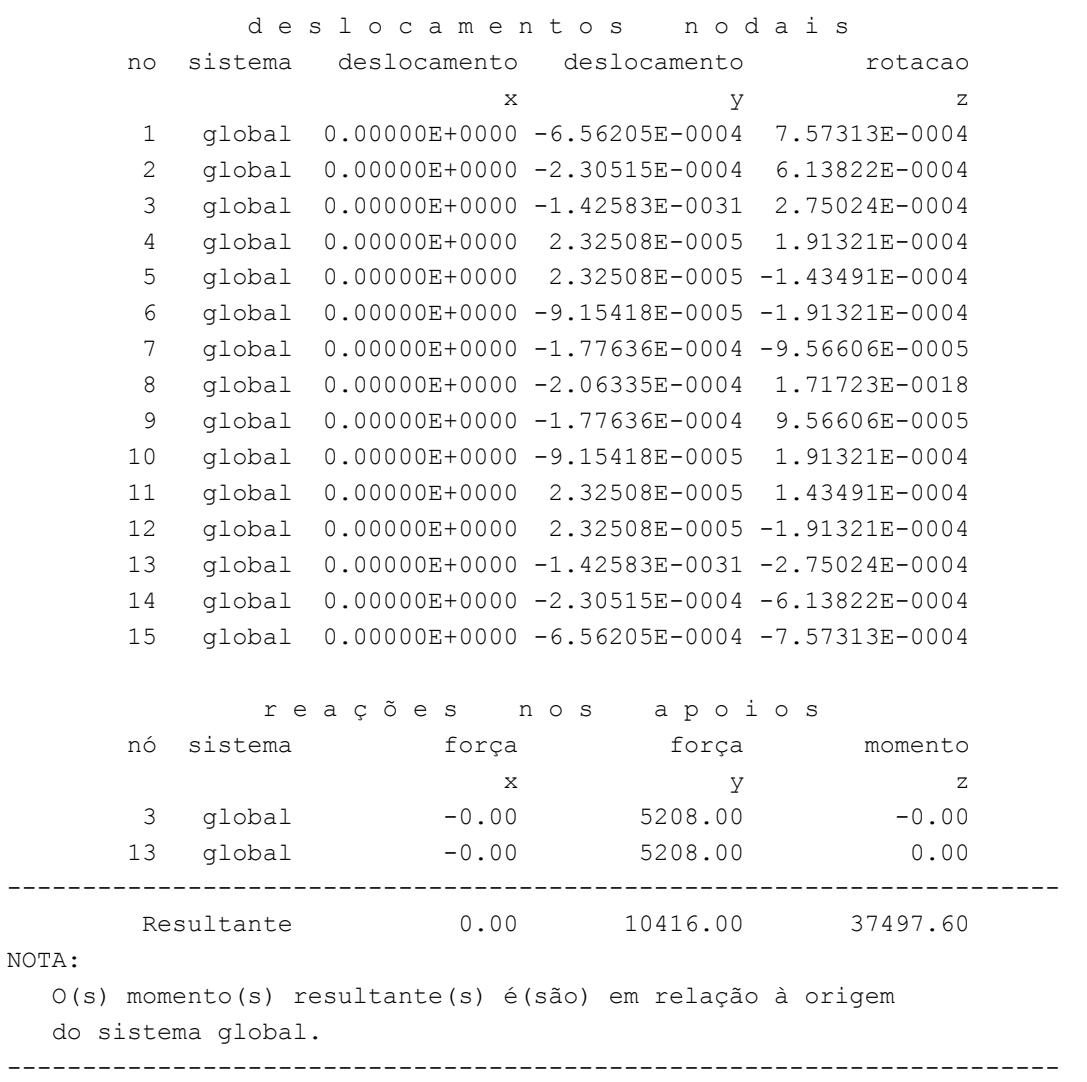

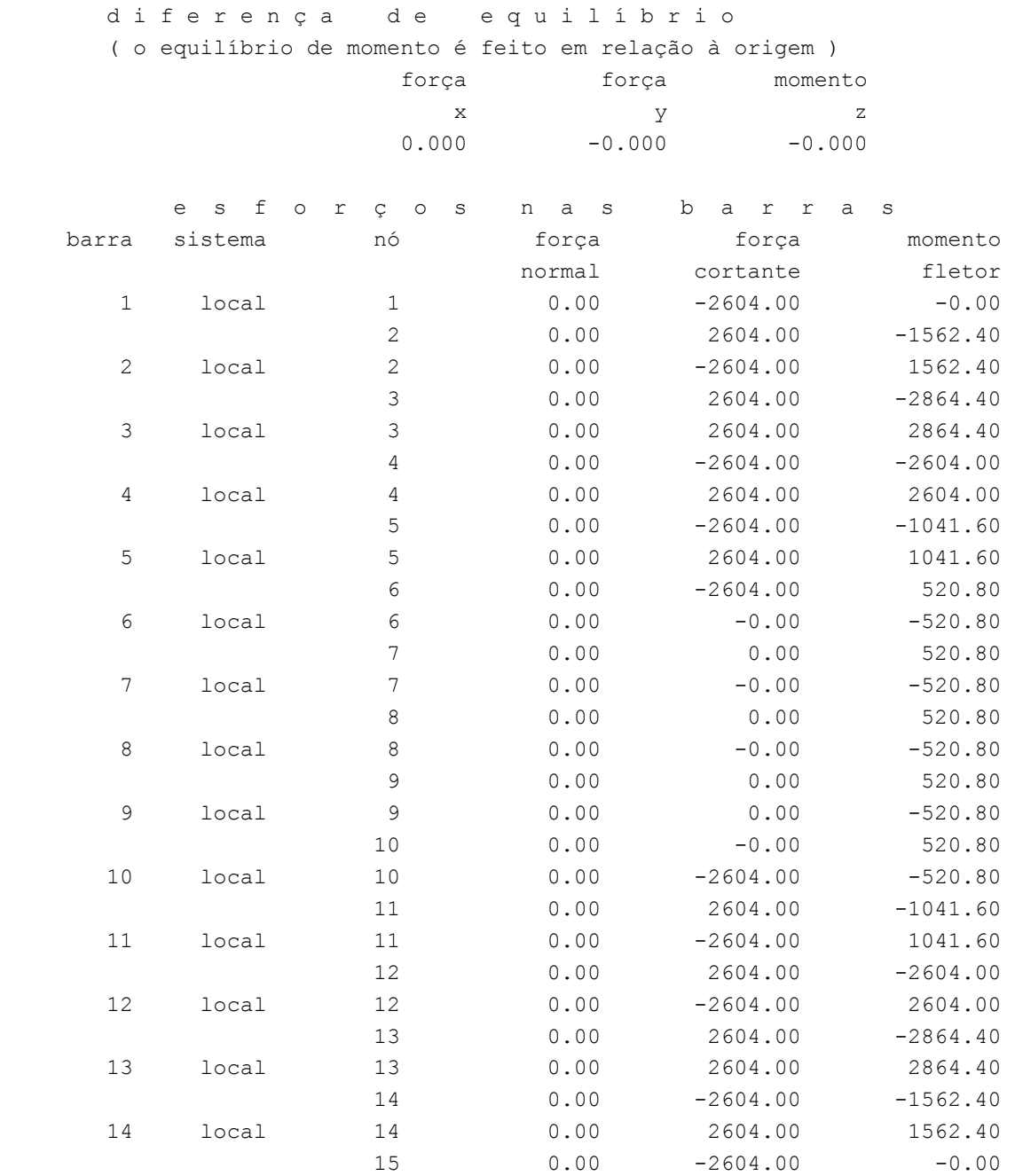

Fim Do Programa

# *7.2.3. Carregamento Móvel*

## *7.2.3.1. Momento Fletor*

## **a) Arquivo de Dados (Valores máximos de momento)**

```
portico plano Transversinas - gerado pelo Assistente versão 3.01 
coordenadas dos nos 
    1 0.0000 0.0000
```

```
 2 0.6000 0.0000 
    3 1.1000 0.0000 
    4 1.2000 0.0000 
    5 1.8000 0.0000 
    6 2.4000 0.0000 
   7 3.0000 0.0000 
   8 3.6000 0.0000 
   9 4.2000 0.0000 
   10 4.8000 0.0000 
   11 5.4000 0.0000 
   12 6.0000 0.0000 
   13 6.1000 0.0000 
   14 6.6000 0.0000 
   15 7.2000 0.0000 
0 
condicoes de contorno 
   3 010 
   13 110 
\overline{O}tipos de material 
   1 17850000.0000 0.2000 0.0000100000 25.0000 
0 
tipos de secao 
   1 1.120E+0000 0.000E+0000 1.830E-0001 1.0 
0 
propriedades dos elementos 
   1 1 2 1 1 
    2 2 3 1 1 
    3 3 4 1 1 
    4 4 5 1 1 
    5 5 6 1 1 
    6 6 7 1 1 
   7 7 8 1 1 
   8 8 9 1 1 
   9 9 10 1 1 
   10 10 11 1 1 
   11 11 12 1 1 
   12 12 13 1 1 
   13 13 14 1 1 
   14 14 15 1 1 
0 
direcao da carga -dy 
valores maximos de esforco 
1 i mz 
2 i mz 
3 i mz 
4 i mz 
5 i mz 
6 i mz
```
7 i mz 8 i mz 9 i mz 10 i mz 11 i mz 12 i mz 13 i mz 14 i mz 14 f mz  $\overline{0}$ trem tipo especial comprimento do veiculo 3.0 cargas concentradas 340 0.5 340 2.5  $\Omega$ cargas distribuidas 42.0 42.0 11.8

## **b) Arquivo de Resultados (Valores máximos de momento)**

```
SALT - Marca Registrada da UFRJ 
INFLU - Linhas de Influência - versão 4.00 
TÍTULO : Transversinas - gerado pelo Assistente versão 3.01 
  -------------------------------------------------- 
DATA : 06/07/04(terça-feira) 
HORA : 14:40:10 
ARQUIVO DE DADOS : transversinas moveis.slt
TIPO DA ESTRUTURA : pórtico plano 
-------------------------------------------------- 
Unidades Utilizadas
 força : não informada. 
comprimento : não informada.
              c o o r d e n a d a s n o d a i s 
       nó sistema coordenada coordenada coordenada 
\mathbf x y z
 1 global 0.00E+0000 0.00E+0000 0.00E+0000 
 2 global 6.00E-0001 0.00E+0000 0.00E+0000 
 3 global 1.10E+0000 0.00E+0000 0.00E+0000 
 4 global 1.20E+0000 0.00E+0000 0.00E+0000 
 5 global 1.80E+0000 0.00E+0000 0.00E+0000 
 6 global 2.40E+0000 0.00E+0000 0.00E+0000 
 7 global 3.00E+0000 0.00E+0000 0.00E+0000
```
8 global 3.60E+0000 0.00E+0000 0.00E+0000

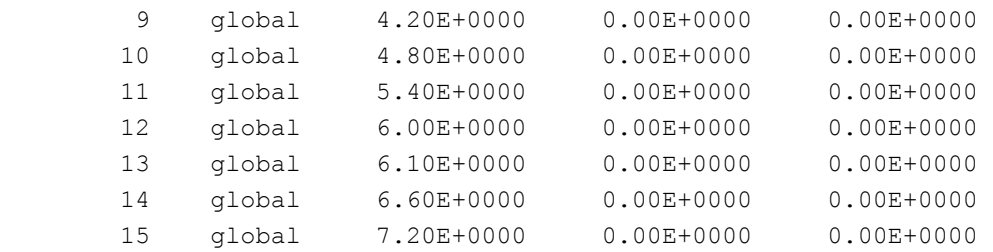

número de nós ......

 r e s t r i ç õ e s n o d a i s constante de mola nó código transl. x transl. y rotação z 3 010 0.0E+0000 0.0E+0000 0.0E+0000 13 110 0.0E+0000 0.0E+0000 0.0E+0000

número de nós com restrição ......

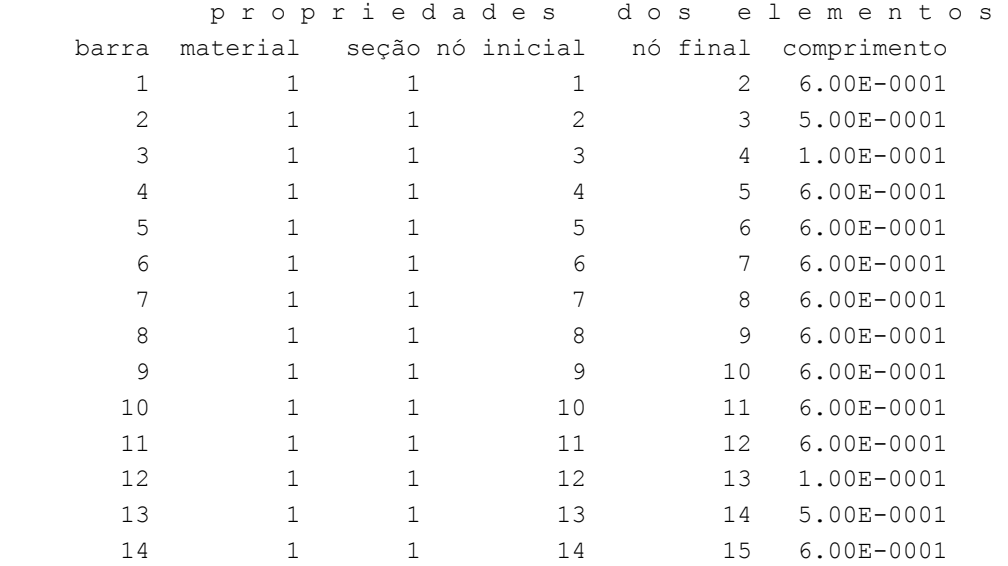

número de elementos ......

14

p r o p r i e d a d e s d o s m a t e r i a i s

material : 1

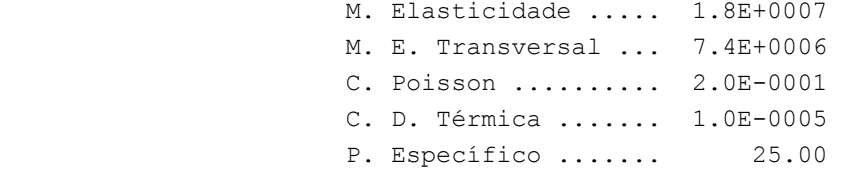

225

2

 número de tipos de material ...... 1 p r o p r i e d a d e s d a s s e ç õ e s tipo área x área y inércia z 1 1.12E+0000 0.00E+0000 1.83E-0001 m ó d u l o s d e f l e x ã o tipo wz 1 1.00E+0000 número de tipos seções ...... 1 s e q u ê n c i a d e t r á f e g o elemento --> 1 nó : inicial 2 nó : inicial 3 nó : inicial 4 nó : inicial 5 nó : inicial 6 nó : inicial 7 nó : inicial 8 nó : inicial 9 nó : inicial 10 nó : inicial 11 nó : inicial 12 nó : inicial 13 nó : inicial 14 nó : inicial número de elementos com tráfego......

14

direção da força unitária (sistema global): -y

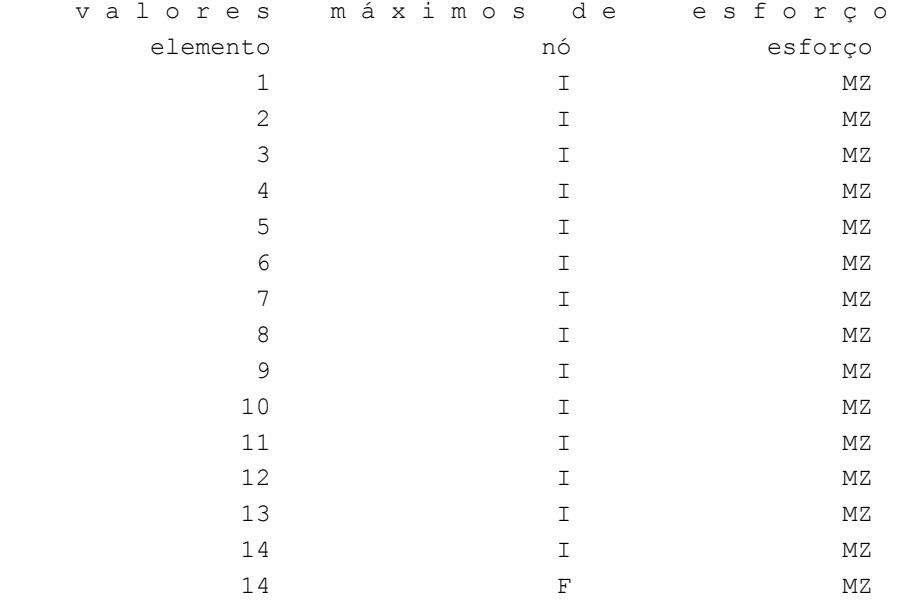

c a r g a m ó v e l

trem tipo especial

número de cargas concentradas : 2

 comprimento do veículo : 3.000 cargas concentradas carga distância ao início do veículo valor 1 0.500 340.000 2 2.500 340.000 cargas distribuidas mínima máxima no trecho do veículo 42.000 42.000 11.800

r e s u l t a d o d a r e n u m e r a ç ã o n o d a l

 perfil antes da renumeração : 29 perfil após a renumeração : 29

v a l o r e s m á x i m o s

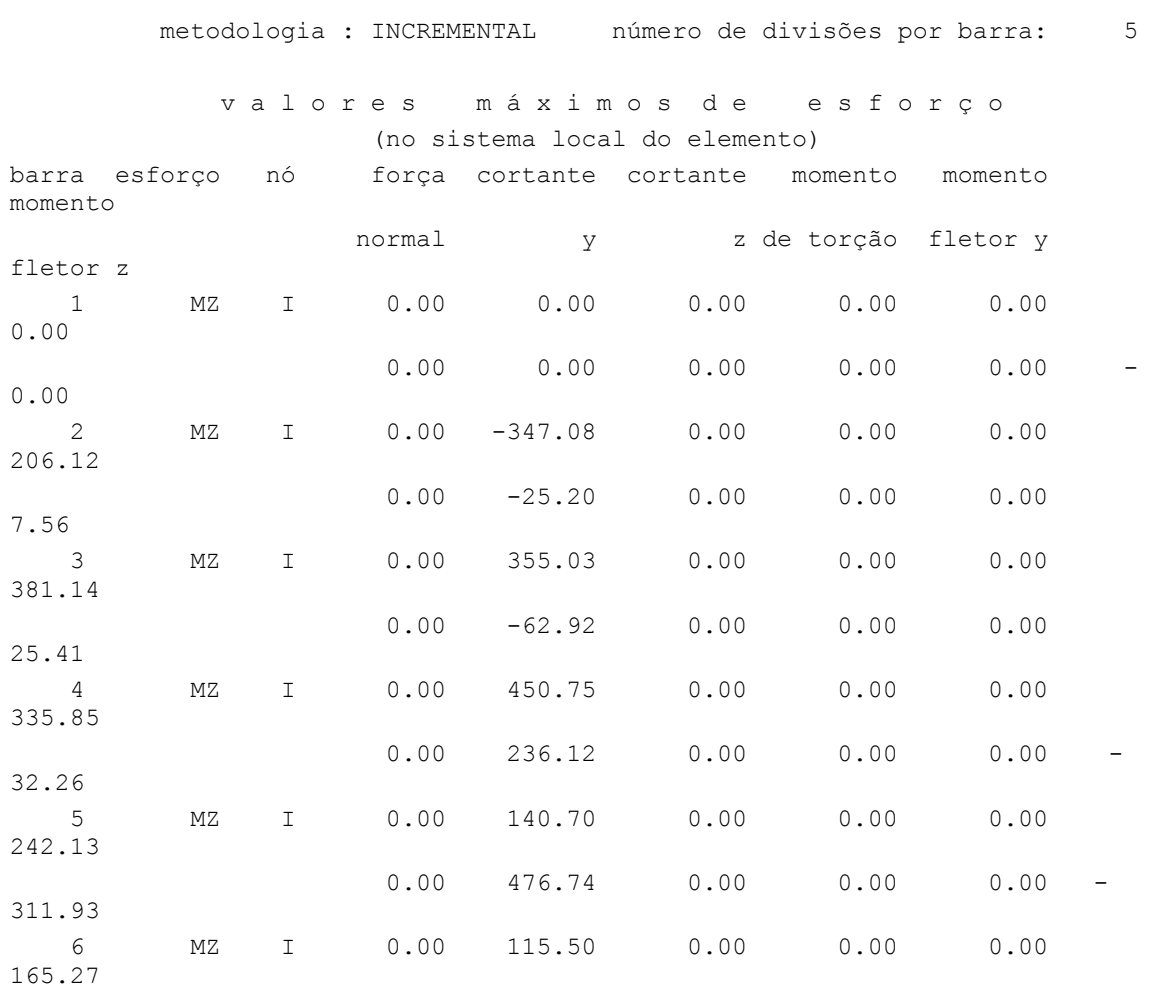

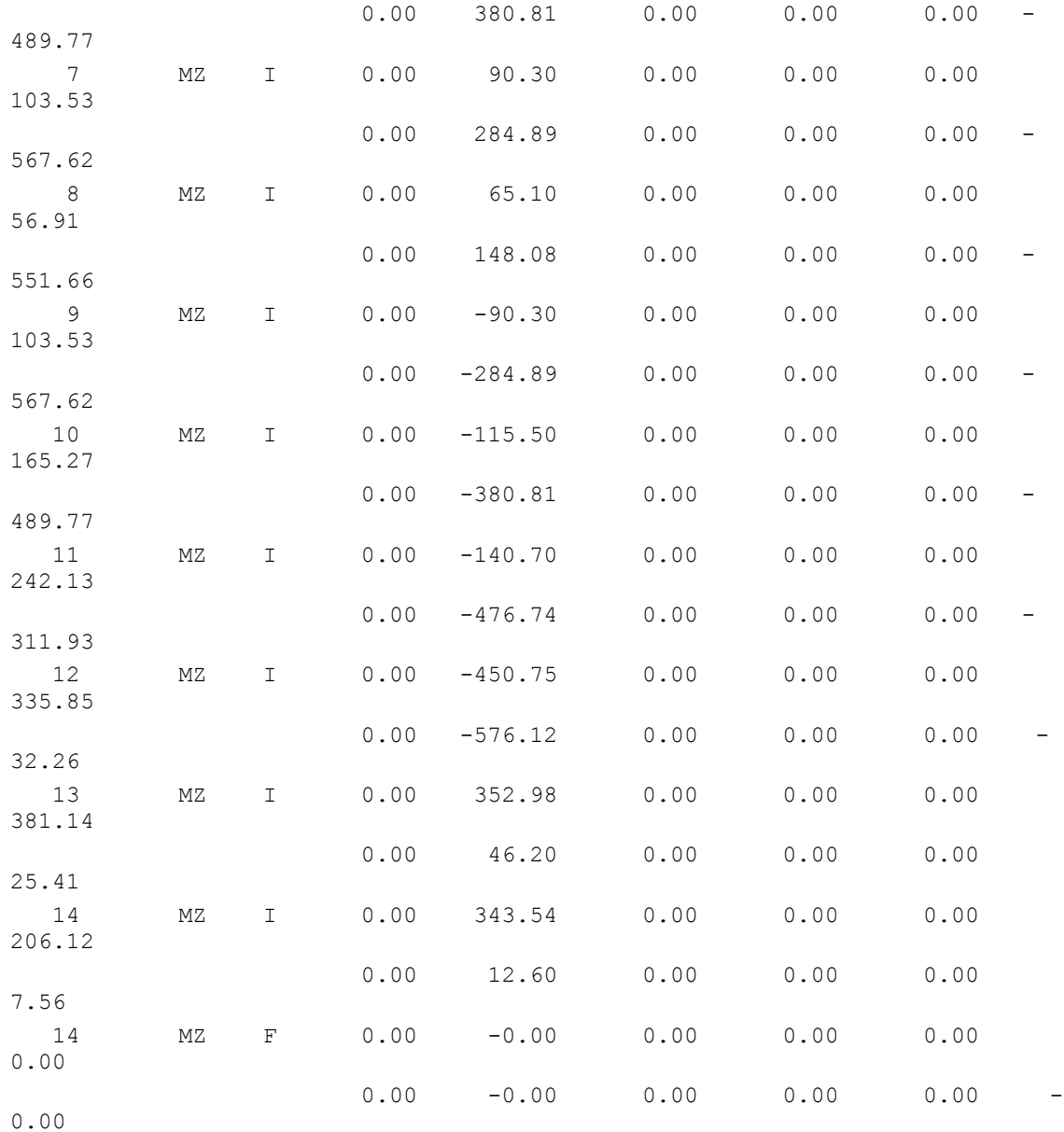

Fim Do Programa

#### **c) Linhas de Influência**

Não foram colocadas as linhas de influência por serem idênticas às linhas de influência das longarinas (mesmo tipo, contudo diferentes valores).

## *7.2.3.2. Cortante*

#### **a) Arquivo de Dados (Valores máximos de cortante)**

portico plano Transversinas - gerado pelo Assistente versão 3.01 coordenadas dos nos 1 0.0000 0.0000 2 0.6000 0.0000

```
 3 1.1000 0.0000 
   4 1.2000 0.0000 
    5 1.8000 0.0000 
    6 2.4000 0.0000 
   7 3.0000 0.0000 
   8 3.6000 0.0000 
   9 4.2000 0.0000 
   10 4.8000 0.0000 
   11 5.4000 0.0000 
   12 6.0000 0.0000 
   13 6.1000 0.0000 
   14 6.6000 0.0000 
   15 7.2000 0.0000 
\Omegacondicoes de contorno 
   3 010 
   13 110 
\overline{0}tipos de material 
   1 17850000.0000 0.2000 0.0000100000 25.0000 
0 
tipos de secao 
  1 1.120E+0000 0.000E+0000 1.830E-0001 1.0 
0 
propriedades dos elementos 
   1 1 2 1 1 
    2 2 3 1 1 
    3 3 4 1 1 
    4 4 5 1 1 
    5 5 6 1 1 
    6 6 7 1 1 
   7 7 8 1 1 
   8 8 9 1 1 
   9 9 10 1 1 
   10 10 11 1 1 
   11 11 12 1 1 
   12 12 13 1 1 
   13 13 14 1 1 
   14 14 15 1 1 
0 
direcao da carga -dy 
valores maximos de esforco 
1 i qy 
2 i qy 
3 i qy 
3 f qy 
4 i qy 
5 i qy 
6 i qy
```

```
7 i qy 
8 i qy 
9 i qy 
10 i qy 
11 i qy 
12 i qy 
13 i qy 
13 f qy 
14 i qy 
14 f qy
\captrem tipo especial 
comprimento do veiculo 3.0 
cargas concentradas 
340 0.5 
340 2.5 
\Omegacargas distribuidas 
42.0 42.0 11.8
```
#### **b) Arquivo de Resultados (Valores máximos de cortantes)**

```
SALT - Marca Registrada da UFRJ 
INFLU - Linhas de Influência - versão 4.00 
TÍTULO : Transversinas - gerado pelo Assistente versão 3.01 
-------------------------------------------------- 
DATA : 06/07/04(terça-feira) 
HORA : 14:59:01 
ARQUIVO DE DADOS : transversinas moveis cortantes.slt
TIPO DA ESTRUTURA : pórtico plano 
-------------------------------------------------- 
 U n i d a d e s U t i l i z a d a s 
 força : não informada. 
comprimento : não informada.
               c o o r d e n a d a s n o d a i s 
       nó sistema coordenada coordenada coordenada 
\mathbf x y z
 1 global 0.00E+0000 0.00E+0000 0.00E+0000 
        2 global 6.00E-0001 0.00E+0000 0.00E+0000 
 3 global 1.10E+0000 0.00E+0000 0.00E+0000 
 4 global 1.20E+0000 0.00E+0000 0.00E+0000
```
 5 global 1.80E+0000 0.00E+0000 0.00E+0000 6 global 2.40E+0000 0.00E+0000 0.00E+0000 7 global 3.00E+0000 0.00E+0000 0.00E+0000

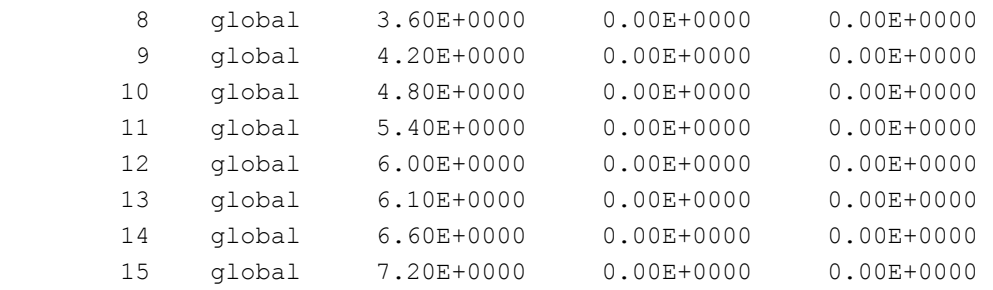

número de nós ......

15

2

 r e s t r i ç õ e s n o d a i s constante de mola nó código transl. x transl. y rotação z 3 010 0.0E+0000 0.0E+0000 0.0E+0000 13 110 0.0E+0000 0.0E+0000 0.0E+0000

número de nós com restrição ......

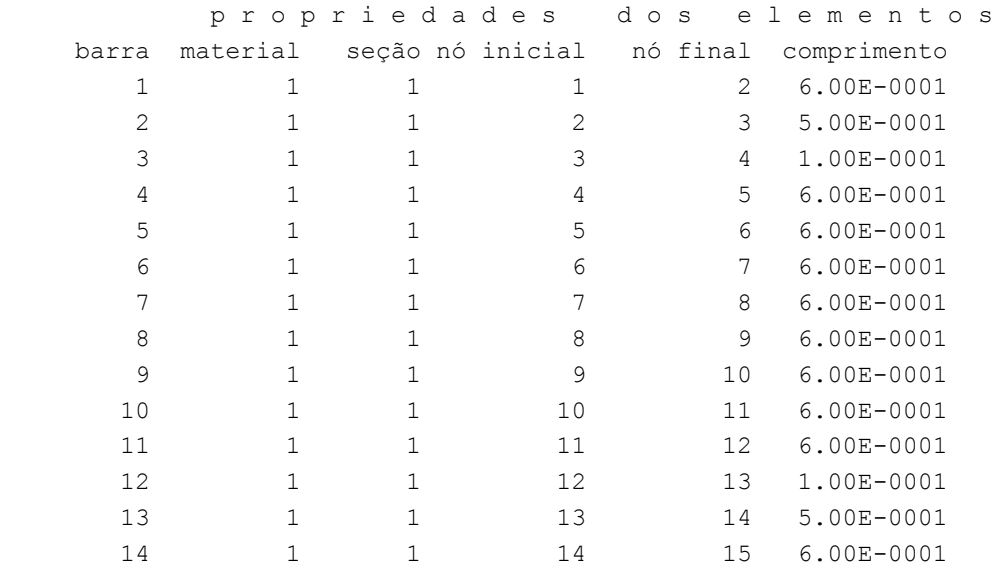

número de elementos ......

14

p r o p r i e d a d e s d o s m a t e r i a i s

material : 1

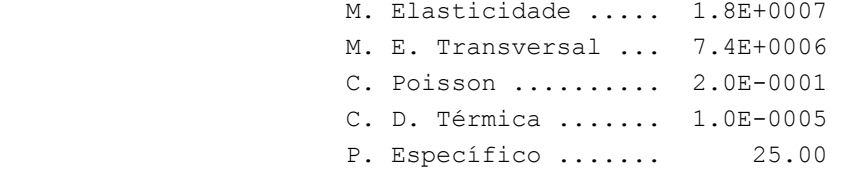

 número de tipos de material ...... 1 p r o p r i e d a d e s d a s s e ç õ e s tipo área x área y inércia z 1 1.12E+0000 0.00E+0000 1.83E-0001 m ó d u l o s d e f l e x ã o tipo wz 1 1.00E+0000 número de tipos seções ...... 1 s e q u ê n c i a d e t r á f e g o elemento --> 1 nó : inicial 2 nó : inicial 3 nó : inicial 4 nó : inicial 5 nó : inicial 6 nó : inicial 7 nó : inicial 8 nó : inicial 9 nó : inicial 10 nó : inicial 11 nó : inicial 12 nó : inicial 13 nó : inicial 14 nó : inicial número de elementos com tráfego......

14

direção da força unitária (sistema global): -y

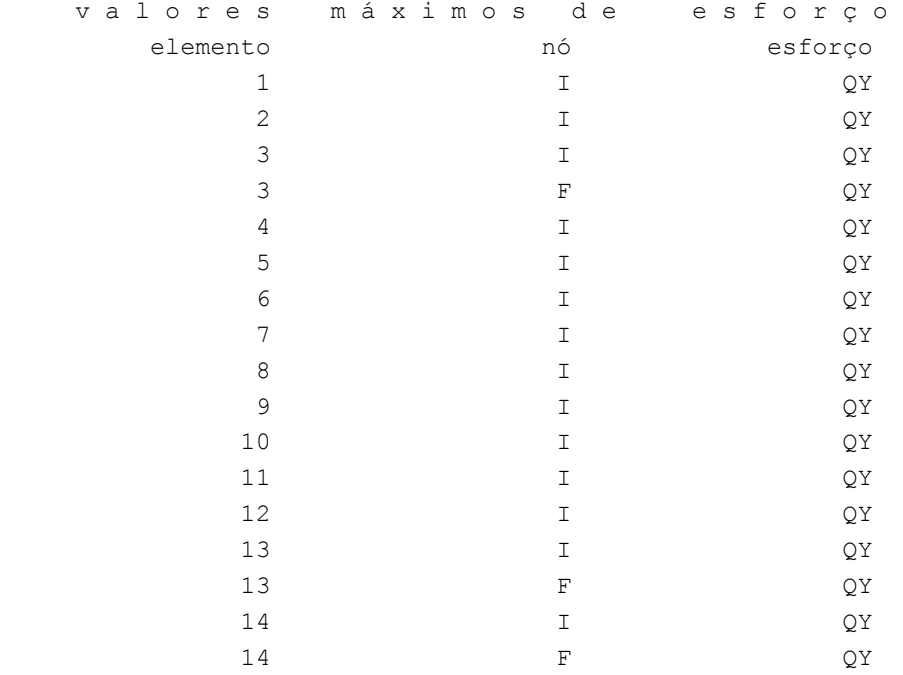

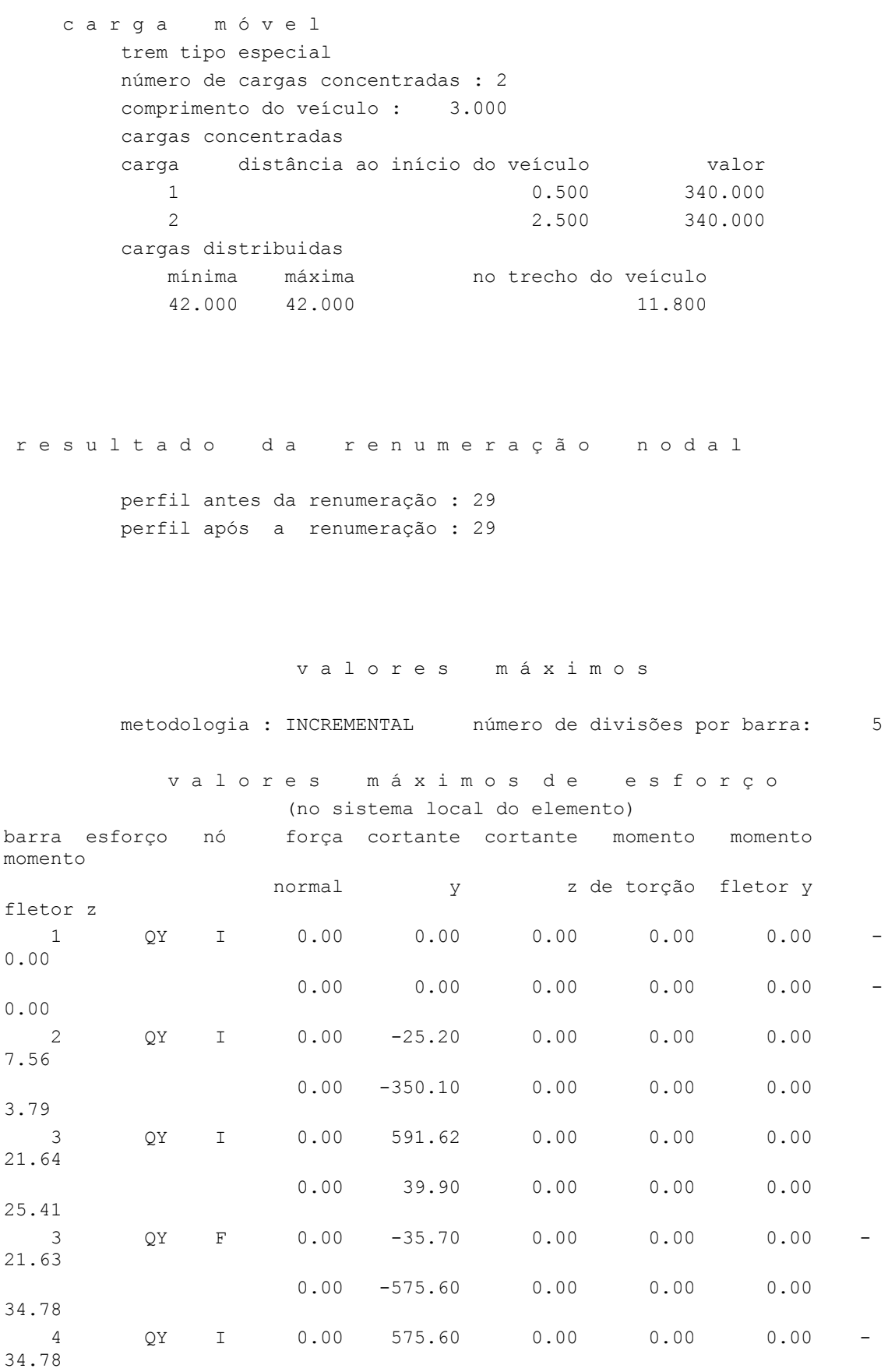

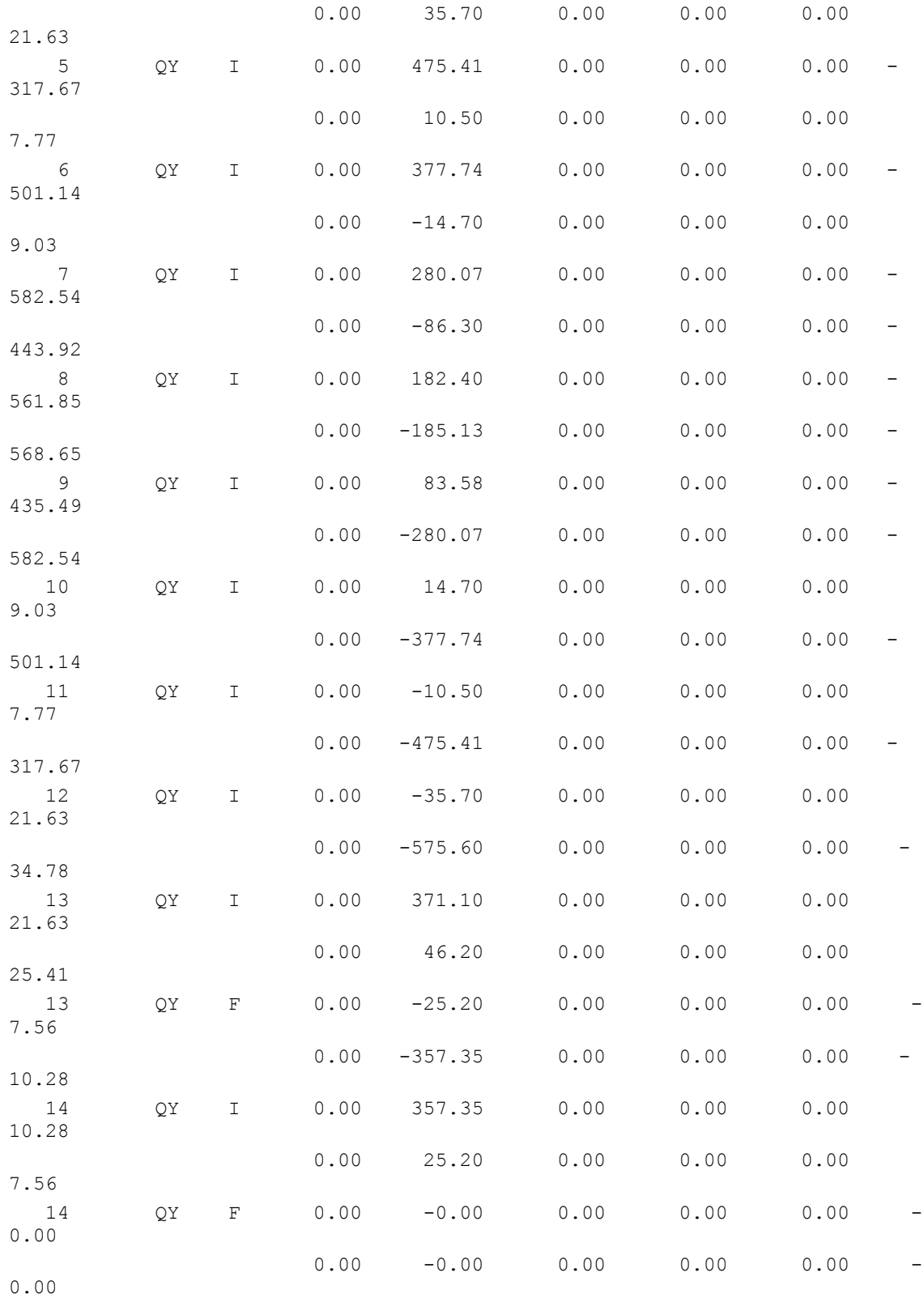

Fim Do Programa

## *7.2.3.3. Reações de Apoio*

## **a) Arquivo de Dados (Reações de Apoio)**

```
portico plano Transversinas - gerado pelo Assistente versão 3.01 
coordenadas dos nos 
    1 0.0000 0.0000 
    2 0.6000 0.0000 
    3 1.1000 0.0000 
    4 1.2000 0.0000 
    5 1.8000 0.0000 
    6 2.4000 0.0000 
    7 3.0000 0.0000 
   8 3.6000 0.0000 
   9 4.2000 0.0000 
   10 4.8000 0.0000 
   11 5.4000 0.0000 
   12 6.0000 0.0000 
   13 6.1000 0.0000 
   14 6.6000 0.0000 
   15 7.2000 0.0000 
0 
condicoes de contorno 
    3 010 
   13 110 
0 
tipos de material 
    1 17850000.0000 0.2000 0.0000100000 25.0000 
0 
tipos de secao 
    1 1.120E+0000 0.000E+0000 1.830E-0001 1.0 
0 
propriedades dos elementos 
    1 1 2 1 1 
    2 2 3 1 1 
    3 3 4 1 1 
    4 4 5 1 1 
    5 5 6 1 1 
    6 6 7 1 1 
    7 7 8 1 1 
    8 8 9 1 1 
    9 9 10 1 1 
   10 10 11 1 1 
   11 11 12 1 1 
   12 12 13 1 1 
   13 13 14 1 1 
   14 14 15 1 1 
\hbox{O}direcao da carga -dy 
valores maximos de reacao
```

```
3 fy 
13 fy 
\captrem tipo especial 
comprimento do veiculo 3.0 
cargas concentradas 
340 0.5 
340 2.5 
\capcargas distribuidas 
42.0 42.0 11.8
```
## **b) Arquivo de Resultados (Reações do Apoio)**

```
SALT - Marca Registrada da UFRJ 
INFLU - Linhas de Influência - versão 4.00 
TÍTULO : Transversinas - gerado pelo Assistente versão 3.01 
-------------------------------------------------- 
DATA : 06/07/04(terça-feira) 
HORA : 15:02:26 
ARQUIVO DE DADOS : transversinas moveis reacoes.slt
TIPO DA ESTRUTURA : pórtico plano 
-------------------------------------------------- 
 U n i d a d e s U t i l i z a d a s 
 força : não informada. 
 comprimento : não informada. 
               c o o r d e n a d a s n o d a i s 
       nó sistema coordenada coordenada coordenada 
                        x \qquad \qquad \text{y} \qquad \qquad \text{z} 1 global 0.00E+0000 0.00E+0000 0.00E+0000 
        2 global 6.00E-0001 0.00E+0000 0.00E+0000 
 3 global 1.10E+0000 0.00E+0000 0.00E+0000 
 4 global 1.20E+0000 0.00E+0000 0.00E+0000 
 5 global 1.80E+0000 0.00E+0000 0.00E+0000 
 6 global 2.40E+0000 0.00E+0000 0.00E+0000 
 7 global 3.00E+0000 0.00E+0000 0.00E+0000 
 8 global 3.60E+0000 0.00E+0000 0.00E+0000 
 9 global 4.20E+0000 0.00E+0000 0.00E+0000 
 10 global 4.80E+0000 0.00E+0000 0.00E+0000 
 11 global 5.40E+0000 0.00E+0000 0.00E+0000 
 12 global 6.00E+0000 0.00E+0000 0.00E+0000 
 13 global 6.10E+0000 0.00E+0000 0.00E+0000 
       14 global 6.60E+0000 0.00E+0000 0.00E+0000
```
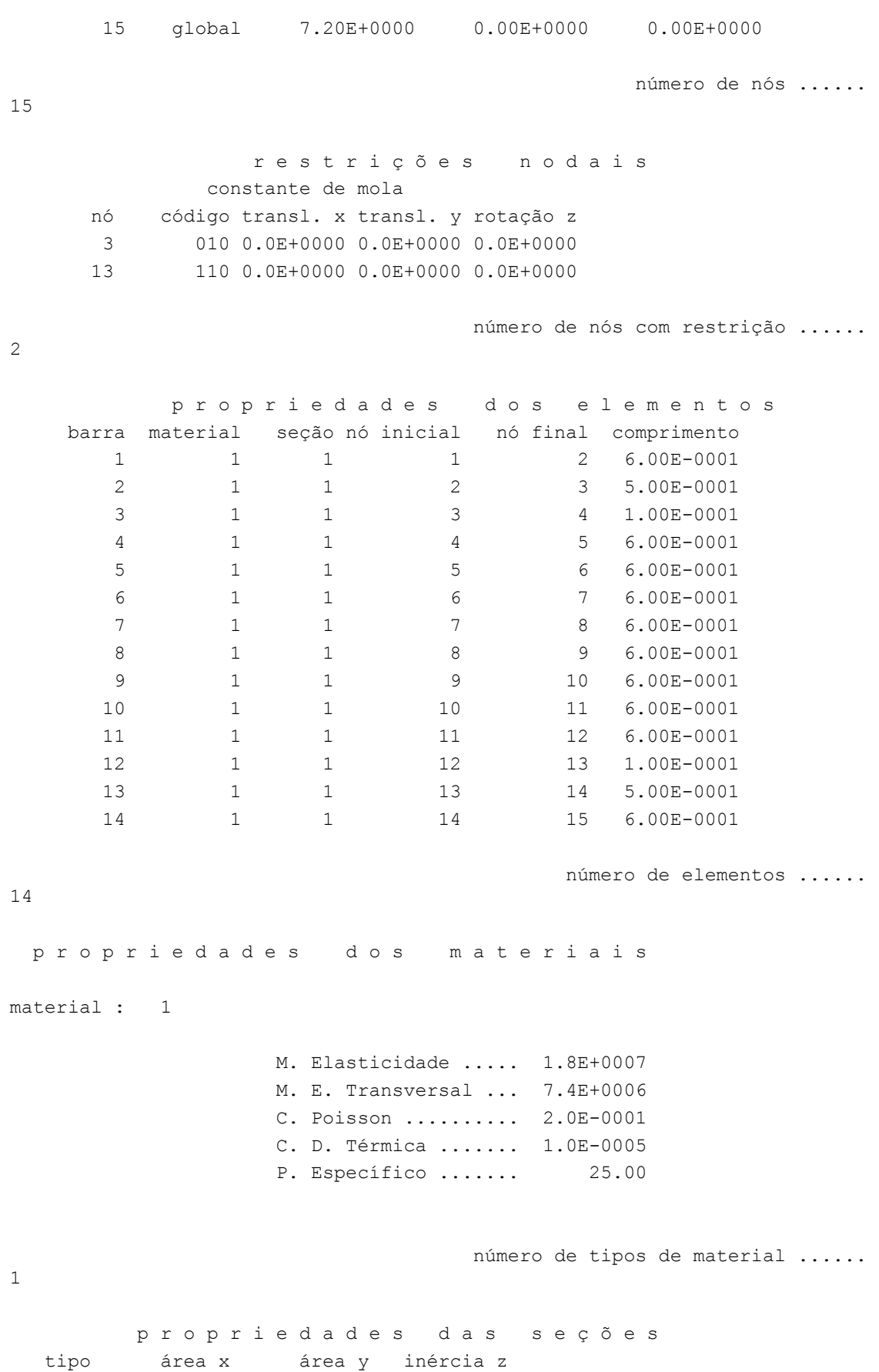

2

 1 1.12E+0000 0.00E+0000 1.83E-0001 m ó d u l o s d e f l e x ã o tipo wz 1 1.00E+0000 número de tipos seções ...... 1 s e q u ê n c i a d e t r á f e g o elemento --> 1 nó : inicial 2 nó : inicial 3 nó : inicial 4 nó : inicial 5 nó : inicial 6 nó : inicial 7 nó : inicial 8 nó : inicial 9 nó : inicial 10 nó : inicial 11 nó : inicial 12 nó : inicial 13 nó : inicial 14 nó : inicial número de elementos com tráfego...... 14 direção da força unitária (sistema global): -y v a l o r e s m á x i m o s d e r e a ç ã o nó reação 3 FY 13 FY c a r g a m ó v e l trem tipo especial número de cargas concentradas : 2 comprimento do veículo : 3.000 cargas concentradas carga distância ao início do veículo valor 1 0.500 340.000 2 2.500 340.000 cargas distribuidas mínima máxima no trecho do veículo 42.000 42.000 11.800 r e su l tado da r e numeração nodal perfil antes da renumeração : 29 perfil após a renumeração : 29
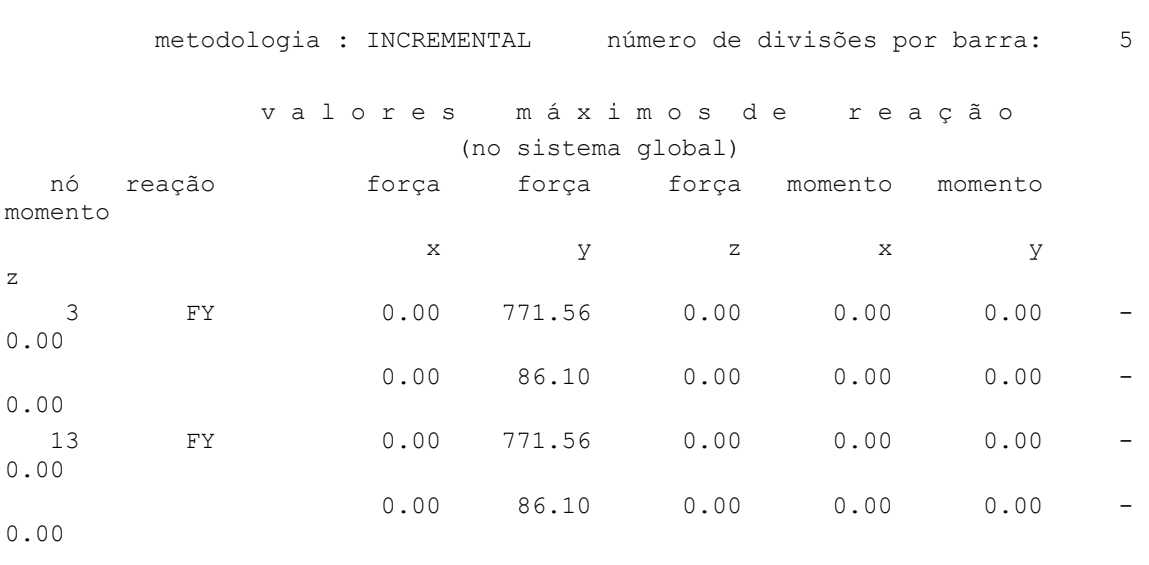

Fim Do Programa

# *7.3. Cortinas*

# *7.3.1. Arquivo de Dados*

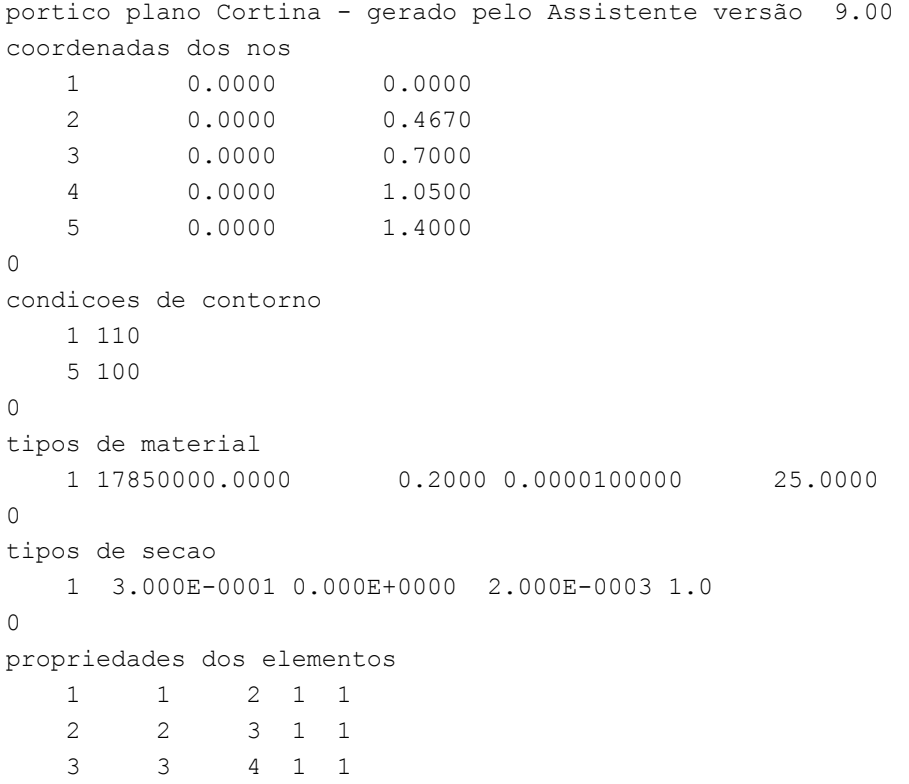

#### v a l o r e s m á x i m o s

```
 4 4 5 1 1 
\Omeganumero de carregamentos 1 
carregamento 1 
cargas nodais 
2 PX 94.400 
3 PX 113.800 
\overline{O}fim
```
#### *7.3.2. Arquivo de Resultados*

```
SALT - Marca Registrada da UFRJ 
SALTE - análise estática linear - versão 9.00 
TÍTULO : Cortina - gerado pelo Assistente versão 9.00 
-------------------------------------------------- 
DATA : 10/07/2004(sábado) 
HORA : 19:44:54 
ARQUIVO DE DADOS : cortina.slt 
TIPO DA ESTRUTURA : pórtico plano 
-------------------------------------------------- 
 U n i d a d e s U t i l i z a d a s 
  força : não informada. 
 comprimento : não informada. 
                c o o r d e n a d a s n o d a i s 
        nó sistema coordenada coordenada coordenada 
                         \mathbf x y \mathbf y z
         1 global 0.00E+0000 0.00E+0000 0.00E+0000 
         2 global 0.00E+0000 4.67E-0001 0.00E+0000 
 3 global 0.00E+0000 7.00E-0001 0.00E+0000 
 4 global 0.00E+0000 1.05E+0000 0.00E+0000 
         5 global 0.00E+0000 1.40E+0000 0.00E+0000 
                                                 número de nós ...... 
5 
                   r e s t r i ç õ e s n o d a i s 
                constante de mola 
       nó código transl. x transl. y rotação z 
        1 110 0.0E+0000 0.0E+0000 0.0E+0000 
        5 100 0.0E+0000 0.0E+0000 0.0E+0000
```
 p r o p r i e d a d e s d o s e l e m e n t o s barra material seção nó inicial nó final comprimento 1 1 1 1 2 4.67E-0001 2 1 1 2 3 2.33E-0001 3 1 1 3 4 3.50E-0001 4 1 1 4 5 3.50E-0001 número de elementos ...... 4 p r o p r i e d a d e s d o s m a t e r i a i s material : 1 M. Elasticidade ..... 1.785E+0007 M. E. Transversal ... 7.438E+0006 C. Poisson .......... 2.000E-0001 C. D. Térmica ....... 1.000E-0005 P. Específico ....... 2.500E+0001 número de tipos de material ...... 1 p r o p r i e d a d e s d a s s e ç õ e s tipo área x área y inércia z 1 3.00E-0001 0.00E+0000 2.00E-0003 m ó d u l o s d e f l e x ã o tipo wz 1 1.00E+0000 número de tipos seções ...... 1 c a r r e g a m e n t o 1 c a r g a s n o d a i s nó sistema força força momento  $\mathbf x$  y z 2 global 94.40 0.00 0.00 3 global 113.80 0.00 0.00 fim do carregamento ...... 1 número de carregamentos ...... 1

241

```
r e su l tado da r e numeração nodal
         perfil antes da renumeração : 9 
         perfil após a renumeração : 9 
   ----------------------------------------------------------- 
     DECAIMENTO MÁXIMO DOS ELEM. DA DIAGONAL: 5.3E+0000 
     Existe probabilidade de que o número de algarismos 
     corretos nos deslocamentos calculados seja 10 
   ----------------------------------------------------------- 
c a r r e g a m e n t o 1 
===========================================================================
==== 
Título : 
             d e s l o c a m e n t o s n o d a i s
        no sistema deslocamento deslocamento rotacao 
                      \mathbf x y \mathbf y z
        1 global 7.19777E-0031 0.00000E+0000 -7.10481E-0004 
        2 global 2.74827E-0004 0.00000E+0000 -3.44523E-0004 
        3 global 3.11058E-0004 0.00000E+0000 3.99731E-0005 
        4 global 2.08606E-0004 0.00000E+0000 4.94917E-0004 
        5 global 5.31008E-0031 0.00000E+0000 6.46565E-0004 
               r e a ç õ e s n o s a p o i o s 
        nó sistema força força momento 
                         x \qquad \qquad \text{y} \qquad \qquad \text{z}1 global -119.81 -0.00 0.00
        5 global -88.39 -0.00 -0.00 
---------------------------------------------------------------------- 
       Resultante -208.20 0.00 123.74
NOTA: 
   O(s) momento(s) resultante(s) é(são) em relação à origem 
   do sistema global. 
---------------------------------------------------------------------- 
        d i f e r e n ç a d e e q u i l í b r i o 
        ( o equilíbrio de momento é feito em relação à origem ) 
                          força força momento 
\mathbf x y z
                         -0.000 0.000 0.000
```
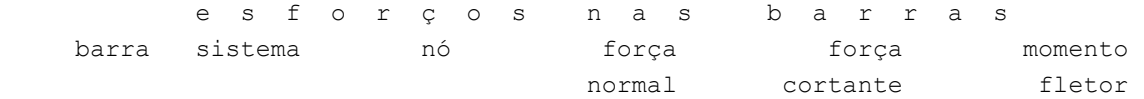

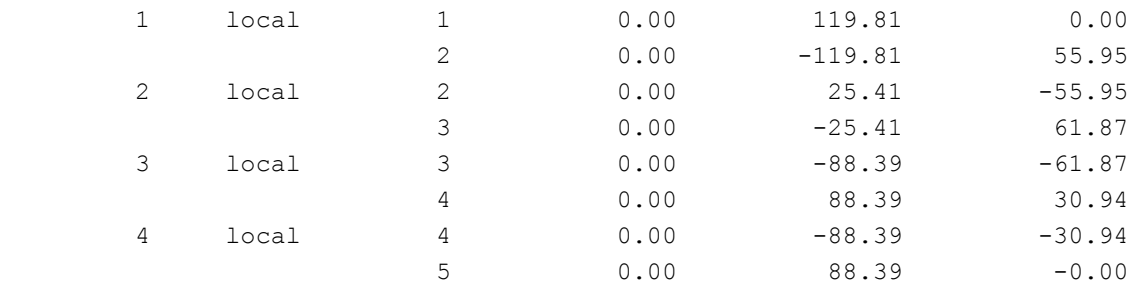

Fim Do Programa

### *7.4. Tabelas*

# *7.4.1. Valores de Kc para dimensionamento*

Esta tabela foi montada através de interpolação dos valores da tabela 3 encontrada em (Fusco, ano?), para a obtenção de valores mais precisos.

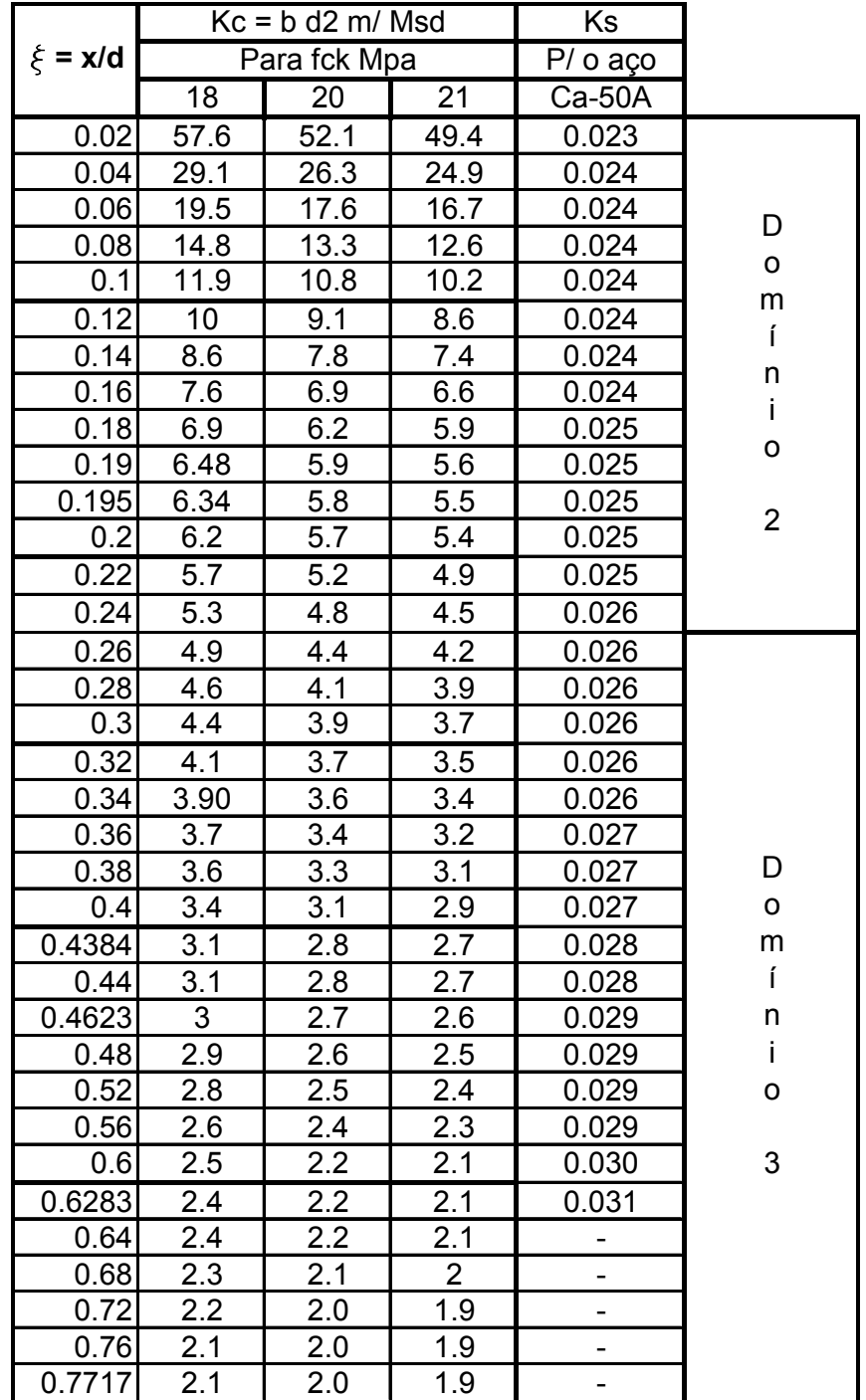